# Oracle Fusion Cloud SCM

**Security Reference for Supply Chain Planning** 

**24B** 

Oracle Fusion Cloud SCM Security Reference for Supply Chain Planning

24B

F92841-01

Copyright © 2023, Oracle and/or its affiliates.

Author: Oracle SCM Cloud Security Reference for Supply Chain Planning

# **Contents**

| Get Help                                                   |     |
|------------------------------------------------------------|-----|
|                                                            |     |
| 2 Introduction                                             | 3   |
| Overview of Security Reference                             | 3   |
| Supply Chain Planning Offering                             | 3   |
| Advisory Note on Subscription Impact                       | 4   |
| 3 What's New                                               | 5   |
| Overview                                                   | Į.  |
| New Duties                                                 | Į.  |
| New Privileges                                             | į   |
| 4 Roles                                                    | ç   |
| Backlog Manager (Job Role)                                 | (   |
| Contingent Worker (Abstract Role)                          | 18  |
| Demand Planner (Job Role)                                  | 89  |
| Demand and Supply Planner (Job Role)                       | 104 |
| Employee (Abstract Role)                                   | 109 |
| Line Manager (Abstract Role)                               | 194 |
| Materials Planner (Job Role)                               | 283 |
| Order Promising Manager (Job Role)                         | 300 |
| Production Scheduler (Job Role)                            | 314 |
| Replenishment Planner (Job Role)                           | 31' |
| Sales and Operations Planner (Job Role)                    | 334 |
| Supply Chain Planner (Job Role)                            | 350 |
| Supply Chain Planning Application Administrator (Job Role) | 36' |

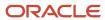

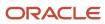

# Get Help

There are a number of ways to learn more about your product and interact with Oracle and other users.

### Get Help in the Applications

Use help icons ② to access help in the application. If you don't see any help icons on your page, click your user image or name in the global header and select Show Help Icons.

### **Get Support**

You can get support at My Oracle Support. For accessible support, visit Oracle Accessibility Learning and Support.

### **Get Training**

Increase your knowledge of Oracle Cloud by taking courses at Oracle University.

### Join Our Community

Use *Cloud Customer Connect* to get information from industry experts at Oracle and in the partner community. You can join forums to connect with other customers, post questions, suggest *ideas* for product enhancements, and watch events.

#### Learn About Accessibility

For information about Oracle's commitment to accessibility, visit the *Oracle Accessibility Program*. Videos included in this guide are provided as a media alternative for text-based topics also available in this guide.

#### Share Your Feedback

We welcome your feedback about Oracle Applications user assistance. If you need clarification, find an error, or just want to tell us what you found helpful, we'd like to hear from you.

You can email your feedback to oracle\_fusion\_applications\_help\_ww\_grp@oracle.com.

Thanks for helping us improve our user assistance!

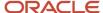

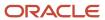

# 2 Introduction

### Overview of Security Reference

If you are an IT Security Manager, this guide is for you. Use the reference information for implementing security for an offering in Oracle Applications Cloud. Depending on the needs of your enterprise, determine what works best for your offering, and make the required configuration changes.

Broadly, the reference information includes these details:

- · Abstract and job roles for an offering
- Duty roles and the role hierarchy for each job role and abstract role
- Privileges that are required to perform duties defined by a duty role
- Data security policies for each job role or abstract role
- Policies that protect personally identifiable information

To know more about the roles, privileges, and polices and to learn how to implement and administer security for your offering, refer to your product security guide.

#### How to Use This Guide

You can review the information in this guide to decide how to assign roles and privileges to specific users. For each role, you will find these details:

- The role hierarchy that lists the other inherited roles
- A list of duties assigned to that role
- · Privileges granted to that role
- Data security policies and their implementation scope

**Note:** The changes you make to the security reference implementation are preserved during upgrades or maintenance patches.

### Supply Chain Planning Offering

This guide describes the security reference implementation for the roles applicable to the Supply Chain Planning offering.

For the common roles applicable to the all offerings, see the *Oracle Applications Cloud Security Reference for Common Features*.

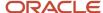

### Advisory Note on Subscription Impact

Assigning predefined roles and privileges as is to users may impact subscription usage, even if you haven't purchased the subscription. Privileges that are assigned but remain unused can still account for subscription consumption.

Before you assign predefined roles with privileges, evaluate the business needs of your users. Do your users need the entire role and all its privileges in full scope? Or, do they need the role but only a few of its privileges? Evaluating what your users need will help you avoid potential security risks and also keep a check on the subscription consumption.

If you want users to have the predefined role in full scope and have purchased all the impacted cloud services, you can assign the role with privileges as is. For example, only while setting up an application, you may need to assign the predefined Application Implementation Consultant role as is. Once the setup is complete, you can unassign it. Otherwise, Oracle recommends that you make a copy of that predefined role, remove the privileges you don't need, and assign only the required privileges. For a list of all predefined roles with privileges that impact subscription usage, see the spreadsheet *Predefined Roles with Subscription Impact*. To give you an example, here's an indicative list of the top three roles that impact subscription usage:

- Employee (ORA\_PER\_EMPLOYEE\_ABSTRACT)
- Application Implementation Consultant (ORA\_ASM\_APPLICATION\_IMPLEMENTATION\_CONSULTANT\_JOB)
- Contingent Worker (ORA\_PER\_CONTINGENT\_WORKER\_ABSTRACT)

#### Related Topics

Guidance for Assigning Predefined Roles

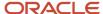

# **3** What's New

### Overview

This release of the offering includes new job roles, abstract roles, duties, aggregate privileges, or privileges.

### **New Duties**

This table lists the new duties for the Value Chain Planning offering.

| Duty Role                | Description                                             |
|--------------------------|---------------------------------------------------------|
| Manage Survey by Manager | Allows managers to access and manage their own surveys. |

# **New Privileges**

This table lists the new privileges for the Value Chain Planning offering.

| Granted Role      | Privilege                | Description                                                   |
|-------------------|--------------------------|---------------------------------------------------------------|
| Contingent Worker | Align Performance Goals  | Allows aligning of performance goals.                         |
| Contingent Worker | Cancel Performance Goals | Allows performance goals to be cancelled.                     |
| Contingent Worker | Copy Development Goals   | Allows copying of development goals.                          |
| Contingent Worker | Copy Performance Goals   | Allows copying of performance goals.                          |
| Contingent Worker | Delete Development Goals | Allow development goals to be deleted.                        |
| Contingent Worker | Delete Performance Goals | Allow performance goals to be deleted.                        |
| Contingent Worker | Extend Performance Goals | Allows performance goals to be extended to another goal plan. |
| Contingent Worker | Move Performance Goals   | Allows performance goals to be moved to another goal plan.    |

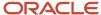

| Granted Role      | Privilege                | Description                                                   |
|-------------------|--------------------------|---------------------------------------------------------------|
| Contingent Worker | Share Development Goals  | Allows development goals to be shared with other workers.     |
| Contingent Worker | Share Performance Goals  | Allows performance goals to be shared with other workers.     |
| Employee          | Align Performance Goals  | Allows aligning of performance goals.                         |
| Employee          | Cancel Performance Goals | Allows performance goals to be cancelled.                     |
| Employee          | Copy Development Goals   | Allows copying of development goals.                          |
| Employee          | Copy Performance Goals   | Allows copying of performance goals.                          |
| Employee          | Delete Development Goals | Allow development goals to be deleted.                        |
| Employee          | Delete Performance Goals | Allow performance goals to be deleted.                        |
| Employee          | Extend Performance Goals | Allows performance goals to be extended to another goal plan. |
| Employee          | Move Performance Goals   | Allows performance goals to be moved to another goal plan.    |
| Employee          | Share Development Goals  | Allows development goals to be shared with other workers.     |
| Employee          | Share Performance Goals  | Allows performance goals to be shared with other workers.     |
| Line Manager      | Align Performance Goals  | Allows aligning of performance goals.                         |
| Line Manager      | Assign Development Goals | Allows assigning of development goals to workers.             |
| Line Manager      | Assign Performance Goals | Allows performance goals to be assigned to other workers.     |
| Line Manager      | Cancel Performance Goals | Allows performance goals to be cancelled.                     |
| Line Manager      | Copy Development Goals   | Allows copying of development goals.                          |
| Line Manager      | Copy Performance Goals   | Allows copying of performance goals.                          |

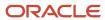

| Granted Role             | Privilege                | Description                                                   |
|--------------------------|--------------------------|---------------------------------------------------------------|
|                          |                          |                                                               |
| Line Manager             | Delete Development Goals | Allow development goals to be deleted.                        |
| Line Manager             | Delete Performance Goals | Allow performance goals to be deleted.                        |
| Line Manager             | Extend Performance Goals | Allows performance goals to be extended to another goal plan. |
| Line Manager             | Move Performance Goals   | Allows performance goals to be moved to another goal plan.    |
| Line Manager             | Share Development Goals  | Allows development goals to be shared with other workers.     |
| Line Manager             | Share Performance Goals  | Allows performance goals to be shared with other workers.     |
| Manage Survey by Manager | Manage Survey by Manager | Allows managers to access and manage their own surveys.       |

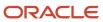

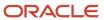

# 4 Roles

### Backlog Manager (Job Role)

Individual responsible for managing the fulfillment of an enterprise order backlog efficiently and for ensuring that the most important sales orders are fulfilled optimally. In a dynamic environment where component availability, resource availability, customer requirements, and business priorities change frequently, the Backlog Planner plays an important role by ensuring scarce supply is allocated to prioritized demands to maximize business objectives and customer satisfaction. Order backlog refers to all sales orders that have been promised by the enterprise but have not been shipped yet.

### Role Hierarchy

The Backlog Manager job role directly and indirectly inherits these roles.

- Backlog Manager
  - Backlog Management
  - Item Inquiry
  - Plan Inputs Reference Data Management
  - Plan Processing
  - Planning Collected Data Management
    - Item Inquiry
  - o Planning Item Management
  - Planning Resource Management

#### **Duties**

This table lists the duties assigned directly and indirectly to the Backlog Manager job role.

| Duty Role                             | Description                                                                                        |
|---------------------------------------|----------------------------------------------------------------------------------------------------|
| Backlog Management                    | Manages Backlog of Orders                                                                          |
| Item Inquiry                          | Queries and views items in the enterprise.                                                         |
| Plan Inputs Reference Data Management | Reviews all reference data entities like items, resources used as input to supply and demand plans |

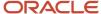

| Duty Role                          | Description                                                                |
|------------------------------------|----------------------------------------------------------------------------|
| Plan Processing                    | Manages, publishes and releases recommendations of demand and supply plans |
| Planning Collected Data Management | Manages data collection processes and verifies collected data.             |
| Planning Item Management           | Manages items used in demand and supply plans                              |
| Planning Resource Management       | Manages manufacturing resources used in supply plans                       |

# Privileges

This table lists privileges granted to duties of the Backlog Manager job role.

| Granted Role       | Granted Role Description                                                                                                    | Privilege                               | Privilege Description                                                |
|--------------------|----------------------------------------------------------------------------------------------------|-----------------------------------------|----------------------------------------------------------------------|
| Backlog Management | Manages Backlog of Orders                                                                                                    | Create Backlog Plan                     | Create Backlog Plan                                                  |
| Backlog Management | Manages Backlog of Orders                                                                                                    | Manage Allocation Attributes            | Allows management of order backlog management allocation attributes. |
| Backlog Management | Manages Backlog of Orders                                                                                                    | Manage Allocation Data                  | Allows management of order backlog management allocation data.       |
| Backlog Manager    | Individual responsible for managing the fulfillment of an enterprise order backlog efficiently and for ensuring that the most important sales orders are fulfilled optimally. In a dynamic environment where component availability, resource availability, customer requirements, and business priorities change frequently, the Backlog Planner plays an important role by ensuring scarce supply is allocated to prioritized demands to maximize business objectives and customer satisfaction. Order backlog refers to all sales orders that have been promised by the enterprise but have not been shipped yet. | Monitor Backlog Management<br>Work Area | Monitor Backlog Management<br>Work Area                              |
| Item Inquiry       | Queries and views items in the enterprise.                                                                                                    | Manage Item Attachment                  | Allows access to view and manage item attachments.                   |

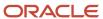

| Granted Role                             | Granted Role Description                                                                           | Privilege                                | Privilege Description                                                                                                    |
|------------------------------------------|----------------------------------------------------------------------------------------------------|------------------------------------------|----------------------------------------------------------------------------------------------------|
| Item Inquiry                             | Queries and views items in the enterprise.                                                         | Manage Item Catalog                      | Allows access to view and manage item catalogs including categories and category hierarchies.                               |
| Item Inquiry                             | Queries and views items in the enterprise.                                                         | Manage Item Global Search                | Allows access to search for items using secure enterprise search.                                                           |
| Item Inquiry                             | Queries and views items in the enterprise.                                                         | Manage Product Management<br>Search      | Allows access to view and edit<br>Product Management Search.                                                                |
| Item Inquiry                             | Queries and views items in the enterprise.                                                         | Manage Trading Partner Item<br>Reference | Allows access to manage trading partner item references for items.                                                          |
| Item Inquiry                             | Queries and views items in the enterprise.                                                         | Manage Unit of Measure                   | Allows configuration of UOMs,<br>UOM classes, and definition of<br>standard, interclass, and intraclass<br>UOM conversions. |
| Item Inquiry                             | Queries and views items in the enterprise.                                                         | View Item                                | Allows access to product dashboard.                                                                                         |
| Item Inquiry                             | Queries and views items in the enterprise.                                                         | View Item Organization Association       | Allows access to view item organization assignments.                                                                        |
| Item Inquiry                             | Queries and views items in the enterprise.                                                         | View Item Relationship                   | Allows access to view item relationships.                                                                                   |
| Item Inquiry                             | Queries and views items in the enterprise.                                                         | View Product Management Search           | Allows access to view Product<br>Management Search.                                                                         |
| Plan Inputs Reference Data<br>Management | Reviews all reference data entities like items, resources used as input to supply and demand plans | Edit Demand Classes                      | null                                                                                                    |
| Plan Inputs Reference Data<br>Management | Reviews all reference data entities like items, resources used as input to supply and demand plans | Edit Demand Priority Rules               | null                                                                                                    |
| Plan Inputs Reference Data<br>Management | Reviews all reference data entities like items, resources used as input to supply and demand plans | Edit Planning Calendar<br>Associations   | null                                                                                                    |
| Plan Inputs Reference Data<br>Management | Reviews all reference data entities like items, resources used as input to supply and demand plans | Edit Planning Calendars                  | null                                                                                                    |
| Plan Inputs Reference Data<br>Management | Reviews all reference data entities like items, resources used as input to supply and demand plans | Edit Planning Simulation Sets            | null                                                                                                    |

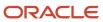

| Granted Role                             | Granted Role Description                                                                           | Privilege                               | Privilege Description                   |
|------------------------------------------|----------------------------------------------------------------------------------------------------|-----------------------------------------|-----------------------------------------|
| Plan Inputs Reference Data<br>Management | Reviews all reference data entities like items, resources used as input to supply and demand plans | Edit Supply Network Model               | null                                    |
| Plan Inputs Reference Data<br>Management | Reviews all reference data entities like items, resources used as input to supply and demand plans | Export Planning Data                    | null                                    |
| Plan Inputs Reference Data<br>Management | Reviews all reference data entities like items, resources used as input to supply and demand plans | Generate Lead Time Insights             | Allows generation of lead time insights |
| Plan Inputs Reference Data<br>Management | Reviews all reference data entities like items, resources used as input to supply and demand plans | Load Planning Hierarchies Data          | null                                    |
| Plan Inputs Reference Data<br>Management | Reviews all reference data entities like items, resources used as input to supply and demand plans | Load Planning Reference Data            | null                                    |
| Plan Inputs Reference Data<br>Management | Reviews all reference data entities like items, resources used as input to supply and demand plans | Load Planning Transaction Data          | null                                    |
| Plan Inputs Reference Data<br>Management | Reviews all reference data entities like items, resources used as input to supply and demand plans | Manage Lead Time Insights               | Allows review of lead time insights     |
| Plan Inputs Reference Data<br>Management | Reviews all reference data entities like items, resources used as input to supply and demand plans | Monitor Plan Inputs Work Area           | null                                    |
| Plan Inputs Reference Data<br>Management | Reviews all reference data entities like items, resources used as input to supply and demand plans | Receive Data from Trading Partners      | null                                    |
| Plan Inputs Reference Data<br>Management | Reviews all reference data entities like items, resources used as input to supply and demand plans | Review Planning Currencies              | null                                    |
| Plan Inputs Reference Data<br>Management | Reviews all reference data entities like items, resources used as input to supply and demand plans | Review Planning Currency<br>Conversions | null                                    |
| Plan Inputs Reference Data<br>Management | Reviews all reference data entities like items, resources used as input to supply and demand plans | Review Planning Units of Measure        | null                                    |

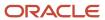

| Granted Role                             | Granted Role Description                                                                           | Privilege                                                | Privilege Description                                              |
|------------------------------------------|----------------------------------------------------------------------------------------------------|----------------------------------------------------------|--------------------------------------------------------------------|
| Plan Inputs Reference Data<br>Management | Reviews all reference data entities like items, resources used as input to supply and demand plans | Save Changes to Planning<br>Simulation Set               | null                                                               |
| Plan Inputs Reference Data<br>Management | Reviews all reference data entities like items, resources used as input to supply and demand plans | View Cross-Reference<br>Relationships for Collected Data | null                                                               |
| Plan Inputs Reference Data<br>Management | Reviews all reference data entities like items, resources used as input to supply and demand plans | View Demand Classes                                      | null                                                               |
| Plan Inputs Reference Data<br>Management | Reviews all reference data entities like items, resources used as input to supply and demand plans | View Demand Priority Rules                               | null                                                               |
| Plan Inputs Reference Data<br>Management | Reviews all reference data entities like items, resources used as input to supply and demand plans | View Planning Calendar<br>Associations                   | null                                                               |
| Plan Inputs Reference Data<br>Management | Reviews all reference data entities like items, resources used as input to supply and demand plans | View Planning Calendars                                  | null                                                               |
| Plan Inputs Reference Data<br>Management | Reviews all reference data entities like items, resources used as input to supply and demand plans | View Planning Objects Using REST<br>Service              | Allows view of data related to planning objects using REST service |
| Plan Inputs Reference Data<br>Management | Reviews all reference data entities like items, resources used as input to supply and demand plans | View Planning Simulation Sets                            | null                                                               |
| Plan Inputs Reference Data<br>Management | Reviews all reference data entities like items, resources used as input to supply and demand plans | View Supply Network Model                                | null                                                               |
| Plan Processing                          | Manages, publishes and releases recommendations of demand and supply plans                         | Approve Demand Plan                                      | null                                                               |
| Plan Processing                          | Manages, publishes and releases recommendations of demand and supply plans                         | Compare Orders                                           | null                                                               |
| Plan Processing                          | Manages, publishes and releases recommendations of demand and supply plans                         | Delete Planning Notes                                    | null                                                               |

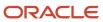

| Granted Role    | Granted Role Description                                                   | Privilege                                      | Privilege Description                                                                          |
|-----------------|----------------------------------------------------------------------------|------------------------------------------------|------------------------------------------------------------------------------------------------|
| Plan Processing | Manages, publishes and releases recommendations of demand and supply plans | Edit Demands and Supplies                      | null                                                                                           |
| Plan Processing | Manages, publishes and releases recommendations of demand and supply plans | Edit Planning Notes                            | null                                                                                           |
| Plan Processing | Manages, publishes and releases recommendations of demand and supply plans | Extract Planning Data                          | Allows user to extract planning data                                                           |
| Plan Processing | Manages, publishes and releases recommendations of demand and supply plans | Maintain Planning Workflow<br>Processes        | null                                                                                           |
| Plan Processing | Manages, publishes and releases recommendations of demand and supply plans | Manage Demand Fulfillment                      | null                                                                                           |
| Plan Processing | Manages, publishes and releases recommendations of demand and supply plans | Mark Orders for Release                        | null                                                                                           |
| Plan Processing | Manages, publishes and releases recommendations of demand and supply plans | Monitor Planning Scheduled<br>Processes        | null                                                                                           |
| Plan Processing | Manages, publishes and releases recommendations of demand and supply plans | Process Supply Order Interface                 | Ability to schedule or run SCO<br>Process Supply Order Interface ESS<br>job                    |
| Plan Processing | Manages, publishes and releases recommendations of demand and supply plans | Publish Data to Trading Partners               | null                                                                                           |
| Plan Processing | Manages, publishes and releases recommendations of demand and supply plans | Publish Plan Data                              | null                                                                                           |
| Plan Processing | Manages, publishes and releases recommendations of demand and supply plans | Publish Plan Data to Planning<br>Collaboration | null                                                                                           |
| Plan Processing | Manages, publishes and releases recommendations of demand and supply plans | Receive Production Plans                       | Allows review of planned orders in published production plans and receiving into a supply plan |

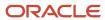

| Granted Role                          | Granted Role Description                                                   | Privilege                                       | Privilege Description                                                                   |
|---------------------------------------|----------------------------------------------------------------------------|-------------------------------------------------|-----------------------------------------------------------------------------------------|
| Plan Processing                       | Manages, publishes and releases recommendations of demand and supply plans | Release Planning<br>Recommendations             | null                                                                                    |
| Plan Processing                       | Manages, publishes and releases recommendations of demand and supply plans | Run Plan with Snapshot                          | null                                                                                    |
| Plan Processing                       | Manages, publishes and releases recommendations of demand and supply plans | Run Plan without Snapshot                       | null                                                                                    |
| Plan Processing                       | Manages, publishes and releases recommendations of demand and supply plans | Schedule Order Forecast<br>Decomposition        | Allows execution of the scheduled process that decomposes the order forecast interface. |
| Plan Processing                       | Manages, publishes and releases recommendations of demand and supply plans | View Demands and Supplies                       | null                                                                                    |
| Plan Processing                       | Manages, publishes and releases recommendations of demand and supply plans | View Planning Notes                             | null                                                                                    |
| Planning Collected Data<br>Management | Manages data collection processes and verifies collected data.             | Manage Order Promising Data<br>Collection       | Allows management of data collection parameters, processes, and requests.               |
| Planning Collected Data<br>Management | Manages data collection processes and verifies collected data.             | Review Order Orchestration<br>Reference Objects | null                                                                                    |
| Planning Collected Data<br>Management | Manages data collection processes and verifies collected data.             | Review Planning Approved<br>Supplier List       | Allows review of approved supplier list data collected from source systems.             |
| Planning Collected Data<br>Management | Manages data collection processes and verifies collected data.             | Review Planning Calendar                        | Allows review of calendar data collected from source systems.                           |
| Planning Collected Data<br>Management | Manages data collection processes and verifies collected data.             | Review Planning Calendar<br>Assignment          | Allows review of calendar assignment data collected from source systems.                |
| Planning Collected Data<br>Management | Manages data collection processes and verifies collected data.             | Review Planning Demand                          | Allows review of demand data collected from source systems.                             |
| Planning Collected Data<br>Management | Manages data collection processes and verifies collected data.             | Review Planning Demand Class                    | Allows review of demand class data collected from source systems.                       |

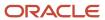

| Granted Role                          | Granted Role Description                                       | Privilege                                               | Privilege Description                                                                     |
|---------------------------------------|----------------------------------------------------------------|---------------------------------------------------------|-------------------------------------------------------------------------------------------|
| Planning Collected Data<br>Management | Manages data collection processes and verifies collected data. | Review Planning Interlocation<br>Shipping Network       | Allows review of interlocation shipping network data collected from source systems.       |
| Planning Collected Data<br>Management | Manages data collection processes and verifies collected data. | Review Planning Inventory<br>Reservation                | Allows review of inventory reservation data collected from source systems.                |
| Planning Collected Data<br>Management | Manages data collection processes and verifies collected data. | Review Planning Item                                    | Allows review of item data collected from source systems.                                 |
| Planning Collected Data<br>Management | Manages data collection processes and verifies collected data. | Review Planning Order<br>Orchestration Reference Object | Allows review of order orchestration reference object data collected from source systems. |
| Planning Collected Data<br>Management | Manages data collection processes and verifies collected data. | Review Planning Supply                                  | Allows review of supply data collected from source systems.                               |
| Planning Collected Data<br>Management | Manages data collection processes and verifies collected data. | Review Planning Trading Partner                         | Allows review of trading partner data collected from source systems.                      |
| Planning Collected Data<br>Management | Manages data collection processes and verifies collected data. | Review Planning Trading Partner<br>Site                 | Allows review of trading partner site data collected from source systems.                 |
| Planning Collected Data<br>Management | Manages data collection processes and verifies collected data. | Review Planning Unit of Measure                         | Allows review of unit of measure data collected from source systems.                      |
| Planning Item Management              | Manages items used in demand and supply plans                  | Edit Bills of Resources                                 | null                                                                                      |
| Planning Item Management              | Manages items used in demand and supply plans                  | Edit Planning Items                                     | null                                                                                      |
| Planning Item Management              | Manages items used in demand and supply plans                  | Edit Planning Product Structures                        | null                                                                                      |
| Planning Item Management              | Manages items used in demand and supply plans                  | Edit Planning Routings                                  | null                                                                                      |
| Planning Item Management              | Manages items used in demand and supply plans                  | Edit Planning Supplier Capacity                         | null                                                                                      |
| Planning Item Management              | Manages items used in demand and supply plans                  | Edit Supplier Information                               | null                                                                                      |

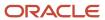

| Granted Role                 | Granted Role Description                             | Privilege                               | Privilege Description |
|------------------------------|------------------------------------------------------|-----------------------------------------|-----------------------|
| Planning Item Management     | Manages items used in demand and supply plans        | Review Supply Chain Bill                | null                  |
| Planning Item Management     | Manages items used in demand and supply plans        | View Bills of Resources                 | null                  |
| Planning Item Management     | Manages items used in demand and supply plans        | View Planning Items                     | null                  |
| Planning Item Management     | Manages items used in demand and supply plans        | View Planning Product Structures        | null                  |
| Planning Item Management     | Manages items used in demand and supply plans        | View Planning Routings                  | null                  |
| Planning Item Management     | Manages items used in demand and supply plans        | View Planning Supplier Capacity         | null                  |
| Planning Item Management     | Manages items used in demand and supply plans        | View Supplier Information               | null                  |
| Planning Resource Management | Manages manufacturing resources used in supply plans | Edit Aggregate Resource<br>Availability | null                  |
| Planning Resource Management | Manages manufacturing resources used in supply plans | Edit Planning Resource Availability     | null                  |
| Planning Resource Management | Manages manufacturing resources used in supply plans | Edit Planning Resource<br>Requirements  | null                  |
| Planning Resource Management | Manages manufacturing resources used in supply plans | Edit Planning Resources                 | null                  |
| Planning Resource Management | Manages manufacturing resources used in supply plans | View Aggregate Resource<br>Availability | null                  |
| Planning Resource Management | Manages manufacturing resources used in supply plans | View Planning Resource Availability     | null                  |
| Planning Resource Management | Manages manufacturing resources used in supply plans | View Planning Resource<br>Requirements  | null                  |
| Planning Resource Management | Manages manufacturing resources used in supply plans | View Planning Resources                 | null                  |

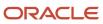

### **Data Security Policies**

This table lists data security policies and their enforcement across analytics application for the Backlog Manager job role.

| Business Object                 | Policy Description                                                                                             | Policy Store Implementation                                                           |
|---------------------------------|----------------------------------------------------------------------------------------------------|---------------------------------------------------------------------------------------|
| Planning Customer               | A Backlog Manager can edit plans where the users can view, edit and delete plan data related to customers      | Role: Plan Processing Privilege: Edit Plans Resource: Planning Customer               |
| Planning Item                   | A Backlog Manager can edit plans where the users can view, edit and delete plan data related to items          | Role: Plan Processing Privilege: Edit Plans Resource: Planning Item                   |
| Planning Note                   | A Backlog Manager can edit planning notes where the users can view, edit and delete notes on planning entities | Role: Plan Processing Privilege: Edit Planning Notes Resource: Planning Note          |
| Planning Organization Parameter | A Backlog Manager can edit plans where the users can view, edit and delete plan data related to organizations  | Role: Plan Processing Privilege: Edit Plans Resource: Planning Organization Parameter |
| Planning Supplier               | A Backlog Manager can edit plans where the users can view, edit and delete plan data related to suppliers      | Role: Plan Processing Privilege: Edit Plans Resource: Planning Supplier               |

# Contingent Worker (Abstract Role)

Identifies the person as a contingent worker.

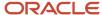

### Role Hierarchy

The Contingent Worker abstract role directly and indirectly inherits these roles.

- · Contingent Worker
  - Access Family and Emergency Contacts by Worker
  - Access Journey by Worker
    - Use REST Service HR Document Types List of Values
    - Use REST Service Journey Task Library Read Only
    - Use REST Service Public Workers Read Only
    - Use REST Service Worker Journeys
    - Use REST Service Workers List of Values
  - Access Learning Common Components
  - Access Person Contact Information by Worker
  - Access Person Extra Information by Worker
  - Access Person Gallery
  - o Access Person Identification Information by Worker
  - Access Personal Details by Worker
  - Access Portrait Payslip
  - Access Portrait Personal Payment Method
  - Access Skills Center
    - Use REST Service Talent Person Profiles
    - Use REST Service Talent Person Public Skill Activities Read Only
    - Use REST Service Talent Person Public Skills Read Only
  - Access Touchpoints by Worker
    - Manage HCM Person Note
    - Request Feedback
    - Use REST Service Development Goals Read Only
    - Use REST Service Feedback Requests by Worker or Manager
    - Use REST Service Performance Goals Read Only
    - Use REST Service Talent Worker Check-Ins
    - Use REST Service Talent Worker Engagements by Worker Read Only
    - Use REST Service Worker Journeys
  - Attachments User
    - CRM Stage Write
  - Business Intelligence Consumer
  - Career Growth Access by Worker
    - Use REST Service Journeys Read Only
    - Use REST Service Learning Record Searches by Learner
    - Use REST Service Worker Journeys
  - Change Person Address

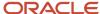

- Change Person Marital Status
- Change Worker Location By Worker
- Change Worker Working Hour by Worker
- Compare HCM Information
- Edit Person Career Planning
- Edit Person Skills and Qualifications
- Employee Enrollment
  - Manage Benefit Participant Enrollment Result by Worker
  - Self Report a Life Event
  - Use REST Service Person Benefit Balances
  - Use REST Service Person Benefit Groups
  - View Benefit Participant Enrollment Result by Worker
- Expense Entry
  - Business Intelligence Consumer
  - Employee Bank Account Management
  - Transaction Entry with Budgetary Control
    - Business Intelligence Consumer
- HCM Connections REST Services
  - Use REST Service Person Notes
  - Use REST Service Public Workers Read Only
  - Use REST Service Talent Person Profiles
  - Use REST Service Talent Person Profiles Read Only
  - Use REST Service Worker Connections Read Only
- Maintain Absence Records
- Manage Availability Patterns
- Manage Cash Disbursements
- Manage Contextual Journey by Worker
  - Use REST Service HR Document Types List of Values
  - Use REST Service Journeys Read Only
  - Use REST Service Public Workers Read Only
  - Use REST Service Worker Journeys
  - Use REST Service Workers List of Values
- Manage Development Goal by Worker
- Manage Donations
- Manage My Account
  - Manage Approval Delegations
  - Manage Role Delegations
- Manage My Voluntary Learning
- Manage Onboarding by Worker
- Manage Performance Goal by Worker
- Manage Person Biographical Information

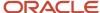

- Manage Person Citizenship
- Manage Person Contact Details
- Manage Person Disability by Worker
- Manage Person Documentation by Worker
- Manage Person Driver License
- Manage Person Ethnicity
- Manage Person Extra Information by Worker
- Manage Person Image
- Manage Person Legislative
- Manage Person Name
- Manage Person National Identifier
- Manage Person Passport
- Manage Person Religion
- Manage Person Visa or Permit
- Manage Personal Compensation
- Manage Worker Information Sharing
- Performance Management Worker
  - Create Anytime Performance Document
  - Manage Check-In Document
  - Request Feedback
  - View Performance Summary
  - View Requested Feedback
- Person Communication Methods Management
- Person Communication Methods View
- Portrait Benefits
- Portrait Current and Completed Tasks
- Print Worker Portrait
- Procurement Requester
  - Payables Invoice Inquiry
  - Procurement Folder Reporting
  - Receiving Management Requester
    - Item Inquiry
  - Receiving Self Service Responsive Application User
    - Use REST Service Guided Journey Responses
    - Use REST Service Guided Journeys Read Only
  - Requisition Self Service User
    - Use REST Service Locations List of Values
    - Use REST Service Locations Read Only
  - Requisition Viewing

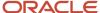

- Payables Invoice Inquiry
- Transaction Entry with Budgetary Control
  - Business Intelligence Consumer
- Project Time Entry Mobile
  - Use REST Service Time Record Events
  - Use REST Service Time Record Groups Read Only
  - Use REST Service Time Records Read Only
- Request Time Change
- Share Personal Data Access
- Share Personal Information
- Social Connection Worker
- Submit Absence Bid
- Submit Resignation
- Time and Labor Worker
  - Use REST Service Time Card Entry Details Read Only
  - Use REST Service Time Cards by Worker
  - Worker Time Card Entry
- Use REST Service Absence Business Titles List of Values
- Use REST Service Absence Types List of Values
- Use REST Service Eligible Contacts List of Values
- Use REST Service Grades List of Values
- Use REST Service Guided Journey Responses
- Use REST Service Guided Journeys Read Only
- Use REST Service HCM Countries List of Values
- Use REST Service HR Document Types List of Values
- Use REST Service Jobs List of Values
- Use REST Service Locations List of Values
- Use REST Service Nudge Cards
- Use REST Service Performance Goals List of Values
- Use REST Service Person Reference Data Lists of Values
- Use REST Service Recruiting Hierarchy Lists of Values
- Use REST Service Representatives Read Only
- Use REST Service Worker Assignments List of Values
- Use REST Service Workers List of Values
- Use User Details Service
- View Accrual Type Absence Plan Balance
- View Additional Assignment Info
- View Compensation Details for Worker

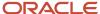

- View Development Goal by Worker
- View Eligible Jobs
- View Employment Information Summary
- View Learning Communities
- View My Recommended Learning
- View My Required Learning
- View Person Address
- View Person Biographical Information
- View Person Citizenship
- View Person Disability by Worker
- View Person Driver License
- View Person Ethnicity
- View Person Legislative
- View Person Name
- View Person National Identifier
- View Person Passport
- View Person Religion
- View Person Visa or Permit
- View Portrait Availability Card
- View Portrait Contact Card
- View Portrait Personal Information Card
- View Portrait User Account Details Card
- View Secured Help Content
- View Total Compensation Statements
- View Worker Assignment History Details
- View Worker Calendar by Worker
- View Worker Contract
- View Workforce Schedule by Worker
- Withdraw Resignation
- Workforce Profile Worker

#### **Duties**

This table lists the duties assigned directly and indirectly to the Contingent Worker abstract role.

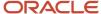

| Duty Role                                  | Description                                                                                                    |
|--------------------------------------------|----------------------------------------------------------------------------------------------------|
| Access Journey by Worker                   | Allows workers to access their own journeys.                                                                                                    |
| Access Learning Common Components          | Access common learning components.                                                                                                    |
| Access Skills Center                       | Allows the user to access skills center.                                                                                                    |
| Access Touchpoints by Worker               | Allows workers to access their own touchpoints.                                                                                                    |
| Attachments User                           | UCM application role for access to attachments using the integrated user interface or the standalone product.                                                                                                    |
| Business Intelligence Authoring            | An author of Business Intelligence reports as presented in the web catalog. The role allows authoring within Business Intelligence Applications, Business Intelligence Publisher, Real Time Decisions, Enterprise Performance Management and Business Intelligence Office.                                                       |
| Business Intelligence Consumer             | A role required to allow reporting from Business Intelligence Applications, Business Intelligence Publisher, Real Time Decisions, Enterprise Performance Management and Business Intelligence Office. This role allow you to run reports from the web catalog but it will not allow a report to be authored from a subject area. |
| CRM Stage Write                            | Allows uploading CRM content to stage area on content server                                                                                                    |
| Career Growth Access by Worker             | Allows workers to access the Grow page.                                                                                                    |
| Employee Bank Account Management           | Manages employee bank accounts and other payment details.                                                                                                    |
| Employee Enrollment                        | Manages employee enrollments.                                                                                                    |
| Expense Entry                              | Creates and updates expense items and expense reports.                                                                                                    |
| HCM Connections REST Services              | Grants access to REST services used by HCM connections UI                                                                                                    |
| Item Inquiry                               | Queries and views items in the enterprise.                                                                                                    |
| Manage Contextual Journey by Worker        | Allows workers to access and manage their own contextual journeys.                                                                                                    |
| Manage My Account                          | Manages worker roles.                                                                                                    |
| Payables Invoice Inquiry                   | Views Oracle Fusion Payables invoices.                                                                                                    |
| Performance Management Worker              | Adds content to rate to performance document and evaluates self.                                                                                                    |
| Person Communication Methods<br>Management | Grants access to the employee, contingent worker and Human Resource Specialist to manage the phones, emails and other communication methods in the portrait.                                                                                                    |

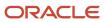

| Duty Role                                              | Description                                                                                                    |
|--------------------------------------------------------|----------------------------------------------------------------------------------------------------|
| Person Communication Methods View                      | Grants access to the employee, contingent worker and Human Resource Specialist to view the phones, emails and other communication methods in the portrait.                                                         |
| Portrait Current and Completed Tasks                   | Grants access to the current and completed tasks card in the portrait, which includes HCM worklist tasks and user provisioning requests.                                                                           |
| Procurement Folder Reporting                           | Grants access to the Procurement web catalog folder.                                                                                                    |
| Project Time Entry Mobile                              | Allows the user to report time and manage time cards on mobile device.                                                                                                    |
| Receiving Management Requester                         | Allows a requester in Oracle Fusion iProcurement to receive items, correct receipts, and return receipts.                                                                                                    |
| Receiving Self Service Responsive<br>Application User  | Creates, updates, and returns receipts using the Responsive Self Service Receiving Application.                                                                                                    |
| Requisition Self Service User                          | Manages requisitions including creating, searching, and viewing requisitions, creating noncatalog requests, creating requisitions with one-time locations, and changing deliver-to locations on requisition lines. |
| Requisition Viewing                                    | View requisition and associated documents.                                                                                                    |
| Social Connection Worker                               | Performs all Oracle Fusion Social Connection employee duties.                                                                                                    |
| Time and Labor Worker                                  | Reports time as a worker.                                                                                                    |
| Transaction Entry with Budgetary Control               | Manages the budgetary control tasks by job roles who perform transactions that are subject to budgetary control, such as accounts payable manager.                                                                 |
| Use REST Service - Eligible Contacts List of Values    | Allows the user to call the GET method associated with the Eligible Contacts list of values REST Service.                                                                                                    |
| Use REST Service - HR Document Types<br>List of Values | Allows the user to call the GET method associated with the HR document types list of values REST service. Use this duty role when granting manage access to person documentation data.                             |
| Use REST Service - Workers List of Values              | Allows the user to call the GET method associated with the Workers list of values REST Service.                                                                                                    |
| View Secured Help Content                              | Views help content that was added or edited, containing the security lookup value Secured.                                                                                                    |
| Worker Time Card Entry                                 | Reports time by time card, as a worker.                                                                                                    |
| Workforce Profile Worker                               | Performs workforce profile duties as an employee or contingent worker.                                                                                                    |

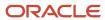

# Aggregate Privileges

This table lists aggregate privileges assigned directly and indirectly to the Contingent Worker abstract role.

| Aggregate Privilege                                | Description                                                                                                    |
|----------------------------------------------------|----------------------------------------------------------------------------------------------------|
| Access Family and Emergency Contacts by<br>Worker  | Grants access to persons to view their own contacts.                                                                                  |
| Access Person Contact Information by<br>Worker     | Allows access to Person contact information such as phones, emails, other communication accounts, and addresses.                      |
| Access Person Extra Information by<br>Worker       | Allows access to a person's extensible flexfields.                                                                                    |
| Access Person Gallery                              | Searches worker deferred data and views the portrait page.                                                                            |
| Access Person Identification Information by Worker | Allows access to Person documents such as citizenship, passport, visa and permits, and driver licenses.                               |
| Access Personal Details by Worker                  | Allows access to Person Information such as such as name, national identifier, biographical, demographic, and disability information. |
| Access Portrait Payslip                            | Grants access to a person's own payslip in the portrait.                                                                              |
| Access Portrait Personal Payment Method            | Grants access to a person's payment methods in the portrait.                                                                          |
| Change Person Address                              | Grants access to persons to manage their own address data.                                                                            |
| Change Person Marital Status                       | Grants access to a person to manage their own marital status and related data.                                                        |
| Change Worker Location By Worker                   | Allows workers to change their work locations.                                                                                        |
| Change Worker Working Hour by Worker               | Allows workers to change their working hours.                                                                                         |
| Compare HCM Information                            | Compares workers, jobs, positions, and any combinations of these objects.                                                             |
| Create Anytime Performance Document                | Allows creation of anytime performance documents                                                                                      |
| Edit Person Career Planning                        | Allows editing the Person Career Planning.                                                                                            |
| Edit Person Skills and Qualifications              | Allows editing the Person Skills and Qualifications.                                                                                  |

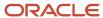

| Aggregate Privilege                                       | Description                                                                                         |
|-----------------------------------------------------------|----------------------------------------------------------------------------------------------------|
| Enter Indian Investment Declaration                       | Allows Indian employees to enter the investment declaration details.                                |
| Enter Indian Previous Employment                          | Allows Indian employees to enter their previous employment details when joining mid financial year. |
| Enter Indian Social Insurance                             | Allows Indian employees to enter the social insurance details.                                      |
| Maintain Absence Records                                  | Allows workers to enter, update and delete their absence records.                                   |
| Manage Approval Delegations                               | Allows management of user approval delegations.                                                     |
| Manage Availability Patterns                              | Allows users to create, delete, and update availability patterns.                                   |
| Manage Benefit Participant Enrollment<br>Result by Worker | Allows workers to access benefits pages where they can manage their own enrollment results.         |
| Manage Cash Disbursements                                 | Allows administrator to dispense part of an accrual plan balance for payment.                       |
| Manage Check-In Document                                  | Allows to create, view, edit and delete check-in document.                                          |
| Manage Development Goal by Worker                         | Manages worker's own development goals.                                                             |
| Manage Donations                                          | Allows creation and viewing of absence donations.                                                   |
| Manage HCM Person Note                                    | Views and manages all types of HCM person notes                                                     |
| Manage My Voluntary Learning                              | Allows users join and manage their voluntary learning assignments.                                  |
| Manage Onboarding by Worker                               | Allows worker to complete the onboarding tasks.                                                     |
| Manage Performance Goal by Worker                         | Manages worker's own performance goals.                                                             |
| Manage Person Biographical Information                    | Allows management of a person's biographical information.                                           |
| Manage Person Citizenship                                 | Grants access to persons to manage their own citizenship.                                           |
| Manage Person Contact Details                             | Allows management of a person's contacts.                                                           |
| Manage Person Disability by Worker                        | Allows worker to manage their own disability information.                                           |
| Manage Person Documentation by Worker                     | Grants access to persons to manage their own document data.                                         |
| Manage Person Driver License                              | Grants access to persons to manage their own driver licenses.                                       |

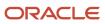

| Aggregate Privilege                          | Description                                                                                                |
|----------------------------------------------|----------------------------------------------------------------------------------------------------|
| Manage Person Ethnicity                      | Grants access to persons to manage their own ethnicity.                                                    |
| Manage Person Extra Information by<br>Worker | Allows access to a person's extensible flexfields.                                                         |
| Manage Person Image                          | Grants access to manage a person's own image.                                                              |
| Manage Person Legislative                    | Grants access to persons to manage their own legislative information.                                      |
| Manage Person Name                           | Maintains persons' name related attributes.                                                                |
| Manage Person National Identifier            | Grants access to persons to manage their own national identifier.                                          |
| Manage Person Passport                       | Grants access to persons to manage their own passports.                                                    |
| Manage Person Religion                       | Grants access to persons to manage their own religion.                                                     |
| Manage Person Visa or Permit                 | Grants access to persons to manage their own visas and permits.                                            |
| Manage Personal Compensation                 | Manages contributions made toward savings and contribution type plans.                                     |
| Manage Role Delegations                      | Allows management of user roles delegations.                                                               |
| Manage Worker Information Sharing            | Allows sharing of person information with internal and external recipients. Used in the non-responsive UI. |
| Portrait Benefits                            | Views benefits data for a worker in the portrait.                                                          |
| Print Worker Portrait                        | Grants access to the portrait maintenance duties for the portrait cards.                                   |
| Request Feedback                             | Allows to request feedback                                                                                 |
| Request Time Change                          | Allows the worker to create a time change request.                                                         |
| Self Report a Life Event                     | Allows employees to report life events for themselves.                                                     |
| Share Personal Data Access                   | Allows sharing of access to personal data.                                                                 |
| Share Personal Information                   | Allows sharing of personal information.                                                                    |
| Submit Absence Bid                           | Allows workers to submit absence bids.                                                                     |

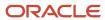

| Aggregate Privilege                                          | Description                                                                                               |
|--------------------------------------------------------------|----------------------------------------------------------------------------------------------------|
| Submit Resignation                                           | Allows worker to submit their own resignation.                                                            |
| Use REST Service - Absence Business<br>Titles List of Values | Allows users to call the GET method associated with the Absence Business Titles REST service.             |
| Use REST Service - Absence Types List of<br>Values           | Allows users to call the GET method associated with the Absence Types REST service.                       |
| Use REST Service - Development Goals<br>Read Only            | Allows users to call GET and describe methods with the Development Goals REST service.                    |
| Use REST Service - Feedback Requests by<br>Worker or Manager | Allows the user to call the POST method associated with the Feedback Requests REST service.               |
| Use REST Service - Grades List of Values                     | Allows the user to call the GET method associated with the grades list of values REST Service.            |
| Use REST Service - Guided Journey<br>Responses               | Allows the user to call all methods associated with the Guided Journey Responses REST service.            |
| Use REST Service - Guided Journeys Read<br>Only              | Allows the user to call the GET method associated with the Guided Journeys REST service.                  |
| Use REST Service - HCM Countries List of Values              | Allows the user to call the GET method associated with the HCM Countries list of values REST Service.     |
| Use REST Service - Jobs List of Values                       | Allows the user to call the GET method associated with the Jobs list of values REST Service.              |
| Use REST Service - Journey Task Library<br>Read Only         | Allows the user to call the GET method associated with the Journey Task Library REST Service.             |
| Use REST Service - Journeys Read Only                        | Allows the user to call the GET method associated with the Journeys REST Service.                         |
| Use REST Service - Learning Record<br>Searches by Learner    | Allows learner to search learning records as a learner.                                                   |
| Use REST Service - Locations List of<br>Values               | Allows the user to call the GET method associated with the Locations LOV REST Service.                    |
| Use REST Service - Locations Read Only                       | Allows the user to call the GET method associated with the Locations REST Service.                        |
| Use REST Service - Nudge Cards                               | Allows the user to call all methods associated with the Nudge Cards REST service.                         |
| Use REST Service - Performance Goals List of Values          | Allows the user to call the GET method associated with the Performance Goals List of Values REST Service. |

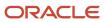

| Aggregate Privilege                                                   | Description                                                                                                    |
|-----------------------------------------------------------------------|----------------------------------------------------------------------------------------------------|
| Use REST Service - Performance Goals<br>Read Only                     | Allows the user to call the GET method associated with the Performance Goals REST service.                                                                                                    |
| Use REST Service - Person Benefit<br>Balances                         | Allows users to call all methods associated with the person benefit balances REST service.                                                                                                    |
| Use REST Service - Person Benefit Groups                              | Allows users to call all methods associated with the person benefit groups REST service.                                                                                                    |
| Use REST Service - Person Notes                                       | Allows the user to call the GET, DESCRIBE, POST, PATCH and DELETE methods associated with the Person Notes REST service.                                                                                  |
| Use REST Service - Person Reference Data<br>Lists of Values           | Allows the user to call the GET method associated with the person reference data lists of values REST services.                                                                                           |
| Use REST Service - Public Workers Read<br>Only                        | Allows the user to call the GET method associated with the Public Workers REST Service.                                                                                                    |
| Use REST Service - Recruiting Hierarchy<br>Lists of Values            | Allows the user to call the GET method associated with the Recruiting hierarchy lists of values REST Services.                                                                                            |
| Use REST Service - Representatives Read<br>Only                       | Allows the user to call the GET method associated with the Representatives REST Service.                                                                                                    |
| Use REST Service - Talent Person Profiles                             | Allows the user to call all methods associated with the Talent Person Profile REST Service. Areas of interest, areas of expertise, favorite links and tags can be managed using this aggregate privilege. |
| Use REST Service - Talent Person Profiles<br>Read Only                | Allows the user to call the GET method associated with the Talent Person Profile REST Service.                                                                                                    |
| Use REST Service - Talent Person Public<br>Skill Activities Read Only | Allows the user to call the GET method associated with the Public Skill Activities REST Service.                                                                                                    |
| Use REST Service - Talent Person Public<br>Skills Read Only           | Allows the user to call the GET method associated with the Public Skills REST Service.                                                                                                    |
| Use REST Service - Talent Worker Check-<br>Ins                        | Allows users to call all methods with the Talent Worker Check-Ins REST service.                                                                                                    |
| Use REST Service - Talent Worker<br>Engagements by Worker Read Only   | Allows the user to call the GET method associated with the Talent Worker Engagements REST Service as a worker.                                                                                            |
| Use REST Service - Time Card Entry<br>Details Read Only               | Lets the person call the Time Card Entry Details REST Service.                                                                                                    |
| Use REST Service - Time Cards by Worker                               | Lets the worker call the Time Cards REST Service.                                                                                                    |

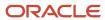

| Aggregate Privilege                                     | Description                                                                                              |
|---------------------------------------------------------|----------------------------------------------------------------------------------------------------|
| Use REST Service - Time Record Events                   | Allows users to call all methods on time record events associated with the time records REST service.    |
| Use REST Service - Time Record Groups<br>Read Only      | Allows users to call the GET method on time record groups associated with the time records REST service. |
| Use REST Service - Time Records Read<br>Only            | Allows users to call the GET method on time records associated with the time records REST service.       |
| Use REST Service - Worker Assignments<br>List of Values | Allows the user to call the GET method associated with the Assignments list of values REST Service.      |
| Use REST Service - Worker Connections<br>Read Only      | Allows the user to call the GET method associated with the Worker Connections REST Service.              |
| Use REST Service - Worker Journeys                      | Allows the user to call all methods associated with the Worker Journeys REST Service.                    |
| Use User Details Service                                | Creates or updates users during person synchronizations.                                                 |
| View Accrual Type Absence Plan Balance                  | Allows workers to view balances of the accrual type absence plans.                                       |
| View Additional Assignment Info                         | Allows viewing of additional assignment info.                                                            |
| View Benefit Participant Enrollment Result<br>by Worker | Allows workers to access benefits pages where they can view their own enrollment results.                |
| View Compensation Details for Worker                    | Views compensation data for a worker.                                                                    |
| View Development Goal by Worker                         | View worker's own development goals.                                                                     |
| View Eligible Jobs                                      | Allows viewing of eligible jobs for relief in higher class.                                              |
| View Employment Information Summary                     | Grants access to view a worker's employment information summary.                                         |
| View Learning Communities                               | Allows users to view learning communities they are members of.                                           |
| View My Recommended Learning                            | Allows users to view learning items recommended to them.                                                 |
| View My Required Learning                               | Allows users to view their required learning assignments.                                                |
| View Performance Summary                                | Allows viewing of workers performance summary information.                                               |
| View Person Address                                     | Grants access to persons to view their own address data.                                                 |

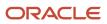

| Aggregate Privilege                     | Description                                                                                                    |
|-----------------------------------------|----------------------------------------------------------------------------------------------------|
| View Person Biographical Information    | Allows access to a person's biographical information.                                                                                                    |
| View Person Citizenship                 | Grants access to persons to view their own citizenship.                                                                                                    |
| View Person Disability by Worker        | Allows access to a person's disability information.                                                                                                    |
| View Person Driver License              | Grants access to persons to view their own driver licenses.                                                                                                    |
| View Person Ethnicity                   | Grants access to persons to view their own ethnicity.                                                                                                    |
| View Person Legislative                 | Grants access to persons to view their own legislative information.                                                                                                    |
| View Person Name                        | Views persons' name related attributes.                                                                                                    |
| View Person National Identifier         | Grants access to persons to view national identifier.                                                                                                    |
| View Person Passport                    | Grants access to persons to view their own passports.                                                                                                    |
| View Person Religion                    | Grants access to persons to view their own religion.                                                                                                    |
| View Person Visa or Permit              | Grants access to persons to view their own visas and permits.                                                                                                    |
| View Portrait Availability Card         | Grants access to the availability card in the portrait, which includes schedule, absence, and accrual information.                                                               |
| View Portrait Contact Card              | Grants access to view the contact card in the portrait, which includes phone number, e-mail, other communication methods, work location information, manager, directs and peers. |
| View Portrait Personal Information Card | Grants access to a person's own personal and employment information in the portrait.                                                                                             |
| View Portrait User Account Details Card | Views the User Account Details card in the Person Gallery.                                                                                                    |
| View Requested Feedback                 | Allows workers and line managers to view requested feedback                                                                                                    |
| View Total Compensation Statements      | Views generated total compensation statements for individuals within their security profile.                                                                                     |
| View Worker Assignment History Details  | Allows viewing of worker's assignment history details.                                                                                                    |
| View Worker Calendar by Worker          | Allows workers to view their calendar.                                                                                                    |
| View Worker Contract                    | Allows viewing of worker's employment contract details and contract extensions.                                                                                                  |

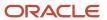

| Aggregate Privilege               | Description                                           |
|-----------------------------------|-------------------------------------------------------|
| View Workforce Schedule by Worker | Allows workers to view their own workforce schedules. |
| Withdraw Resignation              | Allows a worker to withdraw their own resignation     |

## Privileges

This table lists privileges granted to duties of the Contingent Worker abstract role.

| Granted Role                         | Granted Role Description                        | Privilege                                                  | Privilege Description                                                                                                    |
|--------------------------------------|-------------------------------------------------|------------------------------------------------------------|----------------------------------------------------------------------------------------------------|
| Access Journey by Worker             | Allows workers to access their own journeys.    | Access Journey by Worker                                   | Allows workers to access their own journeys.                                                                                               |
| Access Journey by Worker             | Allows workers to access their own journeys.    | Use REST Service - Questionnaire<br>Instructions Read Only | Allows access to the GET method associated with the Questionnaire Instructions REST Service.                                               |
| Access Journey by Worker             | Allows workers to access their own journeys.    | Use REST Service - Worker Journey<br>Tasks                 | Allows the user to call all methods associated with the Worker Journey Tasks REST Service.                                                 |
| Access Journey by Worker             | Allows workers to access their own journeys.    | Use REST Service - Worker Journey<br>Tasks Read Only       | Allows the user to call the GET method associated with the Workers Journey Tasks REST Service, to retrieve journey tasks assigned to them. |
| Access Learning Common<br>Components | Access common learning components.              | Access Learning Common<br>Components                       | Allows access to common components in learning self-service and administration work area.                                                  |
| Access Skills Center                 | Allows the user to access skills center.        | Access Skills Center                                       | Allows the user to access skills center.                                                                                                   |
| Access Skills Center                 | Allows the user to access skills center.        | Use REST Service - Talent Profile<br>Types Read Only       | Allows the user to call the GET method associated with the talentProfileTypes REST Service.                                                |
| Access Skills Center                 | Allows the user to access skills center.        | Use REST Service - Talent Skill<br>Suggestions Read Only   | Allows the user to call the GET method associated with the Talent Skill Suggestions REST Service.                                          |
| Access Touchpoints by Worker         | Allows workers to access their own touchpoints. | Access Touchpoints by Worker                               | Allows workers to access their own touchpoints.                                                                                            |

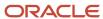

| Granted Role                   | Granted Role Description                        | Privilege                                                 | Privilege Description                                                                                      |
|--------------------------------|-------------------------------------------------|-----------------------------------------------------------|----------------------------------------------------------------------------------------------------|
| Access Touchpoints by Worker   | Allows workers to access their own touchpoints. | Use REST Service - Feedback<br>Templates List of Values   | Allows the user to call the GET method associated with the Feedback Templates List of Values REST service. |
| Access Touchpoints by Worker   | Allows workers to access their own touchpoints. | Use REST Service - Feedback<br>Templates Read Only        | Allows the user to call the GET method associated with the Feedback Templates REST service.                |
| Access Touchpoints by Worker   | Allows workers to access their own touchpoints. | Use REST Service - HCM Surveys<br>List of Values          | Allows the user to call the GET method associated with the HCM Surveys List of Values REST Service.        |
| Access Touchpoints by Worker   | Allows workers to access their own touchpoints. | Use REST Service - Nudges                                 | Allows the user to call all methods associated with the Nudges REST service.                               |
| Access Touchpoints by Worker   | Allows workers to access their own touchpoints. | Use REST Service - Talent Check-In<br>Templates Read Only | Allows users to call GET and describe methods with the Talent Check-In Templates REST service.             |
| Career Growth Access by Worker | Allows workers to access the Grow page.         | Access Career Growth by Worker                            | Allows workers to access the Grow page.                                                                    |
| Career Growth Access by Worker | Allows workers to access the Grow page.         | Use REST Service - Worker Journey<br>Tasks                | Allows the user to call all methods<br>associated with the Worker<br>Journey Tasks REST Service.           |
| Contingent Worker              | Identifies the person as a contingent worker.   | Absence Entry Using Calendar                              | Allows the button Schedule<br>Absence in the TIME work area to<br>be secured.                              |
| Contingent Worker              | Identifies the person as a contingent worker.   | Access FUSE Directory Page                                | Allows access to the FUSE directory page.                                                                  |
| Contingent Worker              | Identifies the person as a contingent worker.   | Access FUSE Performance and<br>Career Planning Page       | Allows access to the FUSE performance and career planning page.                                            |
| Contingent Worker              | Identifies the person as a contingent worker.   | Access FUSE Personal Information<br>Page                  | Allows access to the FUSE personal information page.                                                       |
| Contingent Worker              | Identifies the person as a contingent worker.   | Access HCM Common<br>Components                           | Allows access to HCM common components.                                                                    |
| Contingent Worker              | Identifies the person as a contingent worker.   | Access Internal Candidate<br>Experience                   | Allows access to internal career sites.                                                                    |

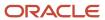

| Granted Role      | Granted Role Description                      | Privilege                                | Privilege Description                                                                                                    |
|-------------------|-----------------------------------------------|------------------------------------------|----------------------------------------------------------------------------------------------------|
| Contingent Worker | Identifies the person as a contingent worker. | Access Knowledge from HCM                | Allows accessing knowledge articles from HCM pages.                                                                       |
| Contingent Worker | Identifies the person as a contingent worker. | Access Learner Self-Service Work<br>Area | Allows access to the My Learning tab in the learning self-service work area.                                              |
| Contingent Worker | Identifies the person as a contingent worker. | Access My Career and<br>Performance      | Allows access to My Career and Performance page.                                                                          |
| Contingent Worker | Identifies the person as a contingent worker. | Access My Pay                            | Allows access to My Pay page                                                                                              |
| Contingent Worker | Identifies the person as a contingent worker. | Access My Time and Absences              | Allows users to access the Time and Absences landing page under Me.                                                       |
| Contingent Worker | Identifies the person as a contingent worker. | Access Quick Actions                     | Provides function access to the Quick Actions page where users can easily see and initiate all actions available to them. |
| Contingent Worker | Identifies the person as a contingent worker. | Access What to Learn                     | Allows access to the What to Learn tab in learning self-service work area.                                                |
| Contingent Worker | Identifies the person as a contingent worker. | Align Performance Goals                  | Allows aligning of performance goals.                                                                                     |
| Contingent Worker | Identifies the person as a contingent worker. | Approve Transactions                     | Allows ability to approve transactions                                                                                    |
| Contingent Worker | Identifies the person as a contingent worker. | Cancel Performance Goals                 | Allows performance goals to be cancelled.                                                                                 |
| Contingent Worker | Identifies the person as a contingent worker. | Claim Shifts                             | Allows workers to view and claim open shifts                                                                              |
| Contingent Worker | Identifies the person as a contingent worker. | Copy Development Goals                   | Allows copying of development goals.                                                                                      |
| Contingent Worker | Identifies the person as a contingent worker. | Copy Performance Goals                   | Allows copying of performance goals.                                                                                      |
| Contingent Worker | Identifies the person as a contingent worker. | Create Service Request from HCM          | Allows the creation of service requests from HCM pages.                                                                   |

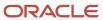

| Granted Role      | Granted Role Description                      | Privilege                                      | Privilege Description                                                             |
|-------------------|-----------------------------------------------|------------------------------------------------|-----------------------------------------------------------------------------------|
| Contingent Worker | Identifies the person as a contingent worker. | Delete Development Goals                       | Allow development goals to be deleted.                                            |
| Contingent Worker | Identifies the person as a contingent worker. | Delete Performance Goals                       | Allow performance goals to be deleted.                                            |
| Contingent Worker | Identifies the person as a contingent worker. | Extend Performance Goals                       | Allows performance goals to be extended to another goal plan.                     |
| Contingent Worker | Identifies the person as a contingent worker. | Manage Development Goal                        | Allows management of development goals of direct reports.                         |
| Contingent Worker | Identifies the person as a contingent worker. | Manage Favorite Colleagues                     | Allows management of favorite colleagues identified by users for career guidance. |
| Contingent Worker | Identifies the person as a contingent worker. | Manage Goal Management<br>Notifications        | Manage Goal Management<br>Notifications                                           |
| Contingent Worker | Identifies the person as a contingent worker. | Manage Mentorship                              | Manage mentorship                                                                 |
| Contingent Worker | Identifies the person as a contingent worker. | Manage My Portrait Work Area                   | Allows access to the My Portrait work area.                                       |
| Contingent Worker | Identifies the person as a contingent worker. | Manage Own HCM Channel<br>Messages             | Allows a user to manage their<br>own messages in HCM Channel<br>Messages          |
| Contingent Worker | Identifies the person as a contingent worker. | Manage Performance Goal                        | Manage Worker Performance or<br>Development Goals                                 |
| Contingent Worker | Identifies the person as a contingent worker. | Manage Person Allocated Checklist<br>by Worker | Allows a worker to manage their own allocated checklists.                         |
| Contingent Worker | Identifies the person as a contingent worker. | Manage Reputation Overview                     | Manage reputation overview                                                        |
| Contingent Worker | Identifies the person as a contingent worker. | Manage Reputation Scores                       | Manage reputation scores                                                          |
| Contingent Worker | Identifies the person as a contingent worker. | Manage Social Roles                            | Manage social roles                                                               |
| Contingent Worker | Identifies the person as a contingent worker. | Move Performance Goals                         | Allows performance goals to be moved to another goal plan.                        |

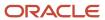

| Granted Role      | Granted Role Description                      | Privilege                                                     | Privilege Description                                                                                            |
|-------------------|-----------------------------------------------|---------------------------------------------------------------|----------------------------------------------------------------------------------------------------|
| Contingent Worker | Identifies the person as a contingent worker. | Report Time by Web Clock                                      | Allows the worker to report time within a web clock.                                                             |
| Contingent Worker | Identifies the person as a contingent worker. | Run Talent Profile Summary Report                             | Allows running of talent profile summary report.                                                                 |
| Contingent Worker | Identifies the person as a contingent worker. | Share Development Goals                                       | Allows development goals to be shared with other workers.                                                        |
| Contingent Worker | Identifies the person as a contingent worker. | Share Performance Goals                                       | Allows performance goals to be shared with other workers.                                                        |
| Contingent Worker | Identifies the person as a contingent worker. | Use REST Service - Content Items<br>List of Values            | Allows the user to call the GET method associated with the Content Items list of values REST Service.            |
| Contingent Worker | Identifies the person as a contingent worker. | Use REST Service - Individual<br>Compensation Lists of Values | Allows the user to call the GET method associated with the Individual Compensation list of values REST Services. |
| Contingent Worker | Identifies the person as a contingent worker. | Use REST Service - Job Families<br>List of Values             | Allows the user to call the GET method associated with the job families list of values REST Service.             |
| Contingent Worker | Identifies the person as a contingent worker. | Use REST Service - Model Profiles<br>List of Values           | Allows the user to call the GET method associated with the Model Profiles list of values REST Service.           |
| Contingent Worker | Identifies the person as a contingent worker. | Use REST Service - Questionnaire<br>Lists of Values           | Allows the user to call the GET method associated with the questionnaire lists of values REST services           |
| Contingent Worker | Identifies the person as a contingent worker. | Use REST Service - Scheduling<br>Lists of Values              | Allows the user to call the GET method associated with the Scheduling lists of values REST services.             |
| Contingent Worker | Identifies the person as a contingent worker. | Use REST Service - Time Card Lists of Values                  | Allows the user to call the GET method associated with the Time Card lists of values REST Services.              |
| Contingent Worker | Identifies the person as a contingent worker. | Use REST Service - Users and Roles<br>Lists of Values         | Allows the user to call the GET method associated with the Users and Roles lists of values REST Services.        |

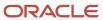

| Granted Role                        | Granted Role Description                                  | Privilege                                                  | Privilege Description                                                              |
|-------------------------------------|-----------------------------------------------------------|------------------------------------------------------------|------------------------------------------------------------------------------------|
| Contingent Worker                   | Identifies the person as a contingent worker.             | Use REST Service - Workforce<br>Reputation Lists of Values | Allows access to<br>WorkforceReputation REST LOV<br>services.                      |
| Contingent Worker                   | Identifies the person as a contingent worker.             | Validate Project Time and Labor<br>Time Card               | Allows access to the web service that validates project attributes on time cards.  |
| Contingent Worker                   | Identifies the person as a contingent worker.             | View Calendar by Worker                                    | Allows worker to view calendar.                                                    |
| Contingent Worker                   | Identifies the person as a contingent worker.             | View Notification Details                                  | Allows product specific notification details.                                      |
| Contingent Worker                   | Identifies the person as a contingent worker.             | View Performance Goal                                      | Review goals and goal details.                                                     |
| Contingent Worker                   | Identifies the person as a contingent worker.             | View Skill Recommendations                                 | Allows the user to view and select application-generated skill recommendations.    |
| Contingent Worker                   | Identifies the person as a contingent worker.             | View Team Schedule by Worker                               | Allows worker to view team schedule.                                               |
| Contingent Worker                   | Identifies the person as a contingent worker.             | View Time by Calendar                                      | Allows view of personal schedule in time calendar.                                 |
| Contingent Worker                   | Identifies the person as a contingent worker.             | Workforce Reputation Subscription<br>User                  | Allows access to the Workforce<br>Reputation Subscription<br>Application features. |
| Employee Bank Account<br>Management | Manages employee bank accounts and other payment details. | Manage External Payee Payment<br>Details                   | Allows management of external payee payment details.                               |
| Employee Bank Account<br>Management | Manages employee bank accounts and other payment details. | Manage Payment Instrument<br>Assignment                    | Allows creation of payment instrument assignment                                   |
| Employee Bank Account<br>Management | Manages employee bank accounts and other payment details. | Manage Third Party Bank Account                            | Allows update of external bank accounts.                                           |
| Employee Bank Account<br>Management | Manages employee bank accounts and other payment details. | View Third Party Bank Account                              | Allows viewing of external bank accounts.                                          |
| Employee Bank Account<br>Management | Manages employee bank accounts and other payment details. | View Third Party Bank Account<br>Assignment                | Allows viewing of payment instrument assignments.                                  |
| Employee Enrollment                 | Manages employee enrollments.                             | Access Benefits Calculators                                | Allows access to benefit calculators.                                              |

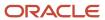

| Granted Role                  | Granted Role Description                                  | Privilege                                                     | Privilege Description                                                                                                    |
|-------------------------------|-----------------------------------------------------------|---------------------------------------------------------------|----------------------------------------------------------------------------------------------------|
| Employee Enrollment           | Manages employee enrollments.                             | Change Beneficiaries                                          | Allows employees to change beneficiaries outside open enrollment.                                                                                                    |
| Employee Enrollment           | Manages employee enrollments.                             | Compare Benefit Plans                                         | Allows comparison of medical, dental and vision plans.                                                                                                    |
| Employee Enrollment           | Manages employee enrollments.                             | Elect Benefits                                                | Allows employees to elect benefits.                                                                                                    |
| Employee Enrollment           | Manages employee enrollments.                             | Maintain Plan Beneficiary<br>Designation                      | Allows maintenance of plan beneficiary designation.                                                                                                    |
| Employee Enrollment           | Manages employee enrollments.                             | Maintain Primary Care Provider                                | Allows maintenance of primary care physician.                                                                                                    |
| Employee Enrollment           | Manages employee enrollments.                             | Review Benefit Participant<br>Enrollment Result               | Allows benefit professionals to view enrollment result benefit statement.                                                                                                    |
| Employee Enrollment           | Manages employee enrollments.                             | Use REST Service - Benefit Plans<br>Comparison List of Values | Allows users to call the GET method associated with the benefit plans comparison list of values REST service.                                                                                |
| Employee Enrollment           | Manages employee enrollments.                             | Use REST Service - Benefit Plans<br>Comparison Read Only      | Allows users to call the GET method associated with the benefit plans comparison REST service.                                                                                               |
| Employee Enrollment           | Manages employee enrollments.                             | View Benefits Self Service<br>Configuration                   | Allows viewing of self service configurations.                                                                                                    |
| Expense Entry                 | Creates and updates expense items and expense reports.    | Manage Bank Account for Expense<br>Reimbursement              | Allows creation and modification of expense reimbursement bank accounts for themselves.                                                                                                    |
| Expense Entry                 | Creates and updates expense items and expense reports.    | Manage Expense Report                                         | Allows creation of expense items and expense reports. Allows updating expense items and managing submitted expense reports. Allows tracking of expense reports, expense items, and payments. |
| Expense Entry                 | Creates and updates expense items and expense reports.    | Review Expense Reimbursement                                  | null                                                                                                    |
| HCM Connections REST Services | Grants access to REST services used by HCM connections UI | Use REST Service - Department<br>Connections Read Only        | Allows users to call the GET method associated with the                                                                                                    |

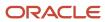

| Granted Role                  | Granted Role Description                                  | Privilege                                                            | Privilege Description                                                                                                    |
|-------------------------------|-----------------------------------------------------------|----------------------------------------------------------------------|----------------------------------------------------------------------------------------------------|
|                               |                                                           |                                                                      | department connections REST Service.                                                                                        |
| HCM Connections REST Services | Grants access to REST services used by HCM connections UI | Use REST Service - Department<br>Searches                            | Allows the user to search for departments in HCM Connections.                                                               |
| HCM Connections REST Services | Grants access to REST services used by HCM connections UI | Use REST Service - Location<br>Connections Read Only                 | Allows users to call the GET<br>method associated with the<br>location connections REST Service                             |
| HCM Connections REST Services | Grants access to REST services used by HCM connections UI | Use REST Service - Person Notes<br>Visibility Options List of Values | Allows the user to call the GET method associated with the Persor Notes Visibility Options list of values REST service.     |
| HCM Connections REST Services | Grants access to REST services used by HCM connections UI | Use REST Service - Profile Tag<br>Searches                           | Allows the user to search for profile tags using REST services.                                                             |
| HCM Connections REST Services | Grants access to REST services used by HCM connections UI | Use REST Service - Worker<br>Searches                                | Allows the user to search for workers in HCM Connections.                                                                   |
| HCM Connections REST Services | Grants access to REST services used by HCM connections UI | Use REST Service - Workers                                           | Allows the user to call all methods associated with the Workers REST Service.                                               |
| Item Inquiry                  | Queries and views items in the enterprise.                | Manage Item Attachment                                               | Allows access to view and manage item attachments.                                                                          |
| Item Inquiry                  | Queries and views items in the enterprise.                | Manage Item Catalog                                                  | Allows access to view and manage item catalogs including categories and category hierarchies.                               |
| Item Inquiry                  | Queries and views items in the enterprise.                | Manage Item Global Search                                            | Allows access to search for items using secure enterprise search.                                                           |
| Item Inquiry                  | Queries and views items in the enterprise.                | Manage Product Management<br>Search                                  | Allows access to view and edit<br>Product Management Search.                                                                |
| Item Inquiry                  | Queries and views items in the enterprise.                | Manage Trading Partner Item<br>Reference                             | Allows access to manage trading partner item references for items.                                                          |
| Item Inquiry                  | Queries and views items in the enterprise.                | Manage Unit of Measure                                               | Allows configuration of UOMs,<br>UOM classes, and definition of<br>standard, interclass, and intraclass<br>UOM conversions. |
| Item Inquiry                  | Queries and views items in the enterprise.                | View Item                                                            | Allows access to product dashboard.                                                                                         |

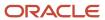

| Granted Role                           | Granted Role Description                                           | Privilege                                                  | Privilege Description                                                                        |
|----------------------------------------|--------------------------------------------------------------------|------------------------------------------------------------|----------------------------------------------------------------------------------------------|
| Item Inquiry                           | Queries and views items in the enterprise.                         | View Item Organization Association                         | Allows access to view item organization assignments.                                         |
| Item Inquiry                           | Queries and views items in the enterprise.                         | View Item Relationship                                     | Allows access to view item relationships.                                                    |
| Item Inquiry                           | Queries and views items in the enterprise.                         | View Product Management Search                             | Allows access to view Product<br>Management Search.                                          |
| Manage Contextual Journey by<br>Worker | Allows workers to access and manage their own contextual journeys. | Use REST Service - Questionnaire<br>Instructions Read Only | Allows access to the GET method associated with the Questionnaire Instructions REST Service. |
| Manage My Account                      | Manages worker roles.                                              | Delete Roles Delegated To Me                               | Allows deleting role delegations delegated to user.                                          |
| Manage My Account                      | Manages worker roles.                                              | Manage User Account and My<br>Account                      | Allows access to the page components that are common to My Account and Manage User Account.  |
| Manage My Account                      | Manages worker roles.                                              | Reset Password                                             | Allows reset password links to be emailed to users.                                          |
| Manage My Account                      | Manages worker roles.                                              | View Own Account Details                                   | Allows viewing of one's own account details.                                                 |
| Payables Invoice Inquiry               | Views Oracle Fusion Payables invoices.                             | Manage Payables Invoices                                   | Allows searching and viewing of<br>Oracle Fusion Payables documents                          |
| Payables Invoice Inquiry               | Views Oracle Fusion Payables invoices.                             | View Payables Invoice                                      | Allows viewing of Oracle Fusion<br>Payables invoices without<br>performing a search.         |
| Performance Management Worker          | Adds content to rate to performance document and evaluates self.   | Create Performance Document by<br>Worker                   | Allows creation of performance documents by workers.                                         |
| Performance Management Worker          | Adds content to rate to performance document and evaluates self.   | Print Performance Document                                 | Allows printing of performance documents                                                     |
| Performance Management Worker          | Adds content to rate to performance document and evaluates self.   | Provide Performance Evaluation<br>Feedback                 | Allows performance evaluation feedback to be provided.                                       |
| Performance Management Worker          | Adds content to rate to performance document and evaluates self.   | Select Feedback Participants                               | Allows selection of feedback participants.                                                   |

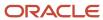

| Granted Role                               | Granted Role Description                                                                                                    | Privilege                                           | Privilege Description                                                                                      |
|--------------------------------------------|----------------------------------------------------------------------------------------------------|-----------------------------------------------------|----------------------------------------------------------------------------------------------------|
| Performance Management Worker              | Adds content to rate to performance document and evaluates self.                                                                                             | Track Participant Feedback Status                   | Allows tracking of participant feedback status.                                                            |
| Performance Management Worker              | Adds content to rate to performance document and evaluates self.                                                                                             | View Performance Information on<br>Worker Dashboard | Allows a worker to view the worker's own performance information.                                          |
| Person Communication Methods<br>Management | Grants access to the employee, contingent worker and Human Resource Specialist to manage the phones, emails and other communication methods in the portrait. | Manage Person Communication<br>Method               | Allows access to a person's other communication methods. For example, instant message, LinkedIn and so on. |
| Person Communication Methods<br>Management | Grants access to the employee, contingent worker and Human Resource Specialist to manage the phones, emails and other communication methods in the portrait. | Manage Person Email                                 | Allows access to a person's emails.                                                                        |
| Person Communication Methods<br>Management | Grants access to the employee, contingent worker and Human Resource Specialist to manage the phones, emails and other communication methods in the portrait. | Manage Person Phone                                 | Allows access to a person's phones.                                                                        |
| Person Communication Methods<br>View       | Grants access to the employee, contingent worker and Human Resource Specialist to view the phones, emails and other communication methods in the portrait.   | Manage Person Communication<br>Method               | Allows access to a person's other communication methods. For example, instant message, LinkedIn and so on. |
| Person Communication Methods<br>View       | Grants access to the employee, contingent worker and Human Resource Specialist to view the phones, emails and other communication methods in the portrait.   | Manage Person Email                                 | Allows access to a person's emails.                                                                        |
| Person Communication Methods<br>View       | Grants access to the employee, contingent worker and Human Resource Specialist to view the phones, emails and other communication methods in the portrait.   | Manage Person Phone                                 | Allows access to a person's phones.                                                                        |
| Procurement Requester                      | Prepares requisitions for themselves.                                                                                                    | Cancel Purchase Order as<br>Procurement Requester   | Allows a procurement requester to initiate cancellation of a purchase order.                               |

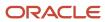

| Granted Role                   | <b>Granted Role Description</b>                                                                                    | Privilege                                           | Privilege Description                                                             |
|--------------------------------|----------------------------------------------------------------------------------------------------|-----------------------------------------------------|-----------------------------------------------------------------------------------|
| Procurement Requester          | Prepares requisitions for themselves.                                                                              | Change Purchase Order as<br>Procurement Requester   | Allows a procurement requester to initiate changes to an approved purchase order. |
| Project Time Entry Mobile      | Allows the user to report time and manage time cards on mobile device.                                             | Report Time for Project Tasks                       | Allows reporting of time and management of time cards on mobile devices.          |
| Project Time Entry Mobile      | Allows the user to report time and manage time cards on mobile device.                                             | View Project Expenditure Types<br>Service           | Allows access to the service to get the list of expenditure types.                |
| Project Time Entry Mobile      | Allows the user to report time and manage time cards on mobile device.                                             | View Project Financial Tasks<br>Service             | Allows access to the service to view financial tasks.                             |
| Receiving Management Requester | Allows a requester in Oracle<br>Fusion iProcurement to receive<br>items, correct receipts, and return<br>receipts. | Correct Self-Service Receiving<br>Receipt           | Allows correction of self-service receipts.                                       |
| Receiving Management Requester | Allows a requester in Oracle<br>Fusion iProcurement to receive<br>items, correct receipts, and return<br>receipts. | Create Self-Service Receiving<br>Receipt            | Allows creation of self-service receipts.                                         |
| Receiving Management Requester | Allows a requester in Oracle<br>Fusion iProcurement to receive<br>items, correct receipts, and return<br>receipts. | Manage Inventory Transfer Order                     | Allows management of inventory transfer orders.                                   |
| Receiving Management Requester | Allows a requester in Oracle<br>Fusion iProcurement to receive<br>items, correct receipts, and return<br>receipts. | Manage Self-Service Receiving<br>Receipt Return     | Allows return of self-service receipts.                                           |
| Receiving Management Requester | Allows a requester in Oracle<br>Fusion iProcurement to receive<br>items, correct receipts, and return<br>receipts. | Monitor Self-Service Receiving<br>Receipt Work Area | Allows access to the self-service receipts work area.                             |
| Receiving Management Requester | Allows a requester in Oracle<br>Fusion iProcurement to receive<br>items, correct receipts, and return<br>receipts. | Review Inbound Shipment Details                     | Allows viewing of inbound shipment details.                                       |
| Receiving Management Requester | Allows a requester in Oracle<br>Fusion iProcurement to receive<br>items, correct receipts, and return<br>receipts. | Review Receiving Receipt<br>Summary                 | Allows review of receipt summary information.                                     |

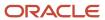

| Granted Role                                          | Granted Role Description                                                                                           | Privilege                                                                   | Privilege Description                                                                                                    |
|-------------------------------------------------------|----------------------------------------------------------------------------------------------------|-----------------------------------------------------------------------------|----------------------------------------------------------------------------------------------------|
| Receiving Management Requester                        | Allows a requester in Oracle<br>Fusion iProcurement to receive<br>items, correct receipts, and return<br>receipts. | Review Self-Service Receiving<br>Receipt                                    | Allows review of self-service receipts.                                                                                                    |
| Receiving Management Requester                        | Allows a requester in Oracle<br>Fusion iProcurement to receive<br>items, correct receipts, and return<br>receipts. | View Purchase Order                                                         | Allows a user to review a purchase order.                                                                                                    |
| Receiving Management Requester                        | Allows a requester in Oracle<br>Fusion iProcurement to receive<br>items, correct receipts, and return<br>receipts. | View Receiving Receipt Notification                                         | Allows viewing of receipt notifications.                                                                                                    |
| Receiving Management Requester                        | Allows a requester in Oracle<br>Fusion iProcurement to receive<br>items, correct receipts, and return<br>receipts. | View Requisition                                                            | Allows users to view requisition details.                                                                                                    |
| Receiving Management Requester                        | Allows a requester in Oracle<br>Fusion iProcurement to receive<br>items, correct receipts, and return<br>receipts. | View Work Confirmation                                                      | Allows a user to review a work confirmation.                                                                                                    |
| Receiving Self Service Responsive<br>Application User | Creates, updates, and returns receipts using the Responsive Self Service Receiving Application.                    | Create Receipt with the Responsive<br>Self Service Receiving Application    | Privilege to access the new my receipts work area and create self service receipts using the responsive version of Oracle Self Service Receiving. |
| Receiving Self Service Responsive<br>Application User | Creates, updates, and returns receipts using the Responsive Self Service Receiving Application.                    | Get Trading Partner Item<br>Relationship Rest                               | Allows query access to trading partner Item relationship through the REST API.                                                                    |
| Receiving Self Service Responsive<br>Application User | Creates, updates, and returns receipts using the Responsive Self Service Receiving Application.                    | Return Receipt with the Responsive<br>Self Service Receiving Application    | Privilege to return self service receipts using the responsive version of Oracle Self Service Receiving.                                          |
| Receiving Self Service Responsive<br>Application User | Creates, updates, and returns receipts using the Responsive Self Service Receiving Application.                    | Update Receipt with the<br>Responsive Self Service Receiving<br>Application | Privilege to update self service receipts using the responsive version of Oracle Self Service Receiving.                                          |
| Receiving Self Service Responsive<br>Application User | Creates, updates, and returns receipts using the Responsive Self Service Receiving Application.                    | View Inbound Shipment Using<br>Responsive Receiving Application             | Allows viewing an inbound shipment using the responsive receiving application.                                                                    |
| Receiving Self Service Responsive<br>Application User | Creates, updates, and returns receipts using the Responsive Self Service Receiving Application.                    | View Inbound Shipment for<br>Business Unit by Web Service                   | Allows viewing an inbound shipment for a business unit by web service.                                                                            |

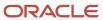

| Granted Role                                          | Granted Role Description                                                                                                    | Privilege                                                              | Privilege Description                                                                                                    |
|-------------------------------------------------------|----------------------------------------------------------------------------------------------------|------------------------------------------------------------------------|----------------------------------------------------------------------------------------------------|
| Receiving Self Service Responsive<br>Application User | Creates, updates, and returns receipts using the Responsive Self Service Receiving Application.                                                                                                    | View Receipt with the Responsive<br>Self Service Receiving Application | Privilege to view self service receipts using the responsive version of Oracle Self Service Receiving.                                                      |
| Requisition Self Service User                         | Manages requisitions including creating, searching, and viewing requisitions, creating noncatalog requests, creating requisitions with one-time locations, and changing deliver-to locations on requisition lines. | Create Requisition for Internal<br>Material Transfers                  | Allows users to create requisitions for internal material transfers.                                                                                        |
| Requisition Self Service User                         | Manages requisitions including creating, searching, and viewing requisitions, creating noncatalog requests, creating requisitions with one-time locations, and changing deliver-to locations on requisition lines. | Create Requisition with Changes to<br>Deliver-to Location              | Allows users to change deliver-to locations on requisition lines.                                                                                           |
| Requisition Self Service User                         | Manages requisitions including creating, searching, and viewing requisitions, creating noncatalog requests, creating requisitions with one-time locations, and changing deliver-to locations on requisition lines. | Create Requisition with Noncatalog<br>Requests                         | Allows users to create requests for items not available through the procurement catalog.                                                                    |
| Requisition Self Service User                         | Manages requisitions including creating, searching, and viewing requisitions, creating noncatalog requests, creating requisitions with one-time locations, and changing deliver-to locations on requisition lines. | Create Requisition with One Time<br>Location                           | Allows users to enter one-time address on requisition lines.                                                                                                |
| Requisition Self Service User                         | Manages requisitions including creating, searching, and viewing requisitions, creating noncatalog requests, creating requisitions with one-time locations, and changing deliver-to locations on requisition lines. | Distribute Award Project Costs and<br>Quantities                       | Allows user to initiate the award distribution process that will match the costs and quantities provided to available award funding patterns to distribute. |
| Requisition Self Service User                         | Manages requisitions including creating, searching, and viewing requisitions, creating noncatalog requests, creating requisitions with one-time locations, and changing deliver-to locations on requisition lines. | Get Best Or All Available Supply<br>Sources                            | Get the best supply source or all<br>the available supply sources to<br>fulfill an internal material transfer<br>request.                                   |

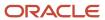

| Granted Role                  | Granted Role Description                                                                                                    | Privilege                                              | Privilege Description                                                                                                    |
|-------------------------------|----------------------------------------------------------------------------------------------------|--------------------------------------------------------|----------------------------------------------------------------------------------------------------|
| Requisition Self Service User | Manages requisitions including creating, searching, and viewing requisitions, creating noncatalog requests, creating requisitions with one-time locations, and changing deliver-to locations on requisition lines. | Get Enterprise Structures Using<br>REST Service        | Allows access to REST services list of values for various XLE, GL, FUN Intercompany setup related business objects that will be consumed cross pillars. |
| Requisition Self Service User | Manages requisitions including creating, searching, and viewing requisitions, creating noncatalog requests, creating requisitions with one-time locations, and changing deliver-to locations on requisition lines. | Get Internal Transfer Requesting<br>Organization Price | Get the transfer price to the requesting organization for an internal transfer order.                                                                   |
| Requisition Self Service User | Manages requisitions including creating, searching, and viewing requisitions, creating noncatalog requests, creating requisitions with one-time locations, and changing deliver-to locations on requisition lines. | Get Item Category Rest                                 | Allows query access to item categories through the REST API.                                                                                            |
| Requisition Self Service User | Manages requisitions including creating, searching, and viewing requisitions, creating noncatalog requests, creating requisitions with one-time locations, and changing deliver-to locations on requisition lines. | Manage Inventory Transfer Order                        | Allows management of inventory transfer orders.                                                                                                    |
| Requisition Self Service User | Manages requisitions including creating, searching, and viewing requisitions, creating noncatalog requests, creating requisitions with one-time locations, and changing deliver-to locations on requisition lines. | Manage Requisition                                     | Allows users to create, search, and view requisitions.                                                                                                  |
| Requisition Self Service User | Manages requisitions including creating, searching, and viewing requisitions, creating noncatalog requests, creating requisitions with one-time locations, and changing deliver-to locations on requisition lines. | Submit Requisition with One Click                      | Allows user submit the shopping cart (requisition) without first going to the edit requisition page.                                                    |
| Requisition Self Service User | Manages requisitions including creating, searching, and viewing requisitions, creating noncatalog requests, creating requisitions with one-time locations, and changing deliver-to locations on requisition lines. | View Daily Conversion Rate                             | Allows view access to daily conversion information.                                                                                                    |

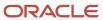

| Granted Role                  | Granted Role Description                                                                                                    | Privilege                                                       | Privilege Description                                                          |
|-------------------------------|----------------------------------------------------------------------------------------------------|-----------------------------------------------------------------|--------------------------------------------------------------------------------|
| Requisition Self Service User | Manages requisitions including creating, searching, and viewing requisitions, creating noncatalog requests, creating requisitions with one-time locations, and changing deliver-to locations on requisition lines. | View Geography Information                                      | null                                                                           |
| Requisition Self Service User | Manages requisitions including creating, searching, and viewing requisitions, creating noncatalog requests, creating requisitions with one-time locations, and changing deliver-to locations on requisition lines. | View Inbound Shipment Using<br>Responsive Receiving Application | Allows viewing an inbound shipment using the responsive receiving application. |
| Requisition Self Service User | Manages requisitions including creating, searching, and viewing requisitions, creating noncatalog requests, creating requisitions with one-time locations, and changing deliver-to locations on requisition lines. | View Inbound Shipment for<br>Business Unit by Web Service       | Allows viewing an inbound shipment for a business unit by web service.         |
| Requisition Self Service User | Manages requisitions including creating, searching, and viewing requisitions, creating noncatalog requests, creating requisitions with one-time locations, and changing deliver-to locations on requisition lines. | View Requisition                                                | Allows users to view requisition details.                                      |
| Requisition Self Service User | Manages requisitions including creating, searching, and viewing requisitions, creating noncatalog requests, creating requisitions with one-time locations, and changing deliver-to locations on requisition lines. | View Trading Community Location                                 | Allows the invocation of location web services.                                |
| Requisition Self Service User | Manages requisitions including creating, searching, and viewing requisitions, creating noncatalog requests, creating requisitions with one-time locations, and changing deliver-to locations on requisition lines. | View Units Of Measure List of<br>Values by Web Service          | Allow viewing units of measure list of values by web service.                  |
| Requisition Viewing           | View requisition and associated documents.                                                                                                    | Review Inbound Shipment Details                                 | Allows viewing of inbound shipment details.                                    |
| Requisition Viewing           | View requisition and associated documents.                                                                                                    | Review Receiving Transaction<br>History                         | Allows viewing of the receiving transaction history for a receipt.             |

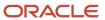

| Granted Role             | <b>Granted Role Description</b>                                  | Privilege                                       | Privilege Description                                                                                                    |
|--------------------------|------------------------------------------------------------------|-------------------------------------------------|----------------------------------------------------------------------------------------------------|
| Requisition Viewing      | View requisition and associated documents.                       | View Purchase Order as<br>Procurement Requester | Allows a procurement requester to review a purchase order.                                                                                                    |
| Requisition Viewing      | View requisition and associated documents.                       | View Requisition                                | Allows users to view requisition details.                                                                                                    |
| Requisition Viewing      | View requisition and associated documents.                       | View Supplier Negotiation                       | Allows users to review a supplier negotiation.                                                                                                    |
| Social Connection Worker | Performs all Oracle Fusion Social<br>Connection employee duties. | Add Someone to Social Group                     | Allows adding of someone as a member to a social group.                                                                                                    |
| Social Connection Worker | Performs all Oracle Fusion Social<br>Connection employee duties. | Create Social Group                             | Allows creation of a social group.                                                                                                    |
| Social Connection Worker | Performs all Oracle Fusion Social<br>Connection employee duties. | Invite Social Connection                        | Allows sending of an invitation to connect.                                                                                                    |
| Social Connection Worker | Performs all Oracle Fusion Social<br>Connection employee duties. | Invite Someone to Social Group                  | Allows sending of an invitation to be a member of a social group.                                                                                              |
| Social Connection Worker | Performs all Oracle Fusion Social<br>Connection employee duties. | Link Social Group                               | Allows linking of a social group to an object, such as a performance goal.                                                                                     |
| Social Connection Worker | Performs all Oracle Fusion Social<br>Connection employee duties. | Manage Kudos                                    | Allows sending of kudos to someone.                                                                                                    |
| Social Connection Worker | Performs all Oracle Fusion Social<br>Connection employee duties. | Manage Message Board                            | Allows management of postings or the message board.                                                                                                    |
| Social Connection Worker | Performs all Oracle Fusion Social<br>Connection employee duties. | Manage Social Bookmarks                         | Allows creation of social bookmarks and sharing them with connections.                                                                                         |
| Social Connection Worker | Performs all Oracle Fusion Social Connection employee duties.    | Manage Social Connections                       | Allows management of social connections and connection lists.                                                                                                  |
| Social Connection Worker | Performs all Oracle Fusion Social<br>Connection employee duties. | Manage Social Group                             | Allows creation of social groups. Allows management of groups, such as adding social group content, adding and removing members to groups, and leaving groups. |
| Social Connection Worker | Performs all Oracle Fusion Social<br>Connection employee duties. | Manage Social Self-descriptive Information      | Allows management of self-<br>descriptive information, such as<br>the about me description, and<br>areas of interest.                                          |

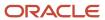

| Granted Role                                | Granted Role Description                                                                                                    | Privilege                                              | Privilege Description                                                                               |
|---------------------------------------------|----------------------------------------------------------------------------------------------------|--------------------------------------------------------|----------------------------------------------------------------------------------------------------|
| Social Connection Worker                    | Performs all Oracle Fusion Social<br>Connection employee duties.                                                                                   | Unlink Social Group                                    | Allows unlink of a social group from an object, such as a performance goal.                         |
| Social Connection Worker                    | Performs all Oracle Fusion Social<br>Connection employee duties.                                                                                   | View Activity Stream                                   | Allows viewing of the activity stream.                                                              |
| Social Connection Worker                    | Performs all Oracle Fusion Social<br>Connection employee duties.                                                                                   | View Related Social Groups                             | Allows viewing of social groups that are linked to an object, such as a performance goal.           |
| Time and Labor Worker                       | Reports time as a worker.                                                                                                    | Access Time Work Area                                  | Allows access to the Time work area.                                                                |
| Time and Labor Worker                       | Reports time as a worker.                                                                                                    | Report Time by Calendar                                | Allows the worker to report time within a calendar.                                                 |
| Time and Labor Worker                       | Reports time as a worker.                                                                                                    | Use REST Service - Time Card Field<br>Values Read Only | Lets the person call the Time Card Field Values REST Service.                                       |
| Time and Labor Worker                       | Reports time as a worker.                                                                                                    | View Calendar by Worker                                | Allows worker to view calendar.                                                                     |
| Time and Labor Worker                       | Reports time as a worker.                                                                                                    | View Team Schedule by Worker                           | Allows worker to view team schedule.                                                                |
| Time and Labor Worker                       | Reports time as a worker.                                                                                                    | View Time by Calendar                                  | Allows view of personal schedule ir time calendar.                                                  |
| Transaction Entry with Budgetary<br>Control | Manages the budgetary control tasks by job roles who perform transactions that are subject to budgetary control, such as accounts payable manager. | Check Funds                                            | Check whether sufficient funds are available for a transactions                                     |
| Transaction Entry with Budgetary<br>Control | Manages the budgetary control tasks by job roles who perform transactions that are subject to budgetary control, such as accounts payable manager. | Reserve Funds                                          | Check whether sufficient funds are<br>available for a transactions, and if<br>so, reserve the funds |
| Transaction Entry with Budgetary<br>Control | Manages the budgetary control tasks by job roles who perform transactions that are subject to budgetary control, such as accounts payable manager. | Review Budget Impact                                   | Review the budgetary control results of a transaction and its budget impact                         |
| Transaction Entry with Budgetary<br>Control | Manages the budgetary control tasks by job roles who perform transactions that are subject                                                         | Review Budget Period Statuses                          | Allows inquiry on the budget period status.                                                         |

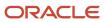

| Granted Role                                           | Granted Role Description                                                                                                    | Privilege                                                | Privilege Description                                                                                                    |
|--------------------------------------------------------|----------------------------------------------------------------------------------------------------|----------------------------------------------------------|----------------------------------------------------------------------------------------------------|
|                                                        | to budgetary control, such as accounts payable manager.                                                                                                    |                                                          |                                                                                                    |
| Transaction Entry with Budgetary<br>Control            | Manages the budgetary control tasks by job roles who perform transactions that are subject to budgetary control, such as accounts payable manager.                                     | Review Budgetary Control Balances                        | Review budget consumption balances                                                                                                    |
| Transaction Entry with Budgetary<br>Control            | Manages the budgetary control tasks by job roles who perform transactions that are subject to budgetary control, such as accounts payable manager.                                     | Review Budgetary Control<br>Transactions                 | Review budget consumption balances by transaction                                                                                                  |
| Transaction Entry with Budgetary<br>Control            | Manages the budgetary control tasks by job roles who perform transactions that are subject to budgetary control, such as accounts payable manager.                                     | Transfer Budget Balances to<br>Budget Cubes Continuously | Allows the submission of a process to continuously transfer budget balances to the budgetary control balances reporting multidimensional database. |
| Transaction Entry with Budgetary<br>Control            | Manages the budgetary control tasks by job roles who perform transactions that are subject to budgetary control, such as accounts payable manager.                                     | View Funds Available Balances                            | Allows access to view the budgetary control validation results.                                                                                    |
| Use REST Service - Eligible<br>Contacts List of Values | Allows the user to call the GET method associated with the Eligible Contacts list of values REST Service.                                                                              | Use REST Service - Eligible<br>Contacts List of Values   | Allows the user to call the GET method associated with the Eligible Contacts list of values REST Service.                                          |
| Use REST Service - HR Document<br>Types List of Values | Allows the user to call the GET method associated with the HR document types list of values REST service. Use this duty role when granting manage access to person documentation data. | Use REST Service - HR Document<br>Types List of Values   | Allows the user to call the GET method associated with the HR document types list of values REST service.                                          |
| Use REST Service - Workers List of<br>Values           | Allows the user to call the GET method associated with the Workers list of values REST Service.                                                                                        | Use REST Service - Workers List of<br>Values             | Allows the user to call the GET method associated with the Workers list of values REST Service.                                                    |
| Worker Time Card Entry                                 | Reports time by time card, as a worker.                                                                                                    | Create Time Card                                         | Allows the worker to create a new time card.                                                                                                    |
| Worker Time Card Entry                                 | Reports time by time card, as a worker.                                                                                                    | Manage Time Cards by Worker                              | Allows the worker to view, create, edit, or delete time cards from the Manage Time Cards page.                                                     |
| Worker Time Card Entry                                 | Reports time by time card, as a worker.                                                                                                    | Search Time Cards                                        | Allows the worker to search for existing time cards.                                                                                               |

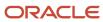

| Granted Role             | Granted Role Description                                               | Privilege                    | Privilege Description                                                                 |
|--------------------------|------------------------------------------------------------------------|------------------------------|---------------------------------------------------------------------------------------|
| Workforce Profile Worker | Performs workforce profile duties as an employee or contingent worker. | Define Talent Profile        | Allows definition of talent profile.                                                  |
| Workforce Profile Worker | Performs workforce profile duties as an employee or contingent worker. | Define Talent Profile Item   | Allows definition of talent profile item.                                             |
| Workforce Profile Worker | Performs workforce profile duties as an employee or contingent worker. | Manage Careers of Interest   | Allows management of the careers of interest for a worker.                            |
| Workforce Profile Worker | Performs workforce profile duties as an employee or contingent worker. | Manage Person Talent Profile | Allows management of talent profile for a person.                                     |
| Workforce Profile Worker | Performs workforce profile duties as an employee or contingent worker. | Match Talent Profile         | Allows access to perform best fit analysis.                                           |
| Workforce Profile Worker | Performs workforce profile duties as an employee or contingent worker. | Update Talent Profile Item   | Allows update to talent profile items.                                                |
| Workforce Profile Worker | Performs workforce profile duties as an employee or contingent worker. | View Talent Profile          | Allows management of profile task flows that are common to model and person profiles. |

## **Data Security Policies**

This table lists data security policies and their enforcement across analytics application for the Contingent Worker abstract role.

| Business Object | Policy Description                                          | Policy Store Implementation                                                                    |
|-----------------|-------------------------------------------------------------|------------------------------------------------------------------------------------------------|
| Absence Type    | A Contingent Worker can choose absence types for themselves | Role: Maintain Absence Records  Privilege: Choose Absence Types (Data)  Resource: Absence Type |
| Absence Type    | A Contingent Worker can choose absence types for themselves | Role: Submit Absence Bid  Privilege: Choose Absence Types (Data)  Resource: Absence Type       |

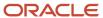

| Business Object                 | Policy Description                                                                                                    | Policy Store Implementation                                                                                                    |
|---------------------------------|----------------------------------------------------------------------------------------------------|----------------------------------------------------------------------------------------------------|
| Absence Type                    | A Contingent Worker can choose absence types for themselves                                                                                                    | Role: Use REST Service - Absence Types List of<br>Values  Privilege: Choose Absence Types (Data)  Resource: Absence Type                                         |
| Application Attachment          | A Contingent Worker can delete application attachment for the purchase order categories including miscellaneous, to supplier, to buyer, to receiver, to approver, and to payables         | Role: Procurement Requester Privilege: Delete Application Attachment Resource: Application Attachment                                                            |
| Application Attachment          | A Contingent Worker can read application attachment for the negotiation categories including miscellaneous, to approver, to buyer, to payables, to receiver, and to supplier              | Role: Procurement Requester Privilege: Read Application Attachment Resource: Application Attachment                                                              |
| Application Attachment          | A Contingent Worker can read application attachment for the purchase order categories including document, miscellaneous, to supplier, to buyer, to receiver, to approver, and to payables | Role: Procurement Requester  Privilege: Read Application Attachment  Resource: Application Attachment                                                            |
| Application Attachment          | A Contingent Worker can update application attachment for the purchase order categories including miscellaneous, to supplier, to buyer, to receiver, to approver, and to payables         | Role: Procurement Requester Privilege: Update Application Attachment Resource: Application Attachment                                                            |
| Application Reference Territory | A Contingent Worker can choose application reference territory for countries in their country security profile                                                                            | Role: Change Person Marital Status  Privilege: Choose Application Reference Territory (Data)  Resource: Application Reference Territory                          |
| Application Reference Territory | A Contingent Worker can choose application reference territory for countries in their country security profile                                                                            | Role: Use REST Service - HCM Countries List of<br>Values  Privilege: Choose Application Reference<br>Territory (Data)  Resource: Application Reference Territory |
| Assignment Grade                | A Contingent Worker can choose assignment grade for all grades in the enterprise                                                                                                    | Role: Use REST Service - Grades List of Values Privilege: Choose Assignment Grade (Data) Resource: Assignment Grade                                              |
| Beneficiary Organization        | A Contingent Worker can view worker benefits portrait card for themselves                                                                                                    | Role: Portrait Benefits                                                                                                    |

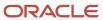

| Business Object                       | Policy Description                                                                  | Policy Store Implementation                                       |
|---------------------------------------|-------------------------------------------------------------------------------------|-------------------------------------------------------------------|
|                                       |                                                                                     | Privilege: View Worker Benefits Portrait Card (Data)              |
|                                       |                                                                                     | Resource: Beneficiary Organization                                |
| Benefit Covered Dependent             | A Contingent Worker can view worker benefits portrait card for themselves           | Role: Portrait Benefits                                           |
|                                       |                                                                                     | Privilege: View Worker Benefits Portrait Card (Data)              |
|                                       |                                                                                     | Resource: Benefit Covered Dependent                               |
| Benefit Participant Enrollment Action | A Contingent Worker can view worker benefits portrait card for themselves           | Role: Portrait Benefits                                           |
|                                       |                                                                                     | Privilege: View Worker Benefits Portrait Card (Data)              |
|                                       |                                                                                     | Resource: Benefit Participant Enrollment Action                   |
| Benefit Participant Enrollment Result | A Contingent Worker can manage benefit participant enrollment result for themselves | Role: Manage Benefit Participant Enrollment<br>Result by Worker   |
|                                       |                                                                                     | Privilege: Manage Benefit Participant<br>Enrollment Result (Data) |
|                                       |                                                                                     | Resource: Benefit Participant Enrollment Result                   |
| Benefit Participant Enrollment Result | A Contingent Worker can report person for themselves                                | Role: Employee Enrollment                                         |
|                                       |                                                                                     | Privilege: Report Person (Data)                                   |
|                                       |                                                                                     | Resource: Benefit Participant Enrollment Result                   |
| Benefit Participant Enrollment Result | A Contingent Worker can review benefit participant enrollment result for themselves | Role: Employee Enrollment                                         |
|                                       |                                                                                     | Privilege: Review Benefit Participant Enrollment<br>Result (Data) |
|                                       |                                                                                     | Resource: Benefit Participant Enrollment Result                   |
| Benefit Participant Enrollment Result | A Contingent Worker can view benefit participant enrollment result for themselves   | Role: Manage Benefit Participant Enrollment<br>Result by Worker   |
|                                       |                                                                                     | Privilege: View Benefit Participant Enrollment<br>Result (Data)   |
|                                       |                                                                                     | Resource: Benefit Participant Enrollment Result                   |
| Benefit Participant Enrollment Result | A Contingent Worker can view benefit participant enrollment result for themselves   | Role: View Benefit Participant Enrollment Result<br>by Worker     |
|                                       |                                                                                     | Privilege: View Benefit Participant Enrollment<br>Result (Data)   |
|                                       |                                                                                     | Resource: Benefit Participant Enrollment Result                   |

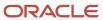

| Business Object                          | Policy Description                                                                                                    | Policy Store Implementation                                                                                                    |
|------------------------------------------|----------------------------------------------------------------------------------------------------|----------------------------------------------------------------------------------------------------|
| Benefit Participant Enrollment Result    | A Contingent Worker can view worker benefits portrait card for themselves                                                              | Role: Portrait Benefits  Privilege: View Worker Benefits Portrait Card (Data)  Resource: Benefit Participant Enrollment Result              |
| Benefit Participant Potential Life Event | A Contingent Worker can self report a life event for themselves                                                                        | Role: Self Report a Life Event  Privilege: Self Report a Life Event (Data)  Resource: Benefit Participant Potential Life Event              |
| Benefit Participant Rate                 | A Contingent Worker can view worker benefits portrait card for themselves                                                              | Role: Portrait Benefits  Privilege: View Worker Benefits Portrait Card (Data)  Resource: Benefit Participant Rate                           |
| Benefit Person Benefit Group             | A Contingent Worker can manage benefit person benefit group for people and assignments in their person and assignment security profile | Role: Use REST Service - Person Benefit Groups Privilege: Manage Benefit Person Benefit Group (Data) Resource: Benefit Person Benefit Group |
| Benefit Person Benefit Group             | A Contingent Worker can view person benefit group for people and assignments in their person and assignment security profile           | Role: Use REST Service - Person Benefit Groups Privilege: View Person Benefit Group (Data) Resource: Benefit Person Benefit Group           |
| Benefit Relation                         | A Contingent Worker can manage benefit relation for themselves                                                                         | Role: Employee Enrollment Privilege: Manage Benefit Relation (Data) Resource: Benefit Relation                                              |
| Cash Advance Approval Note               | A Contingent Worker can manage expense report approval note for themselves                                                             | Role: Expense Entry  Privilege: Manage Expense Report Approval Note (Data)  Resource: Cash Advance Approval Note                            |
| Check In Document                        | A Contingent Worker can create check-in document for people in their person and assignment security profile                            | Role: Use REST Service - Talent Worker Check-<br>Ins Privilege: Create Check-In Document (Data) Resource: Check In Document                 |

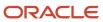

| Business Object                         | Policy Description                                                                                                    | Policy Store Implementation                                                                                                 |
|-----------------------------------------|----------------------------------------------------------------------------------------------------|----------------------------------------------------------------------------------------------------|
| Check In Document                       | A Contingent Worker can view check-in document for people in their person and assignment security profile                                                                                             | Role: Use REST Service - Talent Worker Check-<br>Ins  Privilege: View Check-In Document (Data)  Resource: Check In Document |
| Checklist Role Maps                     | A Contingent Worker can view journey template for others for journey templates which allow them to view assigned journeys for persons and assignments in their person and assignment security profile |                                                                                                    |
| Checklist Role Maps                     | A Contingent Worker can view journey template<br>for self for journey templates which allow them<br>to view their own assigned journeys                                                               | Role: Use REST Service - Worker Journeys Privilege: View Journey Template for Self (Data) Resource: Checklist Role Maps     |
| Corporate Card Transaction Dispute Note | A Contingent Worker can manage expense for themselves                                                                                                    | Role: Expense Entry Privilege: Manage Expense (Data) Resource: Corporate Card Transaction Dispute Note                      |
| Delegated Role                          | A Contingent Worker can manage role delegations for persons and assignments in their person and assignment security profile                                                                           | Role: Manage Role Delegations  Privilege: Manage Role Delegations (Data)  Resource: Delegated Role                          |
| Delegated Role                          | A Contingent Worker can view role delegations for persons and assignments in their person and assignment security profile                                                                             | Role: Manage Role Delegations  Privilege: View Role Delegations (Data)  Resource: Delegated Role                            |
| Expense                                 | A Contingent Worker can manage expense for themselves                                                                                                    | Role: Expense Entry Privilege: Manage Expense (Data) Resource: Expense                                                      |
| Expense Report                          | A Contingent Worker can manage expense report for themselves                                                                                                    | Role: Expense Entry Privilege: Manage Expense Report (Data) Resource: Expense Report                                        |
| Expense Report Approval Note            | A Contingent Worker can manage expense report approval note for themselves                                                                                                    | Role: Expense Entry Privilege: Manage Expense Report Approval Note (Data)                                                   |

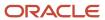

| Business Object         | Policy Description                                                                                                    | Policy Store Implementation                                                                                                    |
|-------------------------|----------------------------------------------------------------------------------------------------|----------------------------------------------------------------------------------------------------|
|                         |                                                                                                    | Resource: Expense Report Approval Note                                                                                                    |
| Guided Journey Response | A Contingent Worker can manage guided journey responses that i have provided                                                              | Role: Use REST Service - Guided Journey<br>Responses  Privilege: Manage Guided Journey Response<br>(Data)  Resource: Guided Journey Response |
| Guided Journey Response | A Contingent Worker can view guided journey response for guided journey responses that i have provided                                    | Role: Use REST Service - Guided Journey<br>Responses<br>Privilege: View Guided Journey Response (Data)<br>Resource: Guided Journey Response  |
| HCM Person Note         | A Contingent Worker can view hcm person note for all types of person notes that they created                                              | Role: Use REST Service - Person Notes  Privilege: View HCM Person Note (Data)  Resource: HCM Person Note                                     |
| HCM Person Public Note  | A Contingent Worker can view hcm person public note for public person notes that are about people in their public person security profile | Role: Use REST Service - Person Notes  Privilege: View HCM Person Public Note (Data)  Resource: HCM Person Public Note                       |
| HCM Person Shared Note  | A Contingent Worker can view hcm person shared note for shared person notes that are about people in their person security profile        | Role: Use REST Service - Person Notes Privilege: View HCM Person Shared Note (Data) Resource: HCM Person Shared Note                         |
| HR Document Type        | A Contingent Worker can view document type for document types in their document type security profile                                     | Role: Manage Person Documentation by Worker Privilege: View Document Type (Data) Resource: HR Document Type                                  |
| HR Job                  | A Contingent Worker can choose hr job for all jobs in the enterprise                                                                      | Role: Contingent Worker Privilege: Choose HR Job (Data) Resource: HR Job                                                                     |
| HR Job                  | A Contingent Worker can choose hr job for all jobs in the enterprise                                                                      | Role: Use REST Service - Jobs List of Values Privilege: Choose HR Job (Data) Resource: HR Job                                                |

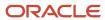

| Business Object | Policy Description                                                                                 | Policy Store Implementation                                                                                                    |
|-----------------|----------------------------------------------------------------------------------------------------|----------------------------------------------------------------------------------------------------|
| HR Job          | A Contingent Worker can view hr job for all jobs in the enterprise                                 | Role: View Employment Information Summary Privilege: View HR Job (Data) Resource: HR Job                                            |
| Help Topic      | A Contingent Worker can view secured help content for all secured help content they are authorized | Role: View Secured Help Content Privilege: View Secured Help Content Resource: Help Topic                                           |
| Journey         | A Contingent Worker can assign journey for journeys to which they have been granted access         | Role: Use REST Service - Journeys Read Only Privilege: Assign Journey (Data) Resource: Journey                                      |
| Journey         | A Contingent Worker can assign journey to self for journeys to which they have been granted access | Role: Use REST Service - Journeys Read Only Privilege: Assign Journey to Self (Data) Resource: Journey                              |
| Journey         | A Contingent Worker can view journey for journeys to which they have been granted access           | Role: Use REST Service - Guided Journeys Read<br>Only<br>Privilege: View Journey (Data)<br>Resource: Journey                        |
| Journey         | A Contingent Worker can view journey for journeys to which they have been granted access           | Role: Use REST Service - Journeys Read Only Privilege: View Journey (Data) Resource: Journey                                        |
| Journey Task    | A Contingent Worker can view journey task library for all tasks in the journey task library        | Role: Use REST Service - Journey Task Library<br>Read Only<br>Privilege: View Journey Task Library (Data)<br>Resource: Journey Task |
| Location        | A Contingent Worker can choose location for all locations in the enterprise                        | Role: Use REST Service - Locations List of Values Privilege: Choose Location (Data) Resource: Location                              |
| Location        | A Contingent Worker can view location for all locations in the enterprise                          | Role: Use REST Service - Locations Read Only Privilege: View Location (Data)                                                        |

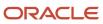

| Business Object              | Policy Description                                                                                                    | Policy Store Implementation                                                                                                    |
|------------------------------|----------------------------------------------------------------------------------------------------|----------------------------------------------------------------------------------------------------|
|                              |                                                                                                    | Resource: Location                                                                                                    |
| Organization                 | A Contingent Worker can choose recruiting organization for organizations in their organization security profile             | Role: Use REST Service - Recruiting Hierarchy<br>Lists of Values  Privilege: Choose Recruiting Organization<br>(Data)  Resource: Organization      |
| Payroll Personal Deduction   | A Contingent Worker can enter indian investment declaration for themselves if they are employed by an indian legal employer | Role: Enter Indian Investment Declaration Privilege: Enter Indian Investment Declaration (Data) Resource: Payroll Personal Deduction               |
| Payroll Personal Deduction   | A Contingent Worker can enter indian previous employment for themselves if they are employed by an indian legal employer    | Role: Enter Indian Previous Employment Privilege: Enter Indian Previous Employment (Data) Resource: Payroll Personal Deduction                     |
| Payroll Personal Deduction   | A Contingent Worker can enter indian social insurance for themselves if they are employed by an indian legal employer       | Role: Enter Indian Social Insurance Privilege: Enter Indian Social Insurance (Data) Resource: Payroll Personal Deduction                           |
| Performance Document         | A Contingent Worker can view performance summary for themselves                                                             | Role: View Performance Summary Privilege: View Performance Summary (Data) Resource: Performance Document                                           |
| Performance Feedback Request | A Contingent Worker can request feedback for people in their person and assignment security profile                         | Role: Use REST Service - Feedback Requests by<br>Worker or Manager<br>Privilege: Request Feedback (Data)<br>Resource: Performance Feedback Request |
| Performance Feedback Request | A Contingent Worker can request feedback for themselves                                                                     | Role: Request Feedback Privilege: Request Feedback (Data) Resource: Performance Feedback Request                                                   |
| Performance Feedback Request | A Contingent Worker can view requested feedback for people for whom feedback was requested by you or was shared with you    | Role: View Requested Feedback Privilege: View Requested Feedback (Data) Resource: Performance Feedback Request                                     |

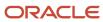

| Business Object              | Policy Description                                                                                                    | Policy Store Implementation                                                                                                    |
|------------------------------|----------------------------------------------------------------------------------------------------|----------------------------------------------------------------------------------------------------|
| Performance Feedback Request | A Contingent Worker can view requested feedback for people in their person and assignment security profile               | Role: Use REST Service - Feedback Requests by<br>Worker or Manager<br>Privilege: View Requested Feedback (Data)<br>Resource: Performance Feedback Request |
| Performance Goal             | A Contingent Worker can manage performance goal by worker for themselves                                                 | Role: Manage Performance Goal by Worker Privilege: Manage Performance Goal by Worker (Data) Resource: Performance Goal                                    |
| Performance Goal             | A Contingent Worker can view development goal by worker for themselves                                                   | Role: View Development Goal by Worker Privilege: View Development Goal by Worker (Data) Resource: Performance Goal                                        |
| Performance Goal             | A Contingent Worker can view development goal for people and assignments in their person and assignment security profile | Role: Use REST Service - Development Goals<br>Read Only<br>Privilege: View Development Goal (Data)<br>Resource: Performance Goal                          |
| Performance Goal             | A Contingent Worker can view performance goal for people and assignments in their person and assignment security profile | Role: Use REST Service - Performance Goals<br>Read Only<br>Privilege: View Performance Goal (Data)<br>Resource: Performance Goal                          |
| Person                       | A Contingent Worker can change person address for themselves                                                             | Role: Change Person Address  Privilege: Change Person Address (Data)  Resource: Person                                                                    |
| Person                       | A Contingent Worker can change person marital status for themselves                                                      | Role: Change Person Marital Status Privilege: Change Person Marital Status (Data) Resource: Person                                                        |
| Person                       | A Contingent Worker can compare person for themselves                                                                    | Role: Compare HCM Information Privilege: Compare Person (Data) Resource: Person                                                                           |
| Person                       | A Contingent Worker can manage worker public portrait for themselves                                                     | Role: View Portrait Personal Information Card                                                                                                    |

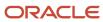

| Business Object | Policy Description                                                                                                    | Policy Store Implementation                                                                                                    |
|-----------------|----------------------------------------------------------------------------------------------------|----------------------------------------------------------------------------------------------------|
|                 |                                                                                                    | Privilege: Manage Worker Public Portrait (Data)  Resource: Person                                                                     |
| Person          | A Contingent Worker can print worker portrait for themselves                                                                                              | Role: Print Worker Portrait  Privilege: Print Worker Portrait (Data)  Resource: Person                                                |
| Person          | A Contingent Worker can report person for themselves                                                                                                    | Role: Contingent Worker Privilege: Report Person (Data) Resource: Person                                                              |
| Person          | A Contingent Worker can share worker information for themselves                                                                                           | Role: Manage Worker Information Sharing Privilege: Share Worker Information (Data) Resource: Person                                   |
| Person          | A Contingent Worker can view person for themselves                                                                                                    | Role: HCM Connections REST Services Privilege: View Person (Data) Resource: Person                                                    |
| Person          | A Contingent Worker can view worker availability portrait card for themselves                                                                             | Role: View Portrait Availability Card  Privilege: View Worker Availability Portrait Card (Data)  Resource: Person                     |
| Person          | A Contingent Worker can view worker current and completed tasks portrait card for persons and assignments in their person and assignment security profile | Role: Portrait Current and Completed Tasks  Privilege: View Worker Current and Completed Tasks Portrait Card (Data)  Resource: Person |
| Person          | A Contingent Worker can view worker current and completed tasks portrait card for themselves                                                              | Role: Portrait Current and Completed Tasks  Privilege: View Worker Current and Completed Tasks Portrait Card (Data)  Resource: Person |
| Person          | A Contingent Worker can view worker personal and employment portrait card for themselves                                                                  | Role: View Portrait Personal Information Card Privilege: View Worker Personal and Employment Portrait Card (Data) Resource: Person    |

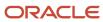

| Business Object            | Policy Description                                                                                                    | Policy Store Implementation                                                                                                    |
|----------------------------|----------------------------------------------------------------------------------------------------|----------------------------------------------------------------------------------------------------|
| Person Absence Entry       | A Contingent Worker can maintain self service absence record for themselves                                                                                                    | Role: Maintain Absence Records  Privilege: Maintain Self Service Absence Record (Data)  Resource: Person Absence Entry         |
| Person Absence Entry       | A Contingent Worker can maintain self service absence record for themselves                                                                                                    | Role: Submit Absence Bid  Privilege: Maintain Self Service Absence Record (Data)  Resource: Person Absence Entry               |
| Person Address             | A Contingent Worker can manage person private address details for themselves                                                                                                    | Role: View Portrait Personal Information Card Privilege: Manage Person Private Address Details (Data) Resource: Person Address |
| Person Address             | A Contingent Worker can view person address for themselves                                                                                                    | Role: Change Person Address  Privilege: View Person Address (Data)  Resource: Person Address                                   |
| Person Address             | A Contingent Worker can view person address for themselves                                                                                                    | Role: View Person Address  Privilege: View Person Address (Data)  Resource: Person Address                                     |
| Person Address             | A Contingent Worker can view person address for themselves                                                                                                    | Role: View Portrait Personal Information Card Privilege: View Person Address (Data) Resource: Person Address                   |
| Person Allocated Checklist | A Contingent Worker can manage worker journey for persons and assignments in their person and assignment security profile and journeys to which they have been granted access        | Role: Use REST Service - Worker Journeys Privilege: Manage Worker Journey (Data) Resource: Person Allocated Checklist          |
| Person Allocated Checklist | A Contingent Worker can view worker journey<br>for persons and assignments in their person<br>and assignment security profile and journeys to<br>which they have been granted access | Role: Use REST Service - Worker Journeys Privilege: View Worker Journey (Data) Resource: Person Allocated Checklist            |
| Person Assignment          | A Contingent Worker can access person contact information for themselves                                                                                                    | Role: Access Person Contact Information by<br>Worker                                                                           |

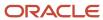

| Business Object   | Policy Description                                                                                                    | Policy Store Implementation                                                                                                    |
|-------------------|----------------------------------------------------------------------------------------------------|----------------------------------------------------------------------------------------------------|
|                   |                                                                                                    | Privilege: Access Person Contact Information (Data)  Resource: Person Assignment                                                                            |
| Person Assignment | A Contingent Worker can access person identification information for themselves                                              | Role: Access Person Identification Information<br>by Worker<br>Privilege: Access Person Identification<br>Information (Data)<br>Resource: Person Assignment |
| Person Assignment | A Contingent Worker can access personal details for themselves                                                               | Role: Access Personal Details by Worker Privilege: Access Personal Details (Data) Resource: Person Assignment                                               |
| Person Assignment | A Contingent Worker can change worker location for themselves                                                                | Role: Change Worker Location By Worker Privilege: Change Worker Location (Data) Resource: Person Assignment                                                 |
| Person Assignment | A Contingent Worker can change worker working hour for themselves                                                            | Role: Change Worker Working Hour by Worker Privilege: Change Worker Working Hour (Data) Resource: Person Assignment                                         |
| Person Assignment | A Contingent Worker can choose absence business titles for themselves                                                        | Role: Maintain Absence Records  Privilege: Choose Absence Business Titles (Data)  Resource: Person Assignment                                               |
| Person Assignment | A Contingent Worker can choose absence business titles for themselves                                                        | Role: Use REST Service - Absence Business<br>Titles List of Values<br>Privilege: Choose Absence Business Titles<br>(Data)<br>Resource: Person Assignment    |
| Person Assignment | A Contingent Worker can choose person assignment for persons and assignments in their person and assignment security profile | Role: Contingent Worker Privilege: View Person Assignment (Data) Resource: Person Assignment                                                                |

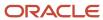

| Business Object   | Policy Description                                                                                                    | Policy Store Implementation                                                                                                    |
|-------------------|----------------------------------------------------------------------------------------------------|----------------------------------------------------------------------------------------------------|
| Person Assignment | A Contingent Worker can choose worker for persons and assignments in their person and assignment security profile              | Role: Use REST Service - Worker Assignments<br>List of Values<br>Privilege: Choose Worker (Data)<br>Resource: Person Assignment         |
| Person Assignment | A Contingent Worker can edit person skills and qualifications for themselves                                                   | Role: Edit Person Skills and Qualifications Privilege: Edit Person Skills and Qualifications (Data) Resource: Person Assignment         |
| Person Assignment | A Contingent Worker can maintain self service absence record for themselves                                                    | Role: Maintain Absence Records  Privilege: Maintain Self Service Absence Record (Data)  Resource: Person Assignment                     |
| Person Assignment | A Contingent Worker can maintain self service absence record for themselves                                                    | Role: Submit Absence Bid  Privilege: Maintain Self Service Absence Record (Data)  Resource: Person Assignment                           |
| Person Assignment | A Contingent Worker can manage person documentation for document types in their document types security profile for themselves | Role: Manage Person Documentation by Worker Privilege: Manage Person Documentation (Data) Resource: Person Assignment                   |
| Person Assignment | A Contingent Worker can manage person image for themselves                                                                     | Role: Manage Person Image Privilege: Manage Person Image (Data) Resource: Person Assignment                                             |
| Person Assignment | A Contingent Worker can request feedback for people in their person and assignment security profile                            | Role: Use REST Service - Feedback Requests by<br>Worker or Manager<br>Privilege: Request Feedback (Data)<br>Resource: Person Assignment |
| Person Assignment | A Contingent Worker can view assignment summary for themselves                                                                 | Role: View Worker Assignment History Details Privilege: View Assignment Summary (Data) Resource: Person Assignment                      |

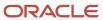

| Business Object   | Policy Description                                                                                                    | Policy Store Implementation                                                                                                    |
|-------------------|----------------------------------------------------------------------------------------------------|----------------------------------------------------------------------------------------------------|
| Person Assignment | A Contingent Worker can view eligible jobs for themselves                                                                    | Role: View Eligible Jobs Privilege: View Eligible Jobs (Data) Resource: Person Assignment                                                      |
| Person Assignment | A Contingent Worker can view person assignment for themselves                                                                | Role: View Additional Assignment Info Privilege: View Person Assignment (Data) Resource: Person Assignment                                     |
| Person Assignment | A Contingent Worker can view person contact details for themselves                                                           | Role: Access Family and Emergency Contacts by<br>Worker Privilege: View Person Contact Details (Data) Resource: Person Assignment              |
| Person Assignment | A Contingent Worker can view person documentation for document types in their document types security profile for themselves | Role: Manage Person Documentation by Worker Privilege: View Person Documentation (Data) Resource: Person Assignment                            |
| Person Assignment | A Contingent Worker can view person extra information for themselves                                                         | Role: Access Person Extra Information by<br>Worker Privilege: View Person Extra Information (Data) Resource: Person Assignment                 |
| Person Assignment | A Contingent Worker can view person extra information for themselves                                                         | Role: Manage Person Extra Information by<br>Worker<br>Privilege: View Person Extra Information (Data)<br>Resource: Person Assignment           |
| Person Assignment | A Contingent Worker can view requested feedback for people for whom feedback was requested by you or was shared with you     | Role: View Requested Feedback Privilege: View Requested Feedback (Data) Resource: Person Assignment                                            |
| Person Assignment | A Contingent Worker can view requested feedback for people in their person and assignment security profile                   | Role: Use REST Service - Feedback Requests by<br>Worker or Manager<br>Privilege: View Requested Feedback (Data)<br>Resource: Person Assignment |
| Person Assignment | A Contingent Worker can view worker assignment history details for themselves                                                | Role: View Worker Assignment History Details                                                                                                   |

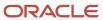

| Business Object                                                                       | Policy Description                                                                       | Policy Store Implementation                                                  |
|---------------------------------------------------------------------------------------|------------------------------------------------------------------------------------------|------------------------------------------------------------------------------|
|                                                                                       |                                                                                          | Privilege: View Worker Assignment History<br>Details (Data)                  |
|                                                                                       |                                                                                          | Resource: Person Assignment                                                  |
| Person Assignment                                                                     | A Contingent Worker can view worker availability for themselves                          | Role: Maintain Absence Records                                               |
|                                                                                       |                                                                                          | Privilege: View Worker Availability (Data)  Resource: Person Assignment      |
|                                                                                       |                                                                                          | resource: resources grantent                                                 |
| Person Assignment                                                                     | A Contingent Worker can view worker availability for themselves                          | Role: Submit Absence Bid  Privilege: View Worker Availability (Data)         |
|                                                                                       |                                                                                          | Resource: Person Assignment                                                  |
| Davis a Assistant and                                                                 | A Continuous Markon non viinuus allan dan                                                | Dalas Views Washen Calenday by Washen                                        |
| Person Assignment                                                                     | A Contingent Worker can view worker calendar for themselves                              | Role: View Worker Calendar by Worker  Privilege: View Worker Calendar (Data) |
|                                                                                       |                                                                                          | Resource: Person Assignment                                                  |
| Person Availability Patterns                                                          | A Contingent Worker can manage availability                                              | Role: Manage Availability Patterns                                           |
|                                                                                       | patterns for themselves                                                                  | Privilege: Manage Availability Patterns (Data)                               |
|                                                                                       |                                                                                          | Resource: Person Availability Patterns                                       |
| Person Benefit Balance A Contingent Worker can manage benefits balance for people and | A Contingent Worker can manage person benefits balance for people and assignments in     | Role: Use REST Service - Person Benefit<br>Balances                          |
|                                                                                       | their person and assignment security profile                                             | Privilege: Manage Person Benefits Balance<br>(Data)                          |
|                                                                                       |                                                                                          | Resource: Person Benefit Balance                                             |
| Person Benefit Balance                                                                | A Contingent Worker can view person benefits balance for people and assignments in their | Role: Use REST Service - Person Benefit<br>Balances                          |
|                                                                                       | person and assignment security profile                                                   | Privilege: View Person Benefits Balance (Data)                               |
|                                                                                       |                                                                                          | Resource: Person Benefit Balance                                             |
| Person Checklist                                                                      | A Contingent Worker can manage onboarding by worker for themselves                       | Role: Manage Onboarding by Worker                                            |
|                                                                                       | by worker for themselves                                                                 | Privilege: Manage Onboarding by Worker (Data                                 |
|                                                                                       |                                                                                          | Resource: Person Checklist                                                   |
| Person Citizenship                                                                    | A Contingent Worker can manage person citizenship for themselves                         | Role: Manage Person Citizenship                                              |
|                                                                                       | Privilege: Manage Person Citizenship (Data)                                              |                                                                              |
|                                                                                       |                                                                                          | Resource: Person Citizenship                                                 |

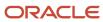

| Business Object             | Policy Description                                                                                                    | Policy Store Implementation                                                                                                    |
|-----------------------------|----------------------------------------------------------------------------------------------------|----------------------------------------------------------------------------------------------------|
| Person Citizenship          | A Contingent Worker can view person citizenship for themselves                                                                                                    | Role: Manage Person Citizenship Privilege: View Person Citizenship (Data) Resource: Person Citizenship                                           |
| Person Citizenship          | A Contingent Worker can view person citizenship for themselves                                                                                                    | Role: View Person Citizenship Privilege: View Person Citizenship (Data) Resource: Person Citizenship                                             |
| Person Communication Method | A Contingent Worker can manage person communication method for themselves                                                                                                  | Role: Person Communication Methods<br>Management  Privilege: Manage Person Communication<br>Method (Data)  Resource: Person Communication Method |
| Person Communication Method | A Contingent Worker can view person communication method for private communication methods granted to the user for persons in their person and assignment security profile | Role: Person Communication Methods View Privilege: View Person Communication Method (Data) Resource: Person Communication Method                 |
| Person Communication Method | A Contingent Worker can view person communication method for themselves                                                                                                    | Role: Person Communication Methods<br>Management  Privilege: View Person Communication Method<br>(Data)  Resource: Person Communication Method   |
| Person Contact Relationship | A Contingent Worker can manage person contact details for themselves                                                                                                    | Role: Manage Person Contact Details  Privilege: Manage Person Contact Details (Data)  Resource: Person Contact Relationship                      |
| Person Contact Relationship | A Contingent Worker can manage person contact details for themselves                                                                                                    | Role: View Portrait Personal Information Card Privilege: Manage Person Contact Details (Data) Resource: Person Contact Relationship              |
| Person Contact Relationship | A Contingent Worker can manage person private contact details for themselves                                                                                               | Role: View Portrait Personal Information Card Privilege: Manage Person Private Contact Details (Data) Resource: Person Contact Relationship      |

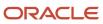

| Business Object             | Policy Description                                                                                                | Policy Store Implementation                                                                                                    |
|-----------------------------|----------------------------------------------------------------------------------------------------|----------------------------------------------------------------------------------------------------|
| Person Contact Relationship | A Contingent Worker can view person contact details for themselves                                                | Role: Access Family and Emergency Contacts by<br>Worker<br>Privilege: View Person Contact Details (Data)<br>Resource: Person Contact Relationship   |
| Person Contact Relationship | A Contingent Worker can view person contact details for themselves                                                | Role: View Portrait Personal Information Card Privilege: View Person Contact Details (Data) Resource: Person Contact Relationship                   |
| Person Detail               | A Contingent Worker can access person contact information for themselves                                          | Role: Access Person Contact Information by<br>Worker  Privilege: Access Person Contact Information<br>(Data)  Resource: Person Detail               |
| Person Detail               | A Contingent Worker can access person identification information for themselves                                   | Role: Access Person Identification Information<br>by Worker  Privilege: Access Person Identification<br>Information (Data)  Resource: Person Detail |
| Person Detail               | A Contingent Worker can access personal details for themselves                                                    | Role: Access Personal Details by Worker Privilege: Access Personal Details (Data) Resource: Person Detail                                           |
| Person Detail               | A Contingent Worker can choose person for persons and assignments in their person and assignment security profile | Role: Use REST Service - Eligible Contacts List of Values Privilege: Choose Person (Data) Resource: Person Detail                                   |
| Person Detail               | A Contingent Worker can choose person for persons and assignments in their person and assignment security profile | Role: Use REST Service - Workers List of Values Privilege: Choose Person (Data) Resource: Person Detail                                             |
| Person Detail               | A Contingent Worker can manage approval delegations for themselves                                                | Role: Manage Approval Delegations  Privilege: Manage Approval Delegations (Data)  Resource: Person Detail                                           |

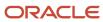

| Business Object | Policy Description                                                                                                    | Policy Store Implementation                                                                                                    |
|-----------------|----------------------------------------------------------------------------------------------------|----------------------------------------------------------------------------------------------------|
| Person Detail   | A Contingent Worker can manage person biographical for themselves                                                                                                    | Role: Manage Person Biographical Information Privilege: Manage Person Biographical (Data) Resource: Person Detail                 |
| Person Detail   | A Contingent Worker can manage person extra information for themselves                                                                                                    | Role: Manage Person Extra Information by<br>Worker  Privilege: Manage Person Extra Information<br>(Data)  Resource: Person Detail |
| Person Detail   | A Contingent Worker can manage worker journey for persons and assignments in their person and assignment security profile and journeys to which they have been granted access | Role: Use REST Service - Worker Journeys Privilege: Manage Worker Journey (Data) Resource: Person Detail                          |
| Person Detail   | A Contingent Worker can share personal data access for themselves                                                                                                    | Role: Share Personal Data Access Privilege: Share Personal Data Access (Data) Resource: Person Detail                             |
| Person Detail   | A Contingent Worker can share personal information for themselves                                                                                                    | Role: Share Personal Information Privilege: Share Personal Information (Data) Resource: Person Detail                             |
| Person Detail   | A Contingent Worker can view approval delegations for persons and assignments in their person and assignment security profile                                                 | Role: Manage Approval Delegations  Privilege: View Approval Delegations (Data)  Resource: Person Detail                           |
| Person Detail   | A Contingent Worker can view person biographical for themselves                                                                                                    | Role: Manage Person Biographical Information Privilege: View Person Biographical (Data) Resource: Person Detail                   |
| Person Detail   | A Contingent Worker can view person biographical for themselves                                                                                                    | Role: View Person Biographical Information Privilege: View Person Biographical (Data) Resource: Person Detail                     |
| Person Detail   | A Contingent Worker can view person extra information for themselves                                                                                                    | Role: Access Person Extra Information by<br>Worker<br>Privilege: View Person Extra Information (Data)                             |

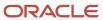

| Business Object      | Policy Description                                                                                                    | Policy Store Implementation                                                                                                    |
|----------------------|----------------------------------------------------------------------------------------------------|----------------------------------------------------------------------------------------------------|
|                      |                                                                                                    | Resource: Person Detail                                                                                                    |
| Person Detail        | A Contingent Worker can view person extra information for themselves                                                                                                    | Role: Manage Person Extra Information by<br>Worker<br>Privilege: View Person Extra Information (Data)<br>Resource: Person Detail               |
| Person Detail        | A Contingent Worker can view person for persons and assignments in their person and assignment security profile                                                                      | Role: Use REST Service - Nudge Cards Privilege: View Person (Data) Resource: Person Detail                                                     |
| Person Detail        | A Contingent Worker can view worker journey<br>for persons and assignments in their person<br>and assignment security profile and journeys to<br>which they have been granted access | Role: Use REST Service - Worker Journeys Privilege: View Worker Journey (Data) Resource: Person Detail                                         |
| Person Disability    | A Contingent Worker can manage person disability for themselves                                                                                                    | Role: Manage Person Disability by Worker Privilege: Manage Person Disability (Data) Resource: Person Disability                                |
| Person Disability    | A Contingent Worker can view person disability for themselves                                                                                                    | Role: View Person Disability by Worker Privilege: View Person Disability (Data) Resource: Person Disability                                    |
| Person Documentation | A Contingent Worker can manage person documentation for document types in their document types security profile for themselves                                                       | Role: Manage Person Documentation by Worker Privilege: Manage Person Documentation (Data) Resource: Person Documentation                       |
| Person Documentation | A Contingent Worker can manage person documentation for document types in their document types security profile for themselves                                                       | Role: Use REST Service - HR Document Types<br>List of Values  Privilege: Manage Person Documentation<br>(Data)  Resource: Person Documentation |
| Person Documentation | A Contingent Worker can view person documentation for document types in their document types security profile for themselves                                                         | Role: Manage Person Documentation by Worker Privilege: View Person Documentation (Data) Resource: Person Documentation                         |

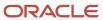

| Business Object       | Policy Description                                                                                                    | Policy Store Implementation                                                                                                    |
|-----------------------|----------------------------------------------------------------------------------------------------|----------------------------------------------------------------------------------------------------|
| Person Documentation  | A Contingent Worker can view person documentation for document types in their document types security profile for themselves                                                     | Role: Use REST Service - HR Document Types<br>List of Values  Privilege: View Person Documentation (Data)  Resource: Person Documentation |
| Person Driver License | A Contingent Worker can manage person driver license for themselves                                                                                                    | Role: Manage Person Driver License  Privilege: Manage Person Driver License (Data)  Resource: Person Driver License                       |
| Person Driver License | A Contingent Worker can manage person driver license number for themselves                                                                                                    | Role: Manage Person Driver License  Privilege: Manage Person Driver License Number (Data)  Resource: Person Driver License                |
| Person Driver License | A Contingent Worker can view person driver license for themselves                                                                                                    | Role: Manage Person Driver License Privilege: View Person Driver License (Data) Resource: Person Driver License                           |
| Person Driver License | A Contingent Worker can view person driver license for themselves                                                                                                    | Role: View Person Driver License  Privilege: View Person Driver License (Data)  Resource: Person Driver License                           |
| Person Email          | A Contingent Worker can manage person email for themselves                                                                                                    | Role: Person Communication Methods<br>Management<br>Privilege: Manage Person Email (Data)<br>Resource: Person Email                       |
| Person Email          | A Contingent Worker can view person email for themselves                                                                                                    | Role: Person Communication Methods<br>Management<br>Privilege: View Person Email (Data)<br>Resource: Person Email                         |
| Person Email          | A Contingent Worker can view person email for work e-mail addresses and private e-mail addresses granted to the user for persons in their person and assignment security profile | Role: Person Communication Methods View Privilege: View Person Email (Data) Resource: Person Email                                        |
| Person Ethnicity      | A Contingent Worker can manage person ethnicity for themselves                                                                                                    | Role: Manage Person Ethnicity Privilege: Manage Person Ethnicity (Data)                                                                   |

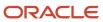

| Business Object         | Policy Description                                               | Policy Store Implementation                                                                                   |
|-------------------------|------------------------------------------------------------------|----------------------------------------------------------------------------------------------------|
|                         |                                                                  | Resource: Person Ethnicity                                                                                    |
| Person Ethnicity        | A Contingent Worker can view person ethnicity for themselves     | Role: Manage Person Ethnicity Privilege: View Person Ethnicity (Data) Resource: Person Ethnicity              |
| Person Ethnicity        | A Contingent Worker can view person ethnicity for themselves     | Role: View Person Ethnicity Privilege: View Person Ethnicity (Data) Resource: Person Ethnicity                |
| Person Image            | A Contingent Worker can manage person image for themselves       | Role: Manage Person Image Privilege: Manage Person Image (Data) Resource: Person Image                        |
| Person Image            | A Contingent Worker can view person image for themselves         | Role: Manage Person Image Privilege: View Person Image (Data) Resource: Person Image                          |
| Person Legislative Data | A Contingent Worker can manage person legislative for themselves | Role: Manage Person Legislative Privilege: Manage Person Legislative (Data) Resource: Person Legislative Data |
| Person Legislative Data | A Contingent Worker can view person legislative for themselves   | Role: Manage Person Legislative Privilege: View Person Legislative (Data) Resource: Person Legislative Data   |
| Person Legislative Data | A Contingent Worker can view person legislative for themselves   | Role: View Person Legislative Privilege: View Person Legislative (Data) Resource: Person Legislative Data     |
| Person Life Event       | A Contingent Worker can manage person life event for themselves  | Role: Employee Enrollment Privilege: Manage Person Life Event (Data) Resource: Person Life Event              |
| Person Name             | A Contingent Worker can change person name for themselves        | Role: Manage Person Name Privilege: Change Person Name (Data)                                                 |

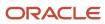

| Business Object            | Policy Description                                                       | Policy Store Implementation                                                                                                    |
|----------------------------|--------------------------------------------------------------------------|----------------------------------------------------------------------------------------------------|
|                            |                                                                          | Resource: Person Name                                                                                                    |
| Person Name                | A Contingent Worker can view person name for themselves                  | Role: Manage Person Name Privilege: View Person Name (Data) Resource: Person Name                                                  |
| Person Name                | A Contingent Worker can view person name for themselves                  | Role: View Person Name Privilege: View Person Name (Data) Resource: Person Name                                                    |
| Person National Identifier | A Contingent Worker can manage person national identifier for themselves | Role: Manage Person National Identifier  Privilege: Manage Person National Identifier (Data)  Resource: Person National Identifier |
| Person National Identifier | A Contingent Worker can view person national identifier for themselves   | Role: Manage Person National Identifier  Privilege: View Person National Identifier (Data)  Resource: Person National Identifier   |
| Person National Identifier | A Contingent Worker can view person national identifier for themselves   | Role: View Person National Identifier  Privilege: View Person National Identifier (Data)  Resource: Person National Identifier     |
| Person Passport            | A Contingent Worker can manage person passport for themselves            | Role: Manage Person Passport  Privilege: Manage Person Passport (Data)  Resource: Person Passport                                  |
| Person Passport            | A Contingent Worker can manage person passport number for themselves     | Role: Manage Person Passport  Privilege: Manage Person Passport Number (Data)  Resource: Person Passport                           |
| Person Passport            | A Contingent Worker can view person passport for themselves              | Role: Manage Person Passport  Privilege: View Person Passport (Data)  Resource: Person Passport                                    |

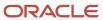

| Business Object     | Policy Description                                                                                                    | Policy Store Implementation                                                                                            |
|---------------------|----------------------------------------------------------------------------------------------------|----------------------------------------------------------------------------------------------------|
| Person Passport     | A Contingent Worker can view person passport for themselves                                                                                                    | Role: View Person Passport  Privilege: View Person Passport (Data)  Resource: Person Passport                          |
| Person Phone        | A Contingent Worker can manage person phone for themselves                                                                                                    | Role: Person Communication Methods<br>Management<br>Privilege: Manage Person Phone (Data)<br>Resource: Person Phone    |
| Person Phone        | A Contingent Worker can view person phone for themselves                                                                                                    | Role: Person Communication Methods<br>Management<br>Privilege: View Person Phone (Data)<br>Resource: Person Phone      |
| Person Phone        | A Contingent Worker can view person phone for work phone numbers and private phone numbers granted to the user for persons in their person and assignment security profile | Role: Person Communication Methods View Privilege: View Person Phone (Data) Resource: Person Phone                     |
| Person Plan Accrual | A Contingent Worker can manage cash disbursements for themselves                                                                                                    | Role: Manage Cash Disbursements  Privilege: Manage Cash Disbursements (Data)  Resource: Person Plan Accrual            |
| Person Plan Accrual | A Contingent Worker can manage donations for themselves                                                                                                    | Role: Manage Donations Privilege: Manage Donations (Data) Resource: Person Plan Accrual                                |
| Person Plan Accrual | A Contingent Worker can view accrual plan balance for themselves                                                                                                    | Role: Manage Cash Disbursements Privilege: View Accrual Plan Balance (Data) Resource: Person Plan Accrual              |
| Person Plan Accrual | A Contingent Worker can view accrual plan balance for themselves                                                                                                    | Role: Manage Donations Privilege: View Accrual Plan Balance (Data) Resource: Person Plan Accrual                       |
| Person Plan Accrual | A Contingent Worker can view accrual plan balance for themselves                                                                                                    | Role: View Accrual Type Absence Plan Balance Privilege: View Accrual Plan Balance (Data) Resource: Person Plan Accrual |

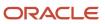

| Business Object        | Policy Description                                                                           | Policy Store Implementation                                                                                                    |
|------------------------|----------------------------------------------------------------------------------------------|----------------------------------------------------------------------------------------------------|
| Person Plan Enrollment | A Contingent Worker can choose enrolled absence plans for themselves                         | Role: Manage Cash Disbursements  Privilege: Choose Enrolled Absence Plans (Data)  Resource: Person Plan Enrollment                 |
| Person Plan Enrollment | A Contingent Worker can choose enrolled absence plans for themselves                         | Role: Manage Donations Privilege: Choose Enrolled Absence Plans (Data) Resource: Person Plan Enrollment                            |
| Person Religion        | A Contingent Worker can manage person religion for themselves                                | Role: Manage Person Religion Privilege: Manage Person Religion (Data) Resource: Person Religion                                    |
| Person Religion        | A Contingent Worker can view person religion for themselves                                  | Role: Manage Person Religion Privilege: View Person Religion (Data) Resource: Person Religion                                      |
| Person Religion        | A Contingent Worker can view person religion for themselves                                  | Role: View Person Religion Privilege: View Person Religion (Data) Resource: Person Religion                                        |
| Person Type            | A Contingent Worker can choose person type for person types in their person security profile | Role: Use REST Service - Person Reference Data<br>Lists of Values<br>Privilege: Choose Person Type (Data)<br>Resource: Person Type |
| Person Visa            | A Contingent Worker can manage person visa number or work permit for themselves              | Role: Manage Person Visa or Permit  Privilege: Manage Person Visa Number or Work Permit (Data)  Resource: Person Visa              |
| Person Visa            | A Contingent Worker can manage person visa or permit for themselves                          | Role: Manage Person Visa or Permit  Privilege: Manage Person Visa or Permit (Data)  Resource: Person Visa                          |
| Person Visa            | A Contingent Worker can view person visa for themselves                                      | Role: Manage Person Visa or Permit Privilege: View Person Visa (Data)                                                              |

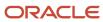

| Business Object              | Policy Description                                                                                                    | Policy Store Implementation                                                                                           |
|------------------------------|----------------------------------------------------------------------------------------------------|----------------------------------------------------------------------------------------------------|
|                              |                                                                                                    | Resource: Person Visa                                                                                                 |
| Person Visa                  | A Contingent Worker can view person visa for themselves                                                                             | Role: View Person Visa or Permit Privilege: View Person Visa (Data) Resource: Person Visa                             |
| Plan Beneficiary Designation | A Contingent Worker can view worker benefits portrait card for themselves                                                           | Role: Portrait Benefits  Privilege: View Worker Benefits Portrait Card (Data)  Resource: Plan Beneficiary Designation |
| Portrait Private Note        | A Contingent Worker can manage portrait private note for themselves                                                                 | Role: Contingent Worker Privilege: Manage Portrait Private Note (Data) Resource: Portrait Private Note                |
| Position                     | A Contingent Worker can choose position for positions in their position security profile                                            | Role: Compare HCM Information Privilege: Choose Position (Data) Resource: Position                                    |
| Position                     | A Contingent Worker can choose position for positions in their position security profile                                            | Role: Contingent Worker Privilege: Choose Position (Data) Resource: Position                                          |
| Primary Care Provider        | A Contingent Worker can define plan primary care provider for themselves                                                            | Role: Employee Enrollment Privilege: Define Plan Primary Care Provider (Data) Resource: Primary Care Provider         |
| Public Assignment            | A Contingent Worker can choose public assignment for persons and assignments in their public person and assignment security profile | Role: Contingent Worker Privilege: Choose Public Person (Data) Resource: Public Assignment                            |
| Public Assignment            | A Contingent Worker can search person deferred for persons and assignments in their public person and assignment security profile   | Role: Access Person Gallery Privilege: Search Person Deferred (Data) Resource: Public Assignment                      |

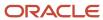

| Business Object   | Policy Description                                                                                                    | Policy Store Implementation                                                                                                    |
|-------------------|----------------------------------------------------------------------------------------------------|----------------------------------------------------------------------------------------------------|
| Public Assignment | A Contingent Worker can search person<br>deferred for persons and assignments in their<br>public person and assignment security profile     | Role: Use REST Service - Representatives Read<br>Only<br>Privilege: Search Person Deferred (Data)<br>Resource: Public Assignment    |
| Public Assignment | A Contingent Worker can search person<br>deferred for persons and assignments in their<br>public person security profile                    | Role: Request Feedback Privilege: Search Person Deferred (Data) Resource: Public Assignment                                         |
| Public Assignment | A Contingent Worker can search person<br>deferred for persons and assignments in their<br>public person security profile                    | Role: Use REST Service - Public Workers Read<br>Only<br>Privilege: Search Person Deferred (Data)<br>Resource: Public Assignment     |
| Public Assignment | A Contingent Worker can search person<br>deferred for persons and assignments in their<br>public person security profile                    | Role: Use REST Service - Worker Connections<br>Read Only<br>Privilege: Search Person Deferred (Data)<br>Resource: Public Assignment |
| Public Assignment | A Contingent Worker can view person deferred for persons and assignments in their public person and assignment security profile             | Role: Use REST Service - Representatives Read<br>Only<br>Privilege: View Person Deferred (Data)<br>Resource: Public Assignment      |
| Public Assignment | A Contingent Worker can view person deferred for persons and assignments in their public person security profile                            | Role: Use REST Service - Public Workers Read<br>Only<br>Privilege: View Person Deferred (Data)<br>Resource: Public Assignment       |
| Public Assignment | A Contingent Worker can view person deferred for persons and assignments in their public person security profile                            | Role: Use REST Service - Worker Connections<br>Read Only<br>Privilege: View Person Deferred (Data)<br>Resource: Public Assignment   |
| Public Person     | A Contingent Worker can choose proxy for role delegation for persons and assignments in their public person and assignment security profile | Role: Manage Role Delegations  Privilege: Choose Proxy for Role Delegation (Data)  Resource: Public Person                          |

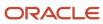

| Business Object | Policy Description                                                                                                    | Policy Store Implementation                                                                                                 |
|-----------------|----------------------------------------------------------------------------------------------------|----------------------------------------------------------------------------------------------------|
| Public Person   | A Contingent Worker can choose public person for all workers in the enterprise                                                  | Role: Procurement Requester Privilege: Choose Public Person (Data) Resource: Public Person                                  |
| Public Person   | A Contingent Worker can choose public person for persons and assignments in their person and assignment security profile        | Role: Contingent Worker  Privilege: Choose Public Person (Data)  Resource: Public Person                                    |
| Public Person   | A Contingent Worker can choose public person for persons and assignments in their public person and assignment security profile | Role: Use REST Service - Eligible Contacts List of Values Privilege: Choose Public Person (Data) Resource: Public Person    |
| Public Person   | A Contingent Worker can choose public person for persons and assignments in their public person and assignment security profile | Role: Use REST Service - Workers List of Values Privilege: Choose Public Person (Data) Resource: Public Person              |
| Public Person   | A Contingent Worker can compare hcm information for themselves                                                                  | Role: Compare HCM Information Privilege: Compare HCM Information (Data) Resource: Public Person                             |
| Public Person   | A Contingent Worker can search person deferred for persons and assignments in their person and assignment security profile      | Role: Access Person Gallery Privilege: Search Person Deferred (Data) Resource: Public Person                                |
| Public Person   | A Contingent Worker can search person deferred for persons and assignments in their public person security profile              | Role: Access Touchpoints by Worker Privilege: Search Person Deferred (Data) Resource: Public Person                         |
| Public Person   | A Contingent Worker can search person deferred for persons and assignments in their public person security profile              | Role: Use REST Service - Public Workers Read<br>Only<br>Privilege: Search Person Deferred (Data)<br>Resource: Public Person |
| Public Person   | A Contingent Worker can search person deferred for persons and assignments in their public person security profile              | Role: Use REST Service - Talent Person Profiles Privilege: Search Person Deferred (Data) Resource: Public Person            |

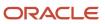

| Business Object | Policy Description                                                                                                    | Policy Store Implementation                                                                                                    |
|-----------------|----------------------------------------------------------------------------------------------------|----------------------------------------------------------------------------------------------------|
| Public Person   | A Contingent Worker can search person deferred for persons and assignments in their public person security profile                 | Role: Use REST Service - Talent Person Profiles<br>Read Only<br>Privilege: Search Person Deferred (Data)<br>Resource: Public Person |
| Public Person   | A Contingent Worker can view person deferred for persons and assignments in their person and assignment security profile           | Role: Use User Details Service Privilege: View Person Deferred (Data) Resource: Public Person                                       |
| Public Person   | A Contingent Worker can view person deferred for persons and assignments in their public person security profile                   | Role: Career Growth Access by Worker Privilege: View Person Deferred (Data) Resource: Public Person                                 |
| Public Person   | A Contingent Worker can view person deferred for persons and assignments in their public person security profile                   | Role: Use REST Service - Public Workers Read<br>Only<br>Privilege: View Person Deferred (Data)<br>Resource: Public Person           |
| Public Person   | A Contingent Worker can view worker contact portrait card for themselves                                                           | Role: View Portrait Contact Card  Privilege: View Worker Contact Portrait Card (Data)  Resource: Public Person                      |
| Requisition     | A Contingent Worker can manage requisition for themselves for the business units for which they are authorized                     | Role: Procurement Requester Privilege: Manage Requisition (Data) Resource: Business Unit                                            |
| Requisition     | A Contingent Worker can manage requisition for themselves for the business units for which they are authorized                     | Role: Requisition Self Service User Privilege: Manage Requisition (Data) Resource: Business Unit                                    |
| Requisition     | A Contingent Worker can manage requisition for themselves for the financial business unit associated with their primary assignment | Role: Requisition Self Service User Privilege: Manage Requisition (Data) Resource: Business Unit                                    |

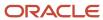

| Business Object         | Policy Description                                                                                                    | Policy Store Implementation                                                                                                    |
|-------------------------|----------------------------------------------------------------------------------------------------|----------------------------------------------------------------------------------------------------|
| Requisition             | A Contingent Worker can manage requisition in other bus by rest service for themselves for the business units for which they are authorized                      | Role: Procurement Requester  Privilege: Manage Requisition in Other BUs by REST Service (Data)  Resource: Business Unit                              |
| Requisition             | A Contingent Worker can manage requisition in primary bu by rest service for themselves for the financial business unit associated with their primary assignment | Role: Requisition Self Service User  Privilege: Manage Requisition in Primary BU by REST Service (Data)  Resource: Business Unit                     |
| Salary                  | A Contingent Worker can view worker compensation portrait card for themselves                                                                                    | Role: View Compensation Details for Worker  Privilege: View Worker Compensation Portrait Card (Data)  Resource: Salary                               |
| Shared Performance Goal | A Contingent Worker can choose shared performance goal for people and assignments in their person and assignment security profile                                | Role: Use REST Service - Performance Goals<br>List of Values  Privilege: Choose Shared Performance Goal<br>(Data)  Resource: Shared Performance Goal |
| Talent Profile          | A Contingent Worker can edit person career planning for themselves                                                                                               | Role: Edit Person Career Planning Privilege: Edit Person Career Planning (Data) Resource: Talent Profile                                             |
| Talent Profile          | A Contingent Worker can edit person skills and qualifications for themselves                                                                                     | Role: Edit Person Skills and Qualifications Privilege: Edit Person Skills and Qualifications (Data) Resource: Talent Profile                         |
| Talent Profile          | A Contingent Worker can manage talent profile person for persons and assignments in their person security profile                                                | Role: Use REST Service - Talent Person Profiles Privilege: Manage Talent Profile Person (Data) Resource: Talent Profile                              |
| Talent Profile          | A Contingent Worker can match talent profile person for themselves                                                                                               | Role: Workforce Profile Worker Privilege: Match Talent Profile Person (Data) Resource: Talent Profile                                                |

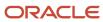

| Business Object         | Policy Description                                                                                                   | Policy Store Implementation                                                                                                    |
|-------------------------|----------------------------------------------------------------------------------------------------|----------------------------------------------------------------------------------------------------|
| Talent Profile          | A Contingent Worker can view endorsement for persons and assignments in their public person security profile         | Role: Use REST Service - Talent Person Profiles Privilege: View Endorsement (Data) Resource: Talent Profile                                             |
| Talent Profile          | A Contingent Worker can view endorsement for persons and assignments in their public person security profile         | Role: Use REST Service - Talent Person Profiles<br>Read Only<br>Privilege: View Endorsement (Data)<br>Resource: Talent Profile                          |
| Talent Profile          | A Contingent Worker can view public skill activity for persons and assignments in their person security profile      | Role: Use REST Service - Talent Person Public<br>Skill Activities Read Only<br>Privilege: View Public Skill Activity (Data)<br>Resource: Talent Profile |
| Talent Profile          | A Contingent Worker can view public skill for persons and assignments in their public person security profile        | Role: Use REST Service - Talent Person Profiles Privilege: View Public Skill (Data) Resource: Talent Profile                                            |
| Talent Profile          | A Contingent Worker can view public skill for persons and assignments in their public person security profile        | Role: Use REST Service - Talent Person Profiles<br>Read Only<br>Privilege: View Public Skill (Data)<br>Resource: Talent Profile                         |
| Talent Profile          | A Contingent Worker can view public skill for persons and assignments in their public person security profile        | Role: Use REST Service - Talent Person Public<br>Skills Read Only<br>Privilege: View Public Skill (Data)<br>Resource: Talent Profile                    |
| Talent Profile          | A Contingent Worker can view talent profile model for jobs in their job security profile                             | Role: Workforce Profile Worker Privilege: View Talent Profile Model (Data) Resource: Talent Profile                                                     |
| Talent Profile          | A Contingent Worker can view talent profile person for themselves                                                    | Role: Workforce Profile Worker Privilege: View Talent Profile Person (Data) Resource: Talent Profile                                                    |
| Talent Profile Interest | A Contingent Worker can view careers of interest for persons and assignments in their public person security profile | Role: Career Growth Access by Worker Privilege: View Careers of Interest (Data)                                                                         |

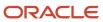

| Business Object              | Policy Description                                                                                                    | Policy Store Implementation                                                                                                    |  |
|------------------------------|----------------------------------------------------------------------------------------------------|----------------------------------------------------------------------------------------------------|--|
|                              |                                                                                                    | Resource: Talent Profile Interest                                                                                                    |  |
| Talent Profile Item          | A Contingent Worker can view talent profile item worker for themselves                                                        | Role: Workforce Profile Worker Privilege: View Talent Profile Item Worker (Data) Resource: Talent Profile Item                                          |  |
| Time Change Request          | A Contingent Worker can manage time change requests by worker for themselves                                                  | Role: Request Time Change Privilege: Manage Time Change Requests by Worker (Data) Resource: Time Change Request                                         |  |
| Time Record                  | A Contingent Worker can manage time records for persons and assignments in their person and assignment security profile       | Role: Use REST Service - Time Records Read<br>Only<br>Privilege: Manage Time Records (Data)<br>Resource: Time Record                                    |  |
| Time Record Event            | A Contingent Worker can manage time record events for persons and assignments in their person and assignment security profile | Role: Use REST Service - Time Record Events Privilege: Manage Time Record Events (Data) Resource: Time Record Event                                     |  |
| Time Record Group            | A Contingent Worker can manage time record groups for persons and assignments in their person and assignment security profile | Role: Use REST Service - Time Record Groups<br>Read Only Privilege: Manage Time Record Groups (Data) Resource: Time Record Group                        |  |
| Time Record Group Summary    | A Contingent Worker can manage time cards by worker for themselves                                                            | Role: Use REST Service - Time Cards by Worker Privilege: Manage Time Cards by Worker (Data) Resource: Time Record Group Summary                         |  |
| Time Record Group Summary    | A Contingent Worker can search time cards for persons and assignments in their person and assignment security profile         | Role: Use REST Service - Time Card Entry<br>Details Read Only<br>Privilege: Search Time Cards (Data)<br>Resource: Time Record Group Summary             |  |
| Total Compensation Statement | A Contingent Worker can view total compensation statement already generated for themselves                                    | Role: View Total Compensation Statements  Privilege: View Total Compensation Statement Already Generated (Data)  Resource: Total Compensation Statement |  |

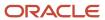

| Business Object                                              | Policy Description                                                                                                    | Policy Store Implementation                                                                                                    |
|--------------------------------------------------------------|----------------------------------------------------------------------------------------------------|----------------------------------------------------------------------------------------------------|
| Touchpoint Summary                                           | A Contingent Worker can view touchpoints for themselves                                                                                    | Role: Use REST Service - Talent Worker<br>Engagements by Worker Read Only<br>Privilege: View Touchpoints (Data)<br>Resource: Touchpoint Summary                               |
| Trading Community Org Address Email Contact<br>Preference    | A Contingent Worker can manage trading community legal contact preference for all trading community contact preferences not of type legal. | Role: Expense Entry  Privilege: Manage Trading Community Legal Contact Preference (Data)  Resource: Trading Community Org Address Email Contact Preference                    |
| Trading Community Org Address Email Contact<br>Preference    | A Contingent Worker can manage trading community legal contact preference for all trading community contact preferences not of type legal. | Role: Requisition Self Service User  Privilege: Manage Trading Community Legal Contact Preference (Data)  Resource: Trading Community Org Address Email Contact Preference    |
| Trading Community Org Address Phone<br>Contact Preference    | A Contingent Worker can manage trading community legal contact preference for all trading community contact preferences not of type legal. | Role: Expense Entry  Privilege: Manage Trading Community Legal Contact Preference (Data)  Resource: Trading Community Org Address Phone Contact Preference                    |
| Trading Community Org Address Phone<br>Contact Preference    | A Contingent Worker can manage trading community legal contact preference for all trading community contact preferences not of type legal. | Role: Requisition Self Service User  Privilege: Manage Trading Community Legal Contact Preference (Data)  Resource: Trading Community Org Address Phone Contact Preference    |
| Trading Community Organization Address<br>Contact Preference | A Contingent Worker can manage trading community legal contact preference for all trading community contact preferences not of type legal. | Role: Expense Entry  Privilege: Manage Trading Community Legal Contact Preference (Data)  Resource: Trading Community Organization Address Contact Preference                 |
| Trading Community Organization Address<br>Contact Preference | A Contingent Worker can manage trading community legal contact preference for all trading community contact preferences not of type legal. | Role: Requisition Self Service User  Privilege: Manage Trading Community Legal Contact Preference (Data)  Resource: Trading Community Organization Address Contact Preference |

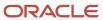

| Business Object                                            | Policy Description                                                                                                    | Policy Store Implementation                                                                                                    |
|------------------------------------------------------------|----------------------------------------------------------------------------------------------------|----------------------------------------------------------------------------------------------------|
| Trading Community Organization Email Contact<br>Preference | A Contingent Worker can manage trading community legal contact preference for all trading community contact preferences not of type legal. | Role: Expense Entry  Privilege: Manage Trading Community Legal Contact Preference (Data)  Resource: Trading Community Organization Email Contact Preference                 |
| Trading Community Organization Email Contact<br>Preference | A Contingent Worker can manage trading community legal contact preference for all trading community contact preferences not of type legal. | Role: Requisition Self Service User  Privilege: Manage Trading Community Legal Contact Preference (Data)  Resource: Trading Community Organization Email Contact Preference |
| Trading Community Organization Party                       | A Contingent Worker can view trading community organization for all organizations in the enterprise                                        | Role: Employee Bank Account Management Privilege: View Trading Community Organization (Data) Resource: Trading Community Organization Party                                 |
| Trading Community Organization Party                       | A Contingent Worker can view trading community organization for all organizations in the enterprise                                        | Role: Expense Entry  Privilege: View Trading Community Organization (Data)  Resource: Trading Community Organization Party                                                  |
| Trading Community Organization Party                       | A Contingent Worker can view trading community organization for all organizations in the enterprise                                        | Role: Payables Invoice Inquiry  Privilege: View Trading Community Organization (Data)  Resource: Trading Community Organization Party                                       |
| Trading Community Organization Party                       | A Contingent Worker can view trading community organization for all organizations in the enterprise                                        | Role: Procurement Requester  Privilege: View Trading Community Organization (Data)  Resource: Trading Community Organization Party                                          |
| Trading Community Organization Phone<br>Contact Preference | A Contingent Worker can manage trading community legal contact preference for all trading community contact preferences not of type legal. | Role: Expense Entry  Privilege: Manage Trading Community Legal Contact Preference (Data)  Resource: Trading Community Organization Phone Contact Preference                 |

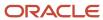

| Business Object                                            | Policy Description                                                                                                    | Policy Store Implementation                                                                                              |  |
|------------------------------------------------------------|----------------------------------------------------------------------------------------------------|----------------------------------------------------------------------------------------------------|--|
| Trading Community Organization Phone<br>Contact Preference | A Contingent Worker can manage trading community legal contact preference for all trading community contact preferences not of type legal.      | e for all                                                                                                    |  |
| Trading Community Party                                    | A Contingent Worker can view trading community contact for all trading community persons in the enterprise except contacts created by partners. | Role: Procurement Requester  Privilege: View Trading Community Contact (Data)  Resource: Trading Community Party         |  |
| Trading Community Party                                    | A Contingent Worker can view trading community person for all people in the enterprise                                                          | Role: Employee Bank Account Management Privilege: View Trading Community Person (Data) Resource: Trading Community Party |  |
| Trading Community Party                                    | A Contingent Worker can view trading community person for all people in the enterprise                                                          | Role: Expense Entry  Privilege: View Trading Community Person (Data)  Resource: Trading Community Party                  |  |
| Trading Community Party                                    | A Contingent Worker can view trading community person for all people in the enterprise                                                          | Role: Payables Invoice Inquiry  Privilege: View Trading Community Person (Data)  Resource: Trading Community Party       |  |
| Trading Community Party                                    | A Contingent Worker can view trading community person for all people in the enterprise                                                          | Role: Procurement Requester  Privilege: View Trading Community Person (Data)  Resource: Trading Community Party          |  |
| Trading Community Party                                    | A Contingent Worker can view trading community person for all people in the enterprise other than sales accounts and sales prospects.           | Role: Expense Entry Privilege: View Trading Community Person (Data) Resource: Trading Community Party                    |  |
| Trading Community Party                                    | A Contingent Worker can view trading community person for all people in the enterprise other than sales accounts and sales prospects.           | Role: Procurement Requester Privilege: View Trading Community Person (Data) Resource: Trading Community Party            |  |

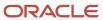

| Business Object                                              | Policy Description                                                                                                    | Policy Store Implementation                                                                                                    |
|--------------------------------------------------------------|----------------------------------------------------------------------------------------------------|----------------------------------------------------------------------------------------------------|
| Trading Community Party                                      | A Contingent Worker can view trading community person for all resources in the enterprise                                                  | Role: Expense Entry Privilege: View Trading Community Person (Data) Resource: Trading Community Party                                                                         |
| Trading Community Party                                      | A Contingent Worker can view trading community person for all resources in the enterprise                                                  | Role: Procurement Requester  Privilege: View Trading Community Person (Data)  Resource: Trading Community Party                                                               |
| Trading Community Person Address Contact<br>Preference       | A Contingent Worker can manage trading community legal contact preference for all trading community contact preferences not of type legal. | Role: Expense Entry  Privilege: Manage Trading Community Legal Contact Preference (Data)  Resource: Trading Community Person Address Contact Preference                       |
| Trading Community Person Address Contact<br>Preference       | A Contingent Worker can manage trading community legal contact preference for all trading community contact preferences not of type legal. | Role: Requisition Self Service User  Privilege: Manage Trading Community Legal Contact Preference (Data)  Resource: Trading Community Person Address Contact Preference       |
| Trading Community Person Address Phone<br>Contact Preference | A Contingent Worker can manage trading community legal contact preference for all trading community contact preferences not of type legal. | Role: Expense Entry  Privilege: Manage Trading Community Legal Contact Preference (Data)  Resource: Trading Community Person Address Phone Contact Preference                 |
| Trading Community Person Address Phone<br>Contact Preference | A Contingent Worker can manage trading community legal contact preference for all trading community contact preferences not of type legal. | Role: Requisition Self Service User  Privilege: Manage Trading Community Legal Contact Preference (Data)  Resource: Trading Community Person Address Phone Contact Preference |
| Trading Community Person Email Contact<br>Preference         | A Contingent Worker can manage trading community legal contact preference for all trading community contact preferences not of type legal. | Role: Expense Entry  Privilege: Manage Trading Community Legal Contact Preference (Data)  Resource: Trading Community Person Email Contact Preference                         |

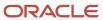

| Business Object                                      | Policy Description                                                                                                    | Policy Store Implementation                                                                                                    |
|------------------------------------------------------|----------------------------------------------------------------------------------------------------|----------------------------------------------------------------------------------------------------|
| Trading Community Person Email Contact<br>Preference | A Contingent Worker can manage trading community legal contact preference for all trading community contact preferences not of type legal.                                                       | Role: Requisition Self Service User  Privilege: Manage Trading Community Legal Contact Preference (Data)  Resource: Trading Community Person Email Contact Preference |
| Trading Community Person Phone Contact<br>Preference | A Contingent Worker can manage trading community legal contact preference for all trading community contact preferences not of type legal.                                                       | Role: Expense Entry  Privilege: Manage Trading Community Legal Contact Preference (Data)  Resource: Trading Community Person Phone Contact Preference                 |
| Trading Community Person Phone Contact<br>Preference | A Contingent Worker can manage trading community legal contact preference for all trading community contact preferences not of type legal.                                                       | Role: Requisition Self Service User  Privilege: Manage Trading Community Legal Contact Preference (Data)  Resource: Trading Community Person Phone Contact Preference |
| Trading Community Relationship                       | A Contingent Worker can view trading community relationship for all trading community relationships in the enterprise                                                                            | Role: Procurement Requester  Privilege: View Trading Community Relationship (Data)  Resource: Trading Community Relationship                                          |
| Trading Community Relationship                       | A Contingent Worker can view trading community relationship for all trading community relationships in the enterprise except partner contact relationships, or relationships created by partners | Role: Procurement Requester  Privilege: View Trading Community Relationship (Data)  Resource: Trading Community Relationship                                          |
| Trading Community Relationship                       | A Contingent Worker can view trading community relationship for all trading community relationships in the enterprise except partner contact relationships, or relationships created by partners | Role: Requisition Self Service User  Privilege: View Trading Community Relationship (Data)  Resource: Trading Community Relationship                                  |
| User                                                 | A Contingent Worker can view user accounts for themselves                                                                                                    | Role: Manage My Account Privilege: View User Accounts (Data) Resource: User                                                                                           |
| User Role                                            | A Contingent Worker can view own account details for themselves                                                                                                    | Role: Manage My Account Privilege: View Own Account Details (Data) Resource: User Role                                                                                |

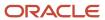

| Business Object                  | Policy Description                                                                                               | Policy Store Implementation                                                                                                    |  |
|----------------------------------|----------------------------------------------------------------------------------------------------|----------------------------------------------------------------------------------------------------|--|
| Variable Compensation Allocation | A Contingent Worker can manage variable compensation allocation by worker for themselves                         | Role: Manage Personal Compensation  Privilege: Manage Variable Compensation Allocation by Worker (Data)  Resource: Variable Compensation Allocation |  |
| Work Relationship                | A Contingent Worker can submit resignation for themselves                                                        | Role: Submit Resignation  Privilege: Submit Resignation (Data)  Resource: Work Relationship                                                         |  |
| Work Relationship                | A Contingent Worker can view employment information summary for themselves                                       | Role: View Employment Information Summary Privilege: View Employment Information Summary (Data) Resource: Work Relationship                         |  |
| Work Relationship                | A Contingent Worker can withdraw resignation for themselves                                                      | Role: Withdraw Resignation  Privilege: Withdraw Resignation (Data)  Resource: Work Relationship                                                     |  |
| Worker                           | A Contingent Worker can choose worker for people and assignments in their person and assignment security profile | Role: Contingent Worker  Privilege: Choose Worker (Data)  Resource: Worker                                                                          |  |
| Worker                           | A Contingent Worker can compare worker employment information for themselves                                     | Role: Compare HCM Information  Privilege: Compare Worker Employment Information (Data)  Resource: Worker                                            |  |
| Worker                           | A Contingent Worker can review worker availability for themselves                                                | Role: View Portrait Availability Card Privilege: Review Worker Availability (Data) Resource: Worker                                                 |  |
| Worker                           | A Contingent Worker can search worker for themselves                                                             | Role: View Additional Assignment Info Privilege: Search Worker (Data) Resource: Worker                                                              |  |
| Worker                           | A Contingent Worker can search worker for themselves                                                             | Role: View Eligible Jobs                                                                                                    |  |

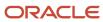

| Business Object    | Policy Description                                                                                                    | Policy Store Implementation                                                                                              |  |
|--------------------|----------------------------------------------------------------------------------------------------|----------------------------------------------------------------------------------------------------|--|
|                    |                                                                                                    | Privilege: Search Worker (Data) Resource: Worker                                                                         |  |
| Worker             | A Contingent Worker can search worker for themselves                                                                                                    | Role: View Employment Information Summary Privilege: Search Worker (Data) Resource: Worker                               |  |
| Worker             | A Contingent Worker can search worker for themselves                                                                                                    | Role: View Worker Contract Privilege: Search Worker (Data) Resource: Worker                                              |  |
| Worker Contract    | A Contingent Worker can view worker contract for themselves                                                                                                    | Role: View Worker Contract  Privilege: View Worker Contract (Data)  Resource: Worker Contract                            |  |
| Worker Journey     | A Contingent Worker can view worker journey<br>for persons and assignments in their person<br>and assignment security profile and journeys to<br>which they have been granted access | Role: Use REST Service - Worker Journeys Privilege: View Worker Journey (Data) Resource: Worker Journey                  |  |
| Workforce Schedule | A Contingent Worker can view workforce schedule by worker for themselves                                                                                                    | Role: View Workforce Schedule by Worker Privilege: View Workforce Schedule by Worker (Data) Resource: Workforce Schedule |  |

## Privacy

This table lists data security policies for privacy for the Contingent Worker abstract role.

| Business Object                | Policy Description                                                                                                    | Policy Store Implementation                                                                                                    |
|--------------------------------|----------------------------------------------------------------------------------------------------|----------------------------------------------------------------------------------------------------|
| Trading Community Person Phone | A Contingent Worker can view trading community person mobile phone number for all trading community person mobile phone numbers | Role: Procurement Requester  Privilege: View Trading Community Person Mobile Phone Number  Resource: Trading Community Person Phone |

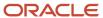

### Demand Planner (Job Role)

Manages demand plans

#### Role Hierarchy

The Demand Planner job role directly and indirectly inherits these roles.

- Demand Planner
  - Plan Analysis
  - Plan Inputs Reference Data Management
  - Plan Management
  - Plan Processing
  - o Planning Administration
  - o Planning Collected Data Management
    - Item Inquiry
  - Planning Item Management

#### **Duties**

This table lists the duties assigned directly and indirectly to the Demand Planner job role.

| Duty Role                             | Description                                                                                        |
|---------------------------------------|----------------------------------------------------------------------------------------------------|
| Item Inquiry                          | Queries and views items in the enterprise.                                                         |
| Plan Analysis                         | Manages and analyzes Supply or Demand Plans                                                        |
| Plan Inputs Reference Data Management | Reviews all reference data entities like items, resources used as input to supply and demand plans |
| Plan Management                       | Manages demand and supply plans                                                                    |
| Plan Processing                       | Manages, publishes and releases recommendations of demand and supply plans                         |
| Planning Administration               | Configures and manages planning set up, data collection and order promising server processes.      |

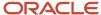

| Duty Role                          | Description                                                    |
|------------------------------------|----------------------------------------------------------------|
| Planning Collected Data Management | Manages data collection processes and verifies collected data. |
| Planning Item Management           | Manages items used in demand and supply plans                  |

## Privileges

This table lists privileges granted to duties of the Demand Planner job role.

| Granted Role   | Granted Role Description                   | Privilege                                | Privilege Description                                                                                                    |
|----------------|--------------------------------------------|------------------------------------------|----------------------------------------------------------------------------------------------------|
| Demand Planner | Manages demand plans                       | Generate Forecast Details                | null                                                                                                    |
| Demand Planner | Manages demand plans                       | Monitor Demand Management<br>Work Area   | null                                                                                                    |
| Demand Planner | Manages demand plans                       | Simulate Demand Forecast                 | null                                                                                                    |
| Item Inquiry   | Queries and views items in the enterprise. | Manage Item Attachment                   | Allows access to view and manage item attachments.                                                                          |
| Item Inquiry   | Queries and views items in the enterprise. | Manage Item Catalog                      | Allows access to view and manage item catalogs including categories and category hierarchies.                               |
| Item Inquiry   | Queries and views items in the enterprise. | Manage Item Global Search                | Allows access to search for items using secure enterprise search.                                                           |
| Item Inquiry   | Queries and views items in the enterprise. | Manage Product Management<br>Search      | Allows access to view and edit<br>Product Management Search.                                                                |
| Item Inquiry   | Queries and views items in the enterprise. | Manage Trading Partner Item<br>Reference | Allows access to manage trading partner item references for items.                                                          |
| Item Inquiry   | Queries and views items in the enterprise. | Manage Unit of Measure                   | Allows configuration of UOMs,<br>UOM classes, and definition of<br>standard, interclass, and intraclass<br>UOM conversions. |
| Item Inquiry   | Queries and views items in the enterprise. | View Item                                | Allows access to product dashboard.                                                                                         |
| Item Inquiry   | Queries and views items in the enterprise. | View Item Organization Association       | Allows access to view item organization assignments.                                                                        |

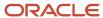

| Granted Role  | Granted Role Description                       | Privilege                       | Privilege Description                               |
|---------------|------------------------------------------------|---------------------------------|-----------------------------------------------------|
| Item Inquiry  | Queries and views items in the enterprise.     | View Item Relationship          | Allows access to view item relationships.           |
| Item Inquiry  | Queries and views items in the enterprise.     | View Product Management Search  | Allows access to view Product<br>Management Search. |
| Plan Analysis | Manages and analyzes Supply or<br>Demand Plans | Compare Planning Scenarios      | null                                                |
| Plan Analysis | Manages and analyzes Supply or<br>Demand Plans | Compare Plans                   | null                                                |
| Plan Analysis | Manages and analyzes Supply or<br>Demand Plans | Copy Planning Measure Data      | null                                                |
| Plan Analysis | Manages and analyzes Supply or<br>Demand Plans | Delete Measure Definition       | null                                                |
| Plan Analysis | Manages and analyzes Supply or<br>Demand Plans | Delete Planning Graphs          | null                                                |
| Plan Analysis | Manages and analyzes Supply or<br>Demand Plans | Delete Planning Tables          | null                                                |
| Plan Analysis | Manages and analyzes Supply or<br>Demand Plans | Edit Data in Planning Tables    | null                                                |
| Plan Analysis | Manages and analyzes Supply or<br>Demand Plans | Edit Planning Analysis Sets     | null                                                |
| Plan Analysis | Manages and analyzes Supply or<br>Demand Plans | Maintain Measure Definition     | null                                                |
| Plan Analysis | Manages and analyzes Supply or<br>Demand Plans | Maintain Planning Graphs        | null                                                |
| Plan Analysis | Manages and analyzes Supply or<br>Demand Plans | Maintain Planning Tables        | null                                                |
| Plan Analysis | Manages and analyzes Supply or<br>Demand Plans | Manage Inventory Transfer Order | Allows management of inventory transfer orders.     |
| Plan Analysis | Manages and analyzes Supply or<br>Demand Plans | Manage Planning Exceptions      | null                                                |
| Plan Analysis | Manages and analyzes Supply or<br>Demand Plans | Manage Planning Graphs          | null                                                |

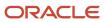

| Granted Role  | Granted Role Description                       | Privilege                                          | Privilege Description                                                                                       |
|---------------|------------------------------------------------|----------------------------------------------------|----------------------------------------------------------------------------------------------------|
| Plan Analysis | Manages and analyzes Supply or<br>Demand Plans | Manage Product Launch                              | null                                                                                                    |
| Plan Analysis | Manages and analyzes Supply or<br>Demand Plans | Manage Production Plans                            | Allows management of production plans                                                                       |
| Plan Analysis | Manages and analyzes Supply or<br>Demand Plans | Manage Segments                                    | Manage Segments                                                                                             |
| Plan Analysis | Manages and analyzes Supply or<br>Demand Plans | Manage Supplier Operations                         | Allows query, create, and update of supplier operations.                                                    |
| Plan Analysis | Manages and analyzes Supply or<br>Demand Plans | Manage Work Order Headers                          | Allows creation of work orders and update of work order header and general information.                     |
| Plan Analysis | Manages and analyzes Supply or<br>Demand Plans | Manage Work Order Operations                       | Allows addition and update of work order operations.                                                        |
| Plan Analysis | Manages and analyzes Supply or<br>Demand Plans | Manage Work Order Serials                          | Allows entry of work order serials and related actions.                                                     |
| Plan Analysis | Manages and analyzes Supply or<br>Demand Plans | Pick Components for Work Orders                    | Allows picking of components for work orders for the manufacturing organizations in which they can operate. |
| Plan Analysis | Manages and analyzes Supply or<br>Demand Plans | Reserve Materials Automatically for<br>Work Orders | Allows management of material reservations for the work orders, using a scheduled process.                  |
| Plan Analysis | Manages and analyzes Supply or<br>Demand Plans | Review Clear-to-Build                              | null                                                                                                    |
| Plan Analysis | Manages and analyzes Supply or<br>Demand Plans | Review Demand Planning Data                        | null                                                                                                    |
| Plan Analysis | Manages and analyzes Supply or<br>Demand Plans | Review Pegging Analysis                            | null                                                                                                    |
| Plan Analysis | Manages and analyzes Supply or<br>Demand Plans | Review Plan Summary                                | null                                                                                                    |
| Plan Analysis | Manages and analyzes Supply or<br>Demand Plans | View Measure Definition                            | null                                                                                                    |

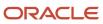

| Granted Role                             | Granted Role Description                                                                           | Privilege                              | Privilege Description                                                                                  |
|------------------------------------------|----------------------------------------------------------------------------------------------------|----------------------------------------|----------------------------------------------------------------------------------------------------|
| Plan Analysis                            | Manages and analyzes Supply or<br>Demand Plans                                                     | View Plan to Produce Infolet Page      | Allows access to the home experience page that contains infolets for the Plan to Produce process area. |
| Plan Analysis                            | Manages and analyzes Supply or<br>Demand Plans                                                     | View Planning Analysis Sets            | null                                                                                                   |
| Plan Analysis                            | Manages and analyzes Supply or<br>Demand Plans                                                     | View Planning Tables                   | null                                                                                                   |
| Plan Analysis                            | Manages and analyzes Supply or<br>Demand Plans                                                     | View Purchase Order                    | Allows a user to review a purchase order.                                                              |
| Plan Analysis                            | Manages and analyzes Supply or<br>Demand Plans                                                     | View Work Orders                       | Allows query and view of work order details.                                                           |
| Plan Inputs Reference Data<br>Management | Reviews all reference data entities like items, resources used as input to supply and demand plans | Edit Demand Classes                    | null                                                                                                   |
| Plan Inputs Reference Data<br>Management | Reviews all reference data entities like items, resources used as input to supply and demand plans | Edit Demand Priority Rules             | null                                                                                                   |
| Plan Inputs Reference Data<br>Management | Reviews all reference data entities like items, resources used as input to supply and demand plans | Edit Planning Calendar<br>Associations | null                                                                                                   |
| Plan Inputs Reference Data<br>Management | Reviews all reference data entities like items, resources used as input to supply and demand plans | Edit Planning Calendars                | null                                                                                                   |
| Plan Inputs Reference Data<br>Management | Reviews all reference data entities like items, resources used as input to supply and demand plans | Edit Planning Simulation Sets          | null                                                                                                   |
| Plan Inputs Reference Data<br>Management | Reviews all reference data entities like items, resources used as input to supply and demand plans | Edit Supply Network Model              | null                                                                                                   |
| Plan Inputs Reference Data<br>Management | Reviews all reference data entities like items, resources used as input to supply and demand plans | Export Planning Data                   | null                                                                                                   |
| Plan Inputs Reference Data<br>Management | Reviews all reference data entities like items, resources used as input to supply and demand plans | Generate Lead Time Insights            | Allows generation of lead time insights                                                                |

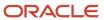

| Granted Role                             | Granted Role Description                                                                           | Privilege                                                | Privilege Description               |
|------------------------------------------|----------------------------------------------------------------------------------------------------|----------------------------------------------------------|-------------------------------------|
| Plan Inputs Reference Data<br>Management | Reviews all reference data entities like items, resources used as input to supply and demand plans | Load Planning Hierarchies Data                           | null                                |
| Plan Inputs Reference Data<br>Management | Reviews all reference data entities like items, resources used as input to supply and demand plans | Load Planning Reference Data                             | null                                |
| Plan Inputs Reference Data<br>Management | Reviews all reference data entities like items, resources used as input to supply and demand plans | Load Planning Transaction Data                           | null                                |
| Plan Inputs Reference Data<br>Management | Reviews all reference data entities like items, resources used as input to supply and demand plans | Manage Lead Time Insights                                | Allows review of lead time insights |
| Plan Inputs Reference Data<br>Management | Reviews all reference data entities like items, resources used as input to supply and demand plans | Monitor Plan Inputs Work Area                            | null                                |
| Plan Inputs Reference Data<br>Management | Reviews all reference data entities like items, resources used as input to supply and demand plans | Receive Data from Trading Partners                       | null                                |
| Plan Inputs Reference Data<br>Management | Reviews all reference data entities like items, resources used as input to supply and demand plans | Review Planning Currencies                               | null                                |
| Plan Inputs Reference Data<br>Management | Reviews all reference data entities like items, resources used as input to supply and demand plans | Review Planning Currency<br>Conversions                  | null                                |
| Plan Inputs Reference Data<br>Management | Reviews all reference data entities like items, resources used as input to supply and demand plans | Review Planning Units of Measure                         | null                                |
| Plan Inputs Reference Data<br>Management | Reviews all reference data entities like items, resources used as input to supply and demand plans | Save Changes to Planning<br>Simulation Set               | null                                |
| Plan Inputs Reference Data<br>Management | Reviews all reference data entities like items, resources used as input to supply and demand plans | View Cross-Reference<br>Relationships for Collected Data | null                                |
| Plan Inputs Reference Data<br>Management | Reviews all reference data entities like items, resources used as input to supply and demand plans | View Demand Classes                                      | null                                |

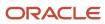

| Granted Role                             | Granted Role Description                                                                           | Privilege                                   | Privilege Description                                              |
|------------------------------------------|----------------------------------------------------------------------------------------------------|---------------------------------------------|--------------------------------------------------------------------|
| Plan Inputs Reference Data<br>Management | Reviews all reference data entities like items, resources used as input to supply and demand plans | View Demand Priority Rules                  | null                                                               |
| Plan Inputs Reference Data<br>Management | Reviews all reference data entities like items, resources used as input to supply and demand plans | View Planning Calendar<br>Associations      | null                                                               |
| Plan Inputs Reference Data<br>Management | Reviews all reference data entities like items, resources used as input to supply and demand plans | View Planning Calendars                     | null                                                               |
| Plan Inputs Reference Data<br>Management | Reviews all reference data entities like items, resources used as input to supply and demand plans | View Planning Objects Using REST<br>Service | Allows view of data related to planning objects using REST service |
| Plan Inputs Reference Data<br>Management | Reviews all reference data entities like items, resources used as input to supply and demand plans | View Planning Simulation Sets               | null                                                               |
| Plan Inputs Reference Data<br>Management | Reviews all reference data entities like items, resources used as input to supply and demand plans | View Supply Network Model                   | null                                                               |
| Plan Management                          | Manages demand and supply plans                                                                    | Delete Plans                                | null                                                               |
| Plan Management                          | Manages demand and supply plans                                                                    | Edit Plan Options                           | null                                                               |
| Plan Management                          | Manages demand and supply plans                                                                    | Edit Planning Scenarios                     | null                                                               |
| Plan Management                          | Manages demand and supply plans                                                                    | Edit Plans                                  | null                                                               |
| Plan Management                          | Manages demand and supply plans                                                                    | Manage Plan Collaboration Spaces            | null                                                               |
| Plan Management                          | Manages demand and supply plans                                                                    | Manage Rolling Archives                     | null                                                               |
| Plan Management                          | Manages demand and supply plans                                                                    | Manage Scenario Collaboration<br>Spaces     | null                                                               |
| Plan Management                          | Manages demand and supply plans                                                                    | Save Plan Extract                           | null                                                               |
| Plan Management                          | Manages demand and supply plans                                                                    | View Plan Options                           | null                                                               |
| Plan Management                          | Manages demand and supply plans                                                                    | View Planning Scenarios                     | null                                                               |
| Plan Management                          | Manages demand and supply plans                                                                    | View Plans                                  | null                                                               |

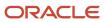

| Granted Role    | Granted Role Description                                                   | Privilege                               | Privilege Description                                                       |
|-----------------|----------------------------------------------------------------------------|-----------------------------------------|-----------------------------------------------------------------------------|
| Plan Processing | Manages, publishes and releases recommendations of demand and supply plans | Approve Demand Plan                     | null                                                                        |
| Plan Processing | Manages, publishes and releases recommendations of demand and supply plans | Compare Orders                          | null                                                                        |
| Plan Processing | Manages, publishes and releases recommendations of demand and supply plans | Delete Planning Notes                   | null                                                                        |
| Plan Processing | Manages, publishes and releases recommendations of demand and supply plans | Edit Demands and Supplies               | null                                                                        |
| Plan Processing | Manages, publishes and releases recommendations of demand and supply plans | Edit Planning Notes                     | null                                                                        |
| Plan Processing | Manages, publishes and releases recommendations of demand and supply plans | Extract Planning Data                   | Allows user to extract planning data                                        |
| Plan Processing | Manages, publishes and releases recommendations of demand and supply plans | Maintain Planning Workflow<br>Processes | null                                                                        |
| Plan Processing | Manages, publishes and releases recommendations of demand and supply plans | Manage Demand Fulfillment               | null                                                                        |
| Plan Processing | Manages, publishes and releases recommendations of demand and supply plans | Mark Orders for Release                 | null                                                                        |
| Plan Processing | Manages, publishes and releases recommendations of demand and supply plans | Monitor Planning Scheduled<br>Processes | null                                                                        |
| Plan Processing | Manages, publishes and releases recommendations of demand and supply plans | Process Supply Order Interface          | Ability to schedule or run SCO<br>Process Supply Order Interface ESS<br>job |
| Plan Processing | Manages, publishes and releases recommendations of demand and supply plans | Publish Data to Trading Partners        | null                                                                        |

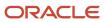

| Granted Role            | Granted Role Description                                                                      | Privilege                                      | Privilege Description                                                                          |
|-------------------------|-----------------------------------------------------------------------------------------------|------------------------------------------------|------------------------------------------------------------------------------------------------|
| Plan Processing         | Manages, publishes and releases recommendations of demand and supply plans                    | Publish Plan Data                              | null                                                                                           |
| Plan Processing         | Manages, publishes and releases recommendations of demand and supply plans                    | Publish Plan Data to Planning<br>Collaboration | null                                                                                           |
| Plan Processing         | Manages, publishes and releases recommendations of demand and supply plans                    | Receive Production Plans                       | Allows review of planned orders in published production plans and receiving into a supply plan |
| Plan Processing         | Manages, publishes and releases recommendations of demand and supply plans                    | Release Planning<br>Recommendations            | null                                                                                           |
| Plan Processing         | Manages, publishes and releases recommendations of demand and supply plans                    | Run Plan with Snapshot                         | null                                                                                           |
| Plan Processing         | Manages, publishes and releases recommendations of demand and supply plans                    | Run Plan without Snapshot                      | null                                                                                           |
| Plan Processing         | Manages, publishes and releases recommendations of demand and supply plans                    | Schedule Order Forecast<br>Decomposition       | Allows execution of the scheduled process that decomposes the order forecast interface.        |
| Plan Processing         | Manages, publishes and releases recommendations of demand and supply plans                    | View Demands and Supplies                      | null                                                                                           |
| Plan Processing         | Manages, publishes and releases recommendations of demand and supply plans                    | View Planning Notes                            | null                                                                                           |
| Planning Administration | Configures and manages planning set up, data collection and order promising server processes. | Administer Planning Security                   | null                                                                                           |
| Planning Administration | Configures and manages planning set up, data collection and order promising server processes. | Collect Planning Hierarchies Data              | null                                                                                           |
| Planning Administration | Configures and manages planning set up, data collection and order promising server processes. | Collect Planning Reference Data                | null                                                                                           |

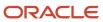

| Granted Role            | Granted Role Description                                                                      | Privilege                                      | Privilege Description                                                               |
|-------------------------|-----------------------------------------------------------------------------------------------|------------------------------------------------|-------------------------------------------------------------------------------------|
| Planning Administration | Configures and manages planning set up, data collection and order promising server processes. | Collect Planning Transaction Data              | null                                                                                |
| Planning Administration | Configures and manages planning set up, data collection and order promising server processes. | Edit Planning Analytics<br>Configuration       | null                                                                                |
| Planning Administration | Configures and manages planning set up, data collection and order promising server processes. | Edit Buyer Planning Participating<br>Suppliers | Allows management of buyer planning suppliers from the participating supplier page. |
| Planning Administration | Configures and manages planning set up, data collection and order promising server processes. | Edit Forecasting Profiles                      | null                                                                                |
| Planning Administration | Configures and manages planning set up, data collection and order promising server processes. | Edit Planning Exception Sets                   | null                                                                                |
| Planning Administration | Configures and manages planning set up, data collection and order promising server processes. | Edit Planning Exceptions<br>Configuration      | null                                                                                |
| Planning Administration | Configures and manages planning set up, data collection and order promising server processes. | Edit Planning Level Profiles                   | Allows creation, updating, deletion,<br>and viewing of planning level<br>profiles   |
| Planning Administration | Configures and manages planning set up, data collection and order promising server processes. | Edit Planning Profile Options                  | null                                                                                |
| Planning Administration | Configures and manages planning set up, data collection and order promising server processes. | Export Customer Account                        | null                                                                                |
| Planning Administration | Configures and manages planning set up, data collection and order promising server processes. | Extract Planning Data                          | Allows user to extract planning data                                                |
| Planning Administration | Configures and manages planning set up, data collection and order promising server processes. | Load Measure Data from Other<br>Plans          | null                                                                                |
| Planning Administration | Configures and manages planning set up, data collection and order promising server processes. | Load Planning Hierarchies Data                 | null                                                                                |

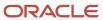

| Granted Role            | Granted Role Description                                                                      | Privilege                                 | Privilege Description                                                                                                    |
|-------------------------|-----------------------------------------------------------------------------------------------|-------------------------------------------|----------------------------------------------------------------------------------------------------|
| Planning Administration | Configures and manages planning set up, data collection and order promising server processes. | Load Planning Reference Data              | null                                                                                                    |
| Planning Administration | Configures and manages planning set up, data collection and order promising server processes. | Load Planning Transaction Data            | null                                                                                                    |
| Planning Administration | Configures and manages planning set up, data collection and order promising server processes. | Manage Material Planner                   | Allows definition and maintenance of material planners.                                                                                                    |
| Planning Administration | Configures and manages planning set up, data collection and order promising server processes. | Manage My Application Profile<br>Values   | Manage My Application Profile<br>Values. Access to manage profile<br>values at the user level.                                                                                       |
| Planning Administration | Configures and manages planning set up, data collection and order promising server processes. | Manage Order Promising Data<br>Collection | Allows management of data collection parameters, processes, and requests.                                                                                                    |
| Planning Administration | Configures and manages planning set up, data collection and order promising server processes. | Manage Order Promising Options            | Allows management of default order promising parameters related to handling extremely high number of transactions, and other instance level settings that affect promising behavior. |
| Planning Administration | Configures and manages planning set up, data collection and order promising server processes. | Manage Planning Advisor Alerts            | Allows review of planning advisor alerts                                                                                                    |
| Planning Administration | Configures and manages planning set up, data collection and order promising server processes. | Manage Planning Attributes                | Allows edit of planning attributes                                                                                                    |
| Planning Administration | Configures and manages planning set up, data collection and order promising server processes. | Manage Planning Instance                  | Allows management of planning source system definitions and related parameters.                                                                                                    |
| Planning Administration | Configures and manages planning set up, data collection and order promising server processes. | Manage Planning Sourcing                  | Allows management of sourcing rules and bills of distribution.                                                                                                    |
| Planning Administration | Configures and manages planning set up, data collection and order promising server processes. | Manage Planning Sourcing<br>Assignment    | Allows management of sourcing assignments.                                                                                                    |
| Planning Administration | Configures and manages planning set up, data collection and order promising server processes. | Manage Projects                           | Allows edit of project groups and netting rules                                                                                                    |

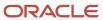

| Granted Role            | Granted Role Description                                                                      | Privilege                                                   | Privilege Description                                                                                                    |
|-------------------------|-----------------------------------------------------------------------------------------------|-------------------------------------------------------------|----------------------------------------------------------------------------------------------------|
| Planning Administration | Configures and manages planning set up, data collection and order promising server processes. | Monitor Planning Data Collection<br>Process                 | Allows monitoring of data collection processes.                                                                                                    |
| Planning Administration | Configures and manages planning set up, data collection and order promising server processes. | Perform Order Orchestration and<br>Planning Data Collection | Allows submission of data collection requests to collect data from Oracle Fusion source systems Allows upload of third-party source system data to data collection Web services. |
| Planning Administration | Configures and manages planning set up, data collection and order promising server processes. | Perform Order Orchestration and<br>Planning Data Load       | Allows submission of data load requests to move data from the staging tables into the data repository.                                                                           |
| Planning Administration | Configures and manages planning set up, data collection and order promising server processes. | Perform Order Promising Server<br>Data Refresh              | Allows the refresh of order promising server data loaded into memory. The data is refreshed from the data repository.                                                            |
| Planning Administration | Configures and manages planning set up, data collection and order promising server processes. | Provide Item Cost                                           | Allows retrieval of item costs.                                                                                                    |
| Planning Administration | Configures and manages planning set up, data collection and order promising server processes. | Schedule Publish Planning Data for Collaboration            | Allows submission of Publish<br>Planning Data for Collaboration.                                                                                                    |
| Planning Administration | Configures and manages planning set up, data collection and order promising server processes. | Search Customer Account Site                                | Allows the search of customer account sites. If assigning, also assign the ability to view the customer account site.                                                            |
| Planning Administration | Configures and manages planning set up, data collection and order promising server processes. | Search Trading Community<br>Organization                    | Allows the search of organizations. If assigning, also assign the ability to view the trading community organization.                                                            |
| Planning Administration | Configures and manages planning set up, data collection and order promising server processes. | Update Plant Resource Availability                          | Allow access to run update resource availability program.                                                                                                    |
| Planning Administration | Configures and manages planning set up, data collection and order promising server processes. | View Planning Analytics<br>Configuration                    | null                                                                                                    |
| Planning Administration | Configures and manages planning set up, data collection and order promising server processes. | View Customer Account                                       | Allows the viewing of customer account information.                                                                                                    |

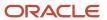

| Granted Role                          | <b>Granted Role Description</b>                                                               | Privilege                                       | Privilege Description                                                       |
|---------------------------------------|-----------------------------------------------------------------------------------------------|-------------------------------------------------|-----------------------------------------------------------------------------|
| Planning Administration               | Configures and manages planning set up, data collection and order promising server processes. | View Customer Account<br>Information            | null                                                                        |
| Planning Administration               | Configures and manages planning set up, data collection and order promising server processes. | View Customer Account Site                      | Allows the viewing of the customer account site information.                |
| Planning Administration               | Configures and manages planning set up, data collection and order promising server processes. | View Customer Account Site Use                  | Allows the viewing of the customer account site use information.            |
| Planning Administration               | Configures and manages planning set up, data collection and order promising server processes. | View Forecasting Profiles                       | null                                                                        |
| Planning Administration               | Configures and manages planning set up, data collection and order promising server processes. | View Planning Exception Sets                    | null                                                                        |
| Planning Administration               | Configures and manages planning set up, data collection and order promising server processes. | View Planning Exceptions<br>Configuration       | null                                                                        |
| Planning Administration               | Configures and manages planning set up, data collection and order promising server processes. | View Planning Level Profiles                    | Allows only viewing of planning level profiles                              |
| Planning Administration               | Configures and manages planning set up, data collection and order promising server processes. | View Planning Profile Options                   | null                                                                        |
| Planning Administration               | Configures and manages planning set up, data collection and order promising server processes. | View Planning Sourcing<br>Assignment            | Allows review of sourcing assignments.                                      |
| Planning Collected Data<br>Management | Manages data collection processes and verifies collected data.                                | Manage Order Promising Data<br>Collection       | Allows management of data collection parameters, processes, and requests.   |
| Planning Collected Data<br>Management | Manages data collection processes and verifies collected data.                                | Review Order Orchestration<br>Reference Objects | null                                                                        |
| Planning Collected Data<br>Management | Manages data collection processes and verifies collected data.                                | Review Planning Approved<br>Supplier List       | Allows review of approved supplier list data collected from source systems. |
| Planning Collected Data<br>Management | Manages data collection processes and verifies collected data.                                | Review Planning Calendar                        | Allows review of calendar data collected from source systems.               |

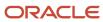

| Granted Role                          | Granted Role Description                                       | Privilege                                               | Privilege Description                                                                     |
|---------------------------------------|----------------------------------------------------------------|---------------------------------------------------------|-------------------------------------------------------------------------------------------|
| Planning Collected Data<br>Management | Manages data collection processes and verifies collected data. | Review Planning Calendar<br>Assignment                  | Allows review of calendar assignment data collected from source systems.                  |
| Planning Collected Data<br>Management | Manages data collection processes and verifies collected data. | Review Planning Demand                                  | Allows review of demand data collected from source systems.                               |
| Planning Collected Data<br>Management | Manages data collection processes and verifies collected data. | Review Planning Demand Class                            | Allows review of demand class data collected from source systems.                         |
| Planning Collected Data<br>Management | Manages data collection processes and verifies collected data. | Review Planning Interlocation<br>Shipping Network       | Allows review of interlocation shipping network data collected from source systems.       |
| Planning Collected Data<br>Management | Manages data collection processes and verifies collected data. | Review Planning Inventory<br>Reservation                | Allows review of inventory reservation data collected from source systems.                |
| Planning Collected Data<br>Management | Manages data collection processes and verifies collected data. | Review Planning Item                                    | Allows review of item data collected from source systems.                                 |
| Planning Collected Data<br>Management | Manages data collection processes and verifies collected data. | Review Planning Order<br>Orchestration Reference Object | Allows review of order orchestration reference object data collected from source systems. |
| Planning Collected Data<br>Management | Manages data collection processes and verifies collected data. | Review Planning Supply                                  | Allows review of supply data collected from source systems.                               |
| Planning Collected Data<br>Management | Manages data collection processes and verifies collected data. | Review Planning Trading Partner                         | Allows review of trading partner data collected from source systems.                      |
| Planning Collected Data<br>Management | Manages data collection processes and verifies collected data. | Review Planning Trading Partner<br>Site                 | Allows review of trading partner site data collected from source systems.                 |
| Planning Collected Data<br>Management | Manages data collection processes and verifies collected data. | Review Planning Unit of Measure                         | Allows review of unit of measure data collected from source systems.                      |
| Planning Item Management              | Manages items used in demand and supply plans                  | Edit Bills of Resources                                 | null                                                                                      |
| Planning Item Management              | Manages items used in demand and supply plans                  | Edit Planning Items                                     | null                                                                                      |
| Planning Item Management              | Manages items used in demand and supply plans                  | Edit Planning Product Structures                        | null                                                                                      |

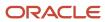

| Granted Role             | Granted Role Description                      | Privilege                        | Privilege Description |
|--------------------------|-----------------------------------------------|----------------------------------|-----------------------|
| Planning Item Management | Manages items used in demand and supply plans | Edit Planning Routings           | null                  |
| Planning Item Management | Manages items used in demand and supply plans | Edit Planning Supplier Capacity  | null                  |
| Planning Item Management | Manages items used in demand and supply plans | Edit Supplier Information        | null                  |
| Planning Item Management | Manages items used in demand and supply plans | Review Supply Chain Bill         | null                  |
| Planning Item Management | Manages items used in demand and supply plans | View Bills of Resources          | null                  |
| Planning Item Management | Manages items used in demand and supply plans | View Planning Items              | null                  |
| Planning Item Management | Manages items used in demand and supply plans | View Planning Product Structures | null                  |
| Planning Item Management | Manages items used in demand and supply plans | View Planning Routings           | null                  |
| Planning Item Management | Manages items used in demand and supply plans | View Planning Supplier Capacity  | null                  |
| Planning Item Management | Manages items used in demand and supply plans | View Supplier Information        | null                  |

#### **Data Security Policies**

This table lists data security policies and their enforcement across analytics application for the Demand Planner job role.

| Business Object     | Policy Description                                                                                       | Policy Store Implementation                                                                                |
|---------------------|----------------------------------------------------------------------------------------------------|----------------------------------------------------------------------------------------------------|
| Application Objects | A Demand Planner can manage application objects for all value chain planning application objects         | Role: Planning Administration  Privilege: Manage Application Objects (Data)  Resource: Application Objects |
| Planning Customer   | A Demand Planner can edit plans where the users can view, edit and delete plan data related to customers | Role: Plan Processing Privilege: Edit Plans                                                                |

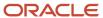

| Business Object                 | Policy Description                                                                                            | Policy Store Implementation                                                           |
|---------------------------------|----------------------------------------------------------------------------------------------------|---------------------------------------------------------------------------------------|
|                                 |                                                                                                    | Resource: Planning Customer                                                           |
| Planning Item                   | A Demand Planner can edit plans where the users can view, edit and delete plan data related to items          | Role: Plan Processing Privilege: Edit Plans Resource: Planning Item                   |
| Planning Note                   | A Demand Planner can edit planning notes where the users can view, edit and delete notes on planning entities | Role: Plan Processing Privilege: Edit Planning Notes Resource: Planning Note          |
| Planning Organization Parameter | A Demand Planner can edit plans where the users can view, edit and delete plan data related to organizations  | Role: Plan Processing Privilege: Edit Plans Resource: Planning Organization Parameter |
| Planning Supplier               | A Demand Planner can edit plans where the users can view, edit and delete plan data related to suppliers      | Role: Plan Processing Privilege: Edit Plans Resource: Planning Supplier               |

# Demand and Supply Planner (Job Role)

Manages, balances, and analyzes all demand and supply in the supply chain, using advanced analytical, statistical, and optimization techniques.

#### Privileges

This table lists privileges granted to duties of the Demand and Supply Planner job role.

| Granted Role              | <b>Granted Role Description</b>                                                                                                    | Privilege                                       | Privilege Description |
|---------------------------|----------------------------------------------------------------------------------------------------|-------------------------------------------------|-----------------------|
| Demand and Supply Planner | Manages, balances, and analyzes all demand and supply in the supply chain, using advanced analytical, statistical, and optimization techniques. | Monitor Demand and Supply<br>Planning Work Area | null                  |

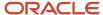

| Granted Role | Granted Role Description | Privilege | Privilege Description |
|--------------|--------------------------|-----------|-----------------------|
|              |                          |           |                       |

### **Employee (Abstract Role)**

Identifies the person as an employee.

#### Role Hierarchy

The Employee abstract role directly and indirectly inherits these roles.

- Employee
  - Access Family and Emergency Contacts by Worker
  - Access HCM Celebrate Social Feed
  - Access Journey by Worker
    - Use REST Service HR Document Types List of Values
    - Use REST Service Journey Task Library Read Only
    - Use REST Service Public Workers Read Only
    - Use REST Service Worker Journeys
    - Use REST Service Workers List of Values
  - Access Learning Common Components
  - Access Person Contact Information by Worker
  - Access Person Extra Information by Worker
  - Access Person Gallery
  - Access Person Identification Information by Worker
  - Access Personal Details by Worker
  - Access Portrait Payslip
  - Access Portrait Personal Payment Method
  - Access Skills Center
    - Use REST Service Talent Person Profiles
    - Use REST Service Talent Person Public Skill Activities Read Only
    - Use REST Service Talent Person Public Skills Read Only
  - Access Touchpoints by Worker
    - Manage HCM Person Note
    - Request Feedback
    - Use REST Service Development Goals Read Only
    - Use REST Service Feedback Requests by Worker or Manager

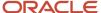

- Use REST Service Performance Goals Read Only
- Use REST Service Talent Worker Check-Ins
- Use REST Service Talent Worker Engagements by Worker Read Only
- Use REST Service Worker Journeys
- Attachments User
  - CRM Stage Write
- o Business Intelligence Consumer
- Canadian Employee
- Career Growth Access by Worker
  - Use REST Service Journeys Read Only
  - Use REST Service Learning Record Searches by Learner
  - Use REST Service Worker Journeys
- Change Person Address
- Change Person Marital Status
- Change Worker Location By Worker
- Change Worker Working Hour by Worker
- Compare HCM Information
- Edit Person Career Planning
- Edit Person Skills and Qualifications
- Employee Bank Account Management
- Employee Enrollment
  - Manage Benefit Participant Enrollment Result by Worker
  - Self Report a Life Event
  - Use REST Service Person Benefit Balances
  - Use REST Service Person Benefit Groups
  - View Benefit Participant Enrollment Result by Worker
- Expense Entry
  - Business Intelligence Consumer
  - Employee Bank Account Management
  - Transaction Entry with Budgetary Control
    - Business Intelligence Consumer
- HCM Connections REST Services
  - Use REST Service Person Notes
  - Use REST Service Public Workers Read Only
  - Use REST Service Talent Person Profiles
  - Use REST Service Talent Person Profiles Read Only
  - Use REST Service Worker Connections Read Only
- Hide HCM Person Public Note
- Indian Employee
  - Enter Indian Investment Declaration
  - Enter Indian Previous Employment
  - Enter Indian Social Insurance

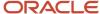

- Maintain Absence Records
- Manage Availability Patterns
- Manage Benefits Additional Person Info
- Manage Career by Worker
  - Careers of Interest Management
  - Use REST Service Talent Person Profiles
  - Use REST Service Talent Profile Comparisons Read Only
- Manage Cash Disbursements
- Manage Contextual Journey by Worker
  - Use REST Service HR Document Types List of Values
  - Use REST Service Journeys Read Only
  - Use REST Service Public Workers Read Only
  - Use REST Service Worker Journeys
  - Use REST Service Workers List of Values
- Manage Development Goal by Worker
- Manage Donations
- Manage External Payroll Information by Worker
- Manage HCM Non-Person Note
- Manage HCM Person Note
- Manage Learning Communities
- Manage Learning Self-Service Tutorials
- Manage Learning Self-Service Videos
- Manage My Account
  - Manage Approval Delegations
  - Manage Role Delegations
- Manage My Voluntary Learning
- Manage Offline Learning
- Manage Onboarding by Worker
- Manage Performance Goal by Worker
- Manage Person Beneficiary Organizations
- Manage Person Biographical Information
- Manage Person Citizenship
- Manage Person Contact Details
- o Manage Person Disability by Worker
- Manage Person Documentation by Worker
- Manage Person Driver License
- Manage Person Ethnicity
- Manage Person Extra Information by Worker
- Manage Person Image

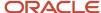

- Manage Person Legislative
- Manage Person Name
- Manage Person National Identifier
- Manage Person Passport
- Manage Person Religion
- Manage Person Visa or Permit
- Manage Personal Compensation
- Manage Personal Payment Method
- Manage Recommended Learning
- Manage UK Pension Contributions
- Manage Worker Information Sharing
- Performance Management Worker
  - Create Anytime Performance Document
  - Manage Check-In Document
  - Request Feedback
  - View Performance Summary
  - View Requested Feedback
- Person Communication Methods Management
- Person Communication Methods View
- Portrait Benefits
- Portrait Current and Completed Tasks
- Print Worker Portrait
- Procurement Requester
  - Payables Invoice Inquiry
  - Procurement Folder Reporting
  - Receiving Management Requester
    - Item Inquiry
  - Receiving Self Service Responsive Application User
    - Use REST Service Guided Journey Responses
    - Use REST Service Guided Journeys Read Only
  - Requisition Self Service User
    - Use REST Service Locations List of Values
    - Use REST Service Locations Read Only
  - Requisition Viewing
    - Payables Invoice Inquiry
  - Transaction Entry with Budgetary Control
    - Business Intelligence Consumer
- Project Time Entry Mobile
  - Use REST Service Time Record Events
  - Use REST Service Time Record Groups Read Only

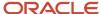

- Use REST Service Time Records Read Only
- 。 Request Time Change
- Share Personal Data Access
- Share Personal Information
- Social Connection Worker
- Submit Absence Bid
- Submit Resignation
- Time and Labor Worker
  - Use REST Service Time Card Entry Details Read Only
  - Use REST Service Time Cards by Worker
  - Worker Time Card Entry
- Trading Community Data Security Policies for HCM
- UK New Starter Declaration
- US Employee Portrait Gallery
- Use REST Service Absence Business Titles List of Values
- Use REST Service Absence Types List of Values
- Use REST Service Eligible Contacts List of Values
- Use REST Service Grades List of Values
- Use REST Service Guided Journey Responses
- Use REST Service Guided Journeys Read Only
- Use REST Service HCM Countries List of Values
- Use REST Service HR Document Types List of Values
- Use REST Service Jobs List of Values
- Use REST Service Locations List of Values
- Use REST Service Nudge Cards
- Use REST Service Performance Goals List of Values
- Use REST Service Person Reference Data Lists of Values
- Use REST Service Public Workers Read Only
- Use REST Service Recruiting Hierarchy Lists of Values
- Use REST Service Representatives Read Only
- Use REST Service Worker Assignments List of Values
- Use REST Service Worker Bank Accounts
- Use REST Service Worker Bank Accounts Read Only
- Use REST Service Workers List of Values
- Use User Details Service
- View Accrual Type Absence Plan Balance
- View Additional Assignment Info
- View Benefits Additional Person Info

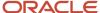

- View Compensation Change Statement
- View Compensation Details for Worker
- View Development Goal by Worker
- View Eligible Jobs
- View Employment Information Summary
- View HCM Person Note
- View Learner Contributions
- View Learning Communities
- View My Recommended Learning
- View My Required Learning
- View Payslip
- View Person Address
- View Person Beneficiary Organizations
- View Person Biographical Information
- View Person Citizenship
- View Person Disability by Worker
- View Person Driver License
- View Person Ethnicity
- View Person Legislative
- View Person Name
- View Person National Identifier
- View Person Passport
- View Person Religion
- View Person Visa or Permit
- View Portrait Availability Card
- View Portrait Contact Card
- View Portrait Personal Information Card
- View Portrait User Account Details Card
- View Public Learning Communities
- View Secured Help Content
- View Seniority Dates
- View Total Compensation Statements
- View Worker Assignment History Details
- View Worker Calendar by Worker
- View Worker Contract
- View Workforce Schedule by Worker
- View Year-End Documents

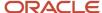

- Withdraw Resignation
- Workforce Profile Worker

### **Duties**

This table lists the duties assigned directly and indirectly to the Employee abstract role.

| Duty Role                          | Description                                                                                                    |
|------------------------------------|----------------------------------------------------------------------------------------------------|
| Access Journey by Worker           | Allows workers to access their own journeys.                                                                                                    |
| Access Learning Common Components  | Access common learning components.                                                                                                    |
| Access Skills Center               | Allows the user to access skills center.                                                                                                    |
| Access Touchpoints by Worker       | Allows workers to access their own touchpoints.                                                                                                    |
| Attachments User                   | UCM application role for access to attachments using the integrated user interface or the standalone product.                                                                                                    |
| Business Intelligence Authoring    | An author of Business Intelligence reports as presented in the web catalog. The role allows authoring within Business Intelligence Applications, Business Intelligence Publisher, Real Time Decisions, Enterprise Performance Management and Business Intelligence Office.                                                       |
| Business Intelligence Consumer     | A role required to allow reporting from Business Intelligence Applications, Business Intelligence Publisher, Real Time Decisions, Enterprise Performance Management and Business Intelligence Office. This role allow you to run reports from the web catalog but it will not allow a report to be authored from a subject area. |
| CRM Stage Write                    | Allows uploading CRM content to stage area on content server                                                                                                    |
| Canadian Employee                  | Allows an employee within a CA legal employer to access CA specific tasks.                                                                                                    |
| Career Growth Access by Worker     | Allows workers to access the Grow page.                                                                                                    |
| Careers of Interest Management     | Allows management of the careers of interest for a worker.                                                                                                    |
| Employee Bank Account Management   | Manages employee bank accounts and other payment details.                                                                                                    |
| Employee Enrollment                | Manages employee enrollments.                                                                                                    |
| Expense Entry                      | Creates and updates expense items and expense reports.                                                                                                    |
| FSCM Load Interface Administration | Manages load interface file for import                                                                                                    |

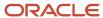

| Duty Role                                             | Description                                                                                                    |
|-------------------------------------------------------|----------------------------------------------------------------------------------------------------|
| HCM Connections REST Services                         | Grants access to REST services used by HCM connections UI                                                                                                    |
| Indian Employee                                       | Allows an employee within an Indian legal employer to submit their tax investment declaration.                                                                                                    |
| Item Inquiry                                          | Queries and views items in the enterprise.                                                                                                    |
| Manage Career by Worker                               | Allows a worker to manage their career.                                                                                                    |
| Manage Contextual Journey by Worker                   | Allows workers to access and manage their own contextual journeys.                                                                                                    |
| Manage My Account                                     | Manages worker roles.                                                                                                    |
| Manage Offline Learning                               | Allows download and management of learning item content on mobile device in learning self-service                                                                                                    |
| Payables Invoice Inquiry                              | Views Oracle Fusion Payables invoices.                                                                                                    |
| Performance Management Worker                         | Adds content to rate to performance document and evaluates self.                                                                                                    |
| Person Communication Methods<br>Management            | Grants access to the employee, contingent worker and Human Resource Specialist to manage the phones, emails and other communication methods in the portrait.                                                       |
| Person Communication Methods View                     | Grants access to the employee, contingent worker and Human Resource Specialist to view the phones, emails and other communication methods in the portrait.                                                         |
| Portrait Current and Completed Tasks                  | Grants access to the current and completed tasks card in the portrait, which includes HCM worklist tasks and user provisioning requests.                                                                           |
| Procurement Folder Reporting                          | Grants access to the Procurement web catalog folder.                                                                                                    |
| Project Time Entry Mobile                             | Allows the user to report time and manage time cards on mobile device.                                                                                                    |
| Receiving Management Requester                        | Allows a requester in Oracle Fusion iProcurement to receive items, correct receipts, and return receipts.                                                                                                    |
| Receiving Self Service Responsive<br>Application User | Creates, updates, and returns receipts using the Responsive Self Service Receiving Application.                                                                                                    |
| Requisition Self Service User                         | Manages requisitions including creating, searching, and viewing requisitions, creating noncatalog requests, creating requisitions with one-time locations, and changing deliver-to locations on requisition lines. |
| Requisition Viewing                                   | View requisition and associated documents.                                                                                                    |
| Social Connection Worker                              | Performs all Oracle Fusion Social Connection employee duties.                                                                                                    |

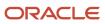

| Duty Role                                              | Description                                                                                                    |
|--------------------------------------------------------|----------------------------------------------------------------------------------------------------|
| Time and Labor Worker                                  | Reports time as a worker.                                                                                                    |
| Trading Community Data Security Policies for HCM       | Contains data security policies that allow HCM roles to access Trading Community organizations, people and relationships                                                               |
| Transaction Entry with Budgetary Control               | Manages the budgetary control tasks by job roles who perform transactions that are subject to budgetary control, such as accounts payable manager.                                     |
| US Employee Portrait Gallery                           | Allows an employee within a US legal employer to access US specific tasks.                                                                                                    |
| Use REST Service - Eligible Contacts List of<br>Values | Allows the user to call the GET method associated with the Eligible Contacts list of values REST Service.                                                                              |
| Use REST Service - HR Document Types<br>List of Values | Allows the user to call the GET method associated with the HR document types list of values REST service. Use this duty role when granting manage access to person documentation data. |
| Use REST Service - Worker Bank Accounts                | Allows the user to manage worker bank accounts using REST.                                                                                                    |
| Use REST Service - Worker Bank Accounts<br>Read Only   | Allows the user to view worker bank accounts using REST.                                                                                                    |
| Use REST Service - Workers List of Values              | Allows the user to call the GET method associated with the Workers list of values REST Service.                                                                                        |
| View Secured Help Content                              | Views help content that was added or edited, containing the security lookup value Secured.                                                                                             |
| Worker Time Card Entry                                 | Reports time by time card, as a worker.                                                                                                    |
| Workforce Profile Worker                               | Performs workforce profile duties as an employee or contingent worker.                                                                                                    |

## Aggregate Privileges

This table lists aggregate privileges assigned directly and indirectly to the Employee abstract role.

| Aggregate Privilege                               | Description                                                                  |
|---------------------------------------------------|------------------------------------------------------------------------------|
| Access Family and Emergency Contacts by<br>Worker | Grants access to persons to view their own contacts.                         |
| Access HCM Celebrate Social Feed                  | Allows accessing the celebrate social feed, viewing recognitions and awards. |

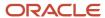

| Aggregate Privilege                                | Description                                                                                                    |
|----------------------------------------------------|----------------------------------------------------------------------------------------------------|
| Access Person Contact Information by<br>Worker     | Allows access to Person contact information such as phones, emails, other communication accounts, and addresses.                      |
| Access Person Extra Information by<br>Worker       | Allows access to a person's extensible flexfields.                                                                                    |
| Access Person Gallery                              | Searches worker deferred data and views the portrait page.                                                                            |
| Access Person Identification Information by Worker | Allows access to Person documents such as citizenship, passport, visa and permits, and driver licenses.                               |
| Access Personal Details by Worker                  | Allows access to Person Information such as such as name, national identifier, biographical, demographic, and disability information. |
| Access Portrait Payslip                            | Grants access to a person's own payslip in the portrait.                                                                              |
| Access Portrait Personal Payment Method            | Grants access to a person's payment methods in the portrait.                                                                          |
| Change Person Address                              | Grants access to persons to manage their own address data.                                                                            |
| Change Person Marital Status                       | Grants access to a person to manage their own marital status and related data.                                                        |
| Change Worker Location By Worker                   | Allows workers to change their work locations.                                                                                        |
| Change Worker Working Hour by Worker               | Allows workers to change their working hours.                                                                                         |
| Compare HCM Information                            | Compares workers, jobs, positions, and any combinations of these objects.                                                             |
| Create Anytime Performance Document                | Allows creation of anytime performance documents                                                                                      |
| Edit Person Career Planning                        | Allows editing the Person Career Planning.                                                                                            |
| Edit Person Skills and Qualifications              | Allows editing the Person Skills and Qualifications.                                                                                  |
| Enter Indian Investment Declaration                | Allows Indian employees to enter the investment declaration details.                                                                  |
| Enter Indian Previous Employment                   | Allows Indian employees to enter their previous employment details when joining mid financial year.                                   |
| Enter Indian Social Insurance                      | Allows Indian employees to enter the social insurance details.                                                                        |
| Hide HCM Person Public Note                        | Allows hiding or not hiding HCM public person notes.                                                                                  |
| Maintain Absence Records                           | Allows workers to enter, update and delete their absence records.                                                                     |

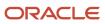

| Aggregate Privilege                                       | Description                                                                                                 |
|-----------------------------------------------------------|----------------------------------------------------------------------------------------------------|
| Manage Approval Delegations                               | Allows management of user approval delegations.                                                             |
| Manage Availability Patterns                              | Allows users to create, delete, and update availability patterns.                                           |
| Manage Benefit Participant Enrollment<br>Result by Worker | Allows workers to access benefits pages where they can manage their own enrollment results.                 |
| Manage Benefits Additional Person Info                    | Allows management of benefits person information.                                                           |
| Manage Cash Disbursements                                 | Allows administrator to dispense part of an accrual plan balance for payment.                               |
| Manage Check-In Document                                  | Allows to create, view, edit and delete check-in document.                                                  |
| Manage Development Goal by Worker                         | Manages worker's own development goals.                                                                     |
| Manage Donations                                          | Allows creation and viewing of absence donations.                                                           |
| Manage External Payroll Information by<br>Worker          | Allows configuration of payroll data maintained in external payroll system in an employee self service flow |
| Manage HCM Non-Person Note                                | Views and manages HCM notes that are not person notes                                                       |
| Manage HCM Person Note                                    | Views and manages all types of HCM person notes                                                             |
| Manage Learning Communities                               | Allows users to create learning communities.                                                                |
| Manage Learning Self-Service Tutorials                    | Allows users to author tutorials.                                                                           |
| Manage Learning Self-Service Videos                       | Allows users to publish and edit videos.                                                                    |
| Manage My Voluntary Learning                              | Allows users join and manage their voluntary learning assignments.                                          |
| Manage Onboarding by Worker                               | Allows worker to complete the onboarding tasks.                                                             |
| Manage Performance Goal by Worker                         | Manages worker's own performance goals.                                                                     |
| Manage Person Beneficiary Organizations                   | Allows management of person benefit organizations.                                                          |
| Manage Person Biographical Information                    | Allows management of a person's biographical information.                                                   |
| Manage Person Citizenship                                 | Grants access to persons to manage their own citizenship.                                                   |

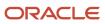

| Aggregate Privilege                          | Description                                                                                                    |
|----------------------------------------------|----------------------------------------------------------------------------------------------------|
| Manage Person Contact Details                | Allows management of a person's contacts.                                                                                      |
| Manage Person Disability by Worker           | Allows worker to manage their own disability information.                                                                      |
| Manage Person Documentation by Worker        | Grants access to persons to manage their own document data.                                                                    |
| Manage Person Driver License                 | Grants access to persons to manage their own driver licenses.                                                                  |
| Manage Person Ethnicity                      | Grants access to persons to manage their own ethnicity.                                                                        |
| Manage Person Extra Information by<br>Worker | Allows access to a person's extensible flexfields.                                                                             |
| Manage Person Image                          | Grants access to manage a person's own image.                                                                                  |
| Manage Person Legislative                    | Grants access to persons to manage their own legislative information.                                                          |
| Manage Person Name                           | Maintains persons' name related attributes.                                                                                    |
| Manage Person National Identifier            | Grants access to persons to manage their own national identifier.                                                              |
| Manage Person Passport                       | Grants access to persons to manage their own passports.                                                                        |
| Manage Person Religion                       | Grants access to persons to manage their own religion.                                                                         |
| Manage Person Visa or Permit                 | Grants access to persons to manage their own visas and permits.                                                                |
| Manage Personal Compensation                 | Manages contributions made toward savings and contribution type plans.                                                         |
| Manage Personal Payment Method               | Manages payment methods used to pay a person and defines how the payments are split if multiple payment methods are specified. |
| Manage Recommended Learning                  | Allows users to recommend learning and view recommendations received.                                                          |
| Manage Role Delegations                      | Allows management of user roles delegations.                                                                                   |
| Manage UK Pension Contributions              | Allows UK employees to manage their pension contributions.                                                                     |
| Manage Worker Information Sharing            | Allows sharing of person information with internal and external recipients. Used in the non-responsive UI.                     |
| Portrait Benefits                            | Views benefits data for a worker in the portrait.                                                                              |

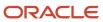

| Aggregate Privilege                                          | Description                                                                                           |
|--------------------------------------------------------------|----------------------------------------------------------------------------------------------------|
| Print Worker Portrait                                        | Grants access to the portrait maintenance duties for the portrait cards.                              |
| Request Feedback                                             | Allows to request feedback                                                                            |
| Request Time Change                                          | Allows the worker to create a time change request.                                                    |
| Self Report a Life Event                                     | Allows employees to report life events for themselves.                                                |
| Share Personal Data Access                                   | Allows sharing of access to personal data.                                                            |
| Share Personal Information                                   | Allows sharing of personal information.                                                               |
| Submit Absence Bid                                           | Allows workers to submit absence bids.                                                                |
| Submit Resignation                                           | Allows worker to submit their own resignation.                                                        |
| UK New Starter Declaration                                   | Allows UK employees to enter their new starter declaration                                            |
| Use REST Service - Absence Business<br>Titles List of Values | Allows users to call the GET method associated with the Absence Business Titles REST service.         |
| Use REST Service - Absence Types List of Values              | Allows users to call the GET method associated with the Absence Types REST service.                   |
| Use REST Service - Development Goals<br>Read Only            | Allows users to call GET and describe methods with the Development Goals REST service.                |
| Use REST Service - Feedback Requests by<br>Worker or Manager | Allows the user to call the POST method associated with the Feedback Requests REST service.           |
| Use REST Service - Grades List of Values                     | Allows the user to call the GET method associated with the grades list of values REST Service.        |
| Use REST Service - Guided Journey<br>Responses               | Allows the user to call all methods associated with the Guided Journey Responses REST service.        |
| Use REST Service - Guided Journeys Read<br>Only              | Allows the user to call the GET method associated with the Guided Journeys REST service.              |
| Use REST Service - HCM Countries List of Values              | Allows the user to call the GET method associated with the HCM Countries list of values REST Service. |
| Use REST Service - Jobs List of Values                       | Allows the user to call the GET method associated with the Jobs list of values REST Service.          |

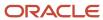

| Aggregate Privilege                                         | Description                                                                                                    |
|-------------------------------------------------------------|----------------------------------------------------------------------------------------------------|
| Use REST Service - Journey Task Library<br>Read Only        | Allows the user to call the GET method associated with the Journey Task Library REST Service.                                                                                                    |
| Use REST Service - Journeys Read Only                       | Allows the user to call the GET method associated with the Journeys REST Service.                                                                                                    |
| Use REST Service - Learning Record<br>Searches by Learner   | Allows learner to search learning records as a learner.                                                                                                    |
| Use REST Service - Locations List of<br>Values              | Allows the user to call the GET method associated with the Locations LOV REST Service.                                                                                                    |
| Use REST Service - Locations Read Only                      | Allows the user to call the GET method associated with the Locations REST Service.                                                                                                    |
| Use REST Service - Nudge Cards                              | Allows the user to call all methods associated with the Nudge Cards REST service.                                                                                                    |
| Use REST Service - Performance Goals List of Values         | Allows the user to call the GET method associated with the Performance Goals List of Values REST Service.                                                                                                 |
| Use REST Service - Performance Goals<br>Read Only           | Allows the user to call the GET method associated with the Performance Goals REST service.                                                                                                    |
| Use REST Service - Person Benefit<br>Balances               | Allows users to call all methods associated with the person benefit balances REST service.                                                                                                    |
| Use REST Service - Person Benefit Groups                    | Allows users to call all methods associated with the person benefit groups REST service.                                                                                                    |
| Use REST Service - Person Notes                             | Allows the user to call the GET, DESCRIBE, POST, PATCH and DELETE methods associated with the Person Notes REST service.                                                                                  |
| Use REST Service - Person Reference Data<br>Lists of Values | Allows the user to call the GET method associated with the person reference data lists of values REST services.                                                                                           |
| Use REST Service - Public Workers Read<br>Only              | Allows the user to call the GET method associated with the Public Workers REST Service.                                                                                                    |
| Use REST Service - Recruiting Hierarchy<br>Lists of Values  | Allows the user to call the GET method associated with the Recruiting hierarchy lists of values REST Services.                                                                                            |
| Use REST Service - Representatives Read<br>Only             | Allows the user to call the GET method associated with the Representatives REST Service.                                                                                                    |
| Use REST Service - Talent Person Profiles                   | Allows the user to call all methods associated with the Talent Person Profile REST Service. Areas of interest, areas of expertise, favorite links and tags can be managed using this aggregate privilege. |
| Use REST Service - Talent Person Profiles<br>Read Only      | Allows the user to call the GET method associated with the Talent Person Profile REST Service.                                                                                                    |

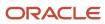

| Aggregate Privilege                                                   | Description                                                                                                    |
|-----------------------------------------------------------------------|----------------------------------------------------------------------------------------------------|
| Use REST Service - Talent Person Public<br>Skill Activities Read Only | Allows the user to call the GET method associated with the Public Skill Activities REST Service.               |
| Use REST Service - Talent Person Public<br>Skills Read Only           | Allows the user to call the GET method associated with the Public Skills REST Service.                         |
| Use REST Service - Talent Profile<br>Comparisons Read Only            | Allows the user to call the GET method associated with the Talent Profile Comparisons REST service.            |
| Use REST Service - Talent Worker Check-<br>Ins                        | Allows users to call all methods with the Talent Worker Check-Ins REST service.                                |
| Use REST Service - Talent Worker<br>Engagements by Worker Read Only   | Allows the user to call the GET method associated with the Talent Worker Engagements REST Service as a worker. |
| Use REST Service - Time Card Entry<br>Details Read Only               | Lets the person call the Time Card Entry Details REST Service.                                                 |
| Use REST Service - Time Cards by Worker                               | Lets the worker call the Time Cards REST Service.                                                              |
| Use REST Service - Time Record Events                                 | Allows users to call all methods on time record events associated with the time records REST service.          |
| Use REST Service - Time Record Groups<br>Read Only                    | Allows users to call the GET method on time record groups associated with the time records REST service.       |
| Use REST Service - Time Records Read<br>Only                          | Allows users to call the GET method on time records associated with the time records REST service.             |
| Use REST Service - Worker Assignments<br>List of Values               | Allows the user to call the GET method associated with the Assignments list of values REST Service.            |
| Use REST Service - Worker Connections<br>Read Only                    | Allows the user to call the GET method associated with the Worker Connections REST Service.                    |
| Use REST Service - Worker Journeys                                    | Allows the user to call all methods associated with the Worker Journeys REST Service.                          |
| Use User Details Service                                              | Creates or updates users during person synchronizations.                                                       |
| View Accrual Type Absence Plan Balance                                | Allows workers to view balances of the accrual type absence plans.                                             |
| View Additional Assignment Info                                       | Allows viewing of additional assignment info.                                                                  |
| View Benefit Participant Enrollment Result<br>by Worker               | Allows workers to access benefits pages where they can view their own enrollment results.                      |

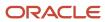

| Aggregate Privilege                   | Description                                                                                   |
|---------------------------------------|-----------------------------------------------------------------------------------------------|
| View Benefits Additional Person Info  | Allows viewing of benefits person information.                                                |
| View Compensation Change Statement    | Allows workers to view compensation change statements after the workforce compensation cycle. |
| View Compensation Details for Worker  | Views compensation data for a worker.                                                         |
| View Development Goal by Worker       | View worker's own development goals.                                                          |
| View Eligible Jobs                    | Allows viewing of eligible jobs for relief in higher class.                                   |
| View Employment Information Summary   | Grants access to view a worker's employment information summary.                              |
| View HCM Person Note                  | Views HCM person notes                                                                        |
| View Learner Contributions            | Allows users to view a person's learning contributions.                                       |
| View Learning Communities             | Allows users to view learning communities they are members of.                                |
| View My Recommended Learning          | Allows users to view learning items recommended to them.                                      |
| View My Required Learning             | Allows users to view their required learning assignments.                                     |
| View Payslip                          | Views payslips.                                                                               |
| View Performance Summary              | Allows viewing of workers performance summary information.                                    |
| View Person Address                   | Grants access to persons to view their own address data.                                      |
| View Person Beneficiary Organizations | Allows viewing of person benefit organizations.                                               |
| View Person Biographical Information  | Allows access to a person's biographical information.                                         |
| View Person Citizenship               | Grants access to persons to view their own citizenship.                                       |
| View Person Disability by Worker      | Allows access to a person's disability information.                                           |
| View Person Driver License            | Grants access to persons to view their own driver licenses.                                   |
| View Person Ethnicity                 | Grants access to persons to view their own ethnicity.                                         |
| View Person Legislative               | Grants access to persons to view their own legislative information.                           |

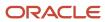

| Aggregate Privilege                     | Description                                                                                                    |
|-----------------------------------------|----------------------------------------------------------------------------------------------------|
| View Person Name                        | Views persons' name related attributes.                                                                                                    |
| view reison rame                        | views persons frame related attributes.                                                                                                    |
| View Person National Identifier         | Grants access to persons to view national identifier.                                                                                                    |
| View Person Passport                    | Grants access to persons to view their own passports.                                                                                                    |
| View Person Religion                    | Grants access to persons to view their own religion.                                                                                                    |
| View Person Visa or Permit              | Grants access to persons to view their own visas and permits.                                                                                                    |
| View Portrait Availability Card         | Grants access to the availability card in the portrait, which includes schedule, absence, and accrual information.                                                               |
| View Portrait Contact Card              | Grants access to view the contact card in the portrait, which includes phone number, e-mail, other communication methods, work location information, manager, directs and peers. |
| View Portrait Personal Information Card | Grants access to a person's own personal and employment information in the portrait.                                                                                             |
| View Portrait User Account Details Card | Views the User Account Details card in the Person Gallery.                                                                                                    |
| View Public Learning Communities        | Allows users to view the learning communities a person is a member of.                                                                                                    |
| View Requested Feedback                 | Allows workers and line managers to view requested feedback                                                                                                    |
| View Seniority Dates                    | Allows viewing of seniority dates.                                                                                                    |
| View Total Compensation Statements      | Views generated total compensation statements for individuals within their security profile.                                                                                     |
| View Worker Assignment History Details  | Allows viewing of worker's assignment history details.                                                                                                    |
| View Worker Calendar by Worker          | Allows workers to view their calendar.                                                                                                    |
| View Worker Contract                    | Allows viewing of worker's employment contract details and contract extensions.                                                                                                  |
| View Workforce Schedule by Worker       | Allows workers to view their own workforce schedules.                                                                                                    |
| View Year-End Documents                 | Allows users to view year-end documents for current or prior tax years.                                                                                                    |
| Withdraw Resignation                    | Allows a worker to withdraw their own resignation                                                                                                    |

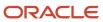

# Privileges

This table lists privileges granted to duties of the Employee abstract role.

| Granted Role                         | Granted Role Description                        | Privilege                                                  | Privilege Description                                                                                                    |
|--------------------------------------|-------------------------------------------------|------------------------------------------------------------|----------------------------------------------------------------------------------------------------|
| Access Journey by Worker             | Allows workers to access their own journeys.    | Access Journey by Worker                                   | Allows workers to access their own journeys.                                                                                               |
| Access Journey by Worker             | Allows workers to access their own journeys.    | Use REST Service - Questionnaire<br>Instructions Read Only | Allows access to the GET method associated with the Questionnaire Instructions REST Service.                                               |
| Access Journey by Worker             | Allows workers to access their own journeys.    | Use REST Service - Worker Journey<br>Tasks                 | Allows the user to call all methods associated with the Worker Journey Tasks REST Service.                                                 |
| Access Journey by Worker             | Allows workers to access their own journeys.    | Use REST Service - Worker Journey<br>Tasks Read Only       | Allows the user to call the GET method associated with the Workers Journey Tasks REST Service, to retrieve journey tasks assigned to them. |
| Access Learning Common<br>Components | Access common learning components.              | Access Learning Common<br>Components                       | Allows access to common components in learning self-service and administration work area.                                                  |
| Access Skills Center                 | Allows the user to access skills center.        | Access Skills Center                                       | Allows the user to access skills center.                                                                                                   |
| Access Skills Center                 | Allows the user to access skills center.        | Use REST Service - Talent Profile<br>Types Read Only       | Allows the user to call the GET method associated with the talentProfileTypes REST Service.                                                |
| Access Skills Center                 | Allows the user to access skills center.        | Use REST Service - Talent Skill<br>Suggestions Read Only   | Allows the user to call the GET method associated with the Talent Skill Suggestions REST Service.                                          |
| Access Touchpoints by Worker         | Allows workers to access their own touchpoints. | Access Touchpoints by Worker                               | Allows workers to access their own touchpoints.                                                                                            |
| Access Touchpoints by Worker         | Allows workers to access their own touchpoints. | Use REST Service - Feedback<br>Templates List of Values    | Allows the user to call the GET method associated with the Feedback Templates List of Values REST service.                                 |

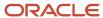

| Granted Role                   | Granted Role Description                                                   | Privilege                                                 | Privilege Description                                                                               |
|--------------------------------|----------------------------------------------------------------------------|-----------------------------------------------------------|----------------------------------------------------------------------------------------------------|
| Access Touchpoints by Worker   | Allows workers to access their own touchpoints.                            | Use REST Service - Feedback<br>Templates Read Only        | Allows the user to call the GET method associated with the Feedback Templates REST service.         |
| Access Touchpoints by Worker   | Allows workers to access their own touchpoints.                            | Use REST Service - HCM Surveys<br>List of Values          | Allows the user to call the GET method associated with the HCM Surveys List of Values REST Service. |
| Access Touchpoints by Worker   | Allows workers to access their own touchpoints.                            | Use REST Service - Nudges                                 | Allows the user to call all methods associated with the Nudges REST service.                        |
| Access Touchpoints by Worker   | Allows workers to access their own touchpoints.                            | Use REST Service - Talent Check-In<br>Templates Read Only | Allows users to call GET and describe methods with the Talent Check-In Templates REST service.      |
| Canadian Employee              | Allows an employee within a CA legal employer to access CA specific tasks. | Manage Canadian Personal Tax<br>Credits                   | Manage Canadian Personal Tax<br>Credits                                                             |
| Canadian Employee              | Allows an employee within a CA legal employer to access CA specific tasks. | View Canadian End of Year Tax<br>Form                     | View Canadian End of Year Tax<br>Form                                                               |
| Career Growth Access by Worker | Allows workers to access the Grow page.                                    | Access Career Growth by Worker                            | Allows workers to access the Grow page.                                                             |
| Career Growth Access by Worker | Allows workers to access the Grow page.                                    | Use REST Service - Worker Journey<br>Tasks                | Allows the user to call all methods associated with the Worker Journey Tasks REST Service.          |
| Employee                       | Identifies the person as an employee.                                      | Absence Entry Using Calendar                              | Allows the button Schedule<br>Absence in the TIME work area to<br>be secured.                       |
| Employee                       | Identifies the person as an employee.                                      | Access FUSE Directory Page                                | Allows access to the FUSE directory page.                                                           |
| Employee                       | Identifies the person as an employee.                                      | Access FUSE Performance and<br>Career Planning Page       | Allows access to the FUSE performance and career planning page.                                     |
| Employee                       | Identifies the person as an employee.                                      | Access FUSE Personal Information<br>Page                  | Allows access to the FUSE personal information page.                                                |
| Employee                       | Identifies the person as an employee.                                      | Access HCM Common<br>Components                           | Allows access to HCM common components.                                                             |

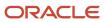

| Granted Role | Granted Role Description              | Privilege                                       | Privilege Description                                                                                                    |
|--------------|---------------------------------------|-------------------------------------------------|----------------------------------------------------------------------------------------------------|
| Employee     | ldentifies the person as an employee. | Access Internal Candidate<br>Experience         | Allows access to internal career sites.                                                                                   |
| Employee     | ldentifies the person as an employee. | Access Knowledge from HCM                       | Allows accessing knowledge articles from HCM pages.                                                                       |
| Employee     | Identifies the person as an employee. | Access Learner Self-Service Work<br>Area        | Allows access to the My Learning tab in the learning self-service work area.                                              |
| Employee     | ldentifies the person as an employee. | Access My Career and<br>Performance             | Allows access to My Career and Performance page.                                                                          |
| Employee     | ldentifies the person as an employee. | Access My Pay                                   | Allows access to My Pay page                                                                                              |
| Employee     | Identifies the person as an employee. | Access My Time and Absences                     | Allows users to access the Time and Absences landing page under Me.                                                       |
| Employee     | Identifies the person as an employee. | Access Oracle Taleo Recruiting<br>Cloud Service | Allows access to Oracle Taleo<br>Recruiting Cloud Service from<br>Oracle Fusion.                                          |
| Employee     | Identifies the person as an employee. | Access Quick Actions                            | Provides function access to the Quick Actions page where users can easily see and initiate all actions available to them. |
| Employee     | ldentifies the person as an employee. | Access Tap Application                          | Allows access to Tap application.                                                                                         |
| Employee     | ldentifies the person as an employee. | Access What to Learn                            | Allows access to the What to Learn tab in learning self-service work area.                                                |
| Employee     | ldentifies the person as an employee. | Align Performance Goals                         | Allows aligning of performance goals.                                                                                     |
| Employee     | Identifies the person as an employee. | Approve Transactions                            | Allows ability to approve transactions                                                                                    |
| Employee     | Identifies the person as an employee. | Cancel Performance Goals                        | Allows performance goals to be cancelled.                                                                                 |
| Employee     | Identifies the person as an employee. | Claim Shifts                                    | Allows workers to view and claim open shifts                                                                              |

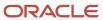

| Granted Role | <b>Granted Role Description</b>       | Privilege                                          | Privilege Description                                                                                                    |
|--------------|---------------------------------------|----------------------------------------------------|----------------------------------------------------------------------------------------------------|
| Employee     | Identifies the person as an employee. | Copy Development Goals                             | Allows copying of development goals.                                                                                                    |
| Employee     | Identifies the person as an employee. | Copy Performance Goals                             | Allows copying of performance goals.                                                                                                    |
| Employee     | Identifies the person as an employee. | Create Non-Catalog Learning<br>Requests by Learner | Allows a non-catalog learning request to be initiated by learner                                                                                                    |
| Employee     | Identifies the person as an employee. | Create Service Request from HCM                    | Allows the creation of service requests from HCM pages.                                                                                                    |
| Employee     | Identifies the person as an employee. | Delete Development Goals                           | Allow development goals to be deleted.                                                                                                    |
| Employee     | Identifies the person as an employee. | Delete Performance Goals                           | Allow performance goals to be deleted.                                                                                                    |
| Employee     | Identifies the person as an employee. | Extend Performance Goals                           | Allows performance goals to be extended to another goal plan.                                                                                                    |
| Employee     | Identifies the person as an employee. | Manage Data Visualization<br>Preference            | Allows creation, modification and deletion of the user preferences for the data visualization configuration. For example, a user might prefer to view a data visualization configured initially as a horizontal Bar chart, to be displayed as a vertical Bar chart instead. |
| Employee     | Identifies the person as an employee. | Manage Development Goal                            | Allows management of development goals of direct reports.                                                                                                    |
| Employee     | Identifies the person as an employee. | Manage Favorite Colleagues                         | Allows management of favorite colleagues identified by users for career guidance.                                                                                                    |
| Employee     | Identifies the person as an employee. | Manage Goal Management<br>Notifications            | Manage Goal Management<br>Notifications                                                                                                    |
| Employee     | Identifies the person as an employee. | Manage Mentorship                                  | Manage mentorship                                                                                                    |
| Employee     | Identifies the person as an employee. | Manage My Contact Information<br>Mobile            | Allows management of personal information such as phone numbers and addresses in HCM Cloud Mobile                                                                                                    |

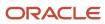

| Granted Role | Granted Role Description              | Privilege                                      | Privilege Description                                                                                        |
|--------------|---------------------------------------|------------------------------------------------|----------------------------------------------------------------------------------------------------|
| Employee     | ldentifies the person as an employee. | Manage My Documents Mobile                     | Allows management of personal<br>documents such as passports,<br>and driver's license in HCM Cloud<br>Mobile |
| Employee     | Identifies the person as an employee. | Manage My Personal Information<br>Mobile       | Allows management of personal information such as name, and biographical information in HCM Cloud Mobile     |
| Employee     | ldentifies the person as an employee. | Manage My Portrait Work Area                   | Allows access to the My Portrait work area.                                                                  |
| Employee     | ldentifies the person as an employee. | Manage My Wellness                             | Allows management of employee's own wellness.                                                                |
| Employee     | ldentifies the person as an employee. | Manage My Wellness Team                        | Allows workers to create their own Wellness teams and manage Wellness team features.                         |
| Employee     | ldentifies the person as an employee. | Manage Own HCM Channel<br>Messages             | Allows a user to manage their<br>own messages in HCM Channel<br>Messages                                     |
| Employee     | ldentifies the person as an employee. | Manage Performance Goal                        | Manage Worker Performance or<br>Development Goals                                                            |
| Employee     | ldentifies the person as an employee. | Manage Person Allocated Checklist<br>by Worker | Allows a worker to manage their own allocated checklists.                                                    |
| Employee     | ldentifies the person as an employee. | Manage Reputation Overview                     | Manage reputation overview                                                                                   |
| Employee     | ldentifies the person as an employee. | Manage Reputation Scores                       | Manage reputation scores                                                                                     |
| Employee     | ldentifies the person as an employee. | Manage Social Roles                            | Manage social roles                                                                                          |
| Employee     | ldentifies the person as an employee. | Manage Volunteering                            | Allows employees to manage own volunteering activities                                                       |
| Employee     | ldentifies the person as an employee. | Move Performance Goals                         | Allows performance goals to be moved to another goal plan.                                                   |
| Employee     | Identifies the person as an employee. | Print Learning Completion<br>Certificate       | Allows access to learning completion certificate templates                                                   |

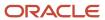

| Granted Role | Granted Role Description              | Privilege                                                     | Privilege Description                                                                                            |
|--------------|---------------------------------------|---------------------------------------------------------------|----------------------------------------------------------------------------------------------------|
| Employee     | ldentifies the person as an employee. | Record External Learning by<br>Learner                        | Allows to record external learning completion by learner                                                         |
| Employee     | ldentifies the person as an employee. | Record and View Issue                                         | Allows recording of issues and viewing of information about the recordings.                                      |
| Employee     | ldentifies the person as an employee. | Report Time by Web Clock                                      | Allows the worker to report time within a web clock.                                                             |
| Employee     | ldentifies the person as an employee. | Run Talent Profile Summary Report                             | Allows running of talent profile summary report.                                                                 |
| Employee     | ldentifies the person as an employee. | Share Development Goals                                       | Allows development goals to be shared with other workers.                                                        |
| Employee     | ldentifies the person as an employee. | Share Performance Goals                                       | Allows performance goals to be shared with other workers.                                                        |
| Employee     | Identifies the person as an employee. | Use REST Service - Activity<br>Summaries                      | Allows users to manage wellness activities through Activity REST service                                         |
| Employee     | Identifies the person as an employee. | Use REST Service - Content Items<br>List of Values            | Allows the user to call the GET method associated with the Content Items list of values REST Service.            |
| Employee     | Identifies the person as an employee. | Use REST Service - Individual<br>Compensation Lists of Values | Allows the user to call the GET method associated with the Individual Compensation list of values REST Services. |
| Employee     | Identifies the person as an employee. | Use REST Service - Job Families<br>List of Values             | Allows the user to call the GET method associated with the job families list of values REST Service.             |
| Employee     | Identifies the person as an employee. | Use REST Service - Model Profiles<br>List of Values           | Allows the user to call the GET method associated with the Model Profiles list of values REST Service.           |
| Employee     | Identifies the person as an employee. | Use REST Service - Questionnaire<br>Lists of Values           | Allows the user to call the GET method associated with the questionnaire lists of values REST services           |
| Employee     | ldentifies the person as an employee. | Use REST Service - Scheduling<br>Lists of Values              | Allows the user to call the GET method associated with the Scheduling lists of values REST services.             |

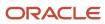

| Granted Role                        | Granted Role Description                                  | Privilege                                                  | Privilege Description                                                                                     |
|-------------------------------------|-----------------------------------------------------------|------------------------------------------------------------|----------------------------------------------------------------------------------------------------|
| Employee                            | Identifies the person as an employee.                     | Use REST Service - Time Card Lists of Values               | Allows the user to call the GET method associated with the Time Card lists of values REST Services.       |
| Employee                            | Identifies the person as an employee.                     | Use REST Service - Users and Roles<br>Lists of Values      | Allows the user to call the GET method associated with the Users and Roles lists of values REST Services. |
| Employee                            | Identifies the person as an employee.                     | Use REST Service - Volunteering<br>Lists of Values         | Allows access to Volunteering REST<br>LOV services.                                                       |
| Employee                            | Identifies the person as an employee.                     | Use REST Service - Wellness Lists of Values                | Allows access to Wellness REST<br>LOV services.                                                           |
| Employee                            | Identifies the person as an employee.                     | Use REST Service - Workforce<br>Reputation Lists of Values | Allows access to<br>WorkforceReputation REST LOV<br>services.                                             |
| Employee                            | Identifies the person as an employee.                     | Validate Project Time and Labor<br>Time Card               | Allows access to the web service that validates project attributes on time cards.                         |
| Employee                            | Identifies the person as an employee.                     | View Calendar by Worker                                    | Allows worker to view calendar.                                                                           |
| Employee                            | Identifies the person as an employee.                     | View Notification Details                                  | Allows product specific notification details.                                                             |
| Employee                            | Identifies the person as an employee.                     | View Performance Goal                                      | Review goals and goal details.                                                                            |
| Employee                            | Identifies the person as an employee.                     | View Skill Recommendations                                 | Allows the user to view and select application-generated skill recommendations.                           |
| Employee                            | Identifies the person as an employee.                     | View Team Schedule by Worker                               | Allows worker to view team schedule.                                                                      |
| Employee                            | Identifies the person as an employee.                     | View Time by Calendar                                      | Allows view of personal schedule ir time calendar.                                                        |
| Employee                            | Identifies the person as an employee.                     | Workforce Reputation Subscription<br>User                  | Allows access to the Workforce<br>Reputation Subscription<br>Application features.                        |
| Employee Bank Account<br>Management | Manages employee bank accounts and other payment details. | Manage External Payee Payment<br>Details                   | Allows management of external payee payment details.                                                      |

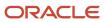

| Granted Role                        | Granted Role Description                                  | Privilege                                                     | Privilege Description                                                                                         |
|-------------------------------------|-----------------------------------------------------------|---------------------------------------------------------------|----------------------------------------------------------------------------------------------------|
| Employee Bank Account<br>Management | Manages employee bank accounts and other payment details. | Manage Payment Instrument<br>Assignment                       | Allows creation of payment instrument assignment                                                              |
| Employee Bank Account<br>Management | Manages employee bank accounts and other payment details. | Manage Third Party Bank Account                               | Allows update of external bank accounts.                                                                      |
| Employee Bank Account<br>Management | Manages employee bank accounts and other payment details. | View Third Party Bank Account                                 | Allows viewing of external bank accounts.                                                                     |
| Employee Bank Account<br>Management | Manages employee bank accounts and other payment details. | View Third Party Bank Account<br>Assignment                   | Allows viewing of payment instrument assignments.                                                             |
| Employee Enrollment                 | Manages employee enrollments.                             | Access Benefits Calculators                                   | Allows access to benefit calculators.                                                                         |
| Employee Enrollment                 | Manages employee enrollments.                             | Change Beneficiaries                                          | Allows employees to change beneficiaries outside open enrollment.                                             |
| Employee Enrollment                 | Manages employee enrollments.                             | Compare Benefit Plans                                         | Allows comparison of medical, dental and vision plans.                                                        |
| Employee Enrollment                 | Manages employee enrollments.                             | Elect Benefits                                                | Allows employees to elect benefits.                                                                           |
| Employee Enrollment                 | Manages employee enrollments.                             | Maintain Plan Beneficiary<br>Designation                      | Allows maintenance of plan beneficiary designation.                                                           |
| Employee Enrollment                 | Manages employee enrollments.                             | Maintain Primary Care Provider                                | Allows maintenance of primary care physician.                                                                 |
| Employee Enrollment                 | Manages employee enrollments.                             | Review Benefit Participant<br>Enrollment Result               | Allows benefit professionals to view enrollment result benefit statement.                                     |
| Employee Enrollment                 | Manages employee enrollments.                             | Use REST Service - Benefit Plans<br>Comparison List of Values | Allows users to call the GET method associated with the benefit plans comparison list of values REST service. |
| Employee Enrollment                 | Manages employee enrollments.                             | Use REST Service - Benefit Plans<br>Comparison Read Only      | Allows users to call the GET method associated with the benefit plans comparison REST service.                |
| Employee Enrollment                 | Manages employee enrollments.                             | View Benefits Self Service<br>Configuration                   | Allows viewing of self service configurations.                                                                |

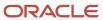

| Granted Role                          | Granted Role Description                                  | Privilege                                                            | Privilege Description                                                                                                    |
|---------------------------------------|-----------------------------------------------------------|----------------------------------------------------------------------|----------------------------------------------------------------------------------------------------|
| Expense Entry                         | Creates and updates expense items and expense reports.    | Manage Bank Account for Expense<br>Reimbursement                     | Allows creation and modification of expense reimbursement bank accounts for themselves.                                                                                                    |
| Expense Entry                         | Creates and updates expense items and expense reports.    | Manage Expense Report                                                | Allows creation of expense items and expense reports. Allows updating expense items and managing submitted expense reports. Allows tracking of expense reports, expense items, and payments. |
| Expense Entry                         | Creates and updates expense items and expense reports.    | Review Expense Reimbursement                                         | null                                                                                                    |
| FSCM Load Interface<br>Administration | Manages load interface file for import                    | Access FSCM Integration Rest<br>Service                              | Allow financials and supply chain users to access the methods associated with the Integration Rest Service.                                                                                  |
| FSCM Load Interface<br>Administration | Manages load interface file for import                    | Load File to Interface                                               | Allows file data load to interface tables                                                                                                    |
| FSCM Load Interface<br>Administration | Manages load interface file for import                    | Load Interface File for Import                                       | Allows a user to load interface file for import                                                                                                    |
| FSCM Load Interface<br>Administration | Manages load interface file for import                    | Manage File Import and Export                                        | Privilege to manage import and export of files.                                                                                                    |
| FSCM Load Interface<br>Administration | Manages load interface file for import                    | Transfer File                                                        | Allows management of file transfer from server                                                                                                    |
| HCM Connections REST Services         | Grants access to REST services used by HCM connections UI | Use REST Service - Department<br>Connections Read Only               | Allows users to call the GET method associated with the department connections REST Service.                                                                                                 |
| HCM Connections REST Services         | Grants access to REST services used by HCM connections UI | Use REST Service - Department<br>Searches                            | Allows the user to search for departments in HCM Connections.                                                                                                    |
| HCM Connections REST Services         | Grants access to REST services used by HCM connections UI | Use REST Service - Location<br>Connections Read Only                 | Allows users to call the GET method associated with the location connections REST Service                                                                                                    |
| HCM Connections REST Services         | Grants access to REST services used by HCM connections UI | Use REST Service - Person Notes<br>Visibility Options List of Values | Allows the user to call the GET method associated with the Persor Notes Visibility Options list of values REST service.                                                                      |

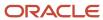

| Granted Role                  | Granted Role Description                                  | Privilege                                  | Privilege Description                                                                                                    |
|-------------------------------|-----------------------------------------------------------|--------------------------------------------|----------------------------------------------------------------------------------------------------|
| HCM Connections REST Services | Grants access to REST services used by HCM connections UI | Use REST Service - Profile Tag<br>Searches | Allows the user to search for profile tags using REST services.                                                             |
| HCM Connections REST Services | Grants access to REST services used by HCM connections UI | Use REST Service - Worker<br>Searches      | Allows the user to search for workers in HCM Connections.                                                                   |
| HCM Connections REST Services | Grants access to REST services used by HCM connections UI | Use REST Service - Workers                 | Allows the user to call all methods associated with the Workers REST Service.                                               |
| Item Inquiry                  | Queries and views items in the enterprise.                | Manage Item Attachment                     | Allows access to view and manage item attachments.                                                                          |
| Item Inquiry                  | Queries and views items in the enterprise.                | Manage Item Catalog                        | Allows access to view and manage item catalogs including categories and category hierarchies.                               |
| Item Inquiry                  | Queries and views items in the enterprise.                | Manage Item Global Search                  | Allows access to search for items using secure enterprise search.                                                           |
| Item Inquiry                  | Queries and views items in the enterprise.                | Manage Product Management<br>Search        | Allows access to view and edit Product Management Search.                                                                   |
| Item Inquiry                  | Queries and views items in the enterprise.                | Manage Trading Partner Item<br>Reference   | Allows access to manage trading partner item references for items.                                                          |
| Item Inquiry                  | Queries and views items in the enterprise.                | Manage Unit of Measure                     | Allows configuration of UOMs,<br>UOM classes, and definition of<br>standard, interclass, and intraclass<br>UOM conversions. |
| Item Inquiry                  | Queries and views items in the enterprise.                | View Item                                  | Allows access to product dashboard.                                                                                         |
| Item Inquiry                  | Queries and views items in the enterprise.                | View Item Organization Association         | Allows access to view item organization assignments.                                                                        |
| Item Inquiry                  | Queries and views items in the enterprise.                | View Item Relationship                     | Allows access to view item relationships.                                                                                   |
| Item Inquiry                  | Queries and views items in the enterprise.                | View Product Management Search             | Allows access to view Product<br>Management Search.                                                                         |
| Manage Career by Worker       | Allows a worker to manage their career.                   | Access Internal Candidate<br>Experience    | Allows access to internal career sites.                                                                                     |
| Manage Career by Worker       | Allows a worker to manage their career.                   | Manage Career                              | Allows management of a worker's career.                                                                                     |

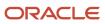

| Granted Role                           | Granted Role Description                                                                          | Privilege                                                  | Privilege Description                                                                                   |
|----------------------------------------|---------------------------------------------------------------------------------------------------|------------------------------------------------------------|----------------------------------------------------------------------------------------------------|
| Manage Career by Worker                | Allows a worker to manage their career.                                                           | Manage Careers of Interest                                 | Allows management of the careers of interest for a worker.                                              |
| Manage Career by Worker                | Allows a worker to manage their career.                                                           | Use REST Service - Career<br>Searches                      | Allows the user to call the careerSearches REST service.                                                |
| Manage Career by Worker                | Allows a worker to manage their career.                                                           | Use REST Service - Content Items<br>List of Values         | Allows the user to call the GET method associated with the Content Items list of values REST Service.   |
| Manage Career by Worker                | Allows a worker to manage their career.                                                           | Use REST Service - Talent Model<br>Profiles Read Only      | Allows the user to call the GET method associated with the Talent Model Profiles REST Service.          |
| Manage Career by Worker                | Allows a worker to manage their career.                                                           | Use REST Service - Talent Profile<br>Types Read Only       | Allows the user to call the GET method associated with the talentProfileTypes REST Service.             |
| Manage Contextual Journey by<br>Worker | Allows workers to access and manage their own contextual journeys.                                | Use REST Service - Questionnaire<br>Instructions Read Only | Allows access to the GET method associated with the Questionnaire Instructions REST Service.            |
| Manage My Account                      | Manages worker roles.                                                                             | Delete Roles Delegated To Me                               | Allows deleting role delegations delegated to user.                                                     |
| Manage My Account                      | Manages worker roles.                                                                             | Manage User Account and My<br>Account                      | Allows access to the page components that are common to My Account and Manage User Account.             |
| Manage My Account                      | Manages worker roles.                                                                             | Reset Password                                             | Allows reset password links to be emailed to users.                                                     |
| Manage My Account                      | Manages worker roles.                                                                             | View Own Account Details                                   | Allows viewing of one's own account details.                                                            |
| Manage Offline Learning                | Allows download and management of learning item content on mobile device in learning self-service | Manage Offline Learning                                    | Allows download and management<br>of learning item content on mobile<br>device in learning self-service |
| Payables Invoice Inquiry               | Views Oracle Fusion Payables invoices.                                                            | Manage Payables Invoices                                   | Allows searching and viewing of<br>Oracle Fusion Payables documents                                     |
| Payables Invoice Inquiry               | Views Oracle Fusion Payables invoices.                                                            | View Payables Invoice                                      | Allows viewing of Oracle Fusion<br>Payables invoices without<br>performing a search.                    |

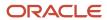

| Granted Role                               | Granted Role Description                                                                                                    | Privilege                                           | Privilege Description                                                                                      |
|--------------------------------------------|----------------------------------------------------------------------------------------------------|-----------------------------------------------------|----------------------------------------------------------------------------------------------------|
| Performance Management Worker              | Adds content to rate to performance document and evaluates self.                                                                                             | Create Performance Document by<br>Worker            | Allows creation of performance documents by workers.                                                       |
| Performance Management Worker              | Adds content to rate to performance document and evaluates self.                                                                                             | Print Performance Document                          | Allows printing of performance documents                                                                   |
| Performance Management Worker              | Adds content to rate to performance document and evaluates self.                                                                                             | Provide Performance Evaluation<br>Feedback          | Allows performance evaluation feedback to be provided.                                                     |
| Performance Management Worker              | Adds content to rate to performance document and evaluates self.                                                                                             | Select Feedback Participants                        | Allows selection of feedback participants.                                                                 |
| Performance Management Worker              | Adds content to rate to performance document and evaluates self.                                                                                             | Track Participant Feedback Status                   | Allows tracking of participant feedback status.                                                            |
| Performance Management Worker              | Adds content to rate to performance document and evaluates self.                                                                                             | View Performance Information on<br>Worker Dashboard | Allows a worker to view the worker's own performance information.                                          |
| Person Communication Methods<br>Management | Grants access to the employee, contingent worker and Human Resource Specialist to manage the phones, emails and other communication methods in the portrait. | Manage Person Communication<br>Method               | Allows access to a person's other communication methods. For example, instant message, LinkedIn and so on. |
| Person Communication Methods<br>Management | Grants access to the employee, contingent worker and Human Resource Specialist to manage the phones, emails and other communication methods in the portrait. | Manage Person Email                                 | Allows access to a person's emails.                                                                        |
| Person Communication Methods<br>Management | Grants access to the employee, contingent worker and Human Resource Specialist to manage the phones, emails and other communication methods in the portrait. | Manage Person Phone                                 | Allows access to a person's phones.                                                                        |
| Person Communication Methods<br>View       | Grants access to the employee, contingent worker and Human Resource Specialist to view the phones, emails and other communication methods in the portrait.   | Manage Person Communication<br>Method               | Allows access to a person's other communication methods. For example, instant message, LinkedIn and so on. |

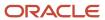

| Granted Role                         | Granted Role Description                                                                                                    | Privilege                                         | Privilege Description                                                             |
|--------------------------------------|----------------------------------------------------------------------------------------------------|---------------------------------------------------|-----------------------------------------------------------------------------------|
| Person Communication Methods<br>View | Grants access to the employee, contingent worker and Human Resource Specialist to view the phones, emails and other communication methods in the portrait. | Manage Person Email                               | Allows access to a person's emails.                                               |
| Person Communication Methods<br>View | Grants access to the employee, contingent worker and Human Resource Specialist to view the phones, emails and other communication methods in the portrait. | Manage Person Phone                               | Allows access to a person's phones.                                               |
| Procurement Requester                | Prepares requisitions for themselves.                                                                                                    | Cancel Purchase Order as<br>Procurement Requester | Allows a procurement requester to initiate cancellation of a purchase order.      |
| Procurement Requester                | Prepares requisitions for themselves.                                                                                                    | Change Purchase Order as<br>Procurement Requester | Allows a procurement requester to initiate changes to an approved purchase order. |
| Project Time Entry Mobile            | Allows the user to report time and manage time cards on mobile device.                                                                                     | Report Time for Project Tasks                     | Allows reporting of time and management of time cards on mobile devices.          |
| Project Time Entry Mobile            | Allows the user to report time and manage time cards on mobile device.                                                                                     | View Project Expenditure Types<br>Service         | Allows access to the service to get the list of expenditure types.                |
| Project Time Entry Mobile            | Allows the user to report time and manage time cards on mobile device.                                                                                     | View Project Financial Tasks<br>Service           | Allows access to the service to view financial tasks.                             |
| Receiving Management Requester       | Allows a requester in Oracle Fusion iProcurement to receive items, correct receipts, and return receipts.                                                  | Correct Self-Service Receiving<br>Receipt         | Allows correction of self-service receipts.                                       |
| Receiving Management Requester       | Allows a requester in Oracle Fusion iProcurement to receive items, correct receipts, and return receipts.                                                  | Create Self-Service Receiving<br>Receipt          | Allows creation of self-service receipts.                                         |
| Receiving Management Requester       | Allows a requester in Oracle Fusion iProcurement to receive items, correct receipts, and return receipts.                                                  | Manage Inventory Transfer Order                   | Allows management of inventory transfer orders.                                   |
| Receiving Management Requester       | Allows a requester in Oracle<br>Fusion iProcurement to receive                                                                                             | Manage Self-Service Receiving<br>Receipt Return   | Allows return of self-service receipts.                                           |

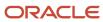

| Granted Role                                          | Granted Role Description                                                                                           | Privilege                                                                | Privilege Description                                                                                                    |
|-------------------------------------------------------|----------------------------------------------------------------------------------------------------|--------------------------------------------------------------------------|----------------------------------------------------------------------------------------------------|
|                                                       | items, correct receipts, and return receipts.                                                                      |                                                                          |                                                                                                    |
| Receiving Management Requester                        | Allows a requester in Oracle<br>Fusion iProcurement to receive<br>items, correct receipts, and return<br>receipts. | Monitor Self-Service Receiving<br>Receipt Work Area                      | Allows access to the self-service receipts work area.                                                                                             |
| Receiving Management Requester                        | Allows a requester in Oracle<br>Fusion iProcurement to receive<br>items, correct receipts, and return<br>receipts. | Review Inbound Shipment Details                                          | Allows viewing of inbound shipment details.                                                                                                    |
| Receiving Management Requester                        | Allows a requester in Oracle<br>Fusion iProcurement to receive<br>items, correct receipts, and return<br>receipts. | Review Receiving Receipt<br>Summary                                      | Allows review of receipt summary information.                                                                                                    |
| Receiving Management Requester                        | Allows a requester in Oracle<br>Fusion iProcurement to receive<br>items, correct receipts, and return<br>receipts. | Review Self-Service Receiving<br>Receipt                                 | Allows review of self-service receipts.                                                                                                    |
| Receiving Management Requester                        | Allows a requester in Oracle<br>Fusion iProcurement to receive<br>items, correct receipts, and return<br>receipts. | View Purchase Order                                                      | Allows a user to review a purchase order.                                                                                                    |
| Receiving Management Requester                        | Allows a requester in Oracle<br>Fusion iProcurement to receive<br>items, correct receipts, and return<br>receipts. | View Receiving Receipt Notification                                      | Allows viewing of receipt notifications.                                                                                                    |
| Receiving Management Requester                        | Allows a requester in Oracle<br>Fusion iProcurement to receive<br>items, correct receipts, and return<br>receipts. | View Requisition                                                         | Allows users to view requisition details.                                                                                                    |
| Receiving Management Requester                        | Allows a requester in Oracle<br>Fusion iProcurement to receive<br>items, correct receipts, and return<br>receipts. | View Work Confirmation                                                   | Allows a user to review a work confirmation.                                                                                                    |
| Receiving Self Service Responsive<br>Application User | Creates, updates, and returns receipts using the Responsive Self Service Receiving Application.                    | Create Receipt with the Responsive<br>Self Service Receiving Application | Privilege to access the new my receipts work area and create self service receipts using the responsive version of Oracle Self Service Receiving. |
| Receiving Self Service Responsive<br>Application User | Creates, updates, and returns receipts using the Responsive Self Service Receiving Application.                    | Get Trading Partner Item<br>Relationship Rest                            | Allows query access to trading partner Item relationship through the REST API.                                                                    |

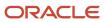

| Granted Role                                          | Granted Role Description                                                                                                    | Privilege                                                                   | Privilege Description                                                                                    |
|-------------------------------------------------------|----------------------------------------------------------------------------------------------------|-----------------------------------------------------------------------------|----------------------------------------------------------------------------------------------------|
| Receiving Self Service Responsive<br>Application User | Creates, updates, and returns receipts using the Responsive Self Service Receiving Application.                                                                                                    | Return Receipt with the Responsive<br>Self Service Receiving Application    | Privilege to return self service receipts using the responsive version of Oracle Self Service Receiving. |
| Receiving Self Service Responsive<br>Application User | Creates, updates, and returns receipts using the Responsive Self Service Receiving Application.                                                                                                    | Update Receipt with the<br>Responsive Self Service Receiving<br>Application | Privilege to update self service receipts using the responsive version of Oracle Self Service Receiving. |
| Receiving Self Service Responsive<br>Application User | Creates, updates, and returns receipts using the Responsive Self Service Receiving Application.                                                                                                    | View Inbound Shipment Using<br>Responsive Receiving Application             | Allows viewing an inbound shipment using the responsive receiving application.                           |
| Receiving Self Service Responsive<br>Application User | Creates, updates, and returns receipts using the Responsive Self Service Receiving Application.                                                                                                    | View Inbound Shipment for<br>Business Unit by Web Service                   | Allows viewing an inbound shipment for a business unit by web service.                                   |
| Receiving Self Service Responsive<br>Application User | Creates, updates, and returns receipts using the Responsive Self Service Receiving Application.                                                                                                    | View Receipt with the Responsive<br>Self Service Receiving Application      | Privilege to view self service receipts using the responsive version of Oracle Self Service Receiving.   |
| Requisition Self Service User                         | Manages requisitions including creating, searching, and viewing requisitions, creating noncatalog requests, creating requisitions with one-time locations, and changing deliver-to locations on requisition lines. | Create Requisition for Internal<br>Material Transfers                       | Allows users to create requisitions for internal material transfers.                                     |
| Requisition Self Service User                         | Manages requisitions including creating, searching, and viewing requisitions, creating noncatalog requests, creating requisitions with one-time locations, and changing deliver-to locations on requisition lines. | Create Requisition with Changes to<br>Deliver-to Location                   | Allows users to change deliver-to locations on requisition lines.                                        |
| Requisition Self Service User                         | Manages requisitions including creating, searching, and viewing requisitions, creating noncatalog requests, creating requisitions with one-time locations, and changing deliver-to locations on requisition lines. | Create Requisition with Noncatalog<br>Requests                              | Allows users to create requests for items not available through the procurement catalog.                 |
| Requisition Self Service User                         | Manages requisitions including creating, searching, and viewing requisitions, creating noncatalog requests, creating requisitions with one-time locations, and changing deliver-to locations on requisition lines. | Create Requisition with One Time<br>Location                                | Allows users to enter one-time address on requisition lines.                                             |

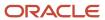

| Granted Role                  | Granted Role Description                                                                                                    | Privilege                                              | Privilege Description                                                                                                    |
|-------------------------------|----------------------------------------------------------------------------------------------------|--------------------------------------------------------|----------------------------------------------------------------------------------------------------|
| Requisition Self Service User | Manages requisitions including creating, searching, and viewing requisitions, creating noncatalog requests, creating requisitions with one-time locations, and changing deliver-to locations on requisition lines. | Distribute Award Project Costs and<br>Quantities       | Allows user to initiate the award distribution process that will match the costs and quantities provided to available award funding patterns to distribute. |
| Requisition Self Service User | Manages requisitions including creating, searching, and viewing requisitions, creating noncatalog requests, creating requisitions with one-time locations, and changing deliver-to locations on requisition lines. | Get Best Or All Available Supply<br>Sources            | Get the best supply source or all<br>the available supply sources to<br>fulfill an internal material transfer<br>request.                                   |
| Requisition Self Service User | Manages requisitions including creating, searching, and viewing requisitions, creating noncatalog requests, creating requisitions with one-time locations, and changing deliver-to locations on requisition lines. | Get Enterprise Structures Using<br>REST Service        | Allows access to REST services list of values for various XLE, GL, FUN Intercompany setup related business objects that will be consumed cross pillars.     |
| Requisition Self Service User | Manages requisitions including creating, searching, and viewing requisitions, creating noncatalog requests, creating requisitions with one-time locations, and changing deliver-to locations on requisition lines. | Get Internal Transfer Requesting<br>Organization Price | Get the transfer price to the requesting organization for an internal transfer order.                                                                       |
| Requisition Self Service User | Manages requisitions including creating, searching, and viewing requisitions, creating noncatalog requests, creating requisitions with one-time locations, and changing deliver-to locations on requisition lines. | Get Item Category Rest                                 | Allows query access to item categories through the REST API.                                                                                                |
| Requisition Self Service User | Manages requisitions including creating, searching, and viewing requisitions, creating noncatalog requests, creating requisitions with one-time locations, and changing deliver-to locations on requisition lines. | Manage Inventory Transfer Order                        | Allows management of inventory transfer orders.                                                                                                    |
| Requisition Self Service User | Manages requisitions including creating, searching, and viewing requisitions, creating noncatalog requests, creating requisitions with one-time locations, and changing deliver-to locations on requisition lines. | Manage Requisition                                     | Allows users to create, search, and view requisitions.                                                                                                    |

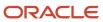

| Granted Role                  | Granted Role Description                                                                                                    | Privilege                                                       | Privilege Description                                                                                |
|-------------------------------|----------------------------------------------------------------------------------------------------|-----------------------------------------------------------------|----------------------------------------------------------------------------------------------------|
| Requisition Self Service User | Manages requisitions including creating, searching, and viewing requisitions, creating noncatalog requests, creating requisitions with one-time locations, and changing deliver-to locations on requisition lines. | Submit Requisition with One Click                               | Allows user submit the shopping cart (requisition) without first going to the edit requisition page. |
| Requisition Self Service User | Manages requisitions including creating, searching, and viewing requisitions, creating noncatalog requests, creating requisitions with one-time locations, and changing deliver-to locations on requisition lines. | View Daily Conversion Rate                                      | Allows view access to daily conversion information.                                                  |
| Requisition Self Service User | Manages requisitions including creating, searching, and viewing requisitions, creating noncatalog requests, creating requisitions with one-time locations, and changing deliver-to locations on requisition lines. | View Geography Information                                      | null                                                                                                 |
| Requisition Self Service User | Manages requisitions including creating, searching, and viewing requisitions, creating noncatalog requests, creating requisitions with one-time locations, and changing deliver-to locations on requisition lines. | View Inbound Shipment Using<br>Responsive Receiving Application | Allows viewing an inbound shipment using the responsive receiving application.                       |
| Requisition Self Service User | Manages requisitions including creating, searching, and viewing requisitions, creating noncatalog requests, creating requisitions with one-time locations, and changing deliver-to locations on requisition lines. | View Inbound Shipment for<br>Business Unit by Web Service       | Allows viewing an inbound shipment for a business unit by web service.                               |
| Requisition Self Service User | Manages requisitions including creating, searching, and viewing requisitions, creating noncatalog requests, creating requisitions with one-time locations, and changing deliver-to locations on requisition lines. | View Requisition                                                | Allows users to view requisition details.                                                            |
| Requisition Self Service User | Manages requisitions including creating, searching, and viewing requisitions, creating noncatalog requests, creating requisitions with one-time locations, and changing deliver-to locations on requisition lines. | View Trading Community Location                                 | Allows the invocation of location web services.                                                      |

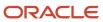

| Granted Role                  | Granted Role Description                                                                                                    | Privilege                                              | Privilege Description                                                            |
|-------------------------------|----------------------------------------------------------------------------------------------------|--------------------------------------------------------|----------------------------------------------------------------------------------|
| Requisition Self Service User | Manages requisitions including creating, searching, and viewing requisitions, creating noncatalog requests, creating requisitions with one-time locations, and changing deliver-to locations on requisition lines. | View Units Of Measure List of<br>Values by Web Service | Allow viewing units of measure list of values by web service.                    |
| Requisition Viewing           | View requisition and associated documents.                                                                                                    | Review Inbound Shipment Details                        | Allows viewing of inbound shipment details.                                      |
| Requisition Viewing           | View requisition and associated documents.                                                                                                    | Review Receiving Transaction<br>History                | Allows viewing of the receiving transaction history for a receipt.               |
| Requisition Viewing           | View requisition and associated documents.                                                                                                    | View Purchase Order as<br>Procurement Requester        | Allows a procurement requester to review a purchase order.                       |
| Requisition Viewing           | View requisition and associated documents.                                                                                                    | View Requisition                                       | Allows users to view requisition details.                                        |
| Requisition Viewing           | View requisition and associated documents.                                                                                                    | View Supplier Negotiation                              | Allows users to review a supplier negotiation.                                   |
| Social Connection Worker      | Performs all Oracle Fusion Social<br>Connection employee duties.                                                                                                    | Add Someone to Social Group                            | Allows adding of someone as a member to a social group.                          |
| Social Connection Worker      | Performs all Oracle Fusion Social<br>Connection employee duties.                                                                                                    | Create Social Group                                    | Allows creation of a social group.                                               |
| Social Connection Worker      | Performs all Oracle Fusion Social Connection employee duties.                                                                                                    | Invite Social Connection                               | Allows sending of an invitation to connect.                                      |
| Social Connection Worker      | Performs all Oracle Fusion Social<br>Connection employee duties.                                                                                                    | Invite Someone to Social Group                         | Allows sending of an invitation to be a member of a social group.                |
| Social Connection Worker      | Performs all Oracle Fusion Social<br>Connection employee duties.                                                                                                    | Link Social Group                                      | Allows linking of a social group to<br>an object, such as a performance<br>goal. |
| Social Connection Worker      | Performs all Oracle Fusion Social<br>Connection employee duties.                                                                                                    | Manage Kudos                                           | Allows sending of kudos to someone.                                              |
| Social Connection Worker      | Performs all Oracle Fusion Social<br>Connection employee duties.                                                                                                    | Manage Message Board                                   | Allows management of postings of the message board.                              |
| Social Connection Worker      | Performs all Oracle Fusion Social<br>Connection employee duties.                                                                                                    | Manage Social Bookmarks                                | Allows creation of social bookmarks and sharing them with connections.           |

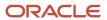

| Granted Role                                | Granted Role Description                                                                                                    | Privilege                                              | Privilege Description                                                                                                    |
|---------------------------------------------|----------------------------------------------------------------------------------------------------|--------------------------------------------------------|----------------------------------------------------------------------------------------------------|
| Social Connection Worker                    | Performs all Oracle Fusion Social<br>Connection employee duties.                                                                                   | Manage Social Connections                              | Allows management of social connections and connection lists.                                                                                                  |
| Social Connection Worker                    | Performs all Oracle Fusion Social<br>Connection employee duties.                                                                                   | Manage Social Group                                    | Allows creation of social groups. Allows management of groups, such as adding social group content, adding and removing members to groups, and leaving groups. |
| Social Connection Worker                    | Performs all Oracle Fusion Social<br>Connection employee duties.                                                                                   | Manage Social Self-descriptive<br>Information          | Allows management of self-<br>descriptive information, such as<br>the about me description, and<br>areas of interest.                                          |
| Social Connection Worker                    | Performs all Oracle Fusion Social<br>Connection employee duties.                                                                                   | Unlink Social Group                                    | Allows unlink of a social group from an object, such as a performance goal.                                                                                    |
| Social Connection Worker                    | Performs all Oracle Fusion Social<br>Connection employee duties.                                                                                   | View Activity Stream                                   | Allows viewing of the activity stream.                                                                                                    |
| Social Connection Worker                    | Performs all Oracle Fusion Social<br>Connection employee duties.                                                                                   | View Related Social Groups                             | Allows viewing of social groups that are linked to an object, such as a performance goal.                                                                      |
| Time and Labor Worker                       | Reports time as a worker.                                                                                                    | Access Time Work Area                                  | Allows access to the Time work area.                                                                                                    |
| Time and Labor Worker                       | Reports time as a worker.                                                                                                    | Report Time by Calendar                                | Allows the worker to report time within a calendar.                                                                                                    |
| Time and Labor Worker                       | Reports time as a worker.                                                                                                    | Use REST Service - Time Card Field<br>Values Read Only | Lets the person call the Time Card<br>Field Values REST Service.                                                                                               |
| Time and Labor Worker                       | Reports time as a worker.                                                                                                    | View Calendar by Worker                                | Allows worker to view calendar.                                                                                                    |
| Time and Labor Worker                       | Reports time as a worker.                                                                                                    | View Team Schedule by Worker                           | Allows worker to view team schedule.                                                                                                    |
| Time and Labor Worker                       | Reports time as a worker.                                                                                                    | View Time by Calendar                                  | Allows view of personal schedule ir time calendar.                                                                                                    |
| Transaction Entry with Budgetary<br>Control | Manages the budgetary control tasks by job roles who perform transactions that are subject to budgetary control, such as accounts payable manager. | Check Funds                                            | Check whether sufficient funds are available for a transactions                                                                                                |

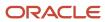

| Granted Role                                | Granted Role Description                                                                                                    | Privilege                                                | Privilege Description                                                                                                    |
|---------------------------------------------|----------------------------------------------------------------------------------------------------|----------------------------------------------------------|----------------------------------------------------------------------------------------------------|
| Transaction Entry with Budgetary<br>Control | Manages the budgetary control tasks by job roles who perform transactions that are subject to budgetary control, such as accounts payable manager. | Reserve Funds                                            | Check whether sufficient funds are available for a transactions, and if so, reserve the funds                                                      |
| Transaction Entry with Budgetary<br>Control | Manages the budgetary control tasks by job roles who perform transactions that are subject to budgetary control, such as accounts payable manager. | Review Budget Impact                                     | Review the budgetary control results of a transaction and its budget impact                                                                        |
| Transaction Entry with Budgetary<br>Control | Manages the budgetary control tasks by job roles who perform transactions that are subject to budgetary control, such as accounts payable manager. | Review Budget Period Statuses                            | Allows inquiry on the budget period status.                                                                                                    |
| Transaction Entry with Budgetary<br>Control | Manages the budgetary control tasks by job roles who perform transactions that are subject to budgetary control, such as accounts payable manager. | Review Budgetary Control Balances                        | Review budget consumption balances                                                                                                    |
| Transaction Entry with Budgetary<br>Control | Manages the budgetary control tasks by job roles who perform transactions that are subject to budgetary control, such as accounts payable manager. | Review Budgetary Control<br>Transactions                 | Review budget consumption balances by transaction                                                                                                  |
| Transaction Entry with Budgetary<br>Control | Manages the budgetary control tasks by job roles who perform transactions that are subject to budgetary control, such as accounts payable manager. | Transfer Budget Balances to<br>Budget Cubes Continuously | Allows the submission of a process to continuously transfer budget balances to the budgetary control balances reporting multidimensional database. |
| Transaction Entry with Budgetary<br>Control | Manages the budgetary control tasks by job roles who perform transactions that are subject to budgetary control, such as accounts payable manager. | View Funds Available Balances                            | Allows access to view the budgetary control validation results.                                                                                    |
| US Employee Portrait Gallery                | Allows an employee within a<br>US legal employer to access US<br>specific tasks.                                                                   | Update US W-4                                            | null                                                                                                    |
| US Employee Portrait Gallery                | Allows an employee within a US legal employer to access US specific tasks.                                                                         | View US End of Year Tax Form                             | null                                                                                                    |
| US Employee Portrait Gallery                | Allows an employee within a US legal employer to access US specific tasks.                                                                         | View US End-of-Year 1095-C Form                          | null                                                                                                    |

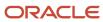

| Granted Role                                           | Granted Role Description                                                                                                    | Privilege                                              | Privilege Description                                                                                     |
|--------------------------------------------------------|----------------------------------------------------------------------------------------------------|--------------------------------------------------------|----------------------------------------------------------------------------------------------------|
| Use REST Service - Eligible<br>Contacts List of Values | Allows the user to call the GET method associated with the Eligible Contacts list of values REST Service.                                                                              | Use REST Service - Eligible<br>Contacts List of Values | Allows the user to call the GET method associated with the Eligible Contacts list of values REST Service. |
| Use REST Service - HR Document<br>Types List of Values | Allows the user to call the GET method associated with the HR document types list of values REST service. Use this duty role when granting manage access to person documentation data. | Use REST Service - HR Document<br>Types List of Values | Allows the user to call the GET method associated with the HR document types list of values REST service. |
| Use REST Service - Worker Bank<br>Accounts             | Allows the user to manage worker bank accounts using REST.                                                                                                    | Manage External Payee Payment<br>Details               | Allows management of external payee payment details.                                                      |
| Use REST Service - Worker Bank<br>Accounts             | Allows the user to manage worker bank accounts using REST.                                                                                                    | Manage Payment Instrument<br>Assignment                | Allows creation of payment instrument assignment                                                          |
| Use REST Service - Worker Bank<br>Accounts             | Allows the user to manage worker bank accounts using REST.                                                                                                    | Manage Third Party Bank Account                        | Allows update of external bank accounts.                                                                  |
| Use REST Service - Worker Bank<br>Accounts             | Allows the user to manage worker bank accounts using REST.                                                                                                    | View Bank and Bank Branches<br>Through REST API        | Allows access to bank and bank branches list of values REST APIs.                                         |
| Use REST Service - Worker Bank<br>Accounts Read Only   | Allows the user to view worker bank accounts using REST.                                                                                                    | View Bank and Bank Branches<br>Through REST API        | Allows access to bank and bank branches list of values REST APIs.                                         |
| Use REST Service - Worker Bank<br>Accounts Read Only   | Allows the user to view worker bank accounts using REST.                                                                                                    | View Third Party Bank Account                          | Allows viewing of external bank accounts.                                                                 |
| Use REST Service - Worker Bank<br>Accounts Read Only   | Allows the user to view worker bank accounts using REST.                                                                                                    | View Third Party Bank Account<br>Assignment            | Allows viewing of payment instrument assignments.                                                         |
| Use REST Service - Workers List of<br>Values           | Allows the user to call the GET method associated with the Workers list of values REST Service.                                                                                        | Use REST Service - Workers List of<br>Values           | Allows the user to call the GET<br>method associated with the<br>Workers list of values REST Service      |
| Worker Time Card Entry                                 | Reports time by time card, as a worker.                                                                                                    | Create Time Card                                       | Allows the worker to create a new time card.                                                              |
| Worker Time Card Entry                                 | Reports time by time card, as a worker.                                                                                                    | Manage Time Cards by Worker                            | Allows the worker to view, create, edit, or delete time cards from the Manage Time Cards page.            |
| Worker Time Card Entry                                 | Reports time by time card, as a worker.                                                                                                    | Search Time Cards                                      | Allows the worker to search for existing time cards.                                                      |

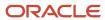

| Granted Role             | Granted Role Description                                               | Privilege                    | Privilege Description                                                                 |
|--------------------------|------------------------------------------------------------------------|------------------------------|---------------------------------------------------------------------------------------|
| Workforce Profile Worker | Performs workforce profile duties as an employee or contingent worker. | Define Talent Profile        | Allows definition of talent profile.                                                  |
| Workforce Profile Worker | Performs workforce profile duties as an employee or contingent worker. | Define Talent Profile Item   | Allows definition of talent profile item.                                             |
| Workforce Profile Worker | Performs workforce profile duties as an employee or contingent worker. | Manage Careers of Interest   | Allows management of the careers of interest for a worker.                            |
| Workforce Profile Worker | Performs workforce profile duties as an employee or contingent worker. | Manage Person Talent Profile | Allows management of talent profile for a person.                                     |
| Workforce Profile Worker | Performs workforce profile duties as an employee or contingent worker. | Match Talent Profile         | Allows access to perform best fit analysis.                                           |
| Workforce Profile Worker | Performs workforce profile duties as an employee or contingent worker. | Update Talent Profile Item   | Allows update to talent profile items.                                                |
| Workforce Profile Worker | Performs workforce profile duties as an employee or contingent worker. | View Talent Profile          | Allows management of profile task flows that are common to model and person profiles. |

## **Data Security Policies**

This table lists data security policies and their enforcement across analytics application for the Employee abstract role.

| Business Object | Policy Description                                  | Policy Store Implementation                                                                    |
|-----------------|-----------------------------------------------------|------------------------------------------------------------------------------------------------|
| Absence Type    | An Employee can choose absence types for themselves | Role: Maintain Absence Records  Privilege: Choose Absence Types (Data)  Resource: Absence Type |
| Absence Type    | An Employee can choose absence types for themselves | Role: Submit Absence Bid Privilege: Choose Absence Types (Data) Resource: Absence Type         |

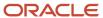

| Business Object                 | Policy Description                                                                                                    | Policy Store Implementation                                                                                                    |
|---------------------------------|----------------------------------------------------------------------------------------------------|----------------------------------------------------------------------------------------------------|
| Absence Type                    | An Employee can choose absence types for themselves                                                                                                    | Role: Use REST Service - Absence Types List of Values Privilege: Choose Absence Types (Data) Resource: Absence Type                     |
| Application Attachment          | A Employee can delete application attachment for items, item revisions, catalogs, categories, and trading partner items that use attachments.                                     | Role: Employee Privilege: Delete Application Attachment Resource: Application Attachment                                                |
| Application Attachment          | A Employee can maintain application attachment for items, item revisions, catalogs, categories, and trading partner items that use attachments.                                   | Role: Employee  Privilege: Update Application Attachment  Resource: Application Attachment                                              |
| Application Attachment          | A Employee can view application attachment for items, item revisions, catalogs, categories, and trading partner items that use attachments.                                       | Role: Employee Privilege: Read Application Attachment Resource: Application Attachment                                                  |
| Application Attachment          | An Employee can delete application attachment for the purchase order categories including miscellaneous, to supplier, to buyer, to receiver, to approver, and to payables         | Role: Procurement Requester Privilege: Delete Application Attachment Resource: Application Attachment                                   |
| Application Attachment          | An Employee can read application attachment for the negotiation categories including miscellaneous, to approver, to buyer, to payables, to receiver, and to supplier              | Role: Procurement Requester Privilege: Read Application Attachment Resource: Application Attachment                                     |
| Application Attachment          | An Employee can read application attachment for the purchase order categories including document, miscellaneous, to supplier, to buyer, to receiver, to approver, and to payables | Role: Procurement Requester Privilege: Read Application Attachment Resource: Application Attachment                                     |
| Application Attachment          | An Employee can update application attachment for the purchase order categories including miscellaneous, to supplier, to buyer, to receiver, to approver, and to payables         | Role: Procurement Requester Privilege: Update Application Attachment Resource: Application Attachment                                   |
| Application Reference Territory | An Employee can choose application reference territory for countries in their country security profile                                                                            | Role: Change Person Marital Status  Privilege: Choose Application Reference Territory (Data)  Resource: Application Reference Territory |

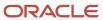

| Business Object                       | Policy Description                                                                                     | Policy Store Implementation                                                                                                    |
|---------------------------------------|----------------------------------------------------------------------------------------------------|----------------------------------------------------------------------------------------------------|
| Application Reference Territory       | An Employee can choose application reference territory for countries in their country security profile | Role: Use REST Service - HCM Countries List of Values  Privilege: Choose Application Reference Territory (Data)  Resource: Application Reference Territory                          |
| Assignment Grade                      | An Employee can choose assignment grade for all grades in the enterprise                               | Role: Use REST Service - Grades List of Values Privilege: Choose Assignment Grade (Data) Resource: Assignment Grade                                                                 |
| Beneficiary Organization              | An Employee can view worker benefits portrait card for themselves                                      | Role: Portrait Benefits  Privilege: View Worker Benefits Portrait Card (Data)  Resource: Beneficiary Organization                                                                   |
| Benefit Covered Dependent             | An Employee can view worker benefits portrait card for themselves                                      | Role: Portrait Benefits  Privilege: View Worker Benefits Portrait Card (Data)  Resource: Benefit Covered Dependent                                                                  |
| Benefit Participant Enrollment Action | An Employee can view worker benefits portrait card for themselves                                      | Role: Portrait Benefits  Privilege: View Worker Benefits Portrait Card (Data)  Resource: Benefit Participant Enrollment Action                                                      |
| Benefit Participant Enrollment Result | An Employee can manage benefit participant enrollment result for themselves                            | Role: Manage Benefit Participant Enrollment<br>Result by Worker  Privilege: Manage Benefit Participant<br>Enrollment Result (Data)  Resource: Benefit Participant Enrollment Result |
| Benefit Participant Enrollment Result | An Employee can report person for themselves                                                           | Role: Employee Enrollment Privilege: Report Person (Data) Resource: Benefit Participant Enrollment Result                                                                           |
| Benefit Participant Enrollment Result | An Employee can review benefit participant enrollment result for themselves                            | Role: Employee Enrollment Privilege: Review Benefit Participant Enrollment Result (Data)                                                                                            |

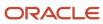

| <b>Business Object</b>                   | Policy Description                                                                       | Policy Store Implementation                                     |
|------------------------------------------|------------------------------------------------------------------------------------------|-----------------------------------------------------------------|
|                                          |                                                                                          | Resource: Benefit Participant Enrollment Result                 |
| Benefit Participant Enrollment Result    | An Employee can view benefit participant enrollment result for themselves                | Role: Manage Benefit Participant Enrollment<br>Result by Worker |
|                                          |                                                                                          | Privilege: View Benefit Participant Enrollment<br>Result (Data) |
|                                          |                                                                                          | Resource: Benefit Participant Enrollment Result                 |
| Benefit Participant Enrollment Result    | An Employee can view benefit participant enrollment result for themselves                | Role: View Benefit Participant Enrollment Result<br>by Worker   |
|                                          |                                                                                          | Privilege: View Benefit Participant Enrollment<br>Result (Data) |
|                                          |                                                                                          | Resource: Benefit Participant Enrollment Result                 |
| Benefit Participant Enrollment Result    | An Employee can view worker benefits portrait card for themselves                        | Role: Portrait Benefits                                         |
|                                          |                                                                                          | Privilege: View Worker Benefits Portrait Card (Data)            |
|                                          |                                                                                          | Resource: Benefit Participant Enrollment Result                 |
| Benefit Participant Potential Life Event | An Employee can self report a life event for themselves                                  | Role: Self Report a Life Event                                  |
|                                          |                                                                                          | Privilege: Self Report a Life Event (Data)                      |
|                                          |                                                                                          | Resource: Benefit Participant Potential Life<br>Event           |
| Benefit Participant Rate                 | An Employee can view worker benefits portrait card for themselves                        | Role: Portrait Benefits                                         |
|                                          |                                                                                          | Privilege: View Worker Benefits Portrait Card (Data)            |
|                                          |                                                                                          | Resource: Benefit Participant Rate                              |
| Benefit Person Benefit Group             | An Employee can manage benefit person benefit group for people and assignments in        | Role: Use REST Service - Person Benefit Groups                  |
|                                          | their person and assignment security profile                                             | Privilege: Manage Benefit Person Benefit Group (Data)           |
|                                          |                                                                                          | Resource: Benefit Person Benefit Group                          |
| Benefit Person Benefit Group             | An Employee can view person benefit group for people and assignments in their person and | Role: Use REST Service - Person Benefit Groups                  |
|                                          | assignment security profile                                                              | Privilege: View Person Benefit Group (Data)                     |
|                                          |                                                                                          | Resource: Benefit Person Benefit Group                          |
| Benefit Person Habit                     | An Employee can manage benefit person info for themselves                                | Role: Manage Benefits Additional Person Info                    |
|                                          |                                                                                          | Privilege: Manage Benefit Person Info (Data)                    |

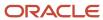

| Business Object            | Policy Description                                                                                                    | Policy Store Implementation                                                                                                 |
|----------------------------|----------------------------------------------------------------------------------------------------|----------------------------------------------------------------------------------------------------|
|                            |                                                                                                    | Resource: Benefit Person Habit                                                                                              |
| Benefit Person Habit       | An Employee can view benefit person info for themselves                                                                                                    | Role: Manage Benefits Additional Person Info Privilege: View Benefit Person Info (Data) Resource: Benefit Person Habit      |
| Benefit Person Habit       | An Employee can view benefit person info for themselves                                                                                                    | Role: View Benefits Additional Person Info Privilege: View Benefit Person Info (Data) Resource: Benefit Person Habit        |
| Benefit Relation           | An Employee can manage benefit relation for themselves                                                                                                    | Role: Employee Enrollment Privilege: Manage Benefit Relation (Data) Resource: Benefit Relation                              |
| Cash Advance Approval Note | An Employee can manage expense report approval note for themselves                                                                                                    | Role: Expense Entry  Privilege: Manage Expense Report Approval Note (Data)  Resource: Cash Advance Approval Note            |
| Check In Document          | An Employee can create check-in document for people in their person and assignment security profile                                                                                           | Role: Use REST Service - Talent Worker Check-<br>Ins Privilege: Create Check-In Document (Data) Resource: Check In Document |
| Check In Document          | An Employee can manage check-in document for themselves                                                                                                    | Role: Manage Check-In Document Privilege: Manage Check-In Document (Data) Resource: Check In Document                       |
| Check In Document          | An Employee can view check-in document for people in their person and assignment security profile                                                                                             | Role: Use REST Service - Talent Worker Check-<br>Ins Privilege: View Check-In Document (Data) Resource: Check In Document   |
| Checklist Role Maps        | An Employee can view journey template for others for journey templates which allow them to view assigned journeys for persons and assignments in their person and assignment security profile | Role: Use REST Service - Worker Journeys  Privilege: View Journey Template for Others (Data)  Resource: Checklist Role Maps |

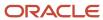

| Business Object                         | Policy Description                                                                                                    | Policy Store Implementation                                                                                                    |
|-----------------------------------------|----------------------------------------------------------------------------------------------------|----------------------------------------------------------------------------------------------------|
| Checklist Role Maps                     | An Employee can view journey template for self<br>for journey templates which allow them to view<br>their own assigned journeys | Role: Use REST Service - Worker Journeys Privilege: View Journey Template for Self (Data) Resource: Checklist Role Maps         |
| Compensation Allocation                 | An Employee can view compensation change statement for themselves                                                               | Role: View Compensation Change Statement Privilege: View Compensation Change Statement (Data) Resource: Compensation Allocation |
| Corporate Card Transaction Dispute Note | An Employee can manage expense for themselves                                                                                   | Role: Expense Entry Privilege: Manage Expense (Data) Resource: Corporate Card Transaction Dispute Note                          |
| Delegated Role                          | An Employee can manage role delegations for persons and assignments in their person and assignment security profile             | Role: Manage Role Delegations Privilege: Manage Role Delegations (Data) Resource: Delegated Role                                |
| Delegated Role                          | An Employee can view role delegations for persons and assignments in their person and assignment security profile               | Role: Manage Role Delegations Privilege: View Role Delegations (Data) Resource: Delegated Role                                  |
| Expense                                 | An Employee can manage expense for themselves                                                                                   | Role: Expense Entry Privilege: Manage Expense (Data) Resource: Expense                                                          |
| Expense Report                          | An Employee can manage expense report for themselves                                                                            | Role: Expense Entry Privilege: Manage Expense Report (Data) Resource: Expense Report                                            |
| Expense Report Approval Note            | An Employee can manage expense report approval note for themselves                                                              | Role: Expense Entry  Privilege: Manage Expense Report Approval Note (Data)  Resource: Expense Report Approval Note              |
| Guided Journey Response                 | An Employee can manage guided journey response for guided journey responses that i have provided                                | Role: Use REST Service - Guided Journey<br>Responses                                                                            |

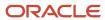

| Business Object                   | Policy Description                                                                             | Policy Store Implementation                                                                           |
|-----------------------------------|------------------------------------------------------------------------------------------------|----------------------------------------------------------------------------------------------------|
|                                   |                                                                                                | Privilege: Manage Guided Journey Response (Data)                                                      |
|                                   |                                                                                                | Resource: Guided Journey Response                                                                     |
| Guided Journey Response           | An Employee can view guided journey response for guided journey responses that i have provided | Responses                                                                                             |
|                                   |                                                                                                | Privilege: View Guided Journey Response (Data<br>Resource: Guided Journey Response                    |
| HCM Non-Person Note               | An Employee can manage hcm non-person note for non-person notes that they created              | Role: Manage HCM Non-Person Note Privilege: Manage HCM Non-Person Note (Data)                         |
|                                   |                                                                                                | Resource: HCM Non-Person Note                                                                         |
| HCM Person Note                   | An Employee can manage hcm person note for all types of person notes that they created         | Role: Manage HCM Person Note  Privilege: Manage HCM Person Note (Data)                                |
|                                   |                                                                                                | Resource: HCM Person Note                                                                             |
| HCM Person Note                   | An Employee can view hcm person note for all types of person notes that they created           | Role: Use REST Service - Person Notes  Privilege: View HCM Person Note (Data)                         |
|                                   |                                                                                                | Resource: HCM Person Note                                                                             |
| HCM Person Note                   | An Employee can view hcm person note for all types of person notes that they created           | Role: View HCM Person Note  Privilege: View HCM Person Note (Data)                                    |
|                                   |                                                                                                | Resource: HCM Person Note                                                                             |
| HCM Person Note Shared with Peers | An Employee can view hcm person note shared with peers for person notes shared with peers      | Role: View HCM Person Note                                                                            |
|                                   | of the note recipient                                                                          | Privilege: View HCM Person Note Shared with Peers (Data)  Resource: HCM Person Note Shared with Peers |
|                                   |                                                                                                | Resource: HCM Person Note Shared with Peers                                                           |
| HCM Person Public Note            | An Employee can hide hcm person public note for public notes that are about themselves         | Role: Hide HCM Person Public Note  Privilege: Hide HCM Person Public Note (Data)                      |
|                                   |                                                                                                | Resource: HCM Person Public Note                                                                      |
| HCM Person Public Note            | An Employee can view hcm person public note for public person notes that are about people in   | Role: Use REST Service - Person Notes                                                                 |
|                                   | their public person security profile                                                           | Privilege: View HCM Person Public Note (Data)  Resource: HCM Person Public Note                       |

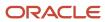

| Business Object        | Policy Description                                                                                                    | Policy Store Implementation                                                                                          |
|------------------------|----------------------------------------------------------------------------------------------------|----------------------------------------------------------------------------------------------------|
| HCM Person Public Note | An Employee can view hcm person public note for public person notes that are about people in their public person security profile | Role: View HCM Person Note  Privilege: View HCM Person Public Note (Data)  Resource: HCM Person Public Note          |
| HCM Person Shared Note | An Employee can view hcm person shared note for shared person notes that are about people in their person security profile        | Role: Use REST Service - Person Notes Privilege: View HCM Person Shared Note (Data) Resource: HCM Person Shared Note |
| HCM Person Shared Note | An Employee can view hcm person shared note for shared person notes that are about themselves and that have been shared with them | Role: View HCM Person Note  Privilege: View HCM Person Shared Note (Data)  Resource: HCM Person Shared Note          |
| HR Document Type       | An Employee can view document type for document types in their document type security profile                                     | Role: Manage Person Documentation by Worker Privilege: View Document Type (Data) Resource: HR Document Type          |
| HR Job                 | A Employee can choose hr job for all jobs in the enterprise                                                                       | Role: Employee Privilege: Choose HR Job (Data) Resource: HR Job                                                      |
| HR Job                 | An Employee can choose hr job for all jobs in the enterprise                                                                      | Role: Use REST Service - Jobs List of Values Privilege: Choose HR Job (Data) Resource: HR Job                        |
| HR Job                 | An Employee can view hr job for all jobs in the enterprise                                                                        | Role: View Employment Information Summary Privilege: View HR Job (Data) Resource: HR Job                             |
| Help Topic             | An Employee can view secured help content for all secured help content they are authorized                                        | Role: View Secured Help Content Privilege: View Secured Help Content Resource: Help Topic                            |
| ltem                   | A Employee can maintain item for the items they have access to in item and inventory organizations                                | Role: Employee  Privilege: Maintain Item Asset Maintenance Group (Data)                                              |

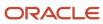

| Business Object | Policy Description                                                                                 | Policy Store Implementation                                                          |
|-----------------|----------------------------------------------------------------------------------------------------|--------------------------------------------------------------------------------------|
|                 |                                                                                                    | Resource: Item                                                                       |
| Item            | A Employee can maintain item for the items they have access to in item and inventory organizations | Role: Employee Privilege: Maintain Item Attribute (Data) Resource: Item              |
| Item            | A Employee can maintain item for the items they have access to in item and inventory organizations | Role: Employee Privilege: Maintain Item Basic (Data) Resource: Item                  |
| Item            | A Employee can maintain item for the items they have access to in item and inventory organizations | Role: Employee Privilege: Maintain Item Costing Group (Data) Resource: Item          |
| ltem            | A Employee can maintain item for the items they have access to in item and inventory organizations | Role: Employee Privilege: Maintain Item General Planning Group (Data) Resource: Item |
| ltem            | A Employee can maintain item for the items they have access to in item and inventory organizations | Role: Employee Privilege: Maintain Item Inventory Group (Data) Resource: Item        |
| Item            | A Employee can maintain item for the items they have access to in item and inventory organizations | Role: Employee Privilege: Maintain Item Invoicing Group (Data) Resource: Item        |
| Item            | A Employee can maintain item for the items they have access to in item and inventory organizations | Role: Employee  Privilege: Maintain Item Lead Times Group (Data)  Resource: Item     |
| Item            | A Employee can maintain item for the items they have access to in item and inventory organizations | Role: Employee  Privilege: Maintain Item MRP and MPS Group (Data)  Resource: Item    |

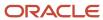

| Business Object | Policy Description                                                                                 | Policy Store Implementation                                                                 |
|-----------------|----------------------------------------------------------------------------------------------------|---------------------------------------------------------------------------------------------|
| ltem            | A Employee can maintain item for the items they have access to in item and inventory organizations | Role: Employee  Privilege: Maintain Item Order Management Group (Data)  Resource: Item      |
| Item            | A Employee can maintain item for the items they have access to in item and inventory organizations | Role: Employee Privilege: Maintain Item Pack (Data) Resource: Item                          |
| ltem            | A Employee can maintain item for the items they have access to in item and inventory organizations | Role: Employee Privilege: Maintain Item People (Data) Resource: Item                        |
| Item            | A Employee can maintain item for the items they have access to in item and inventory organizations | Role: Employee Privilege: Maintain Item Physical Group (Data) Resource: Item                |
| Item            | A Employee can maintain item for the items they have access to in item and inventory organizations | Role: Employee Privilege: Maintain Item Primary Group (Data) Resource: Item                 |
| ltem            | A Employee can maintain item for the items they have access to in item and inventory organizations | Role: Employee  Privilege: Maintain Item Process Manufacturing Group (Data)  Resource: Item |
| ltem            | A Employee can maintain item for the items they have access to in item and inventory organizations | Role: Employee  Privilege: Maintain Item Purchasing Group (Data)  Resource: Item            |
| ltem            | A Employee can maintain item for the items they have access to in item and inventory organizations | Role: Employee Privilege: Maintain Item Receiving Group (Data) Resource: Item               |
| ltem            | A Employee can maintain item for the items they have access to in item and inventory organizations | Role: Employee Privilege: Maintain Item Revision (Data)                                     |

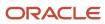

| Business Object | Policy Description                                                                                 | Policy Store Implementation                                                           |
|-----------------|----------------------------------------------------------------------------------------------------|---------------------------------------------------------------------------------------|
|                 |                                                                                                    | Resource: Item                                                                        |
| ltem            | A Employee can maintain item for the items they have access to in item and inventory organizations | Role: Employee Privilege: Maintain Item Service Group (Data) Resource: Item           |
| Item            | A Employee can maintain item for the items they have access to in item and inventory organizations | Role: Employee Privilege: Maintain Item Structure (Data) Resource: Item               |
| ltem            | A Employee can maintain item for the items they have access to in item and inventory organizations | Role: Employee  Privilege: Maintain Item Structure Group (Data)  Resource: Item       |
| ltem            | A Employee can maintain item for the items they have access to in item and inventory organizations | Role: Employee  Privilege: Maintain Item Web Option Group (Data)  Resource: Item      |
| ltem            | A Employee can maintain item for the items they have access to in item and inventory organizations | Role: Employee  Privilege: Maintain Item Work in Process Group (Data)  Resource: Item |
| Item            | A Employee can view item for the items they have access to in item and inventory organizations     | Role: Employee Privilege: View Item Attribute (Data) Resource: Item                   |
| ltem            | A Employee can view item for the items they have access to in item and inventory organizations     | Role: Employee Privilege: View Item Basic (Data) Resource: Item                       |
| ltem            | A Employee can view item for the items they have access to in item and inventory organizations     | Role: Employee Privilege: View Item Pack (Data) Resource: Item                        |

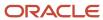

| Business Object | Policy Description                                                                             | Policy Store Implementation                                                                            |
|-----------------|------------------------------------------------------------------------------------------------|----------------------------------------------------------------------------------------------------|
| Item            | A Employee can view item for the items they have access to in item and inventory organizations | Role: Employee Privilege: View Item Structure (Data) Resource: Item                                    |
| Item Catalog    | A Employee can administrator item catalog for the catalogs they have access to                 | Role: Employee  Privilege: Administrate Catalog (Data)  Resource: Item Catalog                         |
| Item Catalog    | A Employee can maintain item catalog for the catalogs they have access to                      | Role: Employee Privilege: Maintain Catalog (Data) Resource: Item Catalog                               |
| Item Catalog    | A Employee can view item catalog for the catalogs they have access to                          | Role: Employee Privilege: View Catalog (Data) Resource: Item Catalog                                   |
| Item Category   | A Employee can maintain item category for the categories they have access to                   | Role: Employee Privilege: Maintain Category (Data) Resource: Item Category                             |
| Item Category   | A Employee can view item category for the categories they have access to                       | Role: Employee Privilege: View Category (Data) Resource: Item Category                                 |
| Item Category   | A Employee can view item category for the categories they have access to                       | Role: Employee Privilege: View Parent Category (Data) Resource: Item Category                          |
| Journey         | An Employee can assign journey for journeys to which they have been granted access             | Role: Use REST Service - Journeys Read Only Privilege: Assign Journey (Data) Resource: Journey         |
| Journey         | An Employee can assign journey to self for journeys to which they have been granted access     | Role: Use REST Service - Journeys Read Only Privilege: Assign Journey to Self (Data) Resource: Journey |

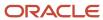

| Business Object           | Policy Description                                                                                                    | Policy Store Implementation                                                                                                    |
|---------------------------|----------------------------------------------------------------------------------------------------|----------------------------------------------------------------------------------------------------|
| Journey                   | An Employee can view journey for journeys to which they have been granted access                                                    | Role: Use REST Service - Guided Journeys Read<br>Only<br>Privilege: View Journey (Data)<br>Resource: Journey                        |
| Journey                   | An Employee can view journey for journeys to which they have been granted access                                                    | Role: Use REST Service - Journeys Read Only Privilege: View Journey (Data) Resource: Journey                                        |
| Journey Task              | An Employee can view journey task library for all tasks in the journey task library                                                 | Role: Use REST Service - Journey Task Library<br>Read Only<br>Privilege: View Journey Task Library (Data)<br>Resource: Journey Task |
| Learning Assignment       | An Employee can manage voluntary learning for voluntary learning assignments they have received                                     | Role: Manage My Voluntary Learning Privilege: Manage Voluntary Learning (Data) Resource: Learning Assignment                        |
| Learning Assignment       | An Employee can view recommended learning for recommendations they have received                                                    | Role: View My Recommended Learning Privilege: View Recommended Learning (Data) Resource: Learning Assignment                        |
| Learning Assignment       | An Employee can view required learning for required learning assignments they have received                                         | Role: View My Required Learning Privilege: View Required Learning (Data) Resource: Learning Assignment                              |
| Learning Assignment Event | An Employee can manage recommended learning for recommendations they made                                                           | Role: Manage Recommended Learning Privilege: Manage Recommended Learning (Data) Resource: Learning Assignment Event                 |
| Learning Assignment Event | An Employee can view recommended learning public person for recommendations made by persons in their public person security profile | Role: View My Recommended Learning Privilege: View Recommended Learning Public Person (Data) Resource: Learning Assignment Event    |
| Learning Item             | An Employee can manage learning communities for self-service communities they created                                               | Role: Manage Learning Communities                                                                                                   |

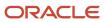

| Business Object | Policy Description                                                                                                    | Policy Store Implementation                                                                                                    |
|-----------------|----------------------------------------------------------------------------------------------------|----------------------------------------------------------------------------------------------------|
|                 |                                                                                                    | Privilege: Manage Learning Communities (Data)                                                                                   |
|                 |                                                                                                    | Resource: Learning Item                                                                                                    |
| Learning Item   | An Employee can manage learning self-service tutorials for self-service tutorials they created                         | Role: Manage Learning Self-Service Tutorials Privilege: Manage Learning Self-Service Tutorials (Data) Resource: Learning Item   |
| Learning Item   | An Employee can manage learning self-service videos for self-service videos they created                               | Role: Manage Learning Self-Service Videos Privilege: Manage Learning Self-Service Videos (Data) Resource: Learning Item         |
| Learning Item   | An Employee can manage offline learning for catalog items visible to them in learning self-service                     | Role: Manage Offline Learning Privilege: Manage Offline Learning (Data) Resource: Learning Item                                 |
| Learning Item   | An Employee can view catalog learning items in self-service for catalog items visible to them in learning self-service | Role: Access Learning Common Components  Privilege: View Catalog Learning Items in Self-Service (Data)  Resource: Learning Item |
| Learning Item   | An Employee can view learning communities for communities they are a member or manager of                              | Role: View Learning Communities  Privilege: View Learning Communities (Data)  Resource: Learning Item                           |
| Learning Item   | An Employee can view self-service learning items for self- service videos published by communities visible to them     | Role: Access Learning Common Components  Privilege: View Self-Service Learning Items (Data)  Resource: Learning Item            |
| Learning Item   | An Employee can view self-service learning items for self-service communities visible to them                          | Role: Access Learning Common Components  Privilege: View Self-Service Learning Items (Data)  Resource: Learning Item            |
| Learning Item   | An Employee can view self-service learning items for self-service tutorials published by communities visible to them   | Role: Access Learning Common Components                                                                                         |

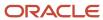

| <b>Business Object</b>      | Policy Description                                                                                                  | Policy Store Implementation                                                                                                    |
|-----------------------------|----------------------------------------------------------------------------------------------------|----------------------------------------------------------------------------------------------------|
|                             |                                                                                                    | Privilege: View Self-Service Learning Items (Data)  Resource: Learning Item                                                                   |
| Location                    | An Employee can choose location for all locations in the enterprise                                                 | Role: Use REST Service - Locations List of Values Privilege: Choose Location (Data) Resource: Location                                        |
| Location                    | An Employee can view location for all locations in the enterprise                                                   | Role: Use REST Service - Locations Read Only Privilege: View Location (Data) Resource: Location                                               |
| Organization                | An Employee can choose recruiting organization for organizations in their organization security profile             | Role: Use REST Service - Recruiting Hierarchy<br>Lists of Values  Privilege: Choose Recruiting Organization<br>(Data)  Resource: Organization |
| Payroll Archive Information | An Employee can view worker payslip portrait card for themselves                                                    | Role: Access Portrait Payslip  Privilege: View Worker Payslip Portrait Card (Data)  Resource: Payroll Archive Information                     |
| Payroll Personal Deduction  | An Employee can enter indian investment declaration for themselves if they are employed by an indian legal employer | Role: Enter Indian Investment Declaration Privilege: Enter Indian Investment Declaration (Data) Resource: Payroll Personal Deduction          |
| Payroll Personal Deduction  | An Employee can enter indian previous employment for themselves if they are employed by an indian legal employer    | Role: Enter Indian Previous Employment Privilege: Enter Indian Previous Employment (Data) Resource: Payroll Personal Deduction                |
| Payroll Personal Deduction  | An Employee can enter indian social insurance for themselves if they are employed by an indian legal employer       | Role: Enter Indian Social Insurance Privilege: Enter Indian Social Insurance (Data) Resource: Payroll Personal Deduction                      |

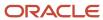

| Business Object            | Policy Description                                                                                                  | Policy Store Implementation                                                                                                  |
|----------------------------|----------------------------------------------------------------------------------------------------|----------------------------------------------------------------------------------------------------|
| Payroll Personal Deduction | An Employee can enter uk new starter declaration for themselves if they are employed by a uk legal employer         | Role: UK New Starter Declaration  Privilege: Enter UK New Starter Declaration (Data)  Resource: Payroll Personal Deduction   |
| Payroll Personal Deduction | An Employee can manage canadian personal tax credits for themselves if they are employed by a ca legal employer     | Role: Canadian Employee Privilege: Manage Canadian Personal Tax Credits (Data) Resource: Payroll Personal Deduction          |
| Payroll Personal Deduction | An Employee can manage uk pension contributions for themselves if they are employed by a uk legal employer          | Role: Manage UK Pension Contributions Privilege: Manage UK Pension Contributions (Data) Resource: Payroll Personal Deduction |
| Payroll Personal Deduction | An Employee can update US W-4 for themselves if they are employed by a US legal employer                            | Role: US Employee Portrait Gallery Privilege: Update US W-4 (Data) Resource: Payroll Personal Deduction                      |
| Payroll Personal Deduction | An Employee can view canadian end of year tax<br>form for themselves if they are employed by a<br>ca legal employer | Role: Canadian Employee  Privilege: View Canadian End of Year Tax Form (Data)  Resource: Payroll Personal Deduction          |
| Payroll Personal Deduction | An Employee can view us end of year tax form for themselves if they are employed by a us legal employer             | Role: US Employee Portrait Gallery Privilege: View US End of Year Tax Form (Data) Resource: Payroll Personal Deduction       |
| Payroll Relationship       | An Employee can manage payroll person process results for themselves                                                | Role: View Payslip  Privilege: Manage Payroll Person Process Results (Data)  Resource: Payroll Relationship                  |
| Payroll Relationship       | An Employee can manage payroll relationship for themselves                                                          | Role: Manage Personal Payment Method Privilege: Manage Payroll Relationship (Data) Resource: Payroll Relationship            |
| Payroll Relationship       | An Employee can view payroll relationship for themselves                                                            | Role: Manage Personal Payment Method                                                                                         |

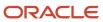

| Business Object              | Policy Description                                                                                 | Policy Store Implementation                                        |
|------------------------------|----------------------------------------------------------------------------------------------------|--------------------------------------------------------------------|
|                              |                                                                                                    | Privilege: View Payroll Relationship (Data)                        |
|                              |                                                                                                    | Resource: Payroll Relationship                                     |
| Payroll Relationship         | An Employee can view person payroll process results for legislative data groups in their           | Role: View Payslip                                                 |
|                              | legislative data group security profile and people and assignments in person and                   | Privilege: View Person Payroll Process Results (Data)              |
|                              | assignment security profile and for payroll statutory units in their organization security profile | Resource: Payroll Relationship                                     |
| Payroll Relationship         | An Employee can view year-end documents for                                                        | Role: View Year-End Documents                                      |
|                              | themselves                                                                                         | Privilege: View Year-End Documents (Data)                          |
|                              |                                                                                                    | Resource: Payroll Relationship                                     |
| Performance Document         | An Employee can create anytime performance document for themselves                                 | Role: Create Anytime Performance Document                          |
|                              | document for themselves                                                                            | Privilege: Create Anytime Performance<br>Document (Data)           |
|                              |                                                                                                    | Resource: Performance Document                                     |
| Performance Document         | An Employee can view performance summary for themselves                                            | Role: View Performance Summary                                     |
|                              | ioi trieriiseives                                                                                  | Privilege: View Performance Summary (Data)                         |
|                              |                                                                                                    | Resource: Performance Document                                     |
| Performance Feedback Request | An Employee can request feedback for people in their person and assignment security profile        | Role: Use REST Service - Feedback Requests by<br>Worker or Manager |
|                              |                                                                                                    | Privilege: Request Feedback (Data)                                 |
|                              |                                                                                                    | Resource: Performance Feedback Request                             |
| Performance Feedback Request | An Employee can request feedback for themselves                                                    | Role: Request Feedback                                             |
|                              | ulelliseives                                                                                       | Privilege: Request Feedback (Data)                                 |
|                              |                                                                                                    | Resource: Performance Feedback Request                             |
| Performance Feedback Request | An Employee can view requested feedback for people for whom feedback was requested by              | Role: View Requested Feedback                                      |
|                              | you or was shared with you                                                                         | Privilege: View Requested Feedback (Data)                          |
|                              |                                                                                                    | Resource: Performance Feedback Request                             |
| Performance Feedback Request | An Employee can view requested feedback for people in their person and assignment security         | Role: Use REST Service - Feedback Requests by<br>Worker or Manager |
|                              | profile                                                                                            | Privilege: View Requested Feedback (Data)                          |

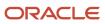

| Business Object  | Policy Description                                                                                               | Policy Store Implementation                                                                                                    |
|------------------|----------------------------------------------------------------------------------------------------|----------------------------------------------------------------------------------------------------|
|                  |                                                                                                    | Resource: Performance Feedback Request                                                                                           |
| Performance Goal | An Employee can manage development goal by worker for themselves                                                 | Role: Manage Development Goal by Worker Privilege: Manage Development Goal by Worker (Data) Resource: Performance Goal           |
| Performance Goal | An Employee can manage performance goal by worker for themselves                                                 | Role: Manage Performance Goal by Worker Privilege: Manage Performance Goal by Worker (Data) Resource: Performance Goal           |
| Performance Goal | An Employee can view development goal by worker for themselves                                                   | Role: View Development Goal by Worker Privilege: View Development Goal by Worker (Data) Resource: Performance Goal               |
| Performance Goal | An Employee can view development goal for people and assignments in their person and assignment security profile | Role: Use REST Service - Development Goals<br>Read Only<br>Privilege: View Development Goal (Data)<br>Resource: Performance Goal |
| Performance Goal | An Employee can view performance goal for people and assignments in their person and assignment security profile | Role: Use REST Service - Performance Goals<br>Read Only<br>Privilege: View Performance Goal (Data)<br>Resource: Performance Goal |
| Person           | A Employee can report person for themselves                                                                      | Role: Employee Privilege: Report Person (Data) Resource: Person                                                                  |
| Person           | An Employee can change person address for themselves                                                             | Role: Change Person Address  Privilege: Change Person Address (Data)  Resource: Person                                           |
| Person           | An Employee can change person marital status for themselves                                                      | Role: Change Person Marital Status  Privilege: Change Person Marital Status (Data)  Resource: Person                             |

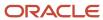

| Business Object | Policy Description                                                                                                    | Policy Store Implementation                                                                                                    |
|-----------------|----------------------------------------------------------------------------------------------------|----------------------------------------------------------------------------------------------------|
| Person          | An Employee can compare person for themselves                                                                                                    | Role: Compare HCM Information Privilege: Compare Person (Data) Resource: Person                                                       |
| Person          | An Employee can manage worker public portrait for themselves                                                                                      | Role: View Portrait Personal Information Card Privilege: Manage Worker Public Portrait (Data) Resource: Person                        |
| Person          | An Employee can print worker portrait for themselves                                                                                              | Role: Print Worker Portrait Privilege: Print Worker Portrait (Data) Resource: Person                                                  |
| Person          | An Employee can share worker information for themselves                                                                                           | Role: Manage Worker Information Sharing Privilege: Share Worker Information (Data) Resource: Person                                   |
| Person          | An Employee can view person for themselves                                                                                                    | Role: HCM Connections REST Services Privilege: View Person (Data) Resource: Person                                                    |
| Person          | An Employee can view us end-of-year 1095-c form for themselves if they are employed by a us legal employer                                        | Role: US Employee Portrait Gallery Privilege: View US End-of-Year 1095-C Form (Data) Resource: Person                                 |
| Person          | An Employee can view worker availability portrait card for themselves                                                                             | Role: View Portrait Availability Card Privilege: View Worker Availability Portrait Card (Data) Resource: Person                       |
| Person          | An Employee can view worker current and completed tasks portrait card for persons and assignments in their person and assignment security profile | Role: Portrait Current and Completed Tasks  Privilege: View Worker Current and Completed Tasks Portrait Card (Data)  Resource: Person |
| Person          | An Employee can view worker current and completed tasks portrait card for themselves                                                              | Role: Portrait Current and Completed Tasks  Privilege: View Worker Current and Completed Tasks Portrait Card (Data)                   |

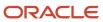

| Business Object            | Policy Description                                                                                                    | Policy Store Implementation                                                                                                    |
|----------------------------|----------------------------------------------------------------------------------------------------|----------------------------------------------------------------------------------------------------|
|                            |                                                                                                    | Resource: Person                                                                                                    |
| Person                     | An Employee can view worker personal and employment portrait card for themselves                                                                                      | Role: View Portrait Personal Information Card Privilege: View Worker Personal and Employment Portrait Card (Data) Resource: Person |
| Person Absence Entry       | An Employee can maintain self service absence record for themselves                                                                                                   | Role: Maintain Absence Records  Privilege: Maintain Self Service Absence Record (Data)  Resource: Person Absence Entry             |
| Person Absence Entry       | An Employee can maintain self service absence record for themselves                                                                                                   | Role: Submit Absence Bid  Privilege: Maintain Self Service Absence Record (Data)  Resource: Person Absence Entry                   |
| Person Address             | An Employee can manage person private address details for themselves                                                                                                  | Role: View Portrait Personal Information Card Privilege: Manage Person Private Address Details (Data) Resource: Person Address     |
| Person Address             | An Employee can view person address for themselves                                                                                                    | Role: Change Person Address Privilege: View Person Address (Data) Resource: Person Address                                         |
| Person Address             | An Employee can view person address for themselves                                                                                                    | Role: View Person Address Privilege: View Person Address (Data) Resource: Person Address                                           |
| Person Address             | An Employee can view person address for themselves                                                                                                    | Role: View Portrait Personal Information Card Privilege: View Person Address (Data) Resource: Person Address                       |
| Person Allocated Checklist | An Employee can manage worker journey for persons and assignments in their person and assignment security profile and journeys to which they have been granted access | Role: Use REST Service - Worker Journeys Privilege: Manage Worker Journey (Data) Resource: Person Allocated Checklist              |

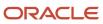

| Business Object            | Policy Description                                                                                                    | Policy Store Implementation                                                                                                    |
|----------------------------|----------------------------------------------------------------------------------------------------|----------------------------------------------------------------------------------------------------|
| Person Allocated Checklist | An Employee can view worker journey for persons and assignments in their person and assignment security profile and journeys to which they have been granted access | Role: Use REST Service - Worker Journeys Privilege: View Worker Journey (Data) Resource: Person Allocated Checklist                                         |
| Person Assignment          | A Employee can choose person assignment for persons and assignments in their person and assignment security profile                                                 | Role: Employee  Privilege: View Person Assignment (Data)  Resource: Person Assignment                                                                       |
| Person Assignment          | An Employee can access person contact information for themselves                                                                                                    | Role: Access Person Contact Information by<br>Worker  Privilege: Access Person Contact Information<br>(Data)  Resource: Person Assignment                   |
| Person Assignment          | An Employee can access person identification information for themselves                                                                                             | Role: Access Person Identification Information<br>by Worker<br>Privilege: Access Person Identification<br>Information (Data)<br>Resource: Person Assignment |
| Person Assignment          | An Employee can access personal details for themselves                                                                                                    | Role: Access Personal Details by Worker Privilege: Access Personal Details (Data) Resource: Person Assignment                                               |
| Person Assignment          | An Employee can change worker location for themselves                                                                                                    | Role: Change Worker Location By Worker Privilege: Change Worker Location (Data) Resource: Person Assignment                                                 |
| Person Assignment          | An Employee can change worker working hour for themselves                                                                                                    | Role: Change Worker Working Hour by Worker Privilege: Change Worker Working Hour (Data) Resource: Person Assignment                                         |
| Person Assignment          | An Employee can choose absence business titles for themselves                                                                                                    | Role: Maintain Absence Records  Privilege: Choose Absence Business Titles (Data)  Resource: Person Assignment                                               |
| Person Assignment          | An Employee can choose absence business titles for themselves                                                                                                    | Role: Use REST Service - Absence Business<br>Titles List of Values                                                                                          |

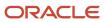

| Business Object   | Policy Description                                                                                                    | Policy Store Implementation                                                                                                    |
|-------------------|----------------------------------------------------------------------------------------------------|----------------------------------------------------------------------------------------------------|
|                   |                                                                                                    | Privilege: Choose Absence Business Titles<br>(Data)<br>Resource: Person Assignment                                                      |
| Person Assignment | An Employee can choose worker for persons and assignments in their person and assignment security profile              | Role: Use REST Service - Worker Assignments<br>List of Values<br>Privilege: Choose Worker (Data)<br>Resource: Person Assignment         |
| Person Assignment | An Employee can edit person skills and qualifications for themselves                                                   | Role: Edit Person Skills and Qualifications Privilege: Edit Person Skills and Qualifications (Data) Resource: Person Assignment         |
| Person Assignment | An Employee can maintain self service absence record for themselves                                                    | Role: Maintain Absence Records  Privilege: Maintain Self Service Absence Record (Data)  Resource: Person Assignment                     |
| Person Assignment | An Employee can maintain self service absence record for themselves                                                    | Role: Submit Absence Bid  Privilege: Maintain Self Service Absence Record (Data)  Resource: Person Assignment                           |
| Person Assignment | An Employee can manage person documentation for document types in their document types security profile for themselves | Role: Manage Person Documentation by Worker Privilege: Manage Person Documentation (Data) Resource: Person Assignment                   |
| Person Assignment | An Employee can manage person image for themselves                                                                     | Role: Manage Person Image Privilege: Manage Person Image (Data) Resource: Person Assignment                                             |
| Person Assignment | An Employee can request feedback for people in their person and assignment security profile                            | Role: Use REST Service - Feedback Requests by<br>Worker or Manager<br>Privilege: Request Feedback (Data)<br>Resource: Person Assignment |

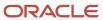

| Business Object   | Policy Description                                                                                                   | Policy Store Implementation                                                                                                    |
|-------------------|----------------------------------------------------------------------------------------------------|----------------------------------------------------------------------------------------------------|
| Person Assignment | An Employee can view assignment summary for themselves                                                               | Role: View Worker Assignment History Details Privilege: View Assignment Summary (Data) Resource: Person Assignment                  |
| Person Assignment | An Employee can view eligible jobs for themselves                                                                    | Role: View Eligible Jobs Privilege: View Eligible Jobs (Data) Resource: Person Assignment                                           |
| Person Assignment | An Employee can view person assignment for themselves                                                                | Role: View Additional Assignment Info Privilege: View Person Assignment (Data) Resource: Person Assignment                          |
| Person Assignment | An Employee can view person contact details for themselves                                                           | Role: Access Family and Emergency Contacts by<br>Worker  Privilege: View Person Contact Details (Data)  Resource: Person Assignment |
| Person Assignment | An Employee can view person documentation for document types in their document types security profile for themselves | Role: Manage Person Documentation by Worker Privilege: View Person Documentation (Data) Resource: Person Assignment                 |
| Person Assignment | An Employee can view person extra information for themselves                                                         | Role: Access Person Extra Information by<br>Worker Privilege: View Person Extra Information (Data) Resource: Person Assignment      |
| Person Assignment | An Employee can view person extra information for themselves                                                         | Role: Manage Person Extra Information by<br>Worker Privilege: View Person Extra Information (Data) Resource: Person Assignment      |
| Person Assignment | An Employee can view requested feedback for people for whom feedback was requested by you or was shared with you     | Role: View Requested Feedback Privilege: View Requested Feedback (Data) Resource: Person Assignment                                 |
| Person Assignment | An Employee can view requested feedback for people in their person and assignment security profile                   | Role: Use REST Service - Feedback Requests by<br>Worker or Manager<br>Privilege: View Requested Feedback (Data)                     |

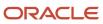

| Business Object                  | Policy Description                                                                                                    | Policy Store Implementation                                                                                                    |
|----------------------------------|----------------------------------------------------------------------------------------------------|----------------------------------------------------------------------------------------------------|
|                                  |                                                                                                    | Resource: Person Assignment                                                                                                    |
| Person Assignment                | An Employee can view seniority dates for themselves                                                                                | Role: View Seniority Dates Privilege: View Seniority Dates (Data) Resource: Person Assignment                                                      |
| Person Assignment                | An Employee can view worker assignment history details for themselves                                                              | Role: View Worker Assignment History Details Privilege: View Worker Assignment History Details (Data) Resource: Person Assignment                  |
| Person Assignment                | An Employee can view worker availability for themselves                                                                            | Role: Maintain Absence Records Privilege: View Worker Availability (Data) Resource: Person Assignment                                              |
| Person Assignment                | An Employee can view worker availability for themselves                                                                            | Role: Submit Absence Bid Privilege: View Worker Availability (Data) Resource: Person Assignment                                                    |
| Person Assignment                | An Employee can view worker calendar for themselves                                                                                | Role: View Worker Calendar by Worker Privilege: View Worker Calendar (Data) Resource: Person Assignment                                            |
| Person Availability Patterns     | An Employee can manage availability patterns for themselves                                                                        | Role: Manage Availability Patterns  Privilege: Manage Availability Patterns (Data)  Resource: Person Availability Patterns                         |
| Person Beneficiary Organizations | An Employee can manage person beneficiary organizations for people and assignments in their person and assignment security profile | Role: Manage Person Beneficiary Organizations Privilege: Manage Person Beneficiary Organizations (Data) Resource: Person Beneficiary Organizations |
| Person Beneficiary Organizations | An Employee can view person beneficiary organizations for people and assignments in their person and assignment security profile   | Role: Manage Person Beneficiary Organizations Privilege: View Person Beneficiary Organizations (Data) Resource: Person Beneficiary Organizations   |

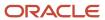

| Business Object                  | Policy Description                                                                                                    | Policy Store Implementation                                                                                                    |
|----------------------------------|----------------------------------------------------------------------------------------------------|----------------------------------------------------------------------------------------------------|
| Person Beneficiary Organizations | An Employee can view person beneficiary organizations for people and assignments in their person and assignment security profile | Role: View Person Beneficiary Organizations Privilege: View Person Beneficiary Organizations (Data) Resource: Person Beneficiary Organizations   |
| Person Benefit Balance           | An Employee can manage person benefits balance for people and assignments in their person and assignment security profile        | Role: Use REST Service - Person Benefit<br>Balances<br>Privilege: Manage Person Benefits Balance<br>(Data)<br>Resource: Person Benefit Balance   |
| Person Benefit Balance           | An Employee can view person benefits balance for people and assignments in their person and assignment security profile          | Role: Use REST Service - Person Benefit<br>Balances<br>Privilege: View Person Benefits Balance (Data)<br>Resource: Person Benefit Balance        |
| Person Checklist                 | An Employee can manage onboarding by worker for themselves                                                                       | Role: Manage Onboarding by Worker Privilege: Manage Onboarding by Worker (Data) Resource: Person Checklist                                       |
| Person Citizenship               | An Employee can manage person citizenship for themselves                                                                         | Role: Manage Person Citizenship Privilege: Manage Person Citizenship (Data) Resource: Person Citizenship                                         |
| Person Citizenship               | An Employee can view person citizenship for themselves                                                                           | Role: Manage Person Citizenship Privilege: View Person Citizenship (Data) Resource: Person Citizenship                                           |
| Person Citizenship               | An Employee can view person citizenship for themselves                                                                           | Role: View Person Citizenship Privilege: View Person Citizenship (Data) Resource: Person Citizenship                                             |
| Person Communication Method      | An Employee can manage person communication method for themselves                                                                | Role: Person Communication Methods<br>Management  Privilege: Manage Person Communication<br>Method (Data)  Resource: Person Communication Method |

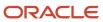

| Business Object             | Policy Description                                                                                                    | Policy Store Implementation                                                                                                    |
|-----------------------------|----------------------------------------------------------------------------------------------------|----------------------------------------------------------------------------------------------------|
| Person Communication Method | An Employee can view person communication method for private communication methods granted to the user for persons in their person and assignment security profile | Role: Person Communication Methods View Privilege: View Person Communication Method (Data) Resource: Person Communication Method            |
| Person Communication Method | An Employee can view person communication method for themselves                                                                                                    | Role: Person Communication Methods Management Privilege: View Person Communication Method (Data) Resource: Person Communication Method      |
| Person Contact Relationship | An Employee can manage person contact details for themselves                                                                                                    | Role: Manage Person Contact Details  Privilege: Manage Person Contact Details (Data)  Resource: Person Contact Relationship                 |
| Person Contact Relationship | An Employee can manage person contact details for themselves                                                                                                    | Role: View Portrait Personal Information Card Privilege: Manage Person Contact Details (Data) Resource: Person Contact Relationship         |
| Person Contact Relationship | An Employee can manage person private contact details for themselves                                                                                               | Role: View Portrait Personal Information Card Privilege: Manage Person Private Contact Details (Data) Resource: Person Contact Relationship |
| Person Contact Relationship | An Employee can view person contact details for themselves                                                                                                    | Role: Access Family and Emergency Contacts by<br>Worker Privilege: View Person Contact Details (Data) Resource: Person Contact Relationship |
| Person Contact Relationship | An Employee can view person contact details for themselves                                                                                                    | Role: View Portrait Personal Information Card Privilege: View Person Contact Details (Data) Resource: Person Contact Relationship           |
| Person Detail               | An Employee can access person contact information for themselves                                                                                                   | Role: Access Person Contact Information by<br>Worker  Privilege: Access Person Contact Information<br>(Data)  Resource: Person Detail       |

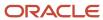

| Business Object | Policy Description                                                                                        | Policy Store Implementation                                                                                                    |
|-----------------|----------------------------------------------------------------------------------------------------|----------------------------------------------------------------------------------------------------|
| Person Detail   | An Employee can access person identification information for themselves                                   | Role: Access Person Identification Information<br>by Worker  Privilege: Access Person Identification<br>Information (Data)  Resource: Person Detail |
| Person Detail   | An Employee can access personal details for themselves                                                    | Role: Access Personal Details by Worker Privilege: Access Personal Details (Data) Resource: Person Detail                                           |
| Person Detail   | An Employee can choose person for persons and assignments in their person and assignment security profile | Role: Use REST Service - Eligible Contacts List of Values  Privilege: Choose Person (Data)  Resource: Person Detail                                 |
| Person Detail   | An Employee can choose person for persons and assignments in their person and assignment security profile | Role: Use REST Service - Workers List of Values Privilege: Choose Person (Data) Resource: Person Detail                                             |
| Person Detail   | An Employee can manage approval delegations for themselves                                                | Role: Manage Approval Delegations  Privilege: Manage Approval Delegations (Data)  Resource: Person Detail                                           |
| Person Detail   | An Employee can manage external payroll information for themselves                                        | Role: Manage External Payroll Information by<br>Worker  Privilege: Manage External Payroll Information<br>(Data)  Resource: Person Detail           |
| Person Detail   | An Employee can manage person biographical for themselves                                                 | Role: Manage Person Biographical Information Privilege: Manage Person Biographical (Data) Resource: Person Detail                                   |
| Person Detail   | An Employee can manage person extra information for themselves                                            | Role: Manage Person Extra Information by<br>Worker  Privilege: Manage Person Extra Information<br>(Data)  Resource: Person Detail                   |

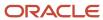

| Business Object | Policy Description                                                                                                    | Policy Store Implementation                                                                                                    |
|-----------------|----------------------------------------------------------------------------------------------------|----------------------------------------------------------------------------------------------------|
| Person Detail   | An Employee can manage worker bank account for people and assignments in their person and assignment security profile                                                 | Role: Use REST Service - Worker Bank Accounts Privilege: Manage Worker Bank Account (Data) Resource: Person Detail               |
| Person Detail   | An Employee can manage worker bank account for themselves                                                                                                    | Role: Manage Personal Payment Method Privilege: Manage Worker Bank Account (Data) Resource: Person Detail                        |
| Person Detail   | An Employee can manage worker journey for persons and assignments in their person and assignment security profile and journeys to which they have been granted access | Role: Use REST Service - Worker Journeys Privilege: Manage Worker Journey (Data) Resource: Person Detail                         |
| Person Detail   | An Employee can share personal data access for themselves                                                                                                    | Role: Share Personal Data Access Privilege: Share Personal Data Access (Data) Resource: Person Detail                            |
| Person Detail   | An Employee can share personal information for themselves                                                                                                    | Role: Share Personal Information Privilege: Share Personal Information (Data) Resource: Person Detail                            |
| Person Detail   | An Employee can view approval delegations for persons and assignments in their person and assignment security profile                                                 | Role: Manage Approval Delegations  Privilege: View Approval Delegations (Data)  Resource: Person Detail                          |
| Person Detail   | An Employee can view person biographical for themselves                                                                                                    | Role: Manage Person Biographical Information Privilege: View Person Biographical (Data) Resource: Person Detail                  |
| Person Detail   | An Employee can view person biographical for themselves                                                                                                    | Role: View Person Biographical Information Privilege: View Person Biographical (Data) Resource: Person Detail                    |
| Person Detail   | An Employee can view person extra information for themselves                                                                                                    | Role: Access Person Extra Information by<br>Worker<br>Privilege: View Person Extra Information (Data)<br>Resource: Person Detail |

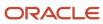

| Business Object   | Policy Description                                                                                                    | Policy Store Implementation                                                                                                    |
|-------------------|----------------------------------------------------------------------------------------------------|----------------------------------------------------------------------------------------------------|
| Person Detail     | An Employee can view person extra information for themselves                                                                                                    | Role: Manage Person Extra Information by<br>Worker<br>Privilege: View Person Extra Information (Data)<br>Resource: Person Detail    |
| Person Detail     | An Employee can view person for persons and assignments in their person and assignment security profile                                                             | Role: Use REST Service - Nudge Cards Privilege: View Person (Data) Resource: Person Detail                                          |
| Person Detail     | An Employee can view seniority dates for themselves                                                                                                    | Role: View Seniority Dates Privilege: View Seniority Dates (Data) Resource: Person Detail                                           |
| Person Detail     | An Employee can view worker bank account for people and assignments in their person and assignment security profile                                                 | Role: Use REST Service - Worker Bank Accounts Privilege: View Worker Bank Account (Data) Resource: Person Detail                    |
| Person Detail     | An Employee can view worker bank account for people and assignments in their person and assignment security profile                                                 | Role: Use REST Service - Worker Bank Accounts<br>Read Only<br>Privilege: View Worker Bank Account (Data)<br>Resource: Person Detail |
| Person Detail     | An Employee can view worker bank account for themselves                                                                                                    | Role: Manage Personal Payment Method Privilege: View Worker Bank Account (Data) Resource: Person Detail                             |
| Person Detail     | An Employee can view worker journey for persons and assignments in their person and assignment security profile and journeys to which they have been granted access | Role: Use REST Service - Worker Journeys Privilege: View Worker Journey (Data) Resource: Person Detail                              |
| Person Disability | An Employee can manage person disability for themselves                                                                                                    | Role: Manage Person Disability by Worker Privilege: Manage Person Disability (Data) Resource: Person Disability                     |
| Person Disability | An Employee can view person disability for themselves                                                                                                    | Role: View Person Disability by Worker Privilege: View Person Disability (Data)                                                     |

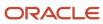

| Business Object       | Policy Description                                                                                                    | Policy Store Implementation                                                                                                    |
|-----------------------|----------------------------------------------------------------------------------------------------|----------------------------------------------------------------------------------------------------|
|                       |                                                                                                    | Resource: Person Disability                                                                                                    |
| Person Documentation  | An Employee can manage person documentation for document types in their document types security profile for themselves | Role: Manage Person Documentation by Worker Privilege: Manage Person Documentation (Data) Resource: Person Documentation                       |
| Person Documentation  | An Employee can manage person documentation for document types in their document types security profile for themselves | Role: Use REST Service - HR Document Types<br>List of Values  Privilege: Manage Person Documentation<br>(Data)  Resource: Person Documentation |
| Person Documentation  | An Employee can view person documentation for document types in their document types security profile for themselves   | Role: Manage Person Documentation by Worker Privilege: View Person Documentation (Data) Resource: Person Documentation                         |
| Person Documentation  | An Employee can view person documentation for document types in their document types security profile for themselves   | Role: Use REST Service - HR Document Types<br>List of Values  Privilege: View Person Documentation (Data)  Resource: Person Documentation      |
| Person Driver License | An Employee can manage person driver license for themselves                                                            | Role: Manage Person Driver License Privilege: Manage Person Driver License (Data) Resource: Person Driver License                              |
| Person Driver License | An Employee can manage person driver license number for themselves                                                     | Role: Manage Person Driver License Privilege: Manage Person Driver License Number (Data) Resource: Person Driver License                       |
| Person Driver License | An Employee can view person driver license for themselves                                                              | Role: Manage Person Driver License Privilege: View Person Driver License (Data) Resource: Person Driver License                                |
| Person Driver License | An Employee can view person driver license for themselves                                                              | Role: View Person Driver License Privilege: View Person Driver License (Data) Resource: Person Driver License                                  |

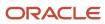

| Business Object         | Policy Description                                                                                                    | Policy Store Implementation                                                                                         |
|-------------------------|----------------------------------------------------------------------------------------------------|----------------------------------------------------------------------------------------------------|
| Person Email            | An Employee can manage person email for themselves                                                                                                    | Role: Person Communication Methods<br>Management<br>Privilege: Manage Person Email (Data)<br>Resource: Person Email |
| Person Email            | An Employee can view person email for themselves                                                                                                    | Role: Person Communication Methods<br>Management<br>Privilege: View Person Email (Data)<br>Resource: Person Email   |
| Person Email            | An Employee can view person email for work e-mail addresses and private e-mail addresses granted to the user for persons in their person and assignment security profile | Role: Person Communication Methods View Privilege: View Person Email (Data) Resource: Person Email                  |
| Person Ethnicity        | An Employee can manage person ethnicity for themselves                                                                                                    | Role: Manage Person Ethnicity Privilege: Manage Person Ethnicity (Data) Resource: Person Ethnicity                  |
| Person Ethnicity        | An Employee can view person ethnicity for themselves                                                                                                    | Role: Manage Person Ethnicity Privilege: View Person Ethnicity (Data) Resource: Person Ethnicity                    |
| Person Ethnicity        | An Employee can view person ethnicity for themselves                                                                                                    | Role: View Person Ethnicity Privilege: View Person Ethnicity (Data) Resource: Person Ethnicity                      |
| Person Image            | An Employee can manage person image for themselves                                                                                                    | Role: Manage Person Image Privilege: Manage Person Image (Data) Resource: Person Image                              |
| Person Image            | An Employee can view person image for themselves                                                                                                    | Role: Manage Person Image Privilege: View Person Image (Data) Resource: Person Image                                |
| Person Legislative Data | An Employee can manage person legislative for themselves                                                                                                    | Role: Manage Person Legislative Privilege: Manage Person Legislative (Data)                                         |

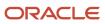

| Business Object            | Policy Description                                               | Policy Store Implementation                                                                                                    |
|----------------------------|------------------------------------------------------------------|----------------------------------------------------------------------------------------------------|
|                            |                                                                  | Resource: Person Legislative Data                                                                                                |
| Person Legislative Data    | An Employee can view person legislative for themselves           | Role: Manage Person Legislative Privilege: View Person Legislative (Data) Resource: Person Legislative Data                      |
| Person Legislative Data    | An Employee can view person legislative for themselves           | Role: View Person Legislative Privilege: View Person Legislative (Data) Resource: Person Legislative Data                        |
| Person Life Event          | An Employee can manage person life event for themselves          | Role: Employee Enrollment Privilege: Manage Person Life Event (Data) Resource: Person Life Event                                 |
| Person Name                | An Employee can change person name for themselves                | Role: Manage Person Name Privilege: Change Person Name (Data) Resource: Person Name                                              |
| Person Name                | An Employee can view person name for themselves                  | Role: Manage Person Name Privilege: View Person Name (Data) Resource: Person Name                                                |
| Person Name                | An Employee can view person name for themselves                  | Role: View Person Name Privilege: View Person Name (Data) Resource: Person Name                                                  |
| Person National Identifier | An Employee can manage person national identifier for themselves | Role: Manage Person National Identifier Privilege: Manage Person National Identifier (Data) Resource: Person National Identifier |
| Person National Identifier | An Employee can view person national identifier for themselves   | Role: Manage Person National Identifier Privilege: View Person National Identifier (Data) Resource: Person National Identifier   |
| Person National Identifier | An Employee can view person national identifier for themselves   | Role: View Person National Identifier                                                                                            |

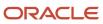

| Business Object     | Policy Description                                                                                                    | Policy Store Implementation                                                                                       |
|---------------------|----------------------------------------------------------------------------------------------------|----------------------------------------------------------------------------------------------------|
|                     |                                                                                                    | Privilege: View Person National Identifier (Data) Resource: Person National Identifier                            |
| Person Passport     | An Employee can manage person passport for themselves                                                                                                    | Role: Manage Person Passport  Privilege: Manage Person Passport (Data)  Resource: Person Passport                 |
| Person Passport     | An Employee can manage person passport number for themselves                                                                                                    | Role: Manage Person Passport  Privilege: Manage Person Passport Number (Data)  Resource: Person Passport          |
| Person Passport     | An Employee can view person passport for themselves                                                                                                    | Role: Manage Person Passport  Privilege: View Person Passport (Data)  Resource: Person Passport                   |
| Person Passport     | An Employee can view person passport for themselves                                                                                                    | Role: View Person Passport  Privilege: View Person Passport (Data)  Resource: Person Passport                     |
| Person Phone        | An Employee can manage person phone for themselves                                                                                                    | Role: Person Communication Methods<br>Management Privilege: Manage Person Phone (Data) Resource: Person Phone     |
| Person Phone        | An Employee can view person phone for themselves                                                                                                    | Role: Person Communication Methods<br>Management<br>Privilege: View Person Phone (Data)<br>Resource: Person Phone |
| Person Phone        | An Employee can view person phone for work phone numbers and private phone numbers granted to the user for persons in their person and assignment security profile | Role: Person Communication Methods View Privilege: View Person Phone (Data) Resource: Person Phone                |
| Person Plan Accrual | An Employee can manage cash disbursements for themselves                                                                                                    | Role: Manage Cash Disbursements  Privilege: Manage Cash Disbursements (Data)  Resource: Person Plan Accrual       |

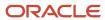

| Business Object        | Policy Description                                           | Policy Store Implementation                                                                                            |
|------------------------|--------------------------------------------------------------|----------------------------------------------------------------------------------------------------|
| Person Plan Accrual    | An Employee can manage donations for themselves              | Role: Manage Donations Privilege: Manage Donations (Data) Resource: Person Plan Accrual                                |
| Person Plan Accrual    | An Employee can view accrual plan balance for themselves     | Role: Manage Cash Disbursements  Privilege: View Accrual Plan Balance (Data)  Resource: Person Plan Accrual            |
| Person Plan Accrual    | An Employee can view accrual plan balance for themselves     | Role: Manage Donations Privilege: View Accrual Plan Balance (Data) Resource: Person Plan Accrual                       |
| Person Plan Accrual    | An Employee can view accrual plan balance for themselves     | Role: View Accrual Type Absence Plan Balance Privilege: View Accrual Plan Balance (Data) Resource: Person Plan Accrual |
| Person Plan Enrollment | An Employee can choose enrolled absence plans for themselves | Role: Manage Cash Disbursements Privilege: Choose Enrolled Absence Plans (Data) Resource: Person Plan Enrollment       |
| Person Plan Enrollment | An Employee can choose enrolled absence plans for themselves | Role: Manage Donations Privilege: Choose Enrolled Absence Plans (Data) Resource: Person Plan Enrollment                |
| Person Religion        | An Employee can manage person religion for themselves        | Role: Manage Person Religion Privilege: Manage Person Religion (Data) Resource: Person Religion                        |
| Person Religion        | An Employee can view person religion for themselves          | Role: Manage Person Religion Privilege: View Person Religion (Data) Resource: Person Religion                          |
| Person Religion        | An Employee can view person religion for themselves          | Role: View Person Religion Privilege: View Person Religion (Data) Resource: Person Religion                            |

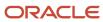

| Business Object         | Policy Description                                                                                                    | Policy Store Implementation                                                                                                    |
|-------------------------|----------------------------------------------------------------------------------------------------|----------------------------------------------------------------------------------------------------|
| Person Type             | An Employee can choose person type for person types in their person security profile                                     | Role: Use REST Service - Person Reference Data<br>Lists of Values<br>Privilege: Choose Person Type (Data)<br>Resource: Person Type |
| Person Visa             | An Employee can manage person visa number or work permit for themselves                                                  | Role: Manage Person Visa or Permit  Privilege: Manage Person Visa Number or Work Permit (Data)  Resource: Person Visa              |
| Person Visa             | An Employee can manage person visa or permit for themselves                                                              | Role: Manage Person Visa or Permit  Privilege: Manage Person Visa or Permit (Data)  Resource: Person Visa                          |
| Person Visa             | An Employee can view person visa for themselves                                                                          | Role: Manage Person Visa or Permit Privilege: View Person Visa (Data) Resource: Person Visa                                        |
| Person Visa             | An Employee can view person visa for themselves                                                                          | Role: View Person Visa or Permit  Privilege: View Person Visa (Data)  Resource: Person Visa                                        |
| Personal Payment Method | An Employee can manage payroll relationship for legislative data groups in their legislative data group security profile | Role: Manage Personal Payment Method Privilege: Manage Payroll Relationship (Data) Resource: Personal Payment Method               |
| Personal Payment Method | An Employee can manage personal payment method for themselves                                                            | Role: Manage Personal Payment Method Privilege: Manage Personal Payment Method (Data) Resource: Personal Payment Method            |
| Personal Payment Method | An Employee can view payroll relationship for legislative data groups in their legislative data group security profile   | Role: Manage Personal Payment Method Privilege: View Payroll Relationship (Data) Resource: Personal Payment Method                 |
| Personal Payment Method | An Employee can view worker payment method portrait card for themselves                                                  | Role: Access Portrait Personal Payment Method<br>Privilege: View Worker Payment Method<br>Portrait Card (Data)                     |

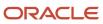

| Business Object              | Policy Description                                                                                                    | Policy Store Implementation                                                                                                    |
|------------------------------|----------------------------------------------------------------------------------------------------|----------------------------------------------------------------------------------------------------|
|                              |                                                                                                    | Resource: Personal Payment Method                                                                                                |
| Plan Beneficiary Designation | An Employee can view worker benefits portrait card for themselves                                                          | Role: Portrait Benefits  Privilege: View Worker Benefits Portrait Card (Data)  Resource: Plan Beneficiary Designation            |
| Portrait Private Note        | A Employee can manage portrait private note for themselves                                                                 | Role: Employee Privilege: Manage Portrait Private Note (Data) Resource: Portrait Private Note                                    |
| Position                     | A Employee can choose position for positions in their position security profile                                            | Role: Employee Privilege: Choose Position (Data) Resource: Position                                                              |
| Position                     | An Employee can choose position for positions in their position security profile                                           | Role: Compare HCM Information Privilege: Choose Position (Data) Resource: Position                                               |
| Primary Care Provider        | An Employee can define plan primary care provider for themselves                                                           | Role: Employee Enrollment  Privilege: Define Plan Primary Care Provider (Data)  Resource: Primary Care Provider                  |
| Public Assignment            | A Employee can choose public assignment for persons and assignments in their public person and assignment security profile | Role: Employee Privilege: Choose Public Person (Data) Resource: Public Assignment                                                |
| Public Assignment            | An Employee can search person deferred for persons and assignments in their public person and assignment security profile  | Role: Access Person Gallery Privilege: Search Person Deferred (Data) Resource: Public Assignment                                 |
| Public Assignment            | An Employee can search person deferred for persons and assignments in their public person and assignment security profile  | Role: Use REST Service - Representatives Read<br>Only<br>Privilege: Search Person Deferred (Data)<br>Resource: Public Assignment |

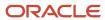

| Business Object      | Policy Description                                                                                                    | Policy Store Implementation                                                                                                    |
|----------------------|----------------------------------------------------------------------------------------------------|----------------------------------------------------------------------------------------------------|
| Public Assignment    | An Employee can search person deferred for persons and assignments in their public person security profile                        | Role: Request Feedback Privilege: Search Person Deferred (Data) Resource: Public Assignment                                         |
| Public Assignment    | An Employee can search person deferred for persons and assignments in their public person security profile                        | Role: Use REST Service - Public Workers Read<br>Only<br>Privilege: Search Person Deferred (Data)<br>Resource: Public Assignment     |
| Public Assignment    | An Employee can search person deferred for persons and assignments in their public person security profile                        | Role: Use REST Service - Worker Connections<br>Read Only<br>Privilege: Search Person Deferred (Data)<br>Resource: Public Assignment |
| Public Assignment    | An Employee can view hcm person public note for public person notes that are about people in their public person security profile | Role: View HCM Person Note Privilege: View HCM Person Public Note (Data) Resource: Public Assignment                                |
| Public Assignment    | An Employee can view person deferred for persons and assignments in their public person and assignment security profile           | Role: Use REST Service - Representatives Read<br>Only<br>Privilege: View Person Deferred (Data)<br>Resource: Public Assignment      |
| Public Assignment    | An Employee can view person deferred for persons and assignments in their public person security profile                          | Role: Use REST Service - Public Workers Read<br>Only<br>Privilege: View Person Deferred (Data)<br>Resource: Public Assignment       |
| Public Assignment    | An Employee can view person deferred for persons and assignments in their public person security profile                          | Role: Use REST Service - Worker Connections<br>Read Only<br>Privilege: View Person Deferred (Data)<br>Resource: Public Assignment   |
| Public Learning Item | An Employee can view self-service learning items for communities persons in their public person security profile are members of   | Role: View Public Learning Communities  Privilege: View Self-Service Learning Items (Data)  Resource: Public Learning Item          |

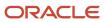

| Business Object      | Policy Description                                                                                                    | Policy Store Implementation                                                                                               |
|----------------------|----------------------------------------------------------------------------------------------------|----------------------------------------------------------------------------------------------------|
| Public Learning Item | An Employee can view self-service learning items for self-service tutorials published by persons in their public person security profile | Role: Access Learning Common Components Privilege: View Self-Service Learning Items (Data) Resource: Public Learning Item |
| Public Learning Item | An Employee can view self-service learning items for self-service videos published by persons in their public person security profile    | Role: Access Learning Common Components Privilege: View Self-Service Learning Items (Data) Resource: Public Learning Item |
| Public Learning Item | An Employee can view self-service learning items for videos and tutorials created by persons in their public person security profile     | Role: View Learner Contributions  Privilege: View Self-Service Learning Items (Data)  Resource: Public Learning Item      |
| Public Person        | A Employee can choose public person for persons and assignments in their person and assignment security profile                          | Role: Employee Privilege: Choose Public Person (Data) Resource: Public Person                                             |
| Public Person        | An Employee can choose proxy for role delegation for persons and assignments in their public person and assignment security profile      | Role: Manage Role Delegations  Privilege: Choose Proxy for Role Delegation (Data)  Resource: Public Person                |
| Public Person        | An Employee can choose public person for all workers in the enterprise                                                                   | Role: Procurement Requester Privilege: Choose Public Person (Data) Resource: Public Person                                |
| Public Person        | An Employee can choose public person for persons and assignments in their public person and assignment security profile                  | Role: Use REST Service - Eligible Contacts List of Values Privilege: Choose Public Person (Data) Resource: Public Person  |
| Public Person        | An Employee can choose public person for persons and assignments in their public person and assignment security profile                  | Role: Use REST Service - Workers List of Values Privilege: Choose Public Person (Data) Resource: Public Person            |
| Public Person        | An Employee can choose public person for persons in their public person security profile                                                 | Role: Access Learning Common Components                                                                                   |

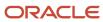

| Business Object | Policy Description                                                                                                 | Policy Store Implementation                                                                                                    |
|-----------------|----------------------------------------------------------------------------------------------------|----------------------------------------------------------------------------------------------------|
|                 |                                                                                                    | Privilege: Choose Public Person (Data)  Resource: Public Person                                                                        |
| Public Person   | An Employee can compare hcm information for themselves                                                             | Role: Compare HCM Information  Privilege: Compare HCM Information (Data)  Resource: Public Person                                      |
| Public Person   | An Employee can compare public skills for persons and assignments in their public person security profile          | Role: Use REST Service - Talent Profile<br>Comparisons Read Only<br>Privilege: Compare Public Skills (Data)<br>Resource: Public Person |
| Public Person   | An Employee can search person deferred for persons and assignments in their person and assignment security profile | Role: Access Person Gallery Privilege: Search Person Deferred (Data) Resource: Public Person                                           |
| Public Person   | An Employee can search person deferred for persons and assignments in their public person security profile         | Role: Access Touchpoints by Worker Privilege: Search Person Deferred (Data) Resource: Public Person                                    |
| Public Person   | An Employee can search person deferred for persons and assignments in their public person security profile         | Role: Manage Career by Worker Privilege: Search Person Deferred (Data) Resource: Public Person                                         |
| Public Person   | An Employee can search person deferred for persons and assignments in their public person security profile         | Role: Use REST Service - Public Workers Read<br>Only<br>Privilege: Search Person Deferred (Data)<br>Resource: Public Person            |
| Public Person   | An Employee can search person deferred for persons and assignments in their public person security profile         | Role: Use REST Service - Talent Person Profiles Privilege: Search Person Deferred (Data) Resource: Public Person                       |
| Public Person   | An Employee can search person deferred for persons and assignments in their public person security profile         | Role: Use REST Service - Talent Person Profiles<br>Read Only<br>Privilege: Search Person Deferred (Data)<br>Resource: Public Person    |

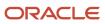

| Business Object | Policy Description                                                                                                    | Policy Store Implementation                                                                                               |
|-----------------|----------------------------------------------------------------------------------------------------|----------------------------------------------------------------------------------------------------|
| Public Person   | An Employee can view person deferred for persons and assignments in their person and assignment security profile                    | Role: Use User Details Service Privilege: View Person Deferred (Data) Resource: Public Person                             |
| Public Person   | An Employee can view person deferred for persons and assignments in their public person security profile                            | Role: Access HCM Celebrate Social Feed Privilege: View Person Deferred (Data) Resource: Public Person                     |
| Public Person   | An Employee can view person deferred for persons and assignments in their public person security profile                            | Role: Career Growth Access by Worker Privilege: View Person Deferred (Data) Resource: Public Person                       |
| Public Person   | An Employee can view person deferred for persons and assignments in their public person security profile                            | Role: Use REST Service - Public Workers Read<br>Only<br>Privilege: View Person Deferred (Data)<br>Resource: Public Person |
| Public Person   | An Employee can view worker contact portrait card for themselves                                                                    | Role: View Portrait Contact Card  Privilege: View Worker Contact Portrait Card (Data)  Resource: Public Person            |
| Requisition     | An Employee can manage requisition for themselves for the business units for which they are authorized                              | Role: Procurement Requester Privilege: Manage Requisition (Data) Resource: Business Unit                                  |
| Requisition     | An Employee can manage requisition for themselves for the business units for which they are authorized                              | Role: Requisition Self Service User Privilege: Manage Requisition (Data) Resource: Business Unit                          |
| Requisition     | An Employee can manage requisition for themselves for the financial business unit associated with their primary assignment          | Role: Requisition Self Service User Privilege: Manage Requisition (Data) Resource: Business Unit                          |
| Requisition     | An Employee can manage requisition in other bus by rest service for themselves for the business units for which they are authorized | Role: Procurement Requester  Privilege: Manage Requisition in Other BUs by REST Service (Data)                            |

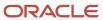

| Business Object         | Policy Description                                                                                                    | Policy Store Implementation                                                                                                    |
|-------------------------|----------------------------------------------------------------------------------------------------|----------------------------------------------------------------------------------------------------|
|                         |                                                                                                    | Resource: Business Unit                                                                                                    |
| Requisition             | An Employee can manage requisition in primary bu by rest service for themselves for the financial business unit associated with their primary assignment | Role: Requisition Self Service User  Privilege: Manage Requisition in Primary BU by REST Service (Data)  Resource: Business Unit                     |
| Salary                  | An Employee can view worker compensation portrait card for themselves                                                                                    | Role: View Compensation Details for Worker Privilege: View Worker Compensation Portrait Card (Data) Resource: Salary                                 |
| Shared Performance Goal | An Employee can choose shared performance goal for people and assignments in their person and assignment security profile                                | Role: Use REST Service - Performance Goals<br>List of Values  Privilege: Choose Shared Performance Goal<br>(Data)  Resource: Shared Performance Goal |
| Talent Profile          | An Employee can compare talent profiles for people and assignments in their person and assignment security profile                                       | Role: Use REST Service - Talent Profile<br>Comparisons Read Only<br>Privilege: Compare Talent Profiles (Data)<br>Resource: Talent Profile            |
| Talent Profile          | An Employee can edit person career planning for themselves                                                                                               | Role: Edit Person Career Planning Privilege: Edit Person Career Planning (Data) Resource: Talent Profile                                             |
| Talent Profile          | An Employee can edit person skills and qualifications for themselves                                                                                     | Role: Edit Person Skills and Qualifications Privilege: Edit Person Skills and Qualifications (Data) Resource: Talent Profile                         |
| Talent Profile          | An Employee can manage talent profile person for persons and assignments in their person security profile                                                | Role: Use REST Service - Talent Person Profiles Privilege: Manage Talent Profile Person (Data) Resource: Talent Profile                              |
| Talent Profile          | An Employee can match talent profile person for themselves                                                                                               | Role: Workforce Profile Worker Privilege: Match Talent Profile Person (Data) Resource: Talent Profile                                                |

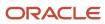

| Business Object | Policy Description                                                                                      | Policy Store Implementation                                                                                                    |
|-----------------|----------------------------------------------------------------------------------------------------|----------------------------------------------------------------------------------------------------|
| Talent Profile  | An Employee can view endorsement for persons and assignments in their public person security profile    | Role: Use REST Service - Talent Person Profiles Privilege: View Endorsement (Data) Resource: Talent Profile                                             |
| Talent Profile  | An Employee can view endorsement for persons and assignments in their public person security profile    | Role: Use REST Service - Talent Person Profiles<br>Read Only<br>Privilege: View Endorsement (Data)<br>Resource: Talent Profile                          |
| Talent Profile  | An Employee can view public skill activity for persons and assignments in their person security profile | Role: Use REST Service - Talent Person Public<br>Skill Activities Read Only<br>Privilege: View Public Skill Activity (Data)<br>Resource: Talent Profile |
| Talent Profile  | An Employee can view public skill for persons and assignments in their public person security profile   | Role: Use REST Service - Talent Person Profiles Privilege: View Public Skill (Data) Resource: Talent Profile                                            |
| Talent Profile  | An Employee can view public skill for persons and assignments in their public person security profile   | Role: Use REST Service - Talent Person Profiles<br>Read Only<br>Privilege: View Public Skill (Data)<br>Resource: Talent Profile                         |
| Talent Profile  | An Employee can view public skill for persons and assignments in their public person security profile   | Role: Use REST Service - Talent Person Public<br>Skills Read Only<br>Privilege: View Public Skill (Data)<br>Resource: Talent Profile                    |
| Talent Profile  | An Employee can view talent profile model for jobs in their job security profile                        | Role: Workforce Profile Worker Privilege: View Talent Profile Model (Data) Resource: Talent Profile                                                     |
| Talent Profile  | An Employee can view talent profile person for themselves                                               | Role: Workforce Profile Worker Privilege: View Talent Profile Person (Data) Resource: Talent Profile                                                    |

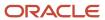

| Business Object           | Policy Description                                                                                                    | Policy Store Implementation                                                                                                    |
|---------------------------|----------------------------------------------------------------------------------------------------|----------------------------------------------------------------------------------------------------|
| Talent Profile Interest   | An Employee can manage careers of interest for people and assignments in their person and assignment security profile | Role: Careers of Interest Management Privilege: Manage Careers of Interest (Data) Resource: Talent Profile Interest                    |
| Talent Profile Interest   | An Employee can view careers of interest for people and assignments in their person and assignment security profile   | Role: Careers of Interest Management Privilege: View Careers of Interest (Data) Resource: Talent Profile Interest                      |
| Talent Profile Interest   | An Employee can view careers of interest for persons and assignments in their public person security profile          | Role: Career Growth Access by Worker Privilege: View Careers of Interest (Data) Resource: Talent Profile Interest                      |
| Talent Profile Item       | An Employee can view talent profile item worker for themselves                                                        | Role: Workforce Profile Worker  Privilege: View Talent Profile Item Worker (Data)  Resource: Talent Profile Item                       |
| Time Change Request       | An Employee can manage time change requests by worker for themselves                                                  | Role: Request Time Change  Privilege: Manage Time Change Requests by Worker (Data)  Resource: Time Change Request                      |
| Time Record               | An Employee can manage time records for persons and assignments in their person and assignment security profile       | Role: Use REST Service - Time Records Read<br>Only<br>Privilege: Manage Time Records (Data)<br>Resource: Time Record                   |
| Time Record Event         | An Employee can manage time record events for persons and assignments in their person and assignment security profile | Role: Use REST Service - Time Record Events Privilege: Manage Time Record Events (Data) Resource: Time Record Event                    |
| Time Record Group         | An Employee can manage time record groups for persons and assignments in their person and assignment security profile | Role: Use REST Service - Time Record Groups<br>Read Only<br>Privilege: Manage Time Record Groups (Data)<br>Resource: Time Record Group |
| Time Record Group Summary | An Employee can manage time cards by worker for themselves                                                            | Role: Use REST Service - Time Cards by Worker<br>Privilege: Manage Time Cards by Worker (Data)                                         |

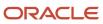

| Business Object                                           | Policy Description                                                                                                    | Policy Store Implementation                                                                                                    |
|-----------------------------------------------------------|----------------------------------------------------------------------------------------------------|----------------------------------------------------------------------------------------------------|
|                                                           |                                                                                                    | Resource: Time Record Group Summary                                                                                                    |
| Time Record Group Summary                                 | An Employee can search time cards for persons and assignments in their person and assignment security profile                      | Role: Use REST Service - Time Card Entry<br>Details Read Only<br>Privilege: Search Time Cards (Data)<br>Resource: Time Record Group Summary                                |
| Total Compensation Statement                              | An Employee can view total compensation statement already generated for themselves                                                 | Role: View Total Compensation Statements  Privilege: View Total Compensation Statement Already Generated (Data)  Resource: Total Compensation Statement                    |
| Touchpoint Summary                                        | An Employee can view touchpoints for themselves                                                                                    | Role: Use REST Service - Talent Worker<br>Engagements by Worker Read Only<br>Privilege: View Touchpoints (Data)<br>Resource: Touchpoint Summary                            |
| Trading Community Org Address Email Contact<br>Preference | An Employee can manage trading community legal contact preference for all trading community contact preferences not of type legal. | Role: Expense Entry  Privilege: Manage Trading Community Legal Contact Preference (Data)  Resource: Trading Community Org Address Email Contact Preference                 |
| Trading Community Org Address Email Contact<br>Preference | An Employee can manage trading community legal contact preference for all trading community contact preferences not of type legal. | Role: Requisition Self Service User  Privilege: Manage Trading Community Legal Contact Preference (Data)  Resource: Trading Community Org Address Email Contact Preference |
| Trading Community Org Address Phone<br>Contact Preference | An Employee can manage trading community legal contact preference for all trading community contact preferences not of type legal. | Role: Expense Entry  Privilege: Manage Trading Community Legal Contact Preference (Data)  Resource: Trading Community Org Address Phone Contact Preference                 |
| Trading Community Org Address Phone<br>Contact Preference | An Employee can manage trading community legal contact preference for all trading community contact preferences not of type legal. | Role: Requisition Self Service User  Privilege: Manage Trading Community Legal Contact Preference (Data)  Resource: Trading Community Org Address Phone Contact Preference |

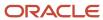

| Business Object                                              | Policy Description                                                                                                    | Policy Store Implementation                                                                                                    |
|--------------------------------------------------------------|----------------------------------------------------------------------------------------------------|----------------------------------------------------------------------------------------------------|
| Trading Community Organization Address<br>Contact Preference | An Employee can manage trading community legal contact preference for all trading community contact preferences not of type legal. | Role: Expense Entry  Privilege: Manage Trading Community Legal Contact Preference (Data)  Resource: Trading Community Organization Address Contact Preference                 |
| Trading Community Organization Address<br>Contact Preference | An Employee can manage trading community legal contact preference for all trading community contact preferences not of type legal. | Role: Requisition Self Service User  Privilege: Manage Trading Community Legal Contact Preference (Data)  Resource: Trading Community Organization Address Contact Preference |
| Trading Community Organization Email Contact<br>Preference   | An Employee can manage trading community legal contact preference for all trading community contact preferences not of type legal. | Role: Expense Entry  Privilege: Manage Trading Community Legal Contact Preference (Data)  Resource: Trading Community Organization Email Contact Preference                   |
| Trading Community Organization Email Contact<br>Preference   | An Employee can manage trading community legal contact preference for all trading community contact preferences not of type legal. | Role: Requisition Self Service User  Privilege: Manage Trading Community Legal Contact Preference (Data)  Resource: Trading Community Organization Email Contact Preference   |
| Trading Community Organization Party                         | An Employee can view trading community organization for all organizations in the enterprise                                        | Role: Employee Bank Account Management Privilege: View Trading Community Organization (Data) Resource: Trading Community Organization Party                                   |
| Trading Community Organization Party                         | An Employee can view trading community organization for all organizations in the enterprise                                        | Role: Expense Entry  Privilege: View Trading Community Organization (Data)  Resource: Trading Community Organization Party                                                    |
| Trading Community Organization Party                         | An Employee can view trading community organization for all organizations in the enterprise                                        | Role: Payables Invoice Inquiry Privilege: View Trading Community Organization (Data) Resource: Trading Community Organization Party                                           |

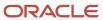

| Business Object                                            | Policy Description                                                                                                    | Policy Store Implementation                                                                                                    |
|------------------------------------------------------------|----------------------------------------------------------------------------------------------------|----------------------------------------------------------------------------------------------------|
| Trading Community Organization Party                       | An Employee can view trading community organization for all organizations in the enterprise                                             | Role: Procurement Requester  Privilege: View Trading Community Organization (Data)  Resource: Trading Community Organization Party                                          |
| Trading Community Organization Party                       | An Employee can view trading community organization for all organizations in the enterprise                                             | Role: Trading Community Data Security Policies<br>for HCM  Privilege: View Trading Community<br>Organization (Data)  Resource: Trading Community Organization<br>Party      |
| Trading Community Organization Phone<br>Contact Preference | An Employee can manage trading community legal contact preference for all trading community contact preferences not of type legal.      | Role: Expense Entry  Privilege: Manage Trading Community Legal Contact Preference (Data)  Resource: Trading Community Organization Phone Contact Preference                 |
| Trading Community Organization Phone<br>Contact Preference | An Employee can manage trading community legal contact preference for all trading community contact preferences not of type legal.      | Role: Requisition Self Service User  Privilege: Manage Trading Community Legal Contact Preference (Data)  Resource: Trading Community Organization Phone Contact Preference |
| Trading Community Party                                    | An Employee can view trading community contact for all trading community persons in the enterprise except contacts created by partners. | Role: Procurement Requester  Privilege: View Trading Community Contact (Data)  Resource: Trading Community Party                                                            |
| Trading Community Party                                    | An Employee can view trading community person for all people in the enterprise                                                          | Role: Employee Bank Account Management Privilege: View Trading Community Person (Data) Resource: Trading Community Party                                                    |
| Trading Community Party                                    | An Employee can view trading community person for all people in the enterprise                                                          | Role: Expense Entry  Privilege: View Trading Community Person (Data)  Resource: Trading Community Party                                                                     |
| Trading Community Party                                    | An Employee can view trading community person for all people in the enterprise                                                          | Role: Payables Invoice Inquiry                                                                                                    |

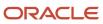

| Business Object                                        | Policy Description                                                                                                    | Policy Store Implementation                                                                                                    |
|--------------------------------------------------------|----------------------------------------------------------------------------------------------------|----------------------------------------------------------------------------------------------------|
|                                                        |                                                                                                    | Privilege: View Trading Community Person<br>(Data)  Resource: Trading Community Party                                                                   |
| Trading Community Party                                | An Employee can view trading community person for all people in the enterprise                                                     | Role: Procurement Requester  Privilege: View Trading Community Person (Data)  Resource: Trading Community Party                                         |
| Trading Community Party                                | An Employee can view trading community person for all people in the enterprise                                                     | Role: Trading Community Data Security Policies<br>for HCM  Privilege: View Trading Community Person<br>(Data)  Resource: Trading Community Party        |
| Trading Community Party                                | An Employee can view trading community person for all people in the enterprise other than sales accounts and sales prospects.      | Role: Expense Entry Privilege: View Trading Community Person (Data) Resource: Trading Community Party                                                   |
| Trading Community Party                                | An Employee can view trading community person for all people in the enterprise other than sales accounts and sales prospects.      | Role: Procurement Requester  Privilege: View Trading Community Person (Data)  Resource: Trading Community Party                                         |
| Trading Community Party                                | An Employee can view trading community person for all resources in the enterprise                                                  | Role: Expense Entry Privilege: View Trading Community Person (Data) Resource: Trading Community Party                                                   |
| Trading Community Party                                | An Employee can view trading community person for all resources in the enterprise                                                  | Role: Procurement Requester  Privilege: View Trading Community Person (Data)  Resource: Trading Community Party                                         |
| Trading Community Person Address Contact<br>Preference | An Employee can manage trading community legal contact preference for all trading community contact preferences not of type legal. | Role: Expense Entry  Privilege: Manage Trading Community Legal Contact Preference (Data)  Resource: Trading Community Person Address Contact Preference |

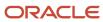

| Business Object                                              | Policy Description                                                                                                    | Policy Store Implementation                                                                                                    |
|--------------------------------------------------------------|----------------------------------------------------------------------------------------------------|----------------------------------------------------------------------------------------------------|
| Trading Community Person Address Contact<br>Preference       | An Employee can manage trading community legal contact preference for all trading community contact preferences not of type legal. | Role: Requisition Self Service User  Privilege: Manage Trading Community Legal Contact Preference (Data)  Resource: Trading Community Person Address Contact Preference       |
| Trading Community Person Address Phone<br>Contact Preference | An Employee can manage trading community legal contact preference for all trading community contact preferences not of type legal. | Role: Expense Entry  Privilege: Manage Trading Community Legal Contact Preference (Data)  Resource: Trading Community Person Address Phone Contact Preference                 |
| Trading Community Person Address Phone<br>Contact Preference | An Employee can manage trading community legal contact preference for all trading community contact preferences not of type legal. | Role: Requisition Self Service User  Privilege: Manage Trading Community Legal Contact Preference (Data)  Resource: Trading Community Person Address Phone Contact Preference |
| Trading Community Person Email Contact<br>Preference         | An Employee can manage trading community legal contact preference for all trading community contact preferences not of type legal. | Role: Expense Entry  Privilege: Manage Trading Community Legal Contact Preference (Data)  Resource: Trading Community Person Email Contact Preference                         |
| Trading Community Person Email Contact<br>Preference         | An Employee can manage trading community legal contact preference for all trading community contact preferences not of type legal. | Role: Requisition Self Service User  Privilege: Manage Trading Community Legal Contact Preference (Data)  Resource: Trading Community Person Email Contact Preference         |
| Trading Community Person Phone Contact<br>Preference         | An Employee can manage trading community legal contact preference for all trading community contact preferences not of type legal. | Role: Expense Entry  Privilege: Manage Trading Community Legal Contact Preference (Data)  Resource: Trading Community Person Phone Contact Preference                         |
| Trading Community Person Phone Contact<br>Preference         | An Employee can manage trading community legal contact preference for all trading community contact preferences not of type legal. | Role: Requisition Self Service User  Privilege: Manage Trading Community Legal Contact Preference (Data)  Resource: Trading Community Person Phone Contact Preference         |

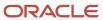

| Business Object                | Policy Description                                                                                                    | Policy Store Implementation                                                                                                    |
|--------------------------------|----------------------------------------------------------------------------------------------------|----------------------------------------------------------------------------------------------------|
| Trading Community Relationship | An Employee can view trading community relationship for all trading community relationships in the enterprise                                                                            | Role: Procurement Requester  Privilege: View Trading Community Relationship (Data)  Resource: Trading Community Relationship                                  |
| Trading Community Relationship | An Employee can view trading community relationship for all trading community relationships in the enterprise                                                                            | Role: Trading Community Data Security Policies<br>for HCM  Privilege: View Trading Community<br>Relationship (Data)  Resource: Trading Community Relationship |
| Trading Community Relationship | An Employee can view trading community relationship for all trading community relationships in the enterprise except partner contact relationships, or relationships created by partners | Role: Procurement Requester  Privilege: View Trading Community Relationship (Data)  Resource: Trading Community Relationship                                  |
| Trading Community Relationship | An Employee can view trading community relationship for all trading community relationships in the enterprise except partner contact relationships, or relationships created by partners | Role: Requisition Self Service User  Privilege: View Trading Community Relationship (Data)  Resource: Trading Community Relationship                          |
| Trading Partner Item           | A Employee can administrator trading partner item for the trading partner item they have access to                                                                                       | Role: Employee  Privilege: Administrate Trading Partner Item (Data)  Resource: Trading Partner Item                                                           |
| Trading Partner Item           | A Employee can maintain trading partner item for the trading partner item they have access to                                                                                            | Role: Employee Privilege: Maintain Trading Partner Item (Data) Resource: Trading Partner Item                                                                 |
| Trading Partner Item           | A Employee can view trading partner item for the trading partner item they have access to                                                                                                | Role: Employee Privilege: View Trading Partner Item (Data) Resource: Trading Partner Item                                                                     |
| User                           | An Employee can view user accounts for themselves                                                                                                    | Role: Manage My Account Privilege: View User Accounts (Data) Resource: User                                                                                   |

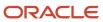

| Business Object                  | Policy Description                                                                                      | Policy Store Implementation                                                                                                    |
|----------------------------------|----------------------------------------------------------------------------------------------------|----------------------------------------------------------------------------------------------------|
| User Role                        | An Employee can view own account details for themselves                                                 | Role: Manage My Account Privilege: View Own Account Details (Data) Resource: User Role                                                              |
| Variable Compensation Allocation | An Employee can manage variable compensation allocation by worker for themselves                        | Role: Manage Personal Compensation  Privilege: Manage Variable Compensation Allocation by Worker (Data)  Resource: Variable Compensation Allocation |
| Work Relationship                | An Employee can submit resignation for themselves                                                       | Role: Submit Resignation Privilege: Submit Resignation (Data) Resource: Work Relationship                                                           |
| Work Relationship                | An Employee can view employment information summary for themselves                                      | Role: View Employment Information Summary Privilege: View Employment Information Summary (Data) Resource: Work Relationship                         |
| Work Relationship                | An Employee can withdraw resignation for themselves                                                     | Role: Withdraw Resignation Privilege: Withdraw Resignation (Data) Resource: Work Relationship                                                       |
| Worker                           | A Employee can choose worker for people and assignments in their person and assignment security profile | Role: Employee Privilege: Choose Worker (Data) Resource: Worker                                                                                     |
| Worker                           | An Employee can compare worker employment information for themselves                                    | Role: Compare HCM Information  Privilege: Compare Worker Employment Information (Data)  Resource: Worker                                            |
| Worker                           | An Employee can review worker availability for themselves                                               | Role: View Portrait Availability Card Privilege: Review Worker Availability (Data) Resource: Worker                                                 |
| Worker                           | An Employee can search worker for themselves                                                            | Role: View Additional Assignment Info Privilege: Search Worker (Data)                                                                               |

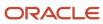

| Business Object    | Policy Description                                                                                                    | Policy Store Implementation                                                                                              |
|--------------------|----------------------------------------------------------------------------------------------------|----------------------------------------------------------------------------------------------------|
|                    |                                                                                                    | Resource: Worker                                                                                                    |
| Worker             | An Employee can search worker for themselves                                                                                                    | Role: View Eligible Jobs Privilege: Search Worker (Data) Resource: Worker                                                |
| Worker             | An Employee can search worker for themselves                                                                                                    | Role: View Employment Information Summary Privilege: Search Worker (Data) Resource: Worker                               |
| Worker             | An Employee can search worker for themselves                                                                                                    | Role: View Seniority Dates Privilege: Search Worker (Data) Resource: Worker                                              |
| Worker             | An Employee can search worker for themselves                                                                                                    | Role: View Worker Contract Privilege: Search Worker (Data) Resource: Worker                                              |
| Worker Contract    | An Employee can view worker contract for themselves                                                                                                    | Role: View Worker Contract  Privilege: View Worker Contract (Data)  Resource: Worker Contract                            |
| Worker Journey     | An Employee can view worker journey for persons and assignments in their person and assignment security profile and journeys to which they have been granted access | Role: Use REST Service - Worker Journeys Privilege: View Worker Journey (Data) Resource: Worker Journey                  |
| Workforce Schedule | An Employee can view workforce schedule by worker for themselves                                                                                                    | Role: View Workforce Schedule by Worker Privilege: View Workforce Schedule by Worker (Data) Resource: Workforce Schedule |

## Privacy

This table lists data security policies for privacy for the Employee abstract role.

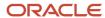

| Business Object                | Policy Description                                                                                                    | Policy Store Implementation                                                                                                    |
|--------------------------------|----------------------------------------------------------------------------------------------------|----------------------------------------------------------------------------------------------------|
| Trading Community Person Phone | An Employee can view trading community person mobile phone number for all trading community person mobile phone numbers | Role: Procurement Requester  Privilege: View Trading Community Person Mobile Phone Number  Resource: Trading Community Person Phone |

# Line Manager (Abstract Role)

Identifies the person as a line manager.

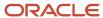

### Role Hierarchy

The Line Manager abstract role directly and indirectly inherits these roles.

- · Line Manager
  - Absence Management Transaction Analysis
    - Business Intelligence Authoring
  - Access Learning Common Components
  - Access Person Gallery
  - Access Touchpoints by Manager
    - Manage HCM Person Note
    - Request Feedback
    - Use REST Service Development Goals Read Only
    - Use REST Service Feedback Requests by Worker or Manager
    - Use REST Service Manager Connections Read Only
    - Use REST Service Performance Goals Read Only
    - Use REST Service Talent Worker Check-Ins
    - Use REST Service Talent Worker Engagements by Manager Read Only
  - Add Worker Assignment
  - Availability Patterns Transaction Analysis
  - Career Development Transaction Analysis
  - Change Employment Start Dates
  - Change Worker Location
  - Change Worker Location and Position by Manager
  - Change Worker Manager
  - Change Worker Working Hour
  - Change Worker Working Hour and Position by Manager
  - Compare HCM Information
  - Compensation Transaction Analysis
    - Business Intelligence Authoring
  - Contingent Worker Addition
  - Create Non-Catalog Learning Request by Learner Manager
  - Create Succession Plan for Worker
  - Create Work Relationship
  - Documents of Record Transaction Analysis
  - Edit Person Career Planning
  - Edit Person Skills and Qualifications
  - Edit Succession Plan and Manage Candidates
  - Edit Time Zone Overrides

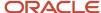

- o Employee Hire
- Expense Approval
- Goal Management Line Manager
- Goal Management Transaction Analysis
  - Business Intelligence Authoring
- HCM Questionnaires General Survey Responses Transaction Analysis
- Individual Compensation Transaction Analysis
- Line Manager Workforce Compensation Management
- Maintain Absence Records
- Manage Availability Patterns
- Manage Cash Disbursements
- Manage Contextual Journey by Manager
  - Use REST Service HR Document Types List of Values
  - Use REST Service Journeys Read Only
  - Use REST Service Public Workers Read Only
  - Use REST Service Worker Journeys
  - Use REST Service Workers List of Values
- Manage Costing of Position in Employment Processes
- o Manage Development Goal by Manager
- Manage Direct Report
- Manage Donations
- Manage Eligible Jobs
- Manage Employee Payroll in Employment Processes
- Manage Individual Compensation
- Manage Journey By Manager
  - Use REST Service HR Document Types List of Values
  - Use REST Service Journey Allocations
  - Use REST Service Journey Categories List of Values
  - Use REST Service Journey Scheduled Allocations
  - Use REST Service Journey Task Library
  - Use REST Service Journeys
  - Use REST Service Public Workers Read Only
  - Use REST Service Worker Journeys
  - Use REST Service Workers List of Values
- Manage Learning Communities
- Manage Learning Community Required Members
- Manage Learning Self-Service Tutorials
- Manage Learning Self-Service Videos
- Manage My Vacancies
- Manage Offline Learning

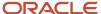

- Manage Onboarding by Manager
- Manage Performance Goal by Manager
- Manage Person Documentation
- Manage Person Identifiers for External Applications
- Manage Recommended Learning
- Manage Required Learning by Learner Manager
- Manage Salaries
- Manage Schedules and Exceptions Assignment
- Manage Survey by Manager
  - Use REST Service Journeys
  - Use REST Service Worker Journeys
  - Use REST Service Workers List of Values
- Manage Talent Pool
- Manage Time Cards by Line Manager
  - Use REST Service Time Card Entry Details by Line Manager Read Only
  - Use REST Service Time Card Searches by Line Manager
  - Use REST Service Time Cards by Line Manager
- Manage Time Change Requests by Line Manager
- Manage User Account
  - Edit User Name
  - Manage User Roles
- Manage Vacancy
- Manage Voluntary Learning by Learner Manager
- Manage Work Patterns
- Manage Worker Checklist
- Manage Worker Contract
- Manage Worker Information Sharing
- Manage Workforce Compensation Budgets by Line Manager
- Moderate User Generated Learning
- Nonworker Addition
- Pending Worker Addition and Hire
- Performance Management Line Manager
  - Create Anytime Performance Document
  - Manage Check-In Document
  - Mass Evaluate Performance Documents by Manager
    - Use REST Service Talent Performance Mass Evaluations
    - Use REST Service Talent Performance Mass Evaluations Read Only
  - Request Feedback
  - View Check-In Document
  - View Performance Summary

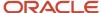

- View Requested Feedback
- Performance Management Transaction Analysis
  - Business Intelligence Authoring
- Plan Absences by Manager
- Print Worker Portrait
- Promote Worker
- Promote Worker and Change Position by Manager
- Record External Learning by Learner Manager
- Report Manager Transaction Dashboard
- Report My Vacancies
- Request a Position Change
- Share Personal Data Access
- Share Personal Information
- Submit Absence Bid by Manager
- Submit a Payroll Flow
- Terminate Employment
- Time and Labor Transaction Analysis
- Transfer Worker
- Transfer Worker and Change Position by Manager
- Use REST Service Absence Business Titles List of Values
- Use REST Service Absence Types List of Values
- Use REST Service Guided Journey Responses
- Use REST Service Guided Journeys Read Only
- Use REST Service HR Document Types List of Values
- Use REST Service Legislative Data Groups List of Values
- Use REST Service Nudge Cards
- Use REST Service Performance Goals List of Values
- Use REST Service Person Reference Data Lists of Values
- Use REST Service Representatives Read Only
- Use REST Service Salaries With Analytics Read Only
- Use REST Service Succession Management Lists of Values
- Use REST Service Talent Review Managers List of Values
- Use REST Service Worker Assignments List of Values
- Use REST Service Workers List of Values
- Use REST Service Workforce Structure List of Values
- Vacancy Transaction Analysis
- View Accrual Type Absence Plan Balance

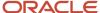

- View Additional Assignment Info
- View Compensation Change Statement
- View Compensation Details for Worker
- View Compensation History
- View Costing of Position in Employment Processes
- View Development Goal by Manager
- View Employee Payroll in Employment Processes
- View Employment Information Summary
- View HCM Person Note
- View Learner Contributions
- View Learning Communities
- View Market Composites Summary
- View Portrait Availability Card
- View Portrait Contact Card
- View Portrait Employment Information Card
- View Portrait User Account Details Card
- View Positions
- View Public Learning Communities
- View Recommended Learning by Learner Manager
- View Required Learning by Learner Manager
- View Seniority Dates
- View Succession Org Chart by Manager
  - Use REST Service Succession Org Chart Read Only
- View Succession Plan
- View Talent Ratings
- View Team Schedule by Line Manager
- View Team Skills as Manager
  - Use REST Service Manager Connections Read Only
  - Use REST Service Person Skills Searches
  - Use REST Service Talent Skill Assignments
  - Use REST Service Talent Skill Assignments Read Only
  - Use REST Service Team Skills Searches
- View Time Zone Overrides
- View Total Compensation Statement Feedback by Line Manager
- View Voluntary Learning by Learner Manager
- View Worker Assignment History Details
- View Worker Calendar by Manager
- View Worker Contract

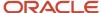

- View Workforce Predictions as Line Manager
- View Workforce Schedule by Line Manager
- Workforce Assignment Salary Transaction Analysis
- Workforce Model Plan Line Manager
  - View Salary Data Only
- Workforce Modeling Transaction Analysis
- Workforce Profile Line Manager
- Workforce Profile Transaction Analysis
  - Business Intelligence Authoring
- Workforce Scheduling Transaction Analysis
- Workforce Transaction Analysis
  - Business Intelligence Authoring

#### **Duties**

This table lists the duties assigned directly and indirectly to the Line Manager abstract role.

| Duty Role                                  | Description                                                                                                    |
|--------------------------------------------|----------------------------------------------------------------------------------------------------|
| Absence Management Transaction<br>Analysis | Analyzes Workforce absences transactional information                                                                                                    |
| Access Learning Common Components          | Access common learning components.                                                                                                    |
| Access Touchpoints by Manager              | Allows managers to access touchpoints for the workers who report to them.                                                                                                    |
| Availability Patterns Transaction Analysis | Analyzes employee availability pattern transactional information                                                                                                    |
| Business Intelligence Authoring            | An author of Business Intelligence reports as presented in the web catalog. The role allows authoring within Business Intelligence Applications, Business Intelligence Publisher, Real Time Decisions, Enterprise Performance Management and Business Intelligence Office. |
| Career Development Transaction Analysis    | HCM Career Development Transaction Analysis Duty Role                                                                                                    |
| Compensation Transaction Analysis          | Analyzes Compensation transactional information                                                                                                    |
| Contingent Worker Addition                 | Adds contingent workers.                                                                                                    |
| Documents of Record Transaction Analysis   | Analyzes Documents of Records transactional information                                                                                                    |
| Employee Hire                              | Hires employees.                                                                                                    |

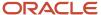

| Duty Role                                                           | Description                                                                                                    |
|---------------------------------------------------------------------|----------------------------------------------------------------------------------------------------|
| Expense Approval                                                    | Approves expense reports of Oracle Fusion Expenses users.                                                                 |
| Goal Management Line Manager                                        | Goal Management Line Manager - inherited by Line Manager                                                                  |
| Goal Management Transaction Analysis                                | Analyzes Workforce Goals transactional information                                                                        |
| HCM Questionnaires General Survey<br>Responses Transaction Analysis | Analyses HCM Questionnaires General Survey Responses                                                                      |
| Individual Compensation Transaction<br>Analysis                     | Analyses individual compensation transactional information                                                                |
| Line Manager Workforce Compensation<br>Management                   | Manages workforce compensation by allocating compensation, rating performance, and promoting workers on a periodic basis. |
| Manage Contextual Journey by Manager                                | Allows managers to access and manage worker contextual journeys.                                                          |
| Manage Journey By Manager                                           | Allows managers to access and manage worker journeys.                                                                     |
| Manage Offline Learning                                             | Allows download and management of learning item content on mobile device in learning self-service                         |
| Manage Survey by Manager                                            | Allows managers to access and manage their own surveys.                                                                   |
| Manage Talent Pool                                                  | Allows to view, edit talent pools and add workers to the Talent Pools.                                                    |
| Manage Time Cards by Line Manager                                   | Manages time cards that need to be adjusted or submitted for processing, when a worker cannot access their time card.     |
| Manage User Account                                                 | Manages user roles.                                                                                                    |
| Mass Evaluate Performance Documents by<br>Manager                   | Allows mass manager evaluation of performance documents.                                                                  |
| Nonworker Addition                                                  | Adds nonworkers.                                                                                                    |
| Pending Worker Addition and Hire                                    | Adds and hires pending workers.                                                                                           |
| Performance Management Line Manager                                 | Views performance documents from line manager dashboard.                                                                  |
| Performance Management Transaction<br>Analysis                      | Analyzes Workforce Performance Management transactional information                                                       |
| Time and Labor Transaction Analysis                                 | HCM Time and Labor Transaction Analysis Duty Role                                                                         |

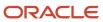

| Duty Role                                                   | Description                                                                                                    |
|-------------------------------------------------------------|----------------------------------------------------------------------------------------------------|
| Use REST Service - HR Document Types<br>List of Values      | Allows the user to call the GET method associated with the HR document types list of values REST service. Use this duty role when granting manage access to person documentation data. |
| Use REST Service - Succession<br>Management Lists of Values | Allows the user to call the GET method associated with the Succession Management list of values REST Services.                                                                         |
| Use REST Service - Workers List of Values                   | Allows the user to call the GET method associated with the Workers list of values REST Service.                                                                                        |
| Vacancy Transaction Analysis                                | HCM Vacancy Transaction Analysis Duty Role                                                                                                    |
| View Succession Org Chart by Manager                        | Allows a manager to view the succession org chart.                                                                                                    |
| View Team Skills as Manager                                 | Allows a manager to view team skills.                                                                                                    |
| Workforce Assignment Salary Transaction<br>Analysis         | Analyses assignment and salary transactional information                                                                                                    |
| Workforce Model Plan Line Manager                           | Manages workforce model plans, including creating and editing the plans.                                                                                                    |
| Workforce Modeling Transaction Analysis                     | Analyzes Workforce Modeling transactional information                                                                                                    |
| Workforce Profile Line Manager                              | Performs workforce profile duties as a line manager.                                                                                                    |
| Workforce Profile Transaction Analysis                      | Analyzes Workforce Profile transactional information.                                                                                                    |
| Workforce Scheduling Transaction<br>Analysis                | Analyses workforce scheduling transactional information                                                                                                    |
| Workforce Transaction Analysis                              | Analyzes Workforce transactional information.                                                                                                    |

## Aggregate Privileges

This table lists aggregate privileges assigned directly and indirectly to the Line Manager abstract role.

| Aggregate Privilege           | Description                                                |
|-------------------------------|------------------------------------------------------------|
| Access Person Gallery         | Searches worker deferred data and views the portrait page. |
| Add Worker Assignment         | Allows adding of a worker assignment.                      |
| Change Employment Start Dates | Allows changing of employment start dates for workers.     |

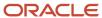

| Aggregate Privilege                                       | Description                                                                     |
|-----------------------------------------------------------|---------------------------------------------------------------------------------|
| Change Worker Location                                    | Changes persons' locations.                                                     |
| Change Worker Location                                    | Changes persons locations.                                                      |
| Change Worker Location and Position by<br>Manager         | Allows managers to change worker assignment locations and change positions.     |
| Change Worker Manager                                     | Changes persons' managers.                                                      |
| Change Worker Working Hour                                | Changes the working hours of persons.                                           |
| Change Worker Working Hour and Position by Manager        | Allows managers to change worker assignment working hours and change positions. |
| Compare HCM Information                                   | Compares workers, jobs, positions, and any combinations of these objects.       |
| Create Anytime Performance Document                       | Allows creation of anytime performance documents                                |
| Create Non-Catalog Learning Request by<br>Learner Manager | null                                                                            |
| Create Succession Plan for Worker                         | Create succession plans.                                                        |
| Create Work Relationship                                  | Adds work relationships to persons.                                             |
| Edit Person Career Planning                               | Allows editing the Person Career Planning.                                      |
| Edit Person Skills and Qualifications                     | Allows editing the Person Skills and Qualifications.                            |
| Edit Succession Plan and Manage<br>Candidates             | Manages succession plan candidates.                                             |
| Edit Time Zone Overrides                                  | Allows users to edit time zone overrides for a worker.                          |
| Edit User Name                                            | Updates the user name associated with a person.                                 |
| Maintain Absence Records                                  | Allows workers to enter, update and delete their absence records.               |
| Manage Availability Patterns                              | Allows users to create, delete, and update availability patterns.               |
| Manage Cash Disbursements                                 | Allows administrator to dispense part of an accrual plan balance for payment.   |
| Manage Check-In Document                                  | Allows to create, view, edit and delete check-in document.                      |

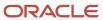

| Aggregate Privilege                                   | Description                                                                                        |
|-------------------------------------------------------|----------------------------------------------------------------------------------------------------|
| Manage Costing of Position in<br>Employment Processes | Allows user to manage costing at position level within employment processes.                       |
| Manage Development Goal by Manager                    | Manages development goals of subordinates.                                                         |
| Manage Direct Report                                  | Manages direct reports.                                                                            |
| Manage Donations                                      | Allows creation and viewing of absence donations.                                                  |
| Manage Eligible Jobs                                  | Allows managing of eligible jobs for relief in higher class.                                       |
| Manage Employee Payroll in Employment<br>Processes    | Allows user to manage employee's payroll within employment processes.                              |
| Manage HCM Person Note                                | Views and manages all types of HCM person notes                                                    |
| Manage Individual Compensation                        | Privilege to manage individual compensation awards for workers within the user's security profile. |
| Manage Learning Communities                           | Allows users to create learning communities.                                                       |
| Manage Learning Community Required Members            | Allows adding required members to a community.                                                     |
| Manage Learning Self-Service Tutorials                | Allows users to author tutorials.                                                                  |
| Manage Learning Self-Service Videos                   | Allows users to publish and edit videos.                                                           |
| Manage My Vacancies                                   | Allows management of vacancies that report to the logged in user.                                  |
| Manage Onboarding by Manager                          | Allows manager to manage the onboarding tasks.                                                     |
| Manage Performance Goal by Manager                    | Manages performance goals of subordinates.                                                         |
| Manage Person Documentation                           | Manages documents.                                                                                 |
| Manage Person Identifiers for External Applications   | Manages person identifiers for external applications.                                              |
| Manage Recommended Learning                           | Allows users to recommend learning and view recommendations received.                              |
| Manage Required Learning by Learner<br>Manager        | Allows managers to create and manage required assignments.                                         |

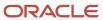

| Aggregate Privilege                                   | Description                                                                                                    |  |
|-------------------------------------------------------|----------------------------------------------------------------------------------------------------|--|
| Manage Salaries                                       | Privilege to manage off-cycle salary adjustments as a stand alone transaction or as part of a larger business process such as a promotion or transfer. |  |
| Manage Schedules and Exceptions<br>Assignment         | Manages the association of schedules to an assignment. This role is associated with the line manager or HR specialist.                                 |  |
| Manage Time Change Requests by Line<br>Manager        | Allows the line manager to see and approve time change requests data for workers.                                                                      |  |
| Manage User Roles                                     | Allows management of user roles assignments.                                                                                                    |  |
| Manage Vacancy                                        | Allows management of vacancies.                                                                                                    |  |
| Manage Voluntary Learning by Learner<br>Manager       | Allows managers to create and manage voluntary assignments.                                                                                            |  |
| Manage Work Patterns                                  | Allows users to create, edit and delete work patterns for a worker.                                                                                    |  |
| Manage Worker Checklist                               | Manages checklist definitions.                                                                                                    |  |
| Manage Worker Contract                                | Allows update of worker's employment contract details and add, update and delete of contract extensions.                                               |  |
| Manage Worker Information Sharing                     | Allows sharing of person information with internal and external recipients. Used in the non-responsi<br>UI.                                            |  |
| Manage Workforce Compensation Budgets by Line Manager | Manages compensation budgets by distributing and publishing budgets to lower manager.                                                                  |  |
| Moderate User Generated Learning                      | Allows access to moderate and approve self-service learning items.                                                                                     |  |
| Plan Absences by Manager                              | Allows managers to plan absences for their reports.                                                                                                    |  |
| Print Worker Portrait                                 | Grants access to the portrait maintenance duties for the portrait cards.                                                                               |  |
| Promote Worker                                        | Promotes persons.                                                                                                    |  |
| Promote Worker and Change Position by<br>Manager      | Allows managers to promote workers and change positions.                                                                                               |  |
| Record External Learning by Learner<br>Manager        | Allows to record external learning completion by learner manager                                                                                       |  |
| Report Manager Transaction Dashboard                  | Reports Manager Transaction Dashboard                                                                                                    |  |

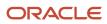

| Aggregate Privilege                                          | Description                                                                                                    |  |
|--------------------------------------------------------------|----------------------------------------------------------------------------------------------------|--|
| Report My Vacancies                                          | Allows reporting of vacancies that report to the logged in user.                                                                                                    |  |
| Request Feedback                                             | Allows to request feedback                                                                                                    |  |
| Request a Position Change                                    | Allows requesting a position change.                                                                                                    |  |
| Share Personal Data Access                                   | Allows sharing of access to personal data.                                                                                                    |  |
| Share Personal Information                                   | Allows sharing of personal information.                                                                                                    |  |
| Submit Absence Bid by Manager                                | Allows managers to submit absence bids.                                                                                                    |  |
| Submit a Payroll Flow                                        | Allows users to run scheduled processes that are included in payroll flows. When granting this aggregate privilege to a custom role you should also grant the Submit a Payroll Process or Report aggregate privilege. ORA_PAY_PROCESS_AND_REPORT_SUBMISSION_DUTY. |  |
| Terminate Employment                                         | Terminates work relationships or assignments.                                                                                                    |  |
| Transfer Worker                                              | Transfers persons.                                                                                                    |  |
| Transfer Worker and Change Position by<br>Manager            | Allows managers to transfer workers and change positions.                                                                                                    |  |
| Use REST Service - Absence Business<br>Titles List of Values | Allows users to call the GET method associated with the Absence Business Titles REST service.                                                                                                    |  |
| Use REST Service - Absence Types List of Values              | Allows users to call the GET method associated with the Absence Types REST service.                                                                                                    |  |
| Use REST Service - Development Goals<br>Read Only            | Allows users to call GET and describe methods with the Development Goals REST service.                                                                                                    |  |
| Use REST Service - Feedback Requests by<br>Worker or Manager | Allows the user to call the POST method associated with the Feedback Requests REST service.                                                                                                    |  |
| Use REST Service - Guided Journey<br>Responses               | Allows the user to call all methods associated with the Guided Journey Responses REST service.                                                                                                    |  |
| Use REST Service - Guided Journeys Read<br>Only              | Allows the user to call the GET method associated with the Guided Journeys REST service.                                                                                                    |  |
| Use REST Service - Journey Allocations                       | Allows the user to call all methods associated with the Journey Allocations REST Service.                                                                                                    |  |
| Use REST Service - Journey Categories<br>List of Values      | Allows the user to call the GET method associated with the Journey Categories List of Values REST Service.                                                                                                    |  |

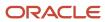

| Aggregate Privilege                                                 | Description                                                                                                    |
|---------------------------------------------------------------------|----------------------------------------------------------------------------------------------------|
| Use REST Service - Journey Scheduled<br>Allocations                 | Allows the user to call all methods associated with the Journey Scheduled Allocations REST Service.                                            |
| Use REST Service - Journey Task Library                             | Allows the user to call all methods associated with the Journey Task Library REST Service.                                                     |
| Use REST Service - Journeys                                         | Allows the user to call all methods associated with the Journeys REST Service.                                                                 |
| Use REST Service - Journeys Read Only                               | Allows the user to call the GET method associated with the Journeys REST Service.                                                              |
| Use REST Service - Legislative Data<br>Groups List of Values        | Allows the user to call the GET method associated with the Legislative Data Groups LOV REST Service.                                           |
| Use REST Service - Manager Connections<br>Read Only                 | Allows the user to call the GET method associated with the Manager Connections REST Service.                                                   |
| Use REST Service - Nudge Cards                                      | Allows the user to call all methods associated with the Nudge Cards REST service.                                                              |
| Use REST Service - Performance Goals List of Values                 | Allows the user to call the GET method associated with the Performance Goals List of Values REST Service.                                      |
| Use REST Service - Performance Goals<br>Read Only                   | Allows the user to call the GET method associated with the Performance Goals REST service.                                                     |
| Use REST Service - Person Reference Data<br>Lists of Values         | Allows the user to call the GET method associated with the person reference data lists of values REST services.                                |
| Use REST Service - Person Skills Searches                           | Allows the user to call the Person Skills Searches REST Services.                                                                              |
| Use REST Service - Public Workers Read<br>Only                      | Allows the user to call the GET method associated with the Public Workers REST Service.                                                        |
| Use REST Service - Representatives Read<br>Only                     | Allows the user to call the GET method associated with the Representatives REST Service.                                                       |
| Use REST Service - Salaries With Analytics<br>Read Only             | Allows the user to call the GET method associated with the worker salaries REST Service, that returns salary along with analytical attributes. |
| Use REST Service - Succession Org Chart<br>Read Only                | Allows the user to call the GET method associated with the Succession Org Chart REST Service.                                                  |
| Use REST Service - Talent Performance<br>Mass Evaluations           | Allows users to call all methods to get and update performance evaluations with the Talent Performance Mass Evaluations REST service.          |
| Use REST Service - Talent Performance<br>Mass Evaluations Read Only | Allows users to call GET methods to access performance evaluations with the Talent Performance Mass Evaluations REST service.                  |

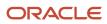

| Aggregate Privilege                                                     | Description                                                                                                    |
|-------------------------------------------------------------------------|----------------------------------------------------------------------------------------------------|
| Use REST Service - Talent Review<br>Managers List of Values             | Allows the user to call the GET method associated with the Talent Review Managers list of values REST Service.  |
| Use REST Service - Talent Skill<br>Assignments                          | Allows the user to call all methods associated with the Talent Skill Assignments REST Service.                  |
| Use REST Service - Talent Skill<br>Assignments Read Only                | Allows the user to call the GET method associated with the Talent Skill Assignments REST Service.               |
| Use REST Service - Talent Worker Check-<br>Ins                          | Allows users to call all methods with the Talent Worker Check-Ins REST service.                                 |
| Use REST Service - Talent Worker<br>Engagements by Manager Read Only    | Allows the user to call the GET method associated with the Talent Worker Engagements REST Service as a manager. |
| Use REST Service - Team Skills Searches                                 | Allows the user to call the Team Skills Searches REST Services.                                                 |
| Use REST Service - Time Card Entry<br>Details by Line Manager Read Only | Lets the line manager call the Time Card Entry Details REST Service.                                            |
| Use REST Service - Time Card Searches by Line Manager                   | Lets the line manager call the Time Card Searches REST Service.                                                 |
| Use REST Service - Time Cards by Line<br>Manager                        | Lets the line manager call the Time Cards REST Service.                                                         |
| Use REST Service - Worker Assignments<br>List of Values                 | Allows the user to call the GET method associated with the Assignments list of values REST Service.             |
| Use REST Service - Worker Journeys                                      | Allows the user to call all methods associated with the Worker Journeys REST Service.                           |
| Use REST Service - Workforce Structure<br>List of Values                | Allows the user to call the GET method associated with the Workforce Structure list of values REST Services.    |
| View Accrual Type Absence Plan Balance                                  | Allows workers to view balances of the accrual type absence plans.                                              |
| View Additional Assignment Info                                         | Allows viewing of additional assignment info.                                                                   |
| View Check-In Document                                                  | Allows to view check-in document.                                                                               |
| View Compensation Change Statement                                      | Allows workers to view compensation change statements after the workforce compensation cycle.                   |
| View Compensation Details for Worker                                    | Views compensation data for a worker.                                                                           |

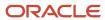

| Aggregate Privilege                                 | Description                                                                                                    |  |
|-----------------------------------------------------|----------------------------------------------------------------------------------------------------|--|
| View Compensation History                           | Provides access to view compensation history for workers within the users security profile.                                                                                      |  |
| View Costing of Position in Employment<br>Processes | Allows user to view costing at position level within employment processes.                                                                                                    |  |
| View Development Goal by Manager                    | View development goals of subordinates.                                                                                                    |  |
| View Employee Payroll in Employment<br>Processes    | Allows user to view employee's payroll within employment processes.                                                                                                    |  |
| View Employment Information Summary                 | Grants access to view a worker's employment information summary.                                                                                                    |  |
| View HCM Person Note                                | Views HCM person notes                                                                                                    |  |
| View Learner Contributions                          | Allows users to view a person's learning contributions.                                                                                                    |  |
| View Learning Communities                           | Allows users to view learning communities they are members of.                                                                                                    |  |
| View Market Composites Summary                      | Allows viewing of market composite summary.                                                                                                    |  |
| View Performance Summary                            | Allows viewing of workers performance summary information.                                                                                                    |  |
| View Portrait Availability Card                     | Grants access to the availability card in the portrait, which includes schedule, absence, and accrual information.                                                               |  |
| View Portrait Contact Card                          | Grants access to view the contact card in the portrait, which includes phone number, e-mail, other communication methods, work location information, manager, directs and peers. |  |
| View Portrait Employment Information<br>Card        | Grants access to view the employment card in the Portrait, which includes assignment and contract information. This role is associated with the line manager and HR specialist.  |  |
| View Portrait User Account Details Card             | Views the User Account Details card in the Person Gallery.                                                                                                    |  |
| View Positions                                      | Views positions in the user's position security profile.                                                                                                    |  |
| View Public Learning Communities                    | Allows users to view the learning communities a person is a member of.                                                                                                    |  |
| View Recommended Learning by Learner<br>Manager     | Allows managers to view recommendations received by people in their person security profile, and learning items recommended for people in their public person security profile.  |  |
| View Requested Feedback                             | Allows workers and line managers to view requested feedback                                                                                                    |  |
| View Required Learning by Learner<br>Manager        | Allows managers to view required learning assignments assigned to people in their person security profile.                                                                       |  |

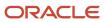

| Aggregate Privilege                                           | Description                                                                                                 |
|---------------------------------------------------------------|----------------------------------------------------------------------------------------------------|
| View Salary Data Only                                         | Views salary data embedded or used in non-compensation product pages or processes.                          |
| View Seniority Dates                                          | Allows viewing of seniority dates.                                                                          |
| View Succession Plan                                          | Views succession plans.                                                                                     |
| View Talent Ratings                                           | Grants access to view the talent ratings.                                                                   |
| View Team Schedule by Line Manager                            | Allows line manager to view team schedule.                                                                  |
| View Time Zone Overrides                                      | Allows users to view time zone overrides for a worker.                                                      |
| View Total Compensation Statement<br>Feedback by Line Manager | Allows viewing total compensation statement feedback survey by line manager.                                |
| View Voluntary Learning by Learner<br>Manager                 | Allows managers to view voluntary learning assignments assigned to people in their person security profile. |
| View Worker Assignment History Details                        | Allows viewing of worker's assignment history details.                                                      |
| View Worker Calendar by Manager                               | Allows managers to view a worker calendar.                                                                  |
| View Worker Contract                                          | Allows viewing of worker's employment contract details and contract extensions.                             |
| View Workforce Predictions as Line<br>Manager                 | Allows Line Manager to view worker predictions.                                                             |
| View Workforce Schedule by Line Manager                       | Allows line managers to view workforce schedules for the people in their management hierarchy.              |

### Privileges

This table lists privileges granted to duties of the Line Manager abstract role.

| Granted Role                         | Granted Role Description           | Privilege                            | Privilege Description                                                                     |
|--------------------------------------|------------------------------------|--------------------------------------|-------------------------------------------------------------------------------------------|
| Access Learning Common<br>Components | Access common learning components. | Access Learning Common<br>Components | Allows access to common components in learning self-service and administration work area. |

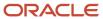

| Granted Role                  | Granted Role Description                                                  | Privilege                                                 | Privilege Description                                                                                                    |
|-------------------------------|---------------------------------------------------------------------------|-----------------------------------------------------------|----------------------------------------------------------------------------------------------------|
| Access Touchpoints by Manager | Allows managers to access touchpoints for the workers who report to them. | Access Touchpoints by Manager                             | Allows managers to access touchpoints for the workers who report to them.                                                    |
| Access Touchpoints by Manager | Allows managers to access touchpoints for the workers who report to them. | Use REST Service - Feedback<br>Templates List of Values   | Allows the user to call the GET method associated with the Feedback Templates List of Values REST service.                   |
| Access Touchpoints by Manager | Allows managers to access touchpoints for the workers who report to them. | Use REST Service - Feedback<br>Templates Read Only        | Allows the user to call the GET method associated with the Feedback Templates REST service.                                  |
| Access Touchpoints by Manager | Allows managers to access touchpoints for the workers who report to them. | Use REST Service - HCM Surveys<br>List of Values          | Allows the user to call the GET method associated with the HCM Surveys List of Values REST Service.                          |
| Access Touchpoints by Manager | Allows managers to access touchpoints for the workers who report to them. | Use REST Service - Nudges                                 | Allows the user to call all methods associated with the Nudges REST service.                                                 |
| Access Touchpoints by Manager | Allows managers to access touchpoints for the workers who report to them. | Use REST Service - Talent Check-In<br>Templates Read Only | Allows users to call GET and describe methods with the Talent Check-In Templates REST service.                               |
| Contingent Worker Addition    | Adds contingent workers.                                                  | Add Contingent Worker                                     | Allows addition of new contingent worker records.                                                                            |
| Contingent Worker Addition    | Adds contingent workers.                                                  | Create User                                               | Allows creation of users.                                                                                                    |
| Contingent Worker Addition    | Adds contingent workers.                                                  | Renew Placement                                           | Allows renewal of contingent-<br>worker placements.                                                                          |
| Employee Hire                 | Hires employees.                                                          | Create User                                               | Allows creation of users.                                                                                                    |
| Employee Hire                 | Hires employees.                                                          | Hire Employee                                             | Allows addition of new employee records.                                                                                     |
| Employee Hire                 | Hires employees.                                                          | Rehire Employee                                           | Allows rehire of employees.                                                                                                  |
| Expense Approval              | Approves expense reports of Oracle Fusion Expenses users.                 | Approve Expense Report                                    | Allows approval or rejection of expense reports, as well as requests for additional information about questionable expenses. |
| Expense Approval              | Approves expense reports of Oracle Fusion Expenses users.                 | Approve Travel Authorization or Cash Advance              | Allows approval or rejection of travel authorizations.                                                                       |

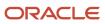

| Granted Role                 | Granted Role Description                                    | Privilege                                         | Privilege Description                                                            |
|------------------------------|-------------------------------------------------------------|---------------------------------------------------|----------------------------------------------------------------------------------|
| Goal Management Line Manager | Goal Management Line Manager - inherited by Line Manager    | Assign Development Goal to<br>Groups of Workers   | Allows assignment of development goals to groups of workers en masse.            |
| Goal Management Line Manager | Goal Management Line Manager -<br>inherited by Line Manager | Manage Development Goal                           | Allows management of development goals of direct reports.                        |
| Goal Management Line Manager | Goal Management Line Manager -<br>inherited by Line Manager | Manage Development Goal in Goal<br>Library        | Allows management of development goals in the goal library.                      |
| Goal Management Line Manager | Goal Management Line Manager -<br>inherited by Line Manager | Manage Development Goal of<br>Other Workers       | Allows management of development goals of other workers.                         |
| Goal Management Line Manager | Goal Management Line Manager - inherited by Line Manager    | Manage Performance Goal                           | Manage Worker Performance or<br>Development Goals                                |
| Goal Management Line Manager | Goal Management Line Manager - inherited by Line Manager    | Manage Performance Goals of<br>Others             | null                                                                             |
| Goal Management Line Manager | Goal Management Line Manager -<br>inherited by Line Manager | View Development Goal                             | Allows review of development goals and goal details.                             |
| Line Manager                 | Identifies the person as a line manager.                    | Absence Entry Using Calendar                      | Allows the button Schedule<br>Absence in the TIME work area to<br>be secured.    |
| Line Manager                 | Identifies the person as a line manager.                    | Access FUSE My Team Page                          | Allows access to the FUSE My<br>Team page.                                       |
| Line Manager                 | Identifies the person as a line manager.                    | Access FUSE Team Talent Page                      | Allows access to the FUSE Team<br>Talent page                                    |
| Line Manager                 | Identifies the person as a line manager.                    | Access HCM Celebrate Manager<br>Dashboard         | Allows accessing the manager dashboard for recognitions and awards.              |
| Line Manager                 | Identifies the person as a line manager.                    | Access HCM Common<br>Components                   | Allows access to HCM common components.                                          |
| Line Manager                 | Identifies the person as a line manager.                    | Access Learner Manager Self-<br>Service Work Area | Allows access to the My Team tab in the learning self-service work area.         |
| Line Manager                 | Identifies the person as a line manager.                    | Access Oracle Taleo Recruiting<br>Cloud Service   | Allows access to Oracle Taleo<br>Recruiting Cloud Service from<br>Oracle Fusion. |

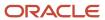

| Granted Role | Granted Role Description                 | Privilege                                       | Privilege Description                                                             |
|--------------|------------------------------------------|-------------------------------------------------|-----------------------------------------------------------------------------------|
| Line Manager | Identifies the person as a line manager. | Access Tap Application                          | Allows access to Tap application.                                                 |
| Line Manager | Identifies the person as a line manager. | Access Time Work Area                           | Allows access to the Time work area.                                              |
| Line Manager | Identifies the person as a line manager. | Add New Task for Worker                         | Allows the addition of new tasks to a worker.                                     |
| Line Manager | Identifies the person as a line manager. | Add Task for Worker from Task<br>Library        | Allows the addition of tasks to a worker from the task library.                   |
| Line Manager | Identifies the person as a line manager. | Align Performance Goals                         | Allows aligning of performance goals.                                             |
| Line Manager | Identifies the person as a line manager. | Allocate Checklist to Worker                    | Allows the allocation of checklists.                                              |
| Line Manager | Identifies the person as a line manager. | Analytical view of team's compliance violations | Analytical view of team's compliance violations                                   |
| Line Manager | Identifies the person as a line manager. | Analyze Team Compensation                       | Allows managers to analyze compa-ratio versus performance ratings for their team. |
| Line Manager | Identifies the person as a line manager. | Approve Individual Compensation<br>Award        | Review and approve proposed individual compensation awards.                       |
| Line Manager | Identifies the person as a line manager. | Approve Salary Updates                          | Review and approve proposed salary changes.                                       |
| Line Manager | Identifies the person as a line manager. | Assign Development Goals                        | Allows assigning of development goals to workers.                                 |
| Line Manager | Identifies the person as a line manager. | Assign Performance Goal to<br>Groups of Workers | Assign goals to groups of workers en masse                                        |
| Line Manager | Identifies the person as a line manager. | Assign Performance Goals                        | Allows performance goals to be assigned to other workers.                         |
| Line Manager | Identifies the person as a line manager. | Assign Workers Goals Mass<br>Process            | Assign Workers Goals Mass<br>Process                                              |
| Line Manager | Identifies the person as a line manager. | Award People                                    | Allows sending awards                                                             |

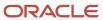

| Granted Role | Granted Role Description                 | Privilege                                        | Privilege Description                                                                                              |
|--------------|------------------------------------------|--------------------------------------------------|----------------------------------------------------------------------------------------------------|
| Line Manager | Identifies the person as a line manager. | Cancel Performance Goals                         | Allows performance goals to be cancelled.                                                                          |
| Line Manager | Identifies the person as a line manager. | Change Manager Mobile                            | Enables the change manager transaction in HCM Cloud Mobile                                                         |
| Line Manager | Identifies the person as a line manager. | Copy Development Goals                           | Allows copying of development goals.                                                                               |
| Line Manager | Identifies the person as a line manager. | Copy Performance Goals                           | Allows copying of performance goals.                                                                               |
| Line Manager | Identifies the person as a line manager. | Create Position Profile                          | Allows user to create position profiles.                                                                           |
| Line Manager | Identifies the person as a line manager. | Delete Development Goals                         | Allow development goals to be deleted.                                                                             |
| Line Manager | Identifies the person as a line manager. | Delete Performance Goals                         | Allow performance goals to be deleted.                                                                             |
| Line Manager | Identifies the person as a line manager. | Edit Access Certification Manager<br>Worksheet   | Allows user to edit the manager worksheet for a certification.                                                     |
| Line Manager | Identifies the person as a line manager. | Enable worker searches using effective dates     | Allows the user to perform searches on workers and assignments using effective dates.                              |
| Line Manager | Identifies the person as a line manager. | Extend Performance Goals                         | Allows performance goals to be extended to another goal plan.                                                      |
| Line Manager | Identifies the person as a line manager. | Manage Goal Management<br>Notifications          | Manage Goal Management<br>Notifications                                                                            |
| Line Manager | Identifies the person as a line manager. | Manage Learning Community<br>Members using OTBI  | Allows adding members to communities using OTBI analysis objects.                                                  |
| Line Manager | Identifies the person as a line manager. | Manage Learning Community<br>Required Learning   | Allows creation and management of required community assignments.                                                  |
| Line Manager | Identifies the person as a line manager. | Manage Outstanding Corporate<br>Card Transaction | Allows management of corporate card transactions for which payment has not been made to the corporate card issuer. |

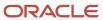

| Granted Role | Granted Role Description                 | Privilege                                         | Privilege Description                                                                      |
|--------------|------------------------------------------|---------------------------------------------------|--------------------------------------------------------------------------------------------|
| Line Manager | Identifies the person as a line manager. | Manage Performance Goal                           | Manage Worker Performance or<br>Development Goals                                          |
| Line Manager | Identifies the person as a line manager. | Manage Questionnaires                             | Allows creating, updating, and deleting of questionnaires.                                 |
| Line Manager | Identifies the person as a line manager. | Manage Questions                                  | Allows creating, updating, and deleting of questions that will be included in the library. |
| Line Manager | Identifies the person as a line manager. | Manage Salary Mobile                              | Enables the manage salary transaction in HCM Cloud Mobile                                  |
| Line Manager | Identifies the person as a line manager. | Manage Social Network<br>Connections              | Manage social connections                                                                  |
| Line Manager | Identifies the person as a line manager. | Manage Talent Review Content                      | Allows management of content used at the talent review meeting.                            |
| Line Manager | Identifies the person as a line manager. | Manage Team Compensation                          | Allows managers to view salary and compensation for their employees.                       |
| Line Manager | Identifies the person as a line manager. | Manage Team Compliance<br>Violations List View    | Manage and view team's compliance violations list view                                     |
| Line Manager | Identifies the person as a line manager. | Manage Team Reputation Scores<br>List View        | Manage and view team's reputation scores list view                                         |
| Line Manager | Identifies the person as a line manager. | Manage Team Reputation Tasks                      | Manage team reputation tasks                                                               |
| Line Manager | Identifies the person as a line manager. | Manager Suggest Mentorship<br>Relationships       | Suggest mentorship relationships                                                           |
| Line Manager | Identifies the person as a line manager. | Manager's View of Employee's<br>Reputation Scores | Manager's view of employee's reputation scores                                             |
| Line Manager | Identifies the person as a line manager. | Manager's View of Employee's<br>Social Roles      | Manager's view of employee's social roles                                                  |
| Line Manager | Identifies the person as a line manager. | Move Performance Goals                            | Allows performance goals to be moved to another goal plan.                                 |
| Line Manager | Identifies the person as a line manager. | New Person Work Area As Line<br>Manager           | Allows line managers to access the<br>New Person work area.                                |

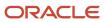

| Granted Role | Granted Role Description                 | Privilege                                                      | Privilege Description                                                                                              |
|--------------|------------------------------------------|----------------------------------------------------------------|----------------------------------------------------------------------------------------------------|
| Line Manager | Identifies the person as a line manager. | Perform Performance Evaluations<br>Mobile                      | Allows access to performance evaluations in HCM Cloud Mobile                                                       |
| Line Manager | Identifies the person as a line manager. | Promote Worker Mobile                                          | Enables the promote transaction in HCM Cloud Mobile                                                                |
| Line Manager | Identifies the person as a line manager. | Request a New Position                                         | Allows requesting a new position.                                                                                  |
| Line Manager | Identifies the person as a line manager. | Run Talent Profile Summary Report                              | Allows running of talent profile summary report.                                                                   |
| Line Manager | Identifies the person as a line manager. | Search and Review Skills                                       | Search and review skills                                                                                           |
| Line Manager | Identifies the person as a line manager. | Share Development Goals                                        | Allows development goals to be shared with other workers.                                                          |
| Line Manager | Identifies the person as a line manager. | Share Performance Goals                                        | Allows performance goals to be shared with other workers.                                                          |
| Line Manager | Identifies the person as a line manager. | Use Assignment Status Type<br>Service                          | Allows the Assignment Status Type<br>Service to be called                                                          |
| Line Manager | Identifies the person as a line manager. | Use Position lookup Service                                    | Allows use of the position lookup service.                                                                         |
| Line Manager | Identifies the person as a line manager. | Use REST Service - Collective<br>Agreements List of Values     | Allows the user to call the GET method associated with the Collective Agreements list of values REST Service.      |
| Line Manager | Identifies the person as a line manager. | Use REST Service - Content Items<br>List of Values             | Allows the user to call the GET method associated with the Content Items list of values REST Service.              |
| Line Manager | Identifies the person as a line manager. | Use REST Service - Individual<br>Compensation Lists of Values  | Allows the user to call the GET method associated with the Individual Compensation list of values REST Services.   |
| Line Manager | Identifies the person as a line manager. | Use REST Service - Job Requisition<br>Templates List of Values | Allows the user to call the GET method associated with the job requisition template lists of values REST Services. |

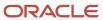

| Granted Role                                      | Granted Role Description                                                                                                  | Privilege                                             | Privilege Description                                                                                     |
|---------------------------------------------------|----------------------------------------------------------------------------------------------------|-------------------------------------------------------|----------------------------------------------------------------------------------------------------|
| Line Manager                                      | Identifies the person as a line manager.                                                                                  | Use REST Service - Model Profiles<br>List of Values   | Allows the user to call the GET method associated with the Model Profiles list of values REST Service.    |
| Line Manager                                      | Identifies the person as a line manager.                                                                                  | Use REST Service - Salary Bases<br>List of Values     | Allows the user to call the GET method associated with the Salary Bases list of values REST Service.      |
| Line Manager                                      | Identifies the person as a line manager.                                                                                  | Use REST Service - Scheduling<br>Lists of Values      | Allows the user to call the GET method associated with the Scheduling lists of values REST services.      |
| Line Manager                                      | Identifies the person as a line manager.                                                                                  | Use REST Service - Users and Roles<br>Lists of Values | Allows the user to call the GET method associated with the Users and Roles lists of values REST Services. |
| Line Manager                                      | Identifies the person as a line manager.                                                                                  | View Calendar by Line Manager                         | Allows line manager to view worker calendar.                                                              |
| Line Manager                                      | Identifies the person as a line manager.                                                                                  | View Career Overview by Manager                       | Allows managers to access to Career Overview page.                                                        |
| Line Manager                                      | Identifies the person as a line manager.                                                                                  | View Employee Social Connections                      | View employee social connections                                                                          |
| Line Manager                                      | Identifies the person as a line manager.                                                                                  | View Notification Details                             | Allows product specific notification details.                                                             |
| Line Manager                                      | Identifies the person as a line manager.                                                                                  | View Performance Overview by<br>Manager               | Allows managers to access the<br>Performance Overview page.                                               |
| Line Manager                                      | Identifies the person as a line manager.                                                                                  | View Team Compliance Outlier<br>Reports               | View team's compliance outlier reports                                                                    |
| Line Manager                                      | Identifies the person as a line manager.                                                                                  | View Team Reputation Outlier<br>Reports               | View team's reputation outlier reports                                                                    |
| Line Manager                                      | Identifies the person as a line manager.                                                                                  | View Team Reputation Scores<br>Analytic View          | Analytical view of team's reputation scores                                                               |
| Line Manager Workforce<br>Compensation Management | Manages workforce compensation by allocating compensation, rating performance, and promoting workers on a periodic basis. | Allocate Compensation Person<br>Rate by Line Manager  | Allows allocating compensation during a periodic compensation cycle.                                      |

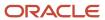

| Granted Role                                      | Granted Role Description                                                                                                    | Privilege                                                                   | Privilege Description                                                                                                    |
|---------------------------------------------------|----------------------------------------------------------------------------------------------------|-----------------------------------------------------------------------------|----------------------------------------------------------------------------------------------------|
| Line Manager Workforce<br>Compensation Management | Manages workforce compensation by allocating compensation, rating performance, and promoting workers on a periodic basis.          | Approve and Submit<br>Compensation Allocation by Line<br>Manager            | Allows approving and submitting compensation proposals made during a periodic compensation cycle.                                                                                  |
| Line Manager Workforce<br>Compensation Management | Manages workforce compensation by allocating compensation, rating performance, and promoting workers on a periodic basis.          | Assign Compensation Performance<br>Rating by Line Manager                   | Allows rating worker performance during a periodic compensation cycle.                                                                                                    |
| Line Manager Workforce<br>Compensation Management | Manages workforce compensation by allocating compensation, rating performance, and promoting workers on a periodic basis.          | Award Compensation Promotion by Line Manager                                | Allows promotion of workers during a periodic compensation cycle by changing their job, grade, or position.                                                                        |
| Line Manager Workforce<br>Compensation Management | Manages workforce compensation by allocating compensation, rating performance, and promoting workers on a periodic basis.          | Create Compensation Distribution<br>Model for Allocation by Line<br>Manager | Allows creation of models to automatically allocate worker allocations, budget amounts, or defined targets.                                                                        |
| Line Manager Workforce<br>Compensation Management | Manages workforce compensation by allocating compensation, rating performance, and promoting workers on a periodic basis.          | Export Compensation Allocation<br>Details to Spreadsheet by Line<br>Manager | Allows exporting worksheet data and importing allocations, promotions, and performance ratings.                                                                                    |
| Line Manager Workforce<br>Compensation Management | Manages workforce compensation by allocating compensation, rating performance, and promoting workers on a periodic basis.          | Generate Compensation Allocation<br>Statements by Line Manager              | Allows generation of compensation change statements to communicate compensation awards, promotions, and performance ratings given to workers during a periodic compensation cycle. |
| Line Manager Workforce<br>Compensation Management | Manages workforce compensation by allocating compensation, rating performance, and promoting workers on a periodic basis.          | Print Performance Document                                                  | Allows printing of performance documents                                                                                                    |
| Line Manager Workforce<br>Compensation Management | Manages workforce compensation<br>by allocating compensation, rating<br>performance, and promoting<br>workers on a periodic basis. | Run Group Compensation Line<br>Manager Reports by Line Manager              | Allows viewing online reports to analyze the current status or results of a periodic compensation cycle.                                                                           |
| Line Manager Workforce<br>Compensation Management | Manages workforce compensation by allocating compensation, rating performance, and promoting workers on a periodic basis.          | View Worker Performance<br>Management Document                              | Allows viewing of performance documents.                                                                                                    |
| Manage Contextual Journey by<br>Manager           | Allows managers to access and manage worker contextual journeys.                                                                   | Use REST Service - Questionnaire<br>Instructions Read Only                  | Allows access to the GET method associated with the Questionnaire Instructions REST Service.                                                                                       |

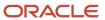

| Granted Role                         | Granted Role Description                                                                                | Privilege                                                  | Privilege Description                                                                                                    |
|--------------------------------------|----------------------------------------------------------------------------------------------------|------------------------------------------------------------|----------------------------------------------------------------------------------------------------|
| Manage Journey By Manager            | Allows managers to access and manage worker journeys.                                                   | Explore Journeys                                           | Allows exploration of journeys.                                                                                                    |
| Manage Journey By Manager            | Allows managers to access and manage worker journeys.                                                   | Manage Personal Journey                                    | Allows users to create and manage journeys.                                                                                                |
| Manage Journey By Manager            | Allows managers to access and manage worker journeys.                                                   | Manage Worker Journey By<br>Manager                        | Allows managers to access and manage worker journeys.                                                                                      |
| Manage Journey By Manager            | Allows managers to access and manage worker journeys.                                                   | Use REST Service - Questionnaire<br>Instructions Read Only | Allows access to the GET method associated with the Questionnaire Instructions REST Service.                                               |
| Manage Journey By Manager            | Allows managers to access and manage worker journeys.                                                   | Use REST Service - Worker Journey<br>Tasks                 | Allows the user to call all methods<br>associated with the Worker<br>Journey Tasks REST Service.                                           |
| Manage Journey By Manager            | Allows managers to access and manage worker journeys.                                                   | Use REST Service - Worker Journey<br>Tasks Read Only       | Allows the user to call the GET method associated with the Workers Journey Tasks REST Service, to retrieve journey tasks assigned to them. |
| Manage Journey By Manager            | Allows managers to access and manage worker journeys.                                                   | View Global Journeys                                       | Allows users to view global journeys. Viewing of personal journeys is not restricted by this privilege.                                    |
| Manage Journey By Manager            | Allows managers to access and manage worker journeys.                                                   | View Journey Activity                                      | Allows viewing of journey activities.                                                                                                    |
| Manage Offline Learning              | Allows download and management<br>of learning item content on mobile<br>device in learning self-service | Manage Offline Learning                                    | Allows download and management<br>of learning item content on mobile<br>device in learning self-service                                    |
| Manage Survey by Manager             | Allows managers to access and manage their own surveys.                                                 | Manage Survey by Manager                                   | Allows managers to access and manage their own surveys.                                                                                    |
| Manage Survey by Manager             | Allows managers to access and manage their own surveys.                                                 | Use REST Service - Content Items<br>List of Values         | Allows the user to call the GET method associated with the Content Items list of values REST Service.                                      |
| Manage Talent Pool                   | Allows to view, edit talent pools and add workers to the Talent Pools.                                  | Manage Talent Pool                                         | Allows to view, edit talent pools and add workers to the Talent Pools.                                                                     |
| Manage Time Cards by Line<br>Manager | Manages time cards that need to be adjusted or submitted for                                            | Manage Time Cards by Line<br>Manager                       | Allows the line manager to create, edit, delete, and approve time cards for workers.                                                       |

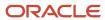

| Granted Role                                      | Granted Role Description                                                                                              | Privilege                                                                   | Privilege Description                                                                                                    |
|---------------------------------------------------|----------------------------------------------------------------------------------------------------|-----------------------------------------------------------------------------|----------------------------------------------------------------------------------------------------|
|                                                   | processing, when a worker cannot access their time card.                                                              |                                                                             |                                                                                                    |
| Manage Time Cards by Line<br>Manager              | Manages time cards that need to be adjusted or submitted for processing, when a worker cannot access their time card. | Use REST Service - Time Card Field<br>Values Read Only                      | Lets the person call the Time Card<br>Field Values REST Service.                                                                     |
| Manage User Account                               | Manages user roles.                                                                                                   | Copy Personal Data to LDAP                                                  | Allows copy of worker personal data to LDAP                                                                                          |
| Manage User Account                               | Manages user roles.                                                                                                   | Manage User Account                                                         | Allows access to Manage User<br>Account.                                                                                             |
| Manage User Account                               | Manages user roles.                                                                                                   | Manage User Account and My<br>Account                                       | Allows access to the page components that are common to My Account and Manage User Account.                                          |
| Manage User Account                               | Manages user roles.                                                                                                   | Reset Password                                                              | Allows reset password links to be emailed to users.                                                                                  |
| Mass Evaluate Performance<br>Documents by Manager | Allows mass manager evaluation of performance documents.                                                              | Mass Evaluate Performance<br>Documents by Manager                           | Allows mass evaluations of performance documents by managers                                                                         |
| Mass Evaluate Performance<br>Documents by Manager | Allows mass manager evaluation of performance documents.                                                              | Use REST Service - Performance<br>Template Document Names List of<br>Values | Allows the user to call the GET<br>method associated with the<br>Performance Template Document<br>Names List of Values REST service. |
| Mass Evaluate Performance<br>Documents by Manager | Allows mass manager evaluation of performance documents.                                                              | Use REST Service - Review Periods<br>List of Values                         | Allows the user to call the GET method associated with the Review Periods List of Values REST Service.                               |
| Nonworker Addition                                | Adds nonworkers.                                                                                                    | Create Person Nonworker                                                     | Allows addition of new nonworker records.                                                                                            |
| Nonworker Addition                                | Adds nonworkers.                                                                                                    | Create User                                                                 | Allows creation of users.                                                                                                    |
| Pending Worker Addition and Hire                  | Adds and hires pending workers.                                                                                       | Add Worker Pending Hire                                                     | Allows addition of new pending-<br>worker records.                                                                                   |
| Pending Worker Addition and Hire                  | Adds and hires pending workers.                                                                                       | Correct Oracle Taleo Recruiting<br>Candidate Import Errors                  | Allows correction of errors found during pending workers import.                                                                     |
| Pending Worker Addition and Hire                  | Adds and hires pending workers.                                                                                       | Edit Pending Worker                                                         | Allows users to correct pending-<br>worker records.                                                                                  |

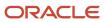

| Granted Role                           | Granted Role Description                                 | Privilege                                                | Privilege Description                                                                                          |
|----------------------------------------|----------------------------------------------------------|----------------------------------------------------------|----------------------------------------------------------------------------------------------------|
| Pending Worker Addition and Hire       | Adds and hires pending workers.                          | Hire Pending Worker                                      | Allows hire or placement of pending workers.                                                                   |
| Performance Management Line<br>Manager | Views performance documents from line manager dashboard. | Approve Worker Performance<br>Document                   | Allows approving of performance documents.                                                                     |
| Performance Management Line<br>Manager | Views performance documents from line manager dashboard. | Cancel Worker Performance<br>Document by Manager         | Allows canceling performance documents by managers.                                                            |
| Performance Management Line<br>Manager | Views performance documents from line manager dashboard. | Change Participant Due Date by<br>Manager                | Allows a manager to change the due date for a participant to provide feedback in a 360 performance evaluation. |
| Performance Management Line<br>Manager | Views performance documents from line manager dashboard. | Complete Worker Performance<br>Document by Manager       | Allows completion of worker performance documents by managers.                                                 |
| Performance Management Line<br>Manager | Views performance documents from line manager dashboard. | Create Performance Document by<br>Manager                | Allows creation of performance documents by managers.                                                          |
| Performance Management Line<br>Manager | Views performance documents from line manager dashboard. | Delete Worker Performance<br>Document by Manager         | Allows deletion of worker performance documents by managers.                                                   |
| Performance Management Line<br>Manager | Views performance documents from line manager dashboard. | Print Performance Document                               | Allows printing of performance documents                                                                       |
| Performance Management Line<br>Manager | Views performance documents from line manager dashboard. | Reopen Performance Document by<br>Manager                | Allows reopening performance documents by managers.                                                            |
| Performance Management Line<br>Manager | Views performance documents from line manager dashboard. | Reset Worker Performance<br>Evaluation Status by Manager | Allows resetting of the performance evaluation status by managers so that the evaluation can continue.         |
| Performance Management Line<br>Manager | Views performance documents from line manager dashboard. | Restore Performance Document by<br>Manager               | Allows restoring canceled performance documents by managers so evaluations can continue.                       |
| Performance Management Line<br>Manager | Views performance documents from line manager dashboard. | Select Feedback Participants                             | Allows selection of feedback participants.                                                                     |
| Performance Management Line<br>Manager | Views performance documents from line manager dashboard. | Track Participant Feedback Status                        | Allows tracking of participant feedback status.                                                                |

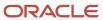

| Granted Role                                                | Granted Role Description                                                                                                    | Privilege                                                       | Privilege Description                                                                                          |
|-------------------------------------------------------------|----------------------------------------------------------------------------------------------------|-----------------------------------------------------------------|----------------------------------------------------------------------------------------------------|
| Performance Management Line<br>Manager                      | Views performance documents from line manager dashboard.                                                                                                    | Transfer Performance Document<br>by Manager                     | Allows transferring performance documents by managers from one manager to another.                             |
| Performance Management Line<br>Manager                      | Views performance documents from line manager dashboard.                                                                                                    | View Performance Information on<br>Manager Dashboard            | Allows viewing of performance information on the manager dashboard.                                            |
| Performance Management Line<br>Manager                      | Views performance documents from line manager dashboard.                                                                                                    | View Performance Information on<br>Worker Dashboard for Manager | Allows viewing of performance information on worker dashboard for manager.                                     |
| Performance Management Line<br>Manager                      | Views performance documents from line manager dashboard.                                                                                                    | View Performance and Potential                                  | Allows viewing of performance and potential data.                                                              |
| Use REST Service - HR Document<br>Types List of Values      | Allows the user to call the GET method associated with the HR document types list of values REST service. Use this duty role when granting manage access to person documentation data. | Use REST Service - HR Document<br>Types List of Values          | Allows the user to call the GET method associated with the HR document types list of values REST service.      |
| Use REST Service - Succession<br>Management Lists of Values | Allows the user to call the GET method associated with the Succession Management list of values REST Services.                                                                         | Use REST Service - Succession<br>Management Lists of Values     | Allows the user to call the GET method associated with the Succession Management list of values REST Services. |
| Use REST Service - Workers List of<br>Values                | Allows the user to call the GET method associated with the Workers list of values REST Service.                                                                                        | Use REST Service - Workers List of<br>Values                    | Allows the user to call the GET<br>method associated with the<br>Workers list of values REST Service           |
| View Succession Org Chart by<br>Manager                     | Allows a manager to view the succession org chart.                                                                                                    | Use REST Service - Workers List of<br>Values                    | Allows the user to call the GET<br>method associated with the<br>Workers list of values REST Service           |
| View Succession Org Chart by<br>Manager                     | Allows a manager to view the succession org chart.                                                                                                    | View Succession Org Chart                                       | Allows viewing of the succession org chart.                                                                    |
| View Team Skills as Manager                                 | Allows a manager to view team skills.                                                                                                    | View Team Skills as Manager                                     | Allows a manager to view team skills.                                                                          |
| Workforce Model Plan Line<br>Manager                        | Manages workforce model plans, including creating and editing the plans.                                                                                                    | Manage Workforce Model Plan as<br>Line Manager                  | Allows the management of workforce model plans.                                                                |
| Workforce Profile Line Manager                              | Performs workforce profile duties as a line manager.                                                                                                    | Define Talent Profile                                           | Allows definition of talent profile.                                                                           |
| Workforce Profile Line Manager                              | Performs workforce profile duties as a line manager.                                                                                                    | Define Talent Profile Item                                      | Allows definition of talent profile item.                                                                      |

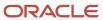

| Granted Role                   | Granted Role Description                             | Privilege                    | Privilege Description                                                                 |
|--------------------------------|------------------------------------------------------|------------------------------|---------------------------------------------------------------------------------------|
|                                |                                                      |                              |                                                                                       |
| Workforce Profile Line Manager | Performs workforce profile duties as a line manager. | Manage Careers of Interest   | Allows management of the careers of interest for a worker.                            |
| Workforce Profile Line Manager | Performs workforce profile duties as a line manager. | Manage Person Talent Profile | Allows management of talent profile for a person.                                     |
| Workforce Profile Line Manager | Performs workforce profile duties as a line manager. | Match Talent Profile         | Allows access to perform best fit analysis.                                           |
| Workforce Profile Line Manager | Performs workforce profile duties as a line manager. | Update Talent Profile Item   | Allows update to talent profile items.                                                |
| Workforce Profile Line Manager | Performs workforce profile duties as a line manager. | View Talent Profile          | Allows management of profile task flows that are common to model and person profiles. |

## **Data Security Policies**

This table lists data security policies and their enforcement across analytics application for the Line Manager abstract role.

| Business Object                 | Policy Description                                                                                        | Policy Store Implementation                                                                                              |
|---------------------------------|----------------------------------------------------------------------------------------------------|----------------------------------------------------------------------------------------------------|
| Absence Type                    | A Line Manager can choose absence types for subordinates in their person and assignment security profile  | Role: Maintain Absence Records  Privilege: Choose Absence Types (Data)  Resource: Absence Type                           |
| Absence Type                    | A Line Manager can choose absence types for subordinates in their person and assignment security profile  | Role: Submit Absence Bid by Manager Privilege: Choose Absence Types (Data) Resource: Absence Type                        |
| Absence Type                    | A Line Manager can choose absence types for subordinates in their person and assignment security profile  | Role: Use REST Service - Absence Types List of<br>Values  Privilege: Choose Absence Types (Data)  Resource: Absence Type |
| Application Reference Territory | A Line Manager can choose application reference territory for countries in their country security profile | Role: Line Manager  Privilege: Choose Application Reference Territory (Data)                                             |

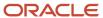

| Business Object      | Policy Description                                                                           | Policy Store Implementation                                                                                                    |
|----------------------|----------------------------------------------------------------------------------------------|----------------------------------------------------------------------------------------------------|
|                      |                                                                                              | Resource: Application Reference Territory                                                                                             |
| Applied Cash Advance | A Line Manager can view applied cash advance for the employees for whom they are responsible | Role: Line Manager Privilege: View Employee Expense (Data) Resource: Applied Cash Advance                                             |
| Assignment Grade     | A Line Manager can choose assignment grade for all grades in the enterprise                  | Role: Line Manager  Privilege: Choose Assignment Grade (Data)  Resource: Assignment Grade                                             |
| Assignment Grade     | A Line Manager can choose assignment grade for all grades in the enterprise                  | Role: Use REST Service - Workforce Structure<br>List of Values  Privilege: Choose Assignment Grade (Data)  Resource: Assignment Grade |
| Assignment Grade     | A Line Manager can report assignment grade for all grades in the enterprise                  | Role: Absence Management Transaction<br>Analysis Privilege: Report Assignment Grade (Data) Resource: Assignment Grade                 |
| Assignment Grade     | A Line Manager can report assignment grade for all grades in the enterprise                  | Role: Availability Patterns Transaction Analysis Privilege: Report Assignment Grade (Data) Resource: Assignment Grade                 |
| Assignment Grade     | A Line Manager can report assignment grade for all grades in the enterprise                  | Role: Career Development Transaction Analysis Privilege: Report Assignment Grade (Data) Resource: Assignment Grade                    |
| Assignment Grade     | A Line Manager can report assignment grade for all grades in the enterprise                  | Role: Compensation Transaction Analysis Privilege: Report Assignment Grade (Data) Resource: Assignment Grade                          |
| Assignment Grade     | A Line Manager can report assignment grade for all grades in the enterprise                  | Role: Goal Management Transaction Analysis Privilege: Report Assignment Grade (Data) Resource: Assignment Grade                       |

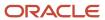

| Business Object         | Policy Description                                                                 | Policy Store Implementation                                                                                                    |
|-------------------------|------------------------------------------------------------------------------------|----------------------------------------------------------------------------------------------------|
| Assignment Grade        | A Line Manager can report assignment grade for all grades in the enterprise        | Role: Individual Compensation Transaction<br>Analysis  Privilege: Report Assignment Grade (Data)  Resource: Assignment Grade             |
| Assignment Grade        | A Line Manager can report assignment grade for all grades in the enterprise        | Role: Performance Management Transaction<br>Analysis  Privilege: Report Assignment Grade (Data)  Resource: Assignment Grade              |
| Assignment Grade        | A Line Manager can report assignment grade for all grades in the enterprise        | Role: Time and Labor Transaction Analysis  Privilege: Report Assignment Grade (Data)  Resource: Assignment Grade                         |
| Assignment Grade        | A Line Manager can report assignment grade for all grades in the enterprise        | Role: Vacancy Transaction Analysis  Privilege: Report Assignment Grade (Data)  Resource: Assignment Grade                                |
| Assignment Grade        | A Line Manager can report assignment grade for all grades in the enterprise        | Role: Workforce Assignment Salary Transaction<br>Analysis  Privilege: Report Assignment Grade (Data)  Resource: Assignment Grade         |
| Assignment Grade        | A Line Manager can report assignment grade for all grades in the enterprise        | Role: Workforce Transaction Analysis  Privilege: Report Assignment Grade (Data)  Resource: Assignment Grade                              |
| Assignment Grade Ladder | A Line Manager can report assignment grade ladder for all grades in the enterprise | Role: Absence Management Transaction<br>Analysis  Privilege: Report Assignment Grade Ladder<br>(Data)  Resource: Assignment Grade Ladder |
| Assignment Grade Ladder | A Line Manager can report assignment grade ladder for all grades in the enterprise | Role: Availability Patterns Transaction Analysis  Privilege: Report Assignment Grade Ladder (Data)  Resource: Assignment Grade Ladder    |

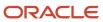

| Business Object         | Policy Description                                                                 | Policy Store Implementation                                                                                                    |
|-------------------------|------------------------------------------------------------------------------------|----------------------------------------------------------------------------------------------------|
| Assignment Grade Ladder | A Line Manager can report assignment grade ladder for all grades in the enterprise | Role: Compensation Transaction Analysis  Privilege: Report Assignment Grade Ladder (Data)  Resource: Assignment Grade Ladder                      |
| Assignment Grade Ladder | A Line Manager can report assignment grade ladder for all grades in the enterprise | Role: Individual Compensation Transaction<br>Analysis  Privilege: Report Assignment Grade Ladder<br>(Data)  Resource: Assignment Grade Ladder     |
| Assignment Grade Ladder | A Line Manager can report assignment grade ladder for all grades in the enterprise | Role: Vacancy Transaction Analysis  Privilege: Report Assignment Grade Ladder (Data)  Resource: Assignment Grade Ladder                           |
| Assignment Grade Ladder | A Line Manager can report assignment grade ladder for all grades in the enterprise | Role: Workforce Assignment Salary Transaction<br>Analysis  Privilege: Report Assignment Grade Ladder<br>(Data)  Resource: Assignment Grade Ladder |
| Assignment Grade Ladder | A Line Manager can report assignment grade ladder for all grades in the enterprise | Role: Workforce Transaction Analysis  Privilege: Report Assignment Grade Ladder (Data)  Resource: Assignment Grade Ladder                         |
| Assignment Grade Rate   | A Line Manager can report assignment grade rate for all grades in the enterprise   | Role: Absence Management Transaction<br>Analysis Privilege: Report Assignment Grade Rate (Data) Resource: Assignment Grade Rate                   |
| Assignment Grade Rate   | A Line Manager can report assignment grade rate for all grades in the enterprise   | Role: Availability Patterns Transaction Analysis Privilege: Report Assignment Grade Rate (Data) Resource: Assignment Grade Rate                   |
| Assignment Grade Rate   | A Line Manager can report assignment grade rate for all grades in the enterprise   | Role: Compensation Transaction Analysis  Privilege: Report Assignment Grade Rate (Data)  Resource: Assignment Grade Rate                          |

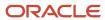

| Business Object       | Policy Description                                                                                             | Policy Store Implementation                                                                                                    |
|-----------------------|----------------------------------------------------------------------------------------------------|----------------------------------------------------------------------------------------------------|
| Assignment Grade Rate | A Line Manager can report assignment grade rate for all grades in the enterprise                               | Role: Individual Compensation Transaction<br>Analysis Privilege: Report Assignment Grade Rate (Data) Resource: Assignment Grade Rate                |
| Assignment Grade Rate | A Line Manager can report assignment grade rate for all grades in the enterprise                               | Role: Vacancy Transaction Analysis  Privilege: Report Assignment Grade Rate (Data)  Resource: Assignment Grade Rate                                 |
| Assignment Grade Rate | A Line Manager can report assignment grade rate for all grades in the enterprise                               | Role: Workforce Assignment Salary Transaction<br>Analysis Privilege: Report Assignment Grade Rate (Data) Resource: Assignment Grade Rate            |
| Assignment Grade Rate | A Line Manager can report assignment grade rate for all grades in the enterprise                               | Role: Workforce Transaction Analysis  Privilege: Report Assignment Grade Rate (Data)  Resource: Assignment Grade Rate                               |
| Business Unit         | A Line Manager can choose business unit for business units in their organization security profile              | Role: Line Manager  Privilege: Choose Business Unit Organization (Data)  Resource: Business Unit                                                    |
| Business Unit         | A Line Manager can choose business unit organization for business units in their organization security profile | Role: Use REST Service - Workforce Structure<br>List of Values<br>Privilege: Choose Business Unit Organization<br>(Data)<br>Resource: Business Unit |
| Cash Advance          | A Line Manager can view cash advance for the employees for whom they are responsible                           | Role: Line Manager Privilege: View Employee Expense (Data) Resource: Cash Advance                                                                   |
| Check In Document     | A Line Manager can create check-in document for people in their person and assignment security profile         | Role: Use REST Service - Talent Worker Check-<br>Ins Privilege: Create Check-In Document (Data) Resource: Check In Document                         |

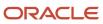

| Business Object         | Policy Description                                                                                                    | Policy Store Implementation                                                                                                 |
|-------------------------|----------------------------------------------------------------------------------------------------|----------------------------------------------------------------------------------------------------|
| Check In Document       | A Line Manager can manage check-in document for subordinates in their person and assignment security profile                                                                                     | Role: Manage Check-In Document Privilege: Manage Check-In Document (Data) Resource: Check In Document                       |
| Check In Document       | A Line Manager can report check-in document for people and assignments in their person and assignment security profile                                                                           | Role: Performance Management Transaction<br>Analysis Privilege: Report Check-In Document (Data) Resource: Check In Document |
| Check In Document       | A Line Manager can view check-in document for people in their person and assignment security profile                                                                                             | Role: Use REST Service - Talent Worker Check-<br>Ins Privilege: View Check-In Document (Data) Resource: Check In Document   |
| Check In Document       | A Line Manager can view check-in document for people in their person and assignment security profile                                                                                             | Role: View Check-In Document Privilege: View Check-In Document (Data) Resource: Check In Document                           |
| Checklist Role Maps     | A Line Manager can view journey template for others for journey templates which allow them to view assigned journeys for persons and assignments in their person and assignment security profile | Role: Manage Worker Checklist  Privilege: View Journey Template for Others (Data)  Resource: Checklist Role Maps            |
| Checklist Role Maps     | A Line Manager can view journey template for others for journey templates which allow them to view assigned journeys for persons and assignments in their person and assignment security profile | Role: Use REST Service - Worker Journeys  Privilege: View Journey Template for Others (Data)  Resource: Checklist Role Maps |
| Checklist Role Maps     | A Line Manager can view journey template for self for journey templates which allow them to view their own assigned journeys                                                                     | Role: Manage Worker Checklist  Privilege: View Journey Template for Self (Data)  Resource: Checklist Role Maps              |
| Checklist Role Maps     | A Line Manager can view journey template for self for journey templates which allow them to view their own assigned journeys                                                                     | Role: Use REST Service - Worker Journeys Privilege: View Journey Template for Self (Data) Resource: Checklist Role Maps     |
| Compensation Allocation | A Line Manager can allocate compensation person rate by line manager for subordinates in their person and assignment security profile                                                            | Role: Line Manager Workforce Compensation<br>Management                                                                     |

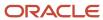

| <b>Business Object</b>         | Policy Description                                                                                                    | Policy Store Implementation                                                                                                    |
|--------------------------------|----------------------------------------------------------------------------------------------------|----------------------------------------------------------------------------------------------------|
|                                |                                                                                                    | Privilege: Allocate Compensation Person Rate<br>by Line Manager (Data)<br>Resource: Compensation Allocation                                                                 |
| Compensation Allocation        | A Line Manager can approve and submit compensation allocation by line manager for subordinates in their person and assignment security profile                                              | Role: Line Manager Workforce Compensation<br>Management  Privilege: Approve and Submit Compensation<br>Allocation by Line Manager (Data)  Resource: Compensation Allocation |
| Compensation Allocation        | A Line Manager can report compensation allocation for subordinates in their person and assignment security profile                                                                          | Role: Compensation Transaction Analysis  Privilege: Report Compensation Allocation (Data)  Resource: Compensation Allocation                                                |
| Compensation Allocation        | A Line Manager can view compensation change statement for subordinates in their person and assignment security profile                                                                      | Role: View Compensation Change Statement Privilege: View Compensation Change Statement (Data) Resource: Compensation Allocation                                             |
| Compensation History           | A Line Manager can view compensation history for subordinates in their person and assignment security profile                                                                               | Role: View Compensation History  Privilege: View Compensation History (Data)  Resource: Compensation History                                                                |
| Compensation Market Composites | A Line Manager can view market composites for subordinates in their person and assignment security profile                                                                                  | Role: View Market Composites Summary Privilege: View Market Composites (Data) Resource: Compensation Market Composites                                                      |
| Compensation Note              | A Line Manager can manage compensation note for public compensation notes for subordinates in their person and assignment security profile and for private compensation notes that they own | Role: Line Manager Workforce Compensation<br>Management  Privilege: Manage Compensation Note (Data)  Resource: Compensation Note                                            |
| Compensation Promotion         | A Line Manager can award compensation promotion by line manager for subordinates in their person and assignment security profile                                                            | Role: Line Manager Workforce Compensation<br>Management  Privilege: Award Compensation Promotion by<br>Line Manager (Data)  Resource: Compensation Promotion                |

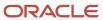

| Business Object            | Policy Description                                                                                                    | Policy Store Implementation                                                                                                    |
|----------------------------|----------------------------------------------------------------------------------------------------|----------------------------------------------------------------------------------------------------|
| Compensation Stock Grant   | A Line Manager can report compensation stock grant for subordinates in their person and assignment security profile               | Role: Compensation Transaction Analysis  Privilege: Report Compensation Stock Grant (Data)  Resource: Compensation Stock Grant                                  |
| Compensation Stock Grant   | A Line Manager can view compensation stock grant by line manager for subordinates in their person and assignment security profile | Role: Line Manager Workforce Compensation<br>Management  Privilege: View Compensation Stock Grant by<br>Line Manager (Data)  Resource: Compensation Stock Grant |
| Corporate Card Transaction | A Line Manager can view corporate card transaction for the employees for whom they are responsible                                | Role: Line Manager  Privilege: Manage Outstanding Corporate Card Transaction (Data)  Resource: Corporate Card Transaction                                       |
| Department                 | A Line Manager can choose department for departments in their organization security profile                                       | Role: Line Manager Privilege: Choose Department (Data) Resource: Department                                                                                     |
| Department                 | A Line Manager can choose department for departments in their organization security profile                                       | Role: Use REST Service - Workforce Structure<br>List of Values  Privilege: Choose Department (Data)  Resource: Department                                       |
| Department                 | A Line Manager can report department for departments in their organization security profile                                       | Role: Absence Management Transaction<br>Analysis Privilege: Report Department (Data) Resource: Department                                                       |
| Department                 | A Line Manager can report department for departments in their organization security profile                                       | Role: Availability Patterns Transaction Analysis Privilege: Report Department (Data) Resource: Department                                                       |
| Department                 | A Line Manager can report department for departments in their organization security profile                                       | Role: Career Development Transaction Analysis Privilege: Report Department (Data) Resource: Department                                                          |

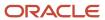

| Business Object | Policy Description                                                                          | Policy Store Implementation                                                                                        |
|-----------------|---------------------------------------------------------------------------------------------|----------------------------------------------------------------------------------------------------|
| Department      | A Line Manager can report department for departments in their organization security profile | Role: Compensation Transaction Analysis Privilege: Report Department (Data) Resource: Department                   |
| Department      | A Line Manager can report department for departments in their organization security profile | Role: Goal Management Transaction Analysis  Privilege: Report Department (Data)  Resource: Department              |
| Department      | A Line Manager can report department for departments in their organization security profile | Role: Individual Compensation Transaction<br>Analysis  Privilege: Report Department (Data)  Resource: Department   |
| Department      | A Line Manager can report department for departments in their organization security profile | Role: Performance Management Transaction<br>Analysis Privilege: Report Department (Data) Resource: Department      |
| Department      | A Line Manager can report department for departments in their organization security profile | Role: Time and Labor Transaction Analysis  Privilege: Report Department (Data)  Resource: Department               |
| Department      | A Line Manager can report department for departments in their organization security profile | Role: Vacancy Transaction Analysis  Privilege: Report Department (Data)  Resource: Department                      |
| Department      | A Line Manager can report department for departments in their organization security profile | Role: Workforce Assignment Salary Transaction<br>Analysis Privilege: Report Department (Data) Resource: Department |
| Department      | A Line Manager can report department for departments in their organization security profile | Role: Workforce Transaction Analysis Privilege: Report Department (Data) Resource: Department                      |
| Expense         | A Line Manager can view expense for the employees for whom they are responsible             | Role: Line Manager Privilege: View Employee Expense (Data)                                                         |

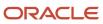

| Business Object                           | Policy Description                                                                                                    | Policy Store Implementation                                                                                                    |
|-------------------------------------------|----------------------------------------------------------------------------------------------------|----------------------------------------------------------------------------------------------------|
|                                           |                                                                                                    | Resource: Expense                                                                                                    |
| Expense Report                            | A Line Manager can view expense report for the employees for whom they are responsible                                               | Role: Line Manager  Privilege: View Employee Expense (Data)  Resource: Expense Report                                                                                                    |
| Expense Report Approval Note              | A Line Manager can manage expense report approval note for the employees for whom they are responsible                               | Role: Expense Approval  Privilege: Manage Expense Report Approval Note (Data)  Resource: Expense Report Approval Note                                                                      |
| General Survey Questionnaire Participants | A Line Manager can report questionnaire responses for subordinates in their person and assignment security profile                   | Role: HCM Questionnaires General Survey<br>Responses Transaction Analysis<br>Privilege: Report Questionnaire Responses<br>(Data)<br>Resource: General Survey Questionnaire<br>Participants |
| Guided Journey Response                   | A Line Manager can manage guided journey response for guided journey responses that i have provided                                  | Role: Use REST Service - Guided Journey<br>Responses<br>Privilege: Manage Guided Journey Response<br>(Data)<br>Resource: Guided Journey Response                                           |
| Guided Journey Response                   | A Line Manager can view guided journey response for guided journey responses that i have provided                                    | Role: Use REST Service - Guided Journey<br>Responses<br>Privilege: View Guided Journey Response (Data)<br>Resource: Guided Journey Response                                                |
| HCM Person Note Shared with Peers         | A Line Manager can view hcm person note shared with peers for person notes shared with peers of the note recipient                   | Role: View HCM Person Note  Privilege: View HCM Person Note Shared with Peers (Data)  Resource: HCM Person Note Shared with Peers                                                          |
| HCM Person Public Note                    | A Line Manager can view hcm person public note for public person notes that are about people in their public person security profile | Role: View HCM Person Note Privilege: View HCM Person Public Note (Data) Resource: HCM Person Public Note                                                                                  |
| HCM Person Shared Note                    | A Line Manager can view hcm person shared note for shared person notes that are about subordinates in their person security profile  | Role: View HCM Person Note Privilege: View HCM Person Shared Note (Data)                                                                                                    |

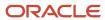

| Business Object  | Policy Description                                                                                 | Policy Store Implementation                                                                                           |
|------------------|----------------------------------------------------------------------------------------------------|----------------------------------------------------------------------------------------------------|
|                  |                                                                                                    | Resource: HCM Person Shared Note                                                                                      |
| HR Document Type | A Line Manager can report document type for document types in their document type security profile | Role: Documents of Record Transaction<br>Analysis Privilege: Report Document Type (Data) Resource: HR Document Type   |
| HR Document Type | A Line Manager can view document type for document types in their document type security profile   | Role: Manage Person Documentation Privilege: View Document Type (Data) Resource: HR Document Type                     |
| HR Job           | A Line Manager can choose hr job for all jobs in the enterprise                                    | Role: Line Manager Privilege: Choose HR Job (Data) Resource: HR Job                                                   |
| HR Job           | A Line Manager can choose hr job for all jobs in the enterprise                                    | Role: Use REST Service - Workforce Structure<br>List of Values<br>Privilege: Choose HR Job (Data)<br>Resource: HR Job |
| HR Job           | A Line Manager can report hr job for all jobs in the enterprise                                    | Role: Absence Management Transaction<br>Analysis<br>Privilege: Report HR Job (Data)<br>Resource: HR Job               |
| HR Job           | A Line Manager can report hr job for all jobs in the enterprise                                    | Role: Availability Patterns Transaction Analysis Privilege: Report HR Job (Data) Resource: HR Job                     |
| HR Job           | A Line Manager can report hr job for all jobs in the enterprise                                    | Role: Career Development Transaction Analysis Privilege: Report HR Job (Data) Resource: HR Job                        |
| HR Job           | A Line Manager can report hr job for all jobs in the enterprise                                    | Role: Compensation Transaction Analysis Privilege: Report HR Job (Data) Resource: HR Job                              |

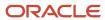

| Business Object | Policy Description                                                                      | Policy Store Implementation                                                                                      |
|-----------------|-----------------------------------------------------------------------------------------|----------------------------------------------------------------------------------------------------|
| HR Job          | A Line Manager can report hr job for all jobs in the enterprise                         | Role: Goal Management Transaction Analysis Privilege: Report HR Job (Data) Resource: HR Job                      |
| HR Job          | A Line Manager can report hr job for all jobs in the enterprise                         | Role: Individual Compensation Transaction<br>Analysis Privilege: Report HR Job (Data) Resource: HR Job           |
| HR Job          | A Line Manager can report hr job for all jobs in the enterprise                         | Role: Performance Management Transaction<br>Analysis<br>Privilege: Report HR Job (Data)<br>Resource: HR Job      |
| HR Job          | A Line Manager can report hr job for all jobs in the enterprise                         | Role: Time and Labor Transaction Analysis Privilege: Report HR Job (Data) Resource: HR Job                       |
| HR Job          | A Line Manager can report hr job for all jobs in the enterprise                         | Role: Vacancy Transaction Analysis Privilege: Report HR Job (Data) Resource: HR Job                              |
| HR Job          | A Line Manager can report hr job for all jobs in the enterprise                         | Role: Workforce Assignment Salary Transaction<br>Analysis<br>Privilege: Report HR Job (Data)<br>Resource: HR Job |
| HR Job          | A Line Manager can report hr job for all jobs in the enterprise                         | Role: Workforce Transaction Analysis Privilege: Report HR Job (Data) Resource: HR Job                            |
| HR Job          | A Line Manager can view hr job for all jobs in the enterprise                           | Role: View Employment Information Summary Privilege: View HR Job (Data) Resource: HR Job                         |
| Journey         | A Line Manager can assign journey for checklists to which they have been granted access | Role: Manage Worker Checklist Privilege: Assign Journey (Data)                                                   |

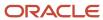

| Business Object | Policy Description                                                                              | Policy Store Implementation                                                                                  |
|-----------------|-------------------------------------------------------------------------------------------------|----------------------------------------------------------------------------------------------------|
|                 |                                                                                                 | Resource: Journey                                                                                            |
| Journey         | A Line Manager can assign journey for journeys to which they have been granted access           | Role: Use REST Service - Journeys Privilege: Assign Journey (Data) Resource: Journey                         |
| Journey         | A Line Manager can assign journey for journeys to which they have been granted access           | Role: Use REST Service - Journeys Read Only Privilege: Assign Journey (Data) Resource: Journey               |
| Journey         | A Line Manager can assign journey to self for checklists to which they have been granted access | Role: Manage Worker Checklist  Privilege: Assign Journey to Self (Data)  Resource: Journey                   |
| Journey         | A Line Manager can assign journey to self for journeys to which they have been granted access   | Role: Use REST Service - Journeys  Privilege: Assign Journey to Self (Data)  Resource: Journey               |
| Journey         | A Line Manager can assign journey to self for journeys to which they have been granted access   | Role: Use REST Service - Journeys Read Only Privilege: Assign Journey to Self (Data) Resource: Journey       |
| Journey         | A Line Manager can manage journey for journeys to which they have been granted access           | Role: Use REST Service - Journeys Privilege: Manage Journey (Data) Resource: Journey                         |
| Journey         | A Line Manager can view journey for checklists to which they have been granted access           | Role: Manage Worker Checklist  Privilege: View Journey (Data)  Resource: Journey                             |
| Journey         | A Line Manager can view journey for journeys to which they have been granted access             | Role: Use REST Service - Guided Journeys Read<br>Only<br>Privilege: View Journey (Data)<br>Resource: Journey |
| Journey         | A Line Manager can view journey for journeys to which they have been granted access             | Role: Use REST Service - Journeys Privilege: View Journey (Data)                                             |

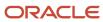

| Business Object              | Policy Description                                                                                                    | Policy Store Implementation                                                                                                    |
|------------------------------|----------------------------------------------------------------------------------------------------|----------------------------------------------------------------------------------------------------|
|                              |                                                                                                    | Resource: Journey                                                                                                    |
| Journey                      | A Line Manager can view journey for journeys to which they have been granted access                                                                                                    | Role: Use REST Service - Journeys Read Only Privilege: View Journey (Data) Resource: Journey                                                       |
| Journey Allocation           | A Line Manager can view journey allocation for allocations of journey templates to which they have been granted access that have been initiated by persons and assignments in their person and assignment security profile   | Role: Use REST Service - Journey Allocations Privilege: View Journey Allocation (Data) Resource: Journey Allocation                                |
| Journey Category             | A Line Manager can choose journey category<br>for journey categories to which they have been<br>granted access                                                                                                    | Role: Use REST Service - Journey Categories<br>List of Values<br>Privilege: Choose Journey Category (Data)<br>Resource: Journey Category           |
| Journey Scheduled Allocation | A Line Manager can manage journey allocation for allocations of journey templates to which they have been granted access that have been initiated by persons and assignments in their person and assignment security profile | Role: Use REST Service - Journey Scheduled<br>Allocations<br>Privilege: Manage Journey Allocation (Data)<br>Resource: Journey Scheduled Allocation |
| Journey Scheduled Allocation | A Line Manager can view journey allocation for allocations of journey templates to which they have been granted access that have been initiated by persons and assignments in their person and assignment security profile   | Role: Use REST Service - Journey Scheduled<br>Allocations<br>Privilege: View Journey Allocation (Data)<br>Resource: Journey Scheduled Allocation   |
| Journey Task                 | A Line Manager can manage journey task library for all tasks in the journey task library                                                                                                    | Role: Use REST Service - Journey Task Library Privilege: Manage Journey Task Library (Data) Resource: Journey Task                                 |
| Journey Task                 | A Line Manager can view journey task library for all tasks in the journey task library                                                                                                    | Role: Use REST Service - Journey Task Library Privilege: View Journey Task Library (Data) Resource: Journey Task                                   |
| Learning Assignment          | A Line Manager can manage required learning for required learning assignments assigned to subordinates in their person security profile                                                                                      | Role: Manage Required Learning by Learner<br>Manager<br>Privilege: Manage Required Learning (Data)<br>Resource: Learning Assignment                |

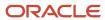

| Business Object           | Policy Description                                                                                                    | Policy Store Implementation                                                                                                    |
|---------------------------|----------------------------------------------------------------------------------------------------|----------------------------------------------------------------------------------------------------|
| Learning Assignment       | A Line Manager can manage voluntary learning for voluntary learning assignments received by subordinates in their person security profile            | Role: Manage Voluntary Learning by Learner<br>Manager<br>Privilege: Manage Voluntary Learning (Data)<br>Resource: Learning Assignment                    |
| Learning Assignment       | A Line Manager can view recommended learning for recommendations received by subordinates in their person security profile                           | Role: View Recommended Learning by Learner<br>Manager<br>Privilege: View Recommended Learning (Data)<br>Resource: Learning Assignment                    |
| Learning Assignment       | A Line Manager can view required learning for required learning assignments received by subordinates in their person security profile                | Role: View Required Learning by Learner<br>Manager<br>Privilege: View Required Learning (Data)<br>Resource: Learning Assignment                          |
| Learning Assignment       | A Line Manager can view voluntary learning for voluntary learning assignments received by subordinates in their person security profile              | Role: View Voluntary Learning by Learner<br>Manager<br>Privilege: View Voluntary Learning (Data)<br>Resource: Learning Assignment                        |
| Learning Assignment Event | A Line Manager can manage recommended learning for recommendations made by subordinates in their person security profile                             | Role: Manage Recommended Learning Privilege: Manage Recommended Learning (Data) Resource: Learning Assignment Event                                      |
| Learning Assignment Event | A Line Manager can view recommended learning public person for recommendations made by persons in their public person security profile               | Role: View Recommended Learning by Learner<br>Manager  Privilege: View Recommended Learning Public<br>Person (Data)  Resource: Learning Assignment Event |
| Learning Item             | A Line Manager can manage learning communities for self-service communities owned by subordinates in their person security profile                   | Role: Manage Learning Communities  Privilege: Manage Learning Communities (Data)  Resource: Learning Item                                                |
| Learning Item             | A Line Manager can manage learning self-<br>service tutorials for self-service tutorials created<br>by subordinates in their person security profile | Role: Manage Learning Self-Service Tutorials Privilege: Manage Learning Self-Service Tutorials (Data) Resource: Learning Item                            |

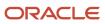

| Business Object        | Policy Description                                                                                                    | Policy Store Implementation                                                                                                    |
|------------------------|----------------------------------------------------------------------------------------------------|----------------------------------------------------------------------------------------------------|
| Learning Item          | A Line Manager can manage learning self-<br>service videos for self-service videos created by<br>subordinates in their person security profile | Role: Manage Learning Self-Service Videos  Privilege: Manage Learning Self-Service Videos (Data)  Resource: Learning Item                                 |
| Learning Item          | A Line Manager can manage offline learning for catalog items visible to them in learning self-service                                          | Role: Manage Offline Learning Privilege: Manage Offline Learning (Data) Resource: Learning Item                                                           |
| Learning Item          | A Line Manager can view learning communities for communities which subordinates in their person security profile are members or managers of    | Role: View Learning Communities  Privilege: View Learning Communities (Data)  Resource: Learning Item                                                     |
| Legal Employer         | A Line Manager can choose legal employer for legal employers in their organization security profile                                            | Role: Line Manager Privilege: Choose Legal Employer (Data) Resource: Legal Employer                                                                       |
| Legal Employer         | A Line Manager can choose legal employer for legal employers in their organization security profile                                            | Role: Use REST Service - Workforce Structure<br>List of Values<br>Privilege: Choose Legal Employer (Data)<br>Resource: Legal Employer                     |
| Legal Employer         | A Line Manager can report legal employer for legal employers in their organization security profile                                            | Role: Individual Compensation Transaction<br>Analysis Privilege: Report Legal Employer (Data) Resource: Legal Employer                                    |
| Legislative Data Group | A Line Manager can choose legislative data group for legislative data groups in their legislative data group security profile                  | Role: Line Manager  Privilege: Choose Legislative Data Group (Data)  Resource: Legislative Data Group                                                     |
| Legislative Data Group | A Line Manager can choose legislative data group for legislative data groups in their legislative data group security profile                  | Role: Use REST Service - Legislative Data<br>Groups List of Values<br>Privilege: Choose Legislative Data Group (Data)<br>Resource: Legislative Data Group |

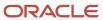

| Business Object                | Policy Description                                                                                                    | Policy Store Implementation                                                                                                    |
|--------------------------------|----------------------------------------------------------------------------------------------------|----------------------------------------------------------------------------------------------------|
| Legislative Data Group         | A Line Manager can choose payroll reference for legislative data groups in their legislative data group security profile      | Role: Manage Employee Payroll in Employment<br>Processes  Privilege: Choose Payroll Reference (Data)  Resource: Legislative Data Group   |
| Legislative Data Group         | A Line Manager can choose payroll reference for legislative data groups in their legislative data group security profile      | Role: View Employee Payroll in Employment<br>Processes<br>Privilege: Choose Payroll Reference (Data)<br>Resource: Legislative Data Group |
| Legislative Data Group         | A Line Manager can report legislative data group for legislative data groups in their legislative data group security profile | Role: Individual Compensation Transaction<br>Analysis  Privilege: Report Legislative Data Group (Data)  Resource: Legislative Data Group |
| Legislative Position Attribute | A Line Manager can view legislative position attribute for countries in their country security profile                        | Role: View Positions  Privilege: View Legislative Position Attribute (Data)  Resource: Legislative Position Attribute                    |
| Location                       | A Line Manager can choose location for all locations in the enterprise                                                        | Role: Line Manager Privilege: Choose Location (Data) Resource: Location                                                                  |
| Location                       | A Line Manager can choose location for all locations in the enterprise                                                        | Role: Use REST Service - Workforce Structure<br>List of Values<br>Privilege: Choose Location (Data)<br>Resource: Location                |
| Location                       | A Line Manager can report location for all locations in the enterprise                                                        | Role: Absence Management Transaction<br>Analysis Privilege: Report Location (Data) Resource: Location                                    |
| Location                       | A Line Manager can report location for all locations in the enterprise                                                        | Role: Availability Patterns Transaction Analysis Privilege: Report Location (Data) Resource: Location                                    |

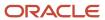

| Business Object | Policy Description                                                     | Policy Store Implementation                                                                                    |
|-----------------|------------------------------------------------------------------------|----------------------------------------------------------------------------------------------------|
| Location        | A Line Manager can report location for all locations in the enterprise | Role: Career Development Transaction Analysis Privilege: Report Location (Data) Resource: Location             |
| Location        | A Line Manager can report location for all locations in the enterprise | Role: Compensation Transaction Analysis  Privilege: Report Location (Data)  Resource: Location                 |
| Location        | A Line Manager can report location for all locations in the enterprise | Role: Goal Management Transaction Analysis Privilege: Report Location (Data) Resource: Location                |
| Location        | A Line Manager can report location for all locations in the enterprise | Role: Individual Compensation Transaction<br>Analysis  Privilege: Report Location (Data)  Resource: Location   |
| Location        | A Line Manager can report location for all locations in the enterprise | Role: Performance Management Transaction<br>Analysis  Privilege: Report Location (Data)  Resource: Location    |
| Location        | A Line Manager can report location for all locations in the enterprise | Role: Time and Labor Transaction Analysis  Privilege: Report Location (Data)  Resource: Location               |
| Location        | A Line Manager can report location for all locations in the enterprise | Role: Vacancy Transaction Analysis  Privilege: Report Location (Data)  Resource: Location                      |
| Location        | A Line Manager can report location for all locations in the enterprise | Role: Workforce Assignment Salary Transaction<br>Analysis Privilege: Report Location (Data) Resource: Location |
| Location        | A Line Manager can report location for all locations in the enterprise | Role: Workforce Transaction Analysis Privilege: Report Location (Data)                                         |

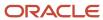

| Business Object              | Policy Description                                                                                                    | Policy Store Implementation                                                                                                    |
|------------------------------|----------------------------------------------------------------------------------------------------|----------------------------------------------------------------------------------------------------|
|                              |                                                                                                    | Resource: Location                                                                                                    |
| My Assignment                | A Line Manager can view my assignment for themselves                                                                                                    | Role: View Succession Org Chart by Manager Privilege: View My Assignment (Data) Resource: My Assignment                        |
| Payroll Checklist            | A Line Manager can view payroll flow for legislative data groups in their legislative data group security profile and payroll flows in their payroll flow security profile | Role: Submit a Payroll Flow Privilege: View Payroll Flow (Data) Resource: Payroll Checklist                                    |
| Payroll Checklist Annotation | A Line Manager can view payroll flow for legislative data groups in their legislative data group security profile                                                          | Role: Submit a Payroll Flow Privilege: View Payroll Flow (Data) Resource: Payroll Checklist Annotation                         |
| Payroll Definition           | A Line Manager can choose payroll definition for payrolls in their payroll security profile                                                                                | Role: Line Manager Privilege: Choose Payroll (Data) Resource: Payroll Definition                                               |
| Payroll Definition           | A Line Manager can choose payroll for payrolls in their payroll security profile                                                                                           | Role: Manage Employee Payroll in Employment<br>Processes<br>Privilege: Choose Payroll (Data)<br>Resource: Payroll Definition   |
| Payroll Definition           | A Line Manager can choose payroll for payrolls in their payroll security profile                                                                                           | Role: View Employee Payroll in Employment<br>Processes  Privilege: Choose Payroll (Data)  Resource: Payroll Definition         |
| Payroll Definition           | A Line Manager can report payroll definition for legislative data groups in their legislative data group security profile and payrolls in their payroll security profile   | Role: Individual Compensation Transaction<br>Analysis Privilege: Report Payroll Definition (Data) Resource: Payroll Definition |
| Payroll Element Type         | A Line Manager can report payroll element for legislative data groups in their legislative data group security profile                                                     | Role: Compensation Transaction Analysis Privilege: Report Payroll Element (Data) Resource: Payroll Element Type                |

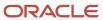

| Business Object                   | Policy Description                                                                                                    | Policy Store Implementation                                                                                                    |
|-----------------------------------|----------------------------------------------------------------------------------------------------|----------------------------------------------------------------------------------------------------|
| Payroll Element Type              | A Line Manager can report payroll element for legislative data groups in their legislative data group security profile                                                                                                    | Role: Individual Compensation Transaction<br>Analysis Privilege: Report Payroll Element (Data) Resource: Payroll Element Type                                  |
| Payroll Flow Definition           | A Line Manager can view payroll flow for legislative data groups in their legislative data group security profile and payroll flows in their payroll flow security profile                                                                                              | Role: Submit a Payroll Flow Privilege: View Payroll Flow (Data) Resource: Payroll Flow Definition                                                              |
| Payroll Flow Definition Parameter | A Line Manager can view payroll flow for legislative data groups in their legislative data group security profile and payroll flows in their payroll flow security profile                                                                                              | Role: Submit a Payroll Flow Privilege: View Payroll Flow (Data) Resource: Payroll Flow Definition Parameter                                                    |
| Payroll Relationship              | A Line Manager can manage employee payroll in employment processes for assignments within their person and assignment security profile                                                                                                    | Role: Manage Employee Payroll in Employment<br>Processes  Privilege: Manage Employee Payroll in<br>Employment Processes (Data)  Resource: Payroll Relationship |
| Payroll Relationship              | A Line Manager can report payroll relationship for legislative data groups in their legislative data group security profile and people and assignments in person and assignment security profile and for payroll statutory units in their organization security profile | Role: Individual Compensation Transaction<br>Analysis Privilege: Report Payroll Relationship (Data) Resource: Payroll Relationship                             |
| Payroll Relationship              | A Line Manager can report person process result for people and assignments in person and assignment security profile                                                                                                    | Role: Individual Compensation Transaction<br>Analysis  Privilege: Report Person Process Result (Data)  Resource: Payroll Relationship                          |
| Payroll Relationship              | A Line Manager can view employee payroll in employment processes for assignments within their person and assignment security profile                                                                                                    | Role: Manage Employee Payroll in Employment<br>Processes  Privilege: View Employee Payroll in<br>Employment Processes (Data)  Resource: Payroll Relationship   |
| Payroll Relationship              | A Line Manager can view employee payroll in employment processes for assignments within their person and assignment security profile                                                                                                    | Role: View Employee Payroll in Employment Processes  Privilege: View Employee Payroll in Employment Processes (Data)  Resource: Payroll Relationship           |

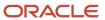

| Business Object              | Policy Description                                                                                                    | Policy Store Implementation                                                                                                    |
|------------------------------|----------------------------------------------------------------------------------------------------|----------------------------------------------------------------------------------------------------|
| Payroll Statutory Unit       | A Line Manager can choose payroll statutory unit for payroll statutory units in their organization security profile                                       | Role: Use REST Service - Workforce Structure<br>List of Values<br>Privilege: Choose Payroll Statutory Unit (Data)<br>Resource: Payroll Statutory Unit                  |
| Pending Worker Import Error  | A Line Manager can correct oracle taleo recruiting cloud service candidate import errors for subordinates in their person and assignment security profile | Role: Pending Worker Addition and Hire  Privilege: Correct Oracle Taleo Recruiting Cloud Service Candidate Import Errors (Data)  Resource: Pending Worker Import Error |
| Performance Document         | A Line Manager can create anytime performance document for subordinates in their person and assignment security profile                                   | Role: Create Anytime Performance Document Privilege: Create Anytime Performance Document (Data) Resource: Performance Document                                         |
| Performance Document         | A Line Manager can create performance document for subordinates in their person and assignment security profile                                           | Role: Performance Management Line Manager Privilege: Create Performance Document (Data) Resource: Performance Document                                                 |
| Performance Document         | A Line Manager can manage performance document for subordinates in their person and assignment security profile                                           | Role: Performance Management Line Manager Privilege: Manage Performance Document (Data) Resource: Performance Document                                                 |
| Performance Document         | A Line Manager can report performance document for people and assignments in their person and assignment security profile                                 | Role: Performance Management Transaction<br>Analysis<br>Privilege: Report Performance Document (Data)<br>Resource: Performance Document                                |
| Performance Document         | A Line Manager can view performance summary for subordinates in their person and assignment security profile                                              | Role: View Performance Summary Privilege: View Performance Summary (Data) Resource: Performance Document                                                               |
| Performance Feedback Request | A Line Manager can report requested feedback<br>for people in their person and assignment<br>security profile                                             | Role: Performance Management Transaction<br>Analysis<br>Privilege: Report Requested Feedback (Data)<br>Resource: Performance Feedback Request                          |

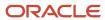

| Business Object              | Policy Description                                                                                                    | Policy Store Implementation                                                                                                    |
|------------------------------|----------------------------------------------------------------------------------------------------|----------------------------------------------------------------------------------------------------|
| Performance Feedback Request | A Line Manager can request feedback for people in their person and assignment security profile                         | Role: Use REST Service - Feedback Requests by<br>Worker or Manager<br>Privilege: Request Feedback (Data)<br>Resource: Performance Feedback Request        |
| Performance Feedback Request | A Line Manager can request feedback for subordinates in their person and assignment security profile                   | Role: Request Feedback Privilege: Request Feedback (Data) Resource: Performance Feedback Request                                                          |
| Performance Feedback Request | A Line Manager can view requested feedback for people for whom feedback was requested by you or was shared with you    | Role: View Requested Feedback Privilege: View Requested Feedback (Data) Resource: Performance Feedback Request                                            |
| Performance Feedback Request | A Line Manager can view requested feedback for people in their person and assignment security profile                  | Role: Use REST Service - Feedback Requests by<br>Worker or Manager<br>Privilege: View Requested Feedback (Data)<br>Resource: Performance Feedback Request |
| Performance Goal             | A Line Manager can manage development goal by manager for subordinates in their person and assignment security profile | Role: Manage Development Goal by Manager Privilege: Manage Development Goal by Manager (Data) Resource: Performance Goal                                  |
| Performance Goal             | A Line Manager can manage development goal for subordinates in their person security profile                           | Role: Goal Management Line Manager Privilege: Manage Development Goal (Data) Resource: Performance Goal                                                   |
| Performance Goal             | A Line Manager can manage performance goal by manager for subordinates in their person security profile                | Role: Manage Performance Goal by Manager Privilege: Manage Performance Goal by Manager (Data) Resource: Performance Goal                                  |
| Performance Goal             | A Line Manager can manage performance goal for subordinates in their person and assignment security profile            | Role: Goal Management Line Manager Privilege: Manage Performance Goal (Data) Resource: Performance Goal                                                   |
| Performance Goal             | A Line Manager can report career development for subordinates in their person and assignment security profile          | Role: Career Development Transaction Analysis Privilege: Report Career Development (Data)                                                                 |

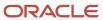

| Business Object  | Policy Description                                                                                                    | Policy Store Implementation                                                                                                    |
|------------------|----------------------------------------------------------------------------------------------------|----------------------------------------------------------------------------------------------------|
|                  |                                                                                                    | Resource: Performance Goal                                                                                                    |
| Performance Goal | A Line Manager can report performance goal for people and assignments in their person and assignment security profile | Role: Goal Management Transaction Analysis Privilege: Report Performance Goal (Data) Resource: Performance Goal                  |
| Performance Goal | A Line Manager can view development goal by manager for subordinates in their person and assignment security profile  | Role: View Development Goal by Manager Privilege: View Development Goal by Manager (Data) Resource: Performance Goal             |
| Performance Goal | A Line Manager can view development goal for people and assignments in their person and assignment security profile   | Role: Use REST Service - Development Goals<br>Read Only<br>Privilege: View Development Goal (Data)<br>Resource: Performance Goal |
| Performance Goal | A Line Manager can view performance goal for people and assignments in their person and assignment security profile   | Role: Use REST Service - Performance Goals<br>Read Only<br>Privilege: View Performance Goal (Data)<br>Resource: Performance Goal |
| Person           | A Line Manager can add pending worker for subordinates in their person and assignment security profile                | Role: Pending Worker Addition and Hire Privilege: Add Pending Worker (Data) Resource: Person                                     |
| Person           | A Line Manager can add person for subordinates in their person and assignment security profile                        | Role: Line Manager Privilege: Add Pending Worker (Data) Resource: Person                                                         |
| Person           | A Line Manager can compare person for subordinates in their person and assignment security profile                    | Role: Compare HCM Information Privilege: Compare Person (Data) Resource: Person                                                  |
| Person           | A Line Manager can edit pending worker for subordinates in their person and assignment security profile               | Role: Pending Worker Addition and Hire Privilege: Edit Pending Worker (Data) Resource: Person                                    |

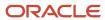

| Business Object | Policy Description                                                                                           | Policy Store Implementation                                                                              |
|-----------------|----------------------------------------------------------------------------------------------------|----------------------------------------------------------------------------------------------------|
| Person          | A Line Manager can hire pending worker for subordinates in their person and assignment security profile      | Role: Pending Worker Addition and Hire Privilege: Hire Pending Worker (Data) Resource: Person            |
| Person          | A Line Manager can print worker portrait for subordinates in their person and assignment security profile    | Role: Print Worker Portrait  Privilege: Print Worker Portrait (Data)  Resource: Person                   |
| Person          | A Line Manager can rehire employee for subordinates in their person and assignment security profile          | Role: Employee Hire Privilege: Rehire Employee (Data) Resource: Person                                   |
| Person          | A Line Manager can renew placement for subordinates in their person and assignment security profile          | Role: Contingent Worker Addition Privilege: Renew Placement (Data) Resource: Person                      |
| Person          | A Line Manager can report person for persons and assignments in their person and assignment security profile | Role: Career Development Transaction Analysis Privilege: Report Person (Data) Resource: Person           |
| Person          | A Line Manager can report person for persons and assignments in their person and assignment security profile | Role: Compensation Transaction Analysis Privilege: Report Person (Data) Resource: Person                 |
| Person          | A Line Manager can report person for persons and assignments in their person and assignment security profile | Role: Documents of Record Transaction<br>Analysis<br>Privilege: Report Person (Data)<br>Resource: Person |
| Person          | A Line Manager can report person for persons and assignments in their person and assignment security profile | Role: Goal Management Transaction Analysis Privilege: Report Person (Data) Resource: Person              |
| Person          | A Line Manager can report person for persons and assignments in their person and assignment security profile | Role: Individual Compensation Transaction<br>Analysis  Privilege: Report Person (Data)  Resource: Person |

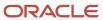

| <b>Business Object</b> | Policy Description                                                                                                    | Policy Store Implementation                                                                                                    |
|------------------------|----------------------------------------------------------------------------------------------------|----------------------------------------------------------------------------------------------------|
| Person                 | A Line Manager can report person for persons and assignments in their person and assignment security profile                         | Role: Performance Management Transaction<br>Analysis  Privilege: Report Person (Data)  Resource: Person                                     |
| Person                 | A Line Manager can report person for persons and assignments in their person and assignment security profile                         | Role: Time and Labor Transaction Analysis Privilege: Report Person (Data) Resource: Person                                                  |
| Person                 | A Line Manager can report person for persons and assignments in their person and assignment security profile                         | Role: Workforce Assignment Salary Transaction<br>Analysis<br>Privilege: Report Person (Data)<br>Resource: Person                            |
| Person                 | A Line Manager can report person for persons and assignments in their person and assignment security profile                         | Role: Workforce Transaction Analysis Privilege: Report Person (Data) Resource: Person                                                       |
| Person                 | A Line Manager can search person for subordinates in their person and assignment security profile                                    | Role: Line Manager Privilege: Search Person Live (Data) Resource: Person                                                                    |
| Person                 | A Line Manager can share worker information for subordinates in their person and assignment security profile                         | Role: Manage Worker Information Sharing Privilege: Share Worker Information (Data) Resource: Person                                         |
| Person                 | A Line Manager can view worker availability portrait card for subordinates in their person and assignment security profile           | Role: View Portrait Availability Card Privilege: View Worker Availability Portrait Card (Data) Resource: Person                             |
| Person                 | A Line Manager can view worker employment information portrait card for subordinates in their person and assignment security profile | Role: View Portrait Employment Information<br>Card  Privilege: View Worker Employment Information<br>Portrait Card (Data)  Resource: Person |

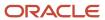

| Business Object            | Policy Description                                                                                                    | Policy Store Implementation                                                                                                    |
|----------------------------|----------------------------------------------------------------------------------------------------|----------------------------------------------------------------------------------------------------|
| Person Absence Entry       | A Line Manager can maintain self service absence record for subordinates in their person and assignment security profile                                                          | Role: Maintain Absence Records  Privilege: Maintain Self Service Absence Record (Data)  Resource: Person Absence Entry                       |
| Person Absence Entry       | A Line Manager can maintain self service absence record for subordinates in their person and assignment security profile                                                          | Role: Plan Absences by Manager  Privilege: Maintain Self Service Absence Record (Data)  Resource: Person Absence Entry                       |
| Person Absence Entry       | A Line Manager can maintain self service absence record for subordinates in their person and assignment security profile                                                          | Role: Submit Absence Bid by Manager  Privilege: Maintain Self Service Absence Record (Data)  Resource: Person Absence Entry                  |
| Person Absence Entry       | A Line Manager can report absence record for<br>subordinates in their person and assignment<br>security profile                                                                   | Role: Absence Management Transaction<br>Analysis Privilege: Report Absence Record (Data) Resource: Person Absence Entry                      |
| Person Allocated Checklist | A Line Manager can manage worker journey for persons and assignments in their person and assignment security profile and journey templates to which they have been granted access | Role: Use REST Service - Journey Allocations Privilege: Manage Worker Journey (Data) Resource: Person Allocated Checklist                    |
| Person Allocated Checklist | A Line Manager can manage worker journey for persons and assignments in their person and assignment security profile and journey templates to which they have been granted access | Role: Use REST Service - Journey Scheduled<br>Allocations<br>Privilege: Manage Worker Journey (Data)<br>Resource: Person Allocated Checklist |
| Person Allocated Checklist | A Line Manager can manage worker journey<br>for persons and assignments in their person<br>and assignment security profile and journeys to<br>which they have been granted access | Role: Use REST Service - Worker Journeys Privilege: Manage Worker Journey (Data) Resource: Person Allocated Checklist                        |
| Person Allocated Checklist | A Line Manager can view worker journey for persons and assignments in their person and assignment security profile and journeys to which they have been granted access            | Role: Use REST Service - Worker Journeys Privilege: View Worker Journey (Data) Resource: Person Allocated Checklist                          |

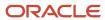

| Business Object   | Policy Description                                                                                                 | Policy Store Implementation                                                                                                    |
|-------------------|----------------------------------------------------------------------------------------------------|----------------------------------------------------------------------------------------------------|
| Person Assignment | A Line Manager can add worker assignment for subordinates in their person and assignment security profile          | Role: Add Worker Assignment Privilege: Add Worker Assignment (Data) Resource: Person Assignment                                                          |
| Person Assignment | A Line Manager can add worker to succession plan for subordinates in their person and assignment security profile  | Role: Edit Succession Plan and Manage<br>Candidates<br>Privilege: Add Worker to Succession Plan (Data)<br>Resource: Person Assignment                    |
| Person Assignment | A Line Manager can assign user roles for subordinates in their person and assignment security profile              | Role: Manage User Account Privilege: Assign User Roles (Data) Resource: Person Assignment                                                                |
| Person Assignment | A Line Manager can change employment start dates for subordinates in their person and assignment security profile  | Role: Change Employment Start Dates Privilege: Change Employment Start Dates (Data) Resource: Person Assignment                                          |
| Person Assignment | A Line Manager can change worker location for subordinates in their person and assignment security profile         | Role: Change Worker Location and Position by<br>Manager<br>Privilege: Change Worker Location (Data)<br>Resource: Person Assignment                       |
| Person Assignment | A Line Manager can change worker working hour for subordinates in their person and assignment security profile     | Role: Change Worker Working Hour and<br>Position by Manager<br>Privilege: Change Worker Working Hour (Data)<br>Resource: Person Assignment               |
| Person Assignment | A Line Manager can choose absence business titles for subordinates in their person and assignment security profile | Role: Maintain Absence Records  Privilege: Choose Absence Business Titles (Data)  Resource: Person Assignment                                            |
| Person Assignment | A Line Manager can choose absence business titles for subordinates in their person and assignment security profile | Role: Use REST Service - Absence Business<br>Titles List of Values<br>Privilege: Choose Absence Business Titles<br>(Data)<br>Resource: Person Assignment |

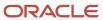

| Business Object   | Policy Description                                                                                                    | Policy Store Implementation                                                                                                    |
|-------------------|----------------------------------------------------------------------------------------------------|----------------------------------------------------------------------------------------------------|
| Person Assignment | A Line Manager can choose person assignment for persons and assignments in their person and assignment security profile                                                                                                    | Role: Line Manager Privilege: View Person Assignment (Data) Resource: Person Assignment                                                                     |
| Person Assignment | A Line Manager can choose worker for persons and assignments in their person and assignment security profile                                                                                                    | Role: Use REST Service - Worker Assignments<br>List of Values<br>Privilege: Choose Worker (Data)<br>Resource: Person Assignment                             |
| Person Assignment | A Line Manager can create succession plan for<br>worker for subordinates in their person and<br>assignment security profile                                                                                                    | Role: Create Succession Plan for Worker Privilege: Create Succession Plan for Worker (Data) Resource: Person Assignment                                     |
| Person Assignment | A Line Manager can edit person skills and qualifications for subordinates in their person and assignment security profile                                                                                                    | Role: Edit Person Skills and Qualifications Privilege: Edit Person Skills and Qualifications (Data) Resource: Person Assignment                             |
| Person Assignment | A Line Manager can maintain self service absence record for subordinates in their person and assignment security profile                                                                                                    | Role: Maintain Absence Records  Privilege: Maintain Self Service Absence Record (Data)  Resource: Person Assignment                                         |
| Person Assignment | A Line Manager can maintain self service absence record for subordinates in their person and assignment security profile                                                                                                    | Role: Plan Absences by Manager  Privilege: Maintain Self Service Absence Record (Data)  Resource: Person Assignment                                         |
| Person Assignment | A Line Manager can maintain self service absence record for subordinates in their person and assignment security profile                                                                                                    | Role: Submit Absence Bid by Manager  Privilege: Maintain Self Service Absence Record (Data)  Resource: Person Assignment                                    |
| Person Assignment | A Line Manager can manage costing of position in employment processes for assignments within their person and assignment security profile and legislative data groups within their legislative data group security profile and positions within their position security profile | Role: Manage Costing of Position in Employment Processes  Privilege: Manage Costing of Position in Employment Processes (Data)  Resource: Person Assignment |

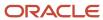

| Business Object   | Policy Description                                                                                                    | Policy Store Implementation                                                                                                    |
|-------------------|----------------------------------------------------------------------------------------------------|----------------------------------------------------------------------------------------------------|
| Person Assignment | A Line Manager can manage development goal by manager for subordinates in their person and assignment security profile                                                                          | Role: Manage Development Goal by Manager Privilege: Manage Development Goal by Manager (Data) Resource: Person Assignment                                           |
| Person Assignment | A Line Manager can manage eligible jobs for subordinates in their person and assignment security profile                                                                                        | Role: Manage Eligible Jobs  Privilege: Manage Eligible Jobs (Data)  Resource: Person Assignment                                                                     |
| Person Assignment | A Line Manager can manage person documentation for document types in their document types security profile belonging to persons and assignments in their person and assignment security profile | Role: Manage Person Documentation Privilege: Manage Person Documentation (Data) Resource: Person Assignment                                                         |
| Person Assignment | A Line Manager can manage person identifiers for external applications for subordinates in their person and assignment security profile                                                         | Role: Manage Person Identifiers for External<br>Applications  Privilege: Manage Person Identifiers for<br>External Applications (Data)  Resource: Person Assignment |
| Person Assignment | A Line Manager can manage work schedule assignment for subordinates in their person and assignment security profile                                                                             | Role: Manage Schedules and Exceptions<br>Assignment  Privilege: Manage Work Schedule Assignment<br>(Data)  Resource: Person Assignment                              |
| Person Assignment | A Line Manager can match talent profile person for subordinates in their person and assignment security profile                                                                                 | Role: Workforce Profile Line Manager Privilege: Match Talent Profile Person (Data) Resource: Person Assignment                                                      |
| Person Assignment | A Line Manager can promote worker for subordinates in their person and assignment security profile                                                                                              | Role: Promote Worker  Privilege: Promote Worker (Data)  Resource: Person Assignment                                                                                 |
| Person Assignment | A Line Manager can promote worker for subordinates in their person and assignment security profile                                                                                              | Role: Promote Worker and Change Position by<br>Manager<br>Privilege: Promote Worker (Data)<br>Resource: Person Assignment                                           |

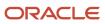

| Business Object   | Policy Description                                                                                                    | Policy Store Implementation                                                                                                    |
|-------------------|----------------------------------------------------------------------------------------------------|----------------------------------------------------------------------------------------------------|
| Person Assignment | A Line Manager can report assignment for persons and assignments in their person and assignment security profile           | Role: Compensation Transaction Analysis Privilege: Report Assignment (Data) Resource: Person Assignment                                |
| Person Assignment | A Line Manager can report assignment for persons and assignments in their person and assignment security profile           | Role: Individual Compensation Transaction<br>Analysis Privilege: Report Assignment (Data) Resource: Person Assignment                  |
| Person Assignment | A Line Manager can report assignment for persons and assignments in their person and assignment security profile           | Role: Workforce Assignment Salary Transaction<br>Analysis<br>Privilege: Report Assignment (Data)<br>Resource: Person Assignment        |
| Person Assignment | A Line Manager can report payroll relationship for persons and assignments in their person and assignment security profile | Role: Individual Compensation Transaction<br>Analysis Privilege: Report Payroll Relationship (Data) Resource: Person Assignment        |
| Person Assignment | A Line Manager can report person assignment for persons and assignments in their person and assignment security profile    | Role: Compensation Transaction Analysis Privilege: Report Person Assignment (Data) Resource: Person Assignment                         |
| Person Assignment | A Line Manager can report person assignment for persons and assignments in their person and assignment security profile    | Role: Individual Compensation Transaction<br>Analysis Privilege: Report Person Assignment (Data) Resource: Person Assignment           |
| Person Assignment | A Line Manager can report person assignment for persons and assignments in their person and assignment security profile    | Role: Workforce Assignment Salary Transaction<br>Analysis<br>Privilege: Report Person Assignment (Data)<br>Resource: Person Assignment |
| Person Assignment | A Line Manager can report person assignment for persons and assignments in their person and assignment security profile    | Role: Workforce Transaction Analysis Privilege: Report Person Assignment (Data) Resource: Person Assignment                            |

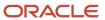

| Business Object   | Policy Description                                                                                                    | Policy Store Implementation                                                                                                    |
|-------------------|----------------------------------------------------------------------------------------------------|----------------------------------------------------------------------------------------------------|
| Person Assignment | A Line Manager can report seniority date for<br>subordinates in their person and assignment<br>security profile                                                                                       | Role: Workforce Transaction Analysis Privilege: Report Seniority Date (Data) Resource: Person Assignment                                |
| Person Assignment | A Line Manager can report worker documents of record for document types in their document types security profile belonging to persons and assignments in their person and assignment security profile | Role: Documents of Record Transaction<br>Analysis  Privilege: Report Worker Documents of Record<br>(Data)  Resource: Person Assignment  |
| Person Assignment | A Line Manager can request feedback for people in their person and assignment security profile                                                                                                    | Role: Use REST Service - Feedback Requests by<br>Worker or Manager<br>Privilege: Request Feedback (Data)<br>Resource: Person Assignment |
| Person Assignment | A Line Manager can request feedback for subordinates in their person and assignment security profile                                                                                                  | Role: Request Feedback Privilege: Request Feedback (Data) Resource: Person Assignment                                                   |
| Person Assignment | A Line Manager can search person assignment<br>for subordinates in their person and<br>assignment security profile                                                                                    | Role: Line Manager Privilege: Search Person Live (Data) Resource: Person Assignment                                                     |
| Person Assignment | A Line Manager can search worker for subordinates in their person and assignment security profile                                                                                                    | Role: Change Worker Location and Position by<br>Manager<br>Privilege: Search Worker (Data)<br>Resource: Person Assignment               |
| Person Assignment | A Line Manager can search worker for subordinates in their person and assignment security profile                                                                                                    | Role: Change Worker Working Hour and<br>Position by Manager<br>Privilege: Search Worker (Data)<br>Resource: Person Assignment           |
| Person Assignment | A Line Manager can search worker for subordinates in their person and assignment security profile                                                                                                    | Role: Promote Worker Privilege: Search Worker (Data) Resource: Person Assignment                                                        |

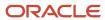

| Business Object   | Policy Description                                                                                                    | Policy Store Implementation                                                                                                    |
|-------------------|----------------------------------------------------------------------------------------------------|----------------------------------------------------------------------------------------------------|
| Person Assignment | A Line Manager can search worker for subordinates in their person and assignment security profile                                                                                                    | Role: Promote Worker and Change Position by<br>Manager<br>Privilege: Search Worker (Data)<br>Resource: Person Assignment                                  |
| Person Assignment | A Line Manager can search worker for subordinates in their person and assignment security profile                                                                                                    | Role: Transfer Worker Privilege: Search Worker (Data) Resource: Person Assignment                                                                         |
| Person Assignment | A Line Manager can search worker for subordinates in their person and assignment security profile                                                                                                    | Role: Transfer Worker and Change Position by<br>Manager<br>Privilege: Search Worker (Data)<br>Resource: Person Assignment                                 |
| Person Assignment | A Line Manager can transfer worker for subordinates in their person and assignment security profile                                                                                                    | Role: Transfer Worker Privilege: Transfer Worker (Data) Resource: Person Assignment                                                                       |
| Person Assignment | A Line Manager can transfer worker for subordinates in their person and assignment security profile                                                                                                    | Role: Transfer Worker and Change Position by<br>Manager<br>Privilege: Transfer Worker (Data)<br>Resource: Person Assignment                               |
| Person Assignment | A Line Manager can view assignment summary for subordinates in their person and assignment security profile                                                                                                    | Role: Change Employment Start Dates Privilege: View Assignment Summary (Data) Resource: Person Assignment                                                 |
| Person Assignment | A Line Manager can view assignment summary for subordinates in their person and assignment security profile                                                                                                    | Role: View Worker Assignment History Details Privilege: View Assignment Summary (Data) Resource: Person Assignment                                        |
| Person Assignment | A Line Manager can view costing of position in employment processes for assignments within their person and assignment security profile and legislative data groups within their legislative data group security profile and positions within their position security profile | Role: Manage Costing of Position in Employment Processes  Privilege: View Costing of Position in Employment Processes (Data)  Resource: Person Assignment |
| Person Assignment | A Line Manager can view costing of position in employment processes for assignments                                                                                                    | Role: View Costing of Position in Employment<br>Processes                                                                                                 |

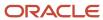

| Business Object   | Policy Description                                                                                                    | Policy Store Implementation                                                                                                    |
|-------------------|----------------------------------------------------------------------------------------------------|----------------------------------------------------------------------------------------------------|
|                   | within their person and assignment security<br>profile and legislative data groups within their<br>legislative data group security profile and<br>positions within their position security profile | Privilege: View Costing of Position in<br>Employment Processes (Data)<br>Resource: Person Assignment                                                        |
| Person Assignment | A Line Manager can view development goal by manager for subordinates in their person and assignment security profile                                                                               | Role: View Development Goal by Manager Privilege: View Development Goal by Manager (Data) Resource: Person Assignment                                       |
| Person Assignment | A Line Manager can view eligible jobs for subordinates in their person and assignment security profile                                                                                             | Role: Manage Eligible Jobs Privilege: View Eligible Jobs (Data) Resource: Person Assignment                                                                 |
| Person Assignment | A Line Manager can view person assignment for subordinates in their person and assignment security profile                                                                                         | Role: View Additional Assignment Info Privilege: View Person Assignment (Data) Resource: Person Assignment                                                  |
| Person Assignment | A Line Manager can view person documentation for document types in their document types security profile belonging to persons and assignments in their person and assignment security profile      | Role: Manage Person Documentation  Privilege: View Person Documentation (Data)  Resource: Person Assignment                                                 |
| Person Assignment | A Line Manager can view person identifiers for external applications for subordinates in their person and assignment security profile                                                              | Role: Manage Person Identifiers for External Applications  Privilege: View Person Identifiers for External Applications (Data)  Resource: Person Assignment |
| Person Assignment | A Line Manager can view requested feedback for people for whom feedback was requested by you or was shared with you                                                                                | Role: View Requested Feedback Privilege: View Requested Feedback (Data) Resource: Person Assignment                                                         |
| Person Assignment | A Line Manager can view requested feedback for people in their person and assignment security profile                                                                                              | Role: Use REST Service - Feedback Requests by<br>Worker or Manager<br>Privilege: View Requested Feedback (Data)<br>Resource: Person Assignment              |
| Person Assignment | A Line Manager can view seniority dates for subordinates in their person and assignment security profile                                                                                           | Role: View Seniority Dates Privilege: View Seniority Dates (Data)                                                                                           |

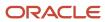

| Business Object              | Policy Description                                                                                                    | Policy Store Implementation                                                                                                    |
|------------------------------|----------------------------------------------------------------------------------------------------|----------------------------------------------------------------------------------------------------|
|                              |                                                                                                    | Resource: Person Assignment                                                                                                    |
| Person Assignment            | A Line Manager can view talent ratings for subordinates in their person and assignment security profile                    | Role: View Talent Ratings Privilege: View Talent Ratings (Data) Resource: Person Assignment                                            |
| Person Assignment            | A Line Manager can view team schedule by line manager for subordinates in their person and assignment security profile     | Role: View Team Schedule by Line Manager Privilege: View Team Schedule by Line Manager (Data) Resource: Person Assignment              |
| Person Assignment            | A Line Manager can view worker assignment history details for subordinates in their person and assignment security profile | Role: View Worker Assignment History Details Privilege: View Worker Assignment History Details (Data) Resource: Person Assignment      |
| Person Assignment            | A Line Manager can view worker availability for<br>subordinates in their person and assignment<br>security profile         | Role: Maintain Absence Records Privilege: View Worker Availability (Data) Resource: Person Assignment                                  |
| Person Assignment            | A Line Manager can view worker availability for<br>subordinates in their person and assignment<br>security profile         | Role: Submit Absence Bid by Manager Privilege: View Worker Availability (Data) Resource: Person Assignment                             |
| Person Assignment            | A Line Manager can view worker calendar for subordinates in their person and assignment security profile                   | Role: View Worker Calendar by Manager Privilege: View Worker Calendar (Data) Resource: Person Assignment                               |
| Person Availability Patterns | A Line Manager can manage availability patterns for subordinates in their person and assignment security profile           | Role: Manage Availability Patterns  Privilege: Manage Availability Patterns (Data)  Resource: Person Availability Patterns             |
| Person Availability Patterns | A Line Manager can report availability patterns for subordinates in their person and assignment security profile           | Role: Availability Patterns Transaction Analysis Privilege: Report Availability Patterns (Data) Resource: Person Availability Patterns |

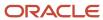

| Business Object             | Policy Description                                                                                                | Policy Store Implementation                                                                                                    |
|-----------------------------|----------------------------------------------------------------------------------------------------|----------------------------------------------------------------------------------------------------|
| Person Checklist            | A Line Manager can manage onboarding for subordinates in their person and assignment security profile             | Role: Manage Onboarding by Manager Privilege: Manage Onboarding (Data) Resource: Person Checklist                              |
| Person Checklist            | A Line Manager can report person checklist for subordinates in their person and assignment security profile       | Role: Workforce Transaction Analysis  Privilege: Report Person Checklist (Data)  Resource: Person Checklist                    |
| Person Citizenship          | A Line Manager can manage person citizenship for subordinates in their person and assignment security profile     | Role: Create Work Relationship Privilege: Manage Person Citizenship (Data) Resource: Person Citizenship                        |
| Person Citizenship          | A Line Manager can view person citizenship for subordinates in their person and assignment security profile       | Role: Create Work Relationship Privilege: View Person Citizenship (Data) Resource: Person Citizenship                          |
| Person Contact Relationship | A Line Manager can manage person contact details for subordinates in their person and assignment security profile | Role: Create Work Relationship Privilege: Manage Person Contact Details (Data) Resource: Person Contact Relationship           |
| Person Contact Relationship | A Line Manager can view person contact details for subordinates in their person and assignment security profile   | Role: Create Work Relationship  Privilege: View Person Contact Details (Data)  Resource: Person Contact Relationship           |
| Person Detail               | A Line Manager can choose learner for persons in their person security profile                                    | Role: Create Non-Catalog Learning Request by<br>Learner Manager<br>Privilege: Choose Learner (Data)<br>Resource: Person Detail |
| Person Detail               | A Line Manager can choose learner for persons in their person security profile                                    | Role: Record External Learning by Learner<br>Manager<br>Privilege: Choose Learner (Data)<br>Resource: Person Detail            |
| Person Detail               | A Line Manager can choose learner for subordinates in their person security profile                               | Role: Manage Learning Community Required<br>Members<br>Privilege: Choose Learner (Data)                                        |

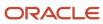

| Business Object | Policy Description                                                                                                    | Policy Store Implementation                                                                                         |
|-----------------|----------------------------------------------------------------------------------------------------|----------------------------------------------------------------------------------------------------|
|                 |                                                                                                    | Resource: Person Detail                                                                                             |
| Person Detail   | A Line Manager can choose learner for subordinates in their person security profile                                                                                               | Role: Manage Required Learning by Learner<br>Manager<br>Privilege: Choose Learner (Data)<br>Resource: Person Detail |
| Person Detail   | A Line Manager can choose learner for subordinates in their person security profile                                                                                               | Role: Manage Voluntary Learning by Learner Manager Privilege: Choose Learner (Data) Resource: Person Detail         |
| Person Detail   | A Line Manager can choose person for persons and assignments in their person and assignment security profile                                                                      | Role: Use REST Service - Workers List of Values Privilege: Choose Person (Data) Resource: Person Detail             |
| Person Detail   | A Line Manager can create work relationship for<br>subordinates in their person and assignment<br>security profile                                                                | Role: Create Work Relationship Privilege: Create Work Relationship (Data) Resource: Person Detail                   |
| Person Detail   | A Line Manager can manage person biographical for subordinates in their person and assignment security profile                                                                    | Role: Create Work Relationship Privilege: Manage Person Biographical (Data) Resource: Person Detail                 |
| Person Detail   | A Line Manager can manage worker journey<br>for persons and assignments in their person<br>and assignment security profile and journeys to<br>which they have been granted access | Role: Use REST Service - Worker Journeys Privilege: Manage Worker Journey (Data) Resource: Person Detail            |
| Person Detail   | A Line Manager can report person for subordinates in their person and assignment security profile                                                                                 | Role: Absence Management Transaction<br>Analysis<br>Privilege: Report Person (Data)<br>Resource: Person Detail      |
| Person Detail   | A Line Manager can report person for subordinates in their person and assignment security profile                                                                                 | Role: Availability Patterns Transaction Analysis Privilege: Report Person (Data) Resource: Person Detail            |

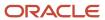

| Business Object      | Policy Description                                                                                                    | Policy Store Implementation                                                                                                    |
|----------------------|----------------------------------------------------------------------------------------------------|----------------------------------------------------------------------------------------------------|
| Person Detail        | A Line Manager can share personal data access for subordinates in their person and assignment security profile                                                                       | Role: Share Personal Data Access  Privilege: Share Personal Data Access (Data)  Resource: Person Detail                                        |
| Person Detail        | A Line Manager can share personal information for subordinates in their person and assignment security profile                                                                       | Role: Share Personal Information Privilege: Share Personal Information (Data) Resource: Person Detail                                          |
| Person Detail        | A Line Manager can view person biographical for subordinates in their person and assignment security profile                                                                         | Role: Create Work Relationship Privilege: View Person Biographical (Data) Resource: Person Detail                                              |
| Person Detail        | A Line Manager can view person for persons and assignments in their person and assignment security profile                                                                           | Role: Use REST Service - Nudge Cards Privilege: View Person (Data) Resource: Person Detail                                                     |
| Person Detail        | A Line Manager can view seniority dates for subordinates in their person and assignment security profile                                                                             | Role: View Seniority Dates Privilege: View Seniority Dates (Data) Resource: Person Detail                                                      |
| Person Detail        | A Line Manager can view worker journey for persons and assignments in their person and assignment security profile and journeys to which they have been granted access               | Role: Use REST Service - Worker Journeys Privilege: View Worker Journey (Data) Resource: Person Detail                                         |
| Person Documentation | A Line Manager can manage person documentation for document types in their document types security profile belonging to subordinates in their person and assignment security profile | Role: Manage Person Documentation  Privilege: Manage Person Documentation (Data)  Resource: Person Documentation                               |
| Person Documentation | A Line Manager can manage person documentation for document types in their document types security profile belonging to subordinates in their person and assignment security profile | Role: Use REST Service - HR Document Types<br>List of Values  Privilege: Manage Person Documentation<br>(Data)  Resource: Person Documentation |
| Person Documentation | A Line Manager can report worker documents of record for document types in their document types security profile belonging to persons and                                            | Role: Documents of Record Transaction<br>Analysis                                                                                              |

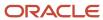

| Business Object                             | Policy Description                                                                                                    | Policy Store Implementation                                                                                                    |
|---------------------------------------------|----------------------------------------------------------------------------------------------------|----------------------------------------------------------------------------------------------------|
|                                             | assignments in their person and assignment security profile                                                                                                    | Privilege: Report Worker Documents of Record (Data)  Resource: Person Documentation                                                                                                    |
| Person Documentation                        | A Line Manager can view person documentation for document types in their document types security profile belonging to persons and assignments in their person and assignment security profile | Role: Manage Person Documentation  Privilege: View Person Documentation (Data)  Resource: Person Documentation                                                                          |
| Person Documentation                        | A Line Manager can view person documentation for document types in their document types security profile belonging to subordinates in their person and assignment security profile            | Role: Use REST Service - HR Document Types<br>List of Values<br>Privilege: View Person Documentation (Data)<br>Resource: Person Documentation                                           |
| Person Ethnicity                            | A Line Manager can manage person ethnicity for subordinates in their person and assignment security profile                                                                                   | Role: Create Work Relationship Privilege: Manage Person Ethnicity (Data) Resource: Person Ethnicity                                                                                     |
| Person Ethnicity                            | A Line Manager can view person ethnicity for subordinates in their person and assignment security profile                                                                                     | Role: Create Work Relationship Privilege: View Person Ethnicity (Data) Resource: Person Ethnicity                                                                                       |
| Person Identifier for External Applications | A Line Manager can manage person identifiers for external applications for subordinates in their person and assignment security profile                                                       | Role: Manage Person Identifiers for External Applications  Privilege: Manage Person Identifiers for External Applications (Data)  Resource: Person Identifier for External Applications |
| Person Identifier for External Applications | A Line Manager can view person identifiers for external applications for subordinates in their person and assignment security profile                                                         | Role: Manage Person Identifiers for External Applications  Privilege: View Person Identifiers for External Applications (Data)  Resource: Person Identifier for External Applications   |
| Person Legislative Data                     | A Line Manager can manage person legislative for subordinates in their person and assignment security profile                                                                                 | Role: Create Work Relationship Privilege: Manage Person Legislative (Data) Resource: Person Legislative Data                                                                            |

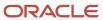

| Business Object         | Policy Description                                                                                                  | Policy Store Implementation                                                                                            |
|-------------------------|----------------------------------------------------------------------------------------------------|----------------------------------------------------------------------------------------------------|
| Person Legislative Data | A Line Manager can view person legislative for<br>subordinates in their person and assignment<br>security profile   | Role: Create Work Relationship Privilege: View Person Legislative (Data) Resource: Person Legislative Data             |
| Person Name             | A Line Manager can change person name for subordinates in their person and assignment security profile              | Role: Create Work Relationship Privilege: Change Person Name (Data) Resource: Person Name                              |
| Person Name             | A Line Manager can view person name for subordinates in their person and assignment security profile                | Role: Create Work Relationship Privilege: View Person Name (Data) Resource: Person Name                                |
| Person Plan Accrual     | A Line Manager can manage cash disbursements for subordinates in their person and assignment security profile       | Role: Manage Cash Disbursements  Privilege: Manage Cash Disbursements (Data)  Resource: Person Plan Accrual            |
| Person Plan Accrual     | A Line Manager can manage donations for subordinates in their person and assignment security profile                | Role: Manage Donations  Privilege: Manage Donations (Data)  Resource: Person Plan Accrual                              |
| Person Plan Accrual     | A Line Manager can view accrual plan<br>balance for subordinates in their person and<br>assignment security profile | Role: Manage Cash Disbursements  Privilege: View Accrual Plan Balance (Data)  Resource: Person Plan Accrual            |
| Person Plan Accrual     | A Line Manager can view accrual plan<br>balance for subordinates in their person and<br>assignment security profile | Role: Manage Donations Privilege: View Accrual Plan Balance (Data) Resource: Person Plan Accrual                       |
| Person Plan Accrual     | A Line Manager can view accrual plan<br>balance for subordinates in their person and<br>assignment security profile | Role: View Accrual Type Absence Plan Balance Privilege: View Accrual Plan Balance (Data) Resource: Person Plan Accrual |
| Person Plan Enrollment  | A Line Manager can choose enrolled absence plans for subordinates in their person and assignment security profile   | Role: Manage Cash Disbursements Privilege: Choose Enrolled Absence Plans (Data) Resource: Person Plan Enrollment       |

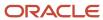

| Business Object        | Policy Description                                                                                                | Policy Store Implementation                                                                                                    |
|------------------------|----------------------------------------------------------------------------------------------------|----------------------------------------------------------------------------------------------------|
| Person Plan Enrollment | A Line Manager can choose enrolled absence plans for subordinates in their person and assignment security profile | Role: Manage Donations Privilege: Choose Enrolled Absence Plans (Data) Resource: Person Plan Enrollment                            |
| Person Religion        | A Line Manager can manage person religion for subordinates in their person and assignment security profile        | Role: Create Work Relationship Privilege: Manage Person Religion (Data) Resource: Person Religion                                  |
| Person Religion        | A Line Manager can view person religion for subordinates in their person and assignment security profile          | Role: Create Work Relationship Privilege: View Person Religion (Data) Resource: Person Religion                                    |
| Person Type            | A Line Manager can choose person type for any person type                                                         | Role: Manage Vacancy Privilege: Choose Person Type (Data) Resource: Person Type                                                    |
| Person Type            | A Line Manager can choose person type for person types in their person security profile                           | Role: Use REST Service - Person Reference Data<br>Lists of Values<br>Privilege: Choose Person Type (Data)<br>Resource: Person Type |
| Person Type            | A Line Manager can choose person type for person types in their person type security profile                      | Role: Contingent Worker Addition Privilege: Choose Person Type (Data) Resource: Person Type                                        |
| Person Type            | A Line Manager can choose person type for person types in their person type security profile                      | Role: Employee Hire Privilege: Choose Person Type (Data) Resource: Person Type                                                     |
| Person Type            | A Line Manager can choose person type for person types in their person type security profile                      | Role: Nonworker Addition Privilege: Choose Person Type (Data) Resource: Person Type                                                |
| Person Type            | A Line Manager can choose person type for person types in their person type security profile                      | Role: Pending Worker Addition and Hire Privilege: Choose Person Type (Data) Resource: Person Type                                  |

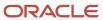

| Business Object | Policy Description                                                                  | Policy Store Implementation                                                                                           |
|-----------------|-------------------------------------------------------------------------------------|----------------------------------------------------------------------------------------------------|
| Position        | A Line Manager can choose position for positions in their position security profile | Role: Compare HCM Information Privilege: Choose Position (Data) Resource: Position                                    |
| Position        | A Line Manager can choose position for positions in their position security profile | Role: Line Manager  Privilege: Choose Position (Data)  Resource: Position                                             |
| Position        | A Line Manager can choose position for positions in their position security profile | Role: Use REST Service - Workforce Structure<br>List of Values  Privilege: Choose Position (Data)  Resource: Position |
| Position        | A Line Manager can report position for positions in their position security profile | Role: Absence Management Transaction Analysis  Privilege: Report Position (Data)  Resource: Position                  |
| Position        | A Line Manager can report position for positions in their position security profile | Role: Availability Patterns Transaction Analysis Privilege: Report Position (Data) Resource: Position                 |
| Position        | A Line Manager can report position for positions in their position security profile | Role: Career Development Transaction Analysis Privilege: Report Position (Data) Resource: Position                    |
| Position        | A Line Manager can report position for positions in their position security profile | Role: Compensation Transaction Analysis  Privilege: Report Position (Data)  Resource: Position                        |
| Position        | A Line Manager can report position for positions in their position security profile | Role: Goal Management Transaction Analysis Privilege: Report Position (Data) Resource: Position                       |
| Position        | A Line Manager can report position for positions in their position security profile | Role: Individual Compensation Transaction<br>Analysis                                                                 |

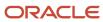

| Position | A Line Manager can report position for                                                                                                    | Privilege: Report Position (Data) Resource: Position        |
|----------|----------------------------------------------------------------------------------------------------|-------------------------------------------------------------|
| Position |                                                                                                    | Resource: Position                                          |
| Position |                                                                                                    |                                                             |
|          | positions in their position security profile                                                                                                    | Role: Performance Management Transaction<br>Analysis        |
|          |                                                                                                    | Privilege: Report Position (Data)                           |
|          |                                                                                                    | Resource: Position                                          |
| Position | A Line Manager can report position for positions in their position security profile                                                                                                    | Role: Time and Labor Transaction Analysis                   |
|          | , , , , , , , , , , , , , , , , , , ,                                                                                                    | Privilege: Report Position (Data)                           |
|          |                                                                                                    | Resource: Position                                          |
| Position | A Line Manager can report position for positions in their position security profile                                                                                                    | Role: Vacancy Transaction Analysis                          |
|          | , , , , , ,                                                                                                    | Privilege: Report Position (Data)                           |
|          |                                                                                                    | Resource: Position                                          |
| Position | A Line Manager can report position for positions in their position security profile                                                                                                    | Role: Workforce Assignment Salary Transaction<br>Analysis   |
|          |                                                                                                    | Privilege: Report Position (Data)                           |
|          |                                                                                                    | Resource: Position                                          |
| Position | A Line Manager can report position for positions in their position security profile                                                                                                    | Role: Workforce Transaction Analysis                        |
|          | positions in their position security profile                                                                                                    | Privilege: Report Position (Data)                           |
|          |                                                                                                    | Resource: Position                                          |
| Position | A Line Manager can request a position change for positions in their position security profile                                                                                                    | Role: Change Worker Location and Position by Manager        |
|          |                                                                                                    | Privilege: Request a Position Change (Data)                 |
|          |                                                                                                    | Resource: Position                                          |
| Position | A Line Manager can request a position change for positions in their position security profile                                                                                                    | Role: Change Worker Working Hour and<br>Position by Manager |
|          | , a promotion of the promotion of the pr | Privilege: Request a Position Change (Data)                 |
|          |                                                                                                    | Resource: Position                                          |
| Position | A Line Manager can request a position change for positions in their position security profile                                                                                                    | Role: Promote Worker and Change Position by Manager         |
|          |                                                                                                    | Privilege: Request a Position Change (Data)                 |

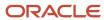

| Business Object | Policy Description                                                                            | Policy Store Implementation                                                                                                  |
|-----------------|-----------------------------------------------------------------------------------------------|----------------------------------------------------------------------------------------------------|
|                 |                                                                                               | Resource: Position                                                                                                    |
| Position        | A Line Manager can request a position change for positions in their position security profile | Role: Request a Position Change Privilege: Request a Position Change (Data) Resource: Position                               |
| Position        | A Line Manager can request a position change for positions in their position security profile | Role: Transfer Worker and Change Position by<br>Manager<br>Privilege: Request a Position Change (Data)<br>Resource: Position |
| Position        | A Line Manager can view position for positions in their position security profile             | Role: Change Worker Location and Position by<br>Manager<br>Privilege: View Position (Data)<br>Resource: Position             |
| Position        | A Line Manager can view position for positions in their position security profile             | Role: Change Worker Working Hour and Position by Manager Privilege: View Position (Data) Resource: Position                  |
| Position        | A Line Manager can view position for positions in their position security profile             | Role: Promote Worker and Change Position by<br>Manager<br>Privilege: View Position (Data)<br>Resource: Position              |
| Position        | A Line Manager can view position for positions in their position security profile             | Role: Request a Position Change Privilege: View Position (Data) Resource: Position                                           |
| Position        | A Line Manager can view position for positions in their position security profile             | Role: Transfer Worker and Change Position by<br>Manager<br>Privilege: View Position (Data)<br>Resource: Position             |
| Position        | A Line Manager can view position for positions in their position security profile             | Role: View Positions Privilege: View Position (Data) Resource: Position                                                      |

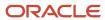

| Business Object   | Policy Description                                                                                                    | Policy Store Implementation                                                                                                    |
|-------------------|----------------------------------------------------------------------------------------------------|----------------------------------------------------------------------------------------------------|
| Public Assignment | A Line Manager can choose public assignment for persons and assignments in their public person and assignment security profile       | Role: Line Manager Privilege: Choose Public Person (Data) Resource: Public Assignment                                                |
| Public Assignment | A Line Manager can search person deferred for persons and assignments in their public person and assignment security profile         | Role: Access Person Gallery Privilege: Search Person Deferred (Data) Resource: Public Assignment                                     |
| Public Assignment | A Line Manager can search person deferred for persons and assignments in their public person and assignment security profile         | Role: Use REST Service - Representatives Read<br>Only<br>Privilege: Search Person Deferred (Data)<br>Resource: Public Assignment     |
| Public Assignment | A Line Manager can search person deferred for persons and assignments in their public person security profile                        | Role: Manage Development Goal by Manager Privilege: Search Person Deferred (Data) Resource: Public Assignment                        |
| Public Assignment | A Line Manager can search person deferred for persons and assignments in their public person security profile                        | Role: Manage Performance Goal by Manager Privilege: Search Person Deferred (Data) Resource: Public Assignment                        |
| Public Assignment | A Line Manager can search person deferred for persons and assignments in their public person security profile                        | Role: Request Feedback Privilege: Search Person Deferred (Data) Resource: Public Assignment                                          |
| Public Assignment | A Line Manager can search person deferred for persons and assignments in their public person security profile                        | Role: Use REST Service - Manager Connections<br>Read Only<br>Privilege: Search Person Deferred (Data)<br>Resource: Public Assignment |
| Public Assignment | A Line Manager can search person deferred for persons and assignments in their public person security profile                        | Role: Use REST Service - Public Workers Read<br>Only<br>Privilege: Search Person Deferred (Data)<br>Resource: Public Assignment      |
| Public Assignment | A Line Manager can view hcm person public note for public person notes that are about people in their public person security profile | Role: View HCM Person Note Privilege: View HCM Person Public Note (Data)                                                             |

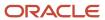

| Business Object   | Policy Description                                                                                                    | Policy Store Implementation                                                                                                    |
|-------------------|----------------------------------------------------------------------------------------------------|----------------------------------------------------------------------------------------------------|
|                   |                                                                                                    | Resource: Public Assignment                                                                                                    |
| Public Assignment | A Line Manager can view person deferred for persons and assignments in their public person and assignment security profile | Role: Use REST Service - Representatives Read<br>Only<br>Privilege: View Person Deferred (Data)<br>Resource: Public Assignment         |
| Public Assignment | A Line Manager can view person deferred for persons and assignments in their public person security profile                | Role: Use REST Service - Manager Connections<br>Read Only<br>Privilege: View Person Deferred (Data)<br>Resource: Public Assignment     |
| Public Assignment | A Line Manager can view person deferred for persons and assignments in their public person security profile                | Role: Use REST Service - Public Workers Read<br>Only<br>Privilege: View Person Deferred (Data)<br>Resource: Public Assignment          |
| Public Person     | A Line Manager can choose public person for persons and assignments in their person and assignment security profile        | Role: Line Manager Privilege: Choose Public Person (Data) Resource: Public Person                                                      |
| Public Person     | A Line Manager can choose public person for persons and assignments in their person and assignment security profile        | Role: Workforce Model Plan Line Manager Privilege: Choose Public Person (Data) Resource: Public Person                                 |
| Public Person     | A Line Manager can choose public person for persons and assignments in their public person and assignment security profile | Role: Use REST Service - Talent Review<br>Managers List of Values<br>Privilege: Choose Public Person (Data)<br>Resource: Public Person |
| Public Person     | A Line Manager can choose public person for persons and assignments in their public person and assignment security profile | Role: Use REST Service - Workers List of Values Privilege: Choose Public Person (Data) Resource: Public Person                         |
| Public Person     | A Line Manager can compare hcm information for subordinates in their person and assignment security profile                | Role: Compare HCM Information  Privilege: Compare HCM Information (Data)  Resource: Public Person                                      |

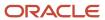

| Business Object | Policy Description                                                                                                    | Policy Store Implementation                                                                                                    |
|-----------------|----------------------------------------------------------------------------------------------------|----------------------------------------------------------------------------------------------------|
| Public Person   | A Line Manager can report public person for persons and assignments in their person and assignment security profile        | Role: Workforce Transaction Analysis Privilege: Report Public Person (Data) Resource: Public Person                            |
| Public Person   | A Line Manager can report public person for persons and assignments in their public person and assignment security profile | Role: Compensation Transaction Analysis Privilege: Report Public Person (Data) Resource: Public Person                         |
| Public Person   | A Line Manager can report public person for persons and assignments in their public person and assignment security profile | Role: Individual Compensation Transaction<br>Analysis<br>Privilege: Report Public Person (Data)<br>Resource: Public Person     |
| Public Person   | A Line Manager can report public person for persons and assignments in their public person and assignment security profile | Role: Workforce Assignment Salary Transaction<br>Analysis<br>Privilege: Report Public Person (Data)<br>Resource: Public Person |
| Public Person   | A Line Manager can search person deferred for persons and assignments in their public person security profile              | Role: Access Touchpoints by Manager Privilege: Search Person Deferred (Data) Resource: Public Person                           |
| Public Person   | A Line Manager can search person deferred for persons and assignments in their public person security profile              | Role: Use REST Service - Public Workers Read<br>Only<br>Privilege: Search Person Deferred (Data)<br>Resource: Public Person    |
| Public Person   | A Line Manager can view person deferred for persons and assignments in their public person security profile                | Role: Use REST Service - Public Workers Read<br>Only<br>Privilege: View Person Deferred (Data)<br>Resource: Public Person      |
| Public Person   | A Line Manager can view worker contact portrait card for subordinates in their person and assignment security profile      | Role: View Portrait Contact Card  Privilege: View Worker Contact Portrait Card (Data)  Resource: Public Person                 |

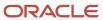

| Business Object | Policy Description                                                                                                    | Policy Store Implementation                                                                                                    |
|-----------------|----------------------------------------------------------------------------------------------------|----------------------------------------------------------------------------------------------------|
| Salary          | A Line Manager can enter salary details for subordinates in their person and assignment security profile                         | Role: Manage Salaries Privilege: Enter Salary Details (Data) Resource: Salary                                                           |
| Salary          | A Line Manager can report salary for subordinates in their person and assignment security profile                                | Role: Compensation Transaction Analysis Privilege: Report Salary (Data) Resource: Salary                                                |
| Salary          | A Line Manager can report salary for subordinates in their person and assignment security profile                                | Role: Workforce Assignment Salary Transaction<br>Analysis<br>Privilege: Report Salary (Data)<br>Resource: Salary                        |
| Salary          | A Line Manager can view salary details for people and assignments in their person and assignment security profile                | Role: View Salary Data Only Privilege: View Salary Details (Data) Resource: Salary                                                      |
| Salary          | A Line Manager can view salary details for persons and assignments in their person and assignment security profile               | Role: Use REST Service - Salaries With Analytics<br>Read Only<br>Privilege: View Salary Details (Data)<br>Resource: Salary              |
| Salary          | A Line Manager can view salary details for subordinates in their person and assignment security profile                          | Role: Manage Salaries Privilege: View Salary Details (Data) Resource: Salary                                                            |
| Salary          | A Line Manager can view salary with analytic details for persons and assignments in their person and assignment security profile | Role: Use REST Service - Salaries With Analytics<br>Read Only  Privilege: View Salary With Analytic Details<br>(Data)  Resource: Salary |
| Salary          | A Line Manager can view worker compensation portrait card for subordinates in their person and assignment security profile       | Role: View Compensation Details for Worker  Privilege: View Worker Compensation Portrait Card (Data)  Resource: Salary                  |

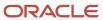

| Business Object           | Policy Description                                                                                                    | Policy Store Implementation                                                                                                    |
|---------------------------|----------------------------------------------------------------------------------------------------|----------------------------------------------------------------------------------------------------|
| Schedule Assignment       | A Line Manager can manage work schedule assignment for subordinates in their person and assignment security profile                 | Role: Manage Schedules and Exceptions Assignment  Privilege: Manage Work Schedule Assignment (Data)  Resource: Schedule Assignment                       |
| Schedule Assignment       | A Line Manager can report work schedule assignment for subordinates in their person and assignment security profile                 | Role: Workforce Transaction Analysis  Privilege: Report Work Schedule Assignment (Data)  Resource: Schedule Assignment                                   |
| Shared Performance Goal   | A Line Manager can choose shared performance goal for people and assignments in their person and assignment security profile        | Role: Use REST Service - Performance Goals<br>List of Values<br>Privilege: Choose Shared Performance Goal<br>(Data)<br>Resource: Shared Performance Goal |
| Shared Performance Goal   | A Line Manager can report shared performance goal for people and assignments in their person and assignment security profile        | Role: Goal Management Transaction Analysis  Privilege: Report Shared Performance Goal (Data)  Resource: Shared Performance Goal                          |
| Succession Plan Candidate | A Line Manager can manage succession plan candidate for succession plans for which they are an administrator or a candidate manager | Role: Edit Succession Plan and Manage<br>Candidates  Privilege: Manage Succession Plan Candidate<br>(Data)  Resource: Succession Plan Candidate          |
| Succession Plan Candidate | A Line Manager can view succession plan candidate for all public succession plans                                                   | Role: View Succession Plan  Privilege: View Succession Plan Candidate (Data)  Resource: Succession Plan Candidate                                        |
| Succession Plan Candidate | A Line Manager can view succession plan candidate for people in their person and assignment security profile                        | Role: Use REST Service - Succession Org Chart<br>Read Only<br>Privilege: View Succession Plan Candidate<br>(Data)<br>Resource: Succession Plan Candidate |
| Succession Plan Candidate | A Line Manager can view succession plan candidate for private succession plans for                                                  | Role: View Succession Plan                                                                                                    |

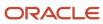

| Business Object        | Policy Description                                                                                                    | Policy Store Implementation                                                                                                    |
|------------------------|----------------------------------------------------------------------------------------------------|----------------------------------------------------------------------------------------------------|
|                        | which they are an administrator or a viewer or a candidate manager                                                                                                    | Privilege: View Succession Plan Candidate<br>(Data)<br>Resource: Succession Plan Candidate                                                        |
| Succession Plan Detail | A Line Manager can add worker to succession plan for subordinates in their person and assignment security profile                                                                                                    | Role: Edit Succession Plan and Manage<br>Candidates<br>Privilege: Add Worker to Succession Plan (Data)<br>Resource: Succession Plan Detail        |
| Succession Plan Detail | A Line Manager can choose succession plan for people in their person and assignment security profile and for succession plans for which they are an administrator or a candidate manager                             | Role: Use REST Service - Succession<br>Management Lists of Values<br>Privilege: Choose Succession Plan (Data)<br>Resource: Succession Plan Detail |
| Succession Plan Detail | A Line Manager can create succession plan for worker for subordinates in their person and assignment security profile                                                                                                | Role: Create Succession Plan for Worker Privilege: Create Succession Plan for Worker (Data) Resource: Succession Plan Detail                      |
| Succession Plan Detail | A Line Manager can manage succession plan<br>for succession plans for which they are an<br>administrator                                                                                                    | Role: Edit Succession Plan and Manage<br>Candidates<br>Privilege: Manage Succession Plan (Data)<br>Resource: Succession Plan Detail               |
| Succession Plan Detail | A Line Manager can view succession plan for all public succession plans                                                                                                    | Role: View Succession Plan Privilege: View Succession Plan (Data) Resource: Succession Plan Detail                                                |
| Succession Plan Detail | A Line Manager can view succession plan for private succession plans for which they are an administrator or a viewer or a candidate manager                                                                          | Role: View Succession Plan Privilege: View Succession Plan (Data) Resource: Succession Plan Detail                                                |
| Succession Plan Detail | A Line Manager can view succession plan for succession plans for which they are an administrator, a viewer or a candidate manager, or where a person in their person and assignment security profile is an incumbent | Role: Use REST Service - Succession Org Chart<br>Read Only<br>Privilege: View Succession Plan (Data)<br>Resource: Succession Plan Detail          |
| Talent Pool            | A Line Manager can choose talent pool for talent pools that they own or are in their talent pools security profile                                                                                                   | Role: Use REST Service - Succession<br>Management Lists of Values                                                                                 |

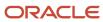

| Business Object | Policy Description                                                                                                    | Policy Store Implementation                                                                                                  |
|-----------------|----------------------------------------------------------------------------------------------------|----------------------------------------------------------------------------------------------------|
|                 |                                                                                                    | Privilege: Choose Talent Pool (Data)  Resource: Talent Pool                                                                  |
| Talent Pool     | A Line Manager can manage talent pool for talent pools that they own or are in their talent pools security profile        | Role: Manage Talent Pool Privilege: Manage Talent Pool (Data) Resource: Talent Pool                                          |
| Talent Profile  | A Line Manager can edit person career planning for subordinates in their person and assignment security profile           | Role: Edit Person Career Planning Privilege: Edit Person Career Planning (Data) Resource: Talent Profile                     |
| Talent Profile  | A Line Manager can edit person skills and qualifications for subordinates in their person and assignment security profile | Role: Edit Person Skills and Qualifications Privilege: Edit Person Skills and Qualifications (Data) Resource: Talent Profile |
| Talent Profile  | A Line Manager can manage team skills for persons and assignments in their person security profile                        | Role: Use REST Service - Talent Skill<br>Assignments<br>Privilege: Manage Team Skills (Data)<br>Resource: Talent Profile     |
| Talent Profile  | A Line Manager can match talent profile person for subordinates in their person and assignment security profile           | Role: Workforce Profile Line Manager Privilege: Match Talent Profile Person (Data) Resource: Talent Profile                  |
| Talent Profile  | A Line Manager can report talent profile for people and assignments in their person and assignment security profile       | Role: Workforce Profile Transaction Analysis Privilege: Report Talent Profile (Data) Resource: Talent Profile                |
| Talent Profile  | A Line Manager can view talent profile model for jobs in their job security profile                                       | Role: Workforce Profile Line Manager Privilege: View Talent Profile Model (Data) Resource: Talent Profile                    |
| Talent Profile  | A Line Manager can view talent profile person for subordinates in their person and assignment security profile            | Role: Workforce Profile Line Manager Privilege: View Talent Profile Person (Data) Resource: Talent Profile                   |

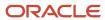

| Business Object     | Policy Description                                                                                                    | Policy Store Implementation                                                                                                    |
|---------------------|----------------------------------------------------------------------------------------------------|----------------------------------------------------------------------------------------------------|
| Talent Profile      | A Line Manager can view talent ratings for subordinates in their person and assignment security profile                  | Role: View Talent Ratings Privilege: View Talent Ratings (Data) Resource: Talent Profile                                         |
| Talent Profile      | A Line Manager can view team skills for persons and assignments in their person security profile                         | Role: Use REST Service - Person Skills Searches Privilege: View Team Skills (Data) Resource: Talent Profile                      |
| Talent Profile      | A Line Manager can view team skills for persons and assignments in their person security profile                         | Role: Use REST Service - Talent Skill<br>Assignments<br>Privilege: View Team Skills (Data)<br>Resource: Talent Profile           |
| Talent Profile      | A Line Manager can view team skills for persons and assignments in their person security profile                         | Role: Use REST Service - Talent Skill<br>Assignments Read Only<br>Privilege: View Team Skills (Data)<br>Resource: Talent Profile |
| Talent Profile      | A Line Manager can view team skills for persons and assignments in their person security profile                         | Role: Use REST Service - Team Skills Searches Privilege: View Team Skills (Data) Resource: Talent Profile                        |
| Talent Profile Item | A Line Manager can report talent profile item for jobs in their job security profile                                     | Role: Workforce Profile Transaction Analysis Privilege: Report Talent Profile Item (Data) Resource: Talent Profile Item          |
| Talent Profile Item | A Line Manager can report talent profile item for people and assignments in their person and assignment security profile | Role: Workforce Profile Transaction Analysis Privilege: Report Talent Profile Item (Data) Resource: Talent Profile Item          |
| Talent Profile Item | A Line Manager can view talent profile item manager for subordinates in their person and assignment security profile     | Role: Workforce Profile Line Manager Privilege: View Talent Profile Item Manager (Data) Resource: Talent Profile Item            |
| Tax Reporting Unit  | A Line Manager can choose tax reporting unit for tax reporting units in their organization security profile              | Role: Manage Employee Payroll in Employment<br>Processes<br>Privilege: Choose Tax Reporting Unit (Data)                          |

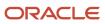

| Business Object           | Policy Description                                                                                                    | Policy Store Implementation                                                                                                    |
|---------------------------|----------------------------------------------------------------------------------------------------|----------------------------------------------------------------------------------------------------|
|                           |                                                                                                    | Resource: Tax Reporting Unit                                                                                                    |
| Tax Reporting Unit        | A Line Manager can choose tax reporting unit for tax reporting units in their organization security profile                     | Role: Use REST Service - Workforce Structure<br>List of Values  Privilege: Choose Tax Reporting Unit (Data)  Resource: Tax Reporting Unit           |
| Tax Reporting Unit        | A Line Manager can choose tax reporting unit for tax reporting units in their organization security profile                     | Role: View Employee Payroll in Employment<br>Processes<br>Privilege: Choose Tax Reporting Unit (Data)<br>Resource: Tax Reporting Unit               |
| Time Change Request       | A Line Manager can manage time change requests by line manager for subordinates in their person and assignment security profile | Role: Manage Time Change Requests by Line Manager  Privilege: Manage Time Change Requests by Line Manager (Data)  Resource: Time Change Request     |
| Time Change Request       | A Line Manager can report time change requests for subordinates in their person and assignment security profile                 | Role: Time and Labor Transaction Analysis  Privilege: Report Time Change Requests (Data)  Resource: Time Change Request                             |
| Time Change Request       | A Line Manager can view time change requests by line manager for subordinates in their person and assignment security profile   | Role: Manage Time Change Requests by Line<br>Manager  Privilege: View Time Change Requests by Line<br>Manager (Data)  Resource: Time Change Request |
| Time Record               | A Line Manager can report time and labor for subordinates in their person and assignment security profile                       | Role: Time and Labor Transaction Analysis  Privilege: Report Time and Labor (Data)  Resource: Time Record                                           |
| Time Record Group Summary | A Line Manager can manage time cards by line manager for subordinates in their person and assignment security profile           | Role: Manage Time Cards by Line Manager Privilege: Manage Time Cards by Line Manager (Data) Resource: Time Record Group Summary                     |
| Time Record Group Summary | A Line Manager can manage time cards by line manager for subordinates in their person and assignment security profile           | Role: Use REST Service - Time Card Entry<br>Details by Line Manager Read Only                                                                       |

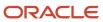

| Business Object                                                                                                    | Policy Description                                                                                                    | Policy Store Implementation                                                                 |
|----------------------------------------------------------------------------------------------------|----------------------------------------------------------------------------------------------------|---------------------------------------------------------------------------------------------|
|                                                                                                    |                                                                                                    | Privilege: Manage Time Cards by Line Manager (Data)                                         |
|                                                                                                    |                                                                                                    | Resource: Time Record Group Summary                                                         |
| Time Record Group Summary                                                                                                    | A Line Manager can manage time cards by line manager for subordinates in their person and assignment security profile                                                                                                    | Role: Use REST Service - Time Card Searches by Line Manager                                 |
|                                                                                                    | assignment security prome                                                                                                    | Privilege: Manage Time Cards by Line Manager (Data)                                         |
|                                                                                                    |                                                                                                    | Resource: Time Record Group Summary                                                         |
| Time Record Group Summary                                                                                                    | A Line Manager can manage time cards by line manager for subordinates in their person and assignment security profile                                                                                                    | Role: Use REST Service - Time Cards by Line<br>Manager                                      |
|                                                                                                    | assignment security prome                                                                                                    | Privilege: Manage Time Cards by Line Manager (Data)                                         |
|                                                                                                    |                                                                                                    | Resource: Time Record Group Summary                                                         |
| Time Zone Override                                                                                                    | A Line Manager can edit time zone overrides for persons and assignments in their person and                                                                                                    |                                                                                             |
|                                                                                                    | assignment security profile                                                                                                    | Privilege: Edit Time Zone Overrides (Data)  Resource: Time Zone Override                    |
| Time Zone Override                                                                                                    | A Line Manager can view time zone overrides for persons and assignments in their person                                                                                                    | Role: View Time Zone Overrides                                                              |
|                                                                                                    | and assignment security profile                                                                                                    | Privilege: View Time Zone Overrides (Data)  Resource: Time Zone Override                    |
| Tatal Carrage and the state of the state of | A Line Manager and sign to the large and a second and a second a second and a second and a second and a second and a second and a second and a second and a second and a second and a second a second and a second and a second and a second and a second and a second and a second a second and a second and a second and a | Delevice Takel Country and the Chateman                                                     |
| Total Compensation Feedback                                                                                                    | A Line Manager can view total compensation statement feedback for subordinates in their person and assignment security profile                                                                                                    | Role: View Total Compensation Statement<br>Feedback by Line Manager                         |
|                                                                                                    |                                                                                                    | Privilege: View Total Compensation Statement<br>Feedback (Data)                             |
|                                                                                                    |                                                                                                    | Resource: Total Compensation Feedback                                                       |
| Touchpoint Summary                                                                                                    | A Line Manager can view touchpoints for subordinates in their person and assignment security profile                                                                                                    | Role: Use REST Service - Talent Worker<br>Engagements by Manager Read Only                  |
|                                                                                                    |                                                                                                    | Privilege: View Touchpoints (Data)                                                          |
|                                                                                                    |                                                                                                    | Resource: Touchpoint Summary                                                                |
| Trading Community Org Address Email Contact<br>Preference                                                                                                    | A Line Manager can manage trading community legal contact preference for all trading community contact preferences not of type legal.                                                                                                    | Role: Expense Approval  Privilege: Manage Trading Community Legal Contact Preference (Data) |
|                                                                                                    | сурс ісдиі.                                                                                                    | Resource: Trading Community Org Address Email Contact Preference                            |
|                                                                                                    |                                                                                                    |                                                                                             |

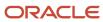

| Business Object                                              | Policy Description                                                                                                    | Policy Store Implementation                                                                                                    |
|--------------------------------------------------------------|----------------------------------------------------------------------------------------------------|----------------------------------------------------------------------------------------------------|
| Trading Community Org Address Phone<br>Contact Preference    | A Line Manager can manage trading community legal contact preference for all trading community contact preferences not of type legal. | Role: Expense Approval  Privilege: Manage Trading Community Legal Contact Preference (Data)  Resource: Trading Community Org Address Phone Contact Preference        |
| Trading Community Organization Address<br>Contact Preference | A Line Manager can manage trading community legal contact preference for all trading community contact preferences not of type legal. | Role: Expense Approval  Privilege: Manage Trading Community Legal Contact Preference (Data)  Resource: Trading Community Organization Address Contact Preference     |
| Trading Community Organization Email Contact<br>Preference   | A Line Manager can manage trading community legal contact preference for all trading community contact preferences not of type legal. | Role: Expense Approval  Privilege: Manage Trading Community Legal Contact Preference (Data)  Resource: Trading Community Organization Email Contact Preference       |
| Trading Community Organization Party                         | A Line Manager can view trading community organization for all organizations in the enterprise                                        | Role: Expense Approval  Privilege: View Trading Community Organization (Data)  Resource: Trading Community Organization Party                                        |
| Trading Community Organization Party                         | A Line Manager can view trading community organization for all organizations in the enterprise                                        | Role: Line Manager Workforce Compensation<br>Management  Privilege: View Trading Community<br>Organization (Data)  Resource: Trading Community Organization<br>Party |
| Trading Community Organization Phone<br>Contact Preference   | A Line Manager can manage trading community legal contact preference for all trading community contact preferences not of type legal. | Role: Expense Approval  Privilege: Manage Trading Community Legal Contact Preference (Data)  Resource: Trading Community Organization Phone Contact Preference       |
| Trading Community Party                                      | A Line Manager can view trading community person for all organizations in the enterprise                                              | Role: Line Manager Workforce Compensation<br>Management  Privilege: View Trading Community Person<br>(Data)  Resource: Trading Community Party                       |

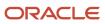

| Business Object                                              | Policy Description                                                                                                    | Policy Store Implementation                                                                                                    |
|--------------------------------------------------------------|----------------------------------------------------------------------------------------------------|----------------------------------------------------------------------------------------------------|
| Trading Community Party                                      | A Line Manager can view trading community person for all people in the enterprise                                                     | Role: Expense Approval  Privilege: View Trading Community Person (Data)  Resource: Trading Community Party                                                       |
| Trading Community Party                                      | A Line Manager can view trading community person for all people in the enterprise other than sales accounts and sales prospects.      | Role: Expense Approval  Privilege: View Trading Community Person (Data)  Resource: Trading Community Party                                                       |
| Trading Community Party                                      | A Line Manager can view trading community person for all resources in the enterprise                                                  | Role: Expense Approval  Privilege: View Trading Community Person (Data)  Resource: Trading Community Party                                                       |
| Trading Community Person Address Contact<br>Preference       | A Line Manager can manage trading community legal contact preference for all trading community contact preferences not of type legal. | Role: Expense Approval  Privilege: Manage Trading Community Legal Contact Preference (Data)  Resource: Trading Community Person Address Contact Preference       |
| Trading Community Person Address Phone<br>Contact Preference | A Line Manager can manage trading community legal contact preference for all trading community contact preferences not of type legal. | Role: Expense Approval  Privilege: Manage Trading Community Legal Contact Preference (Data)  Resource: Trading Community Person Address Phone Contact Preference |
| Trading Community Person Email Contact<br>Preference         | A Line Manager can manage trading community legal contact preference for all trading community contact preferences not of type legal. | Role: Expense Approval  Privilege: Manage Trading Community Legal Contact Preference (Data)  Resource: Trading Community Person Email Contact Preference         |
| Trading Community Person Phone Contact<br>Preference         | A Line Manager can manage trading community legal contact preference for all trading community contact preferences not of type legal. | Role: Expense Approval  Privilege: Manage Trading Community Legal Contact Preference (Data)  Resource: Trading Community Person Phone Contact Preference         |

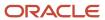

| Business Object     | Policy Description                                                                                                  | Policy Store Implementation                                                                                     |
|---------------------|----------------------------------------------------------------------------------------------------|----------------------------------------------------------------------------------------------------|
| User                | A Line Manager can edit user name for persons in their person security profile.                                     | Role: Edit User Name Privilege: Edit User Name (Data) Resource: User                                            |
| User                | A Line Manager can link user account for persons and assignments in their person and assignment security profile    | Role: Manage User Account  Privilege: Link User Account (Data)  Resource: User                                  |
| User                | A Line Manager can manage user accounts for persons and assignments in their person and assignment security profile | Role: Manage User Account  Privilege: Manage User Accounts (Data)  Resource: User                               |
| User                | A Line Manager can view user accounts for persons and assignments in their person and assignment security profile   | Role: Manage User Account Privilege: View User Accounts (Data) Resource: User                                   |
| User Role           | A Line Manager can assign user roles for subordinates in their person and assignment security profile               | Role: Manage User Account Privilege: Assign User Roles (Data) Resource: User Role                               |
| User Role           | A Line Manager can view person account details for subordinates in their person and assignment security profile     | Role: View Portrait User Account Details Card Privilege: View Person Account Details (Data) Resource: User Role |
| Vacancy Requisition | A Line Manager can manage vacancy for subordinates in their person and assignment security profile                  | Role: Manage Vacancy Privilege: Manage Vacancy (Data) Resource: Vacancy Requisition                             |
| Vacancy Requisition | A Line Manager can manage vacancy for themselves                                                                    | Role: Manage My Vacancies Privilege: Manage Vacancy (Data) Resource: Vacancy Requisition                        |
| Vacancy Requisition | A Line Manager can report vacancy for subordinates in their person and assignment security profile                  | Role: Vacancy Transaction Analysis  Privilege: Report Vacancy (Data)  Resource: Vacancy Requisition             |

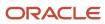

| Business Object                  | Policy Description                                                                                                    | Policy Store Implementation                                                                                                    |
|----------------------------------|----------------------------------------------------------------------------------------------------|----------------------------------------------------------------------------------------------------|
| Vacancy Requisition              | A Line Manager can report vacancy for themselves                                                                           | Role: Report My Vacancies  Privilege: Report Vacancy (Data)  Resource: Vacancy Requisition                                                 |
| Vacancy Requisition              | A Line Manager can view vacancy for subordinates in their person and assignment security profile                           | Role: Manage Vacancy Privilege: View Vacancy (Data) Resource: Vacancy Requisition                                                          |
| Vacancy Requisition              | A Line Manager can view vacancy for themselves                                                                             | Role: Manage My Vacancies Privilege: View Vacancy (Data) Resource: Vacancy Requisition                                                     |
| Variable Compensation Allocation | A Line Manager can enter variable compensation allocation for subordinates in their person and assignment security profile | Role: Manage Individual Compensation  Privilege: Enter Variable Compensation Allocation (Data)  Resource: Variable Compensation Allocation |
| Work Patterns                    | A Line Manager can manage work patterns for subordinates in their person and assignment security profile                   | Role: Manage Work Patterns Privilege: Manage Work Patterns (Data) Resource: Work Patterns                                                  |
| Work Patterns                    | A Line Manager can view work patterns for subordinates in their person and assignment security profile                     | Role: Manage Work Patterns Privilege: View Work Patterns (Data) Resource: Work Patterns                                                    |
| Work Relationship                | A Line Manager can create work relationship for subordinates in their person and assignment security profile               | Role: Create Work Relationship  Privilege: Create Work Relationship (Data)  Resource: Work Relationship                                    |
| Work Relationship                | A Line Manager can report work relationship for subordinates in their person and assignment security profile               | Role: Workforce Transaction Analysis  Privilege: Report Work Relationship (Data)  Resource: Work Relationship                              |
| Work Relationship                | A Line Manager can terminate employment for subordinates in their person and assignment security profile                   | Role: Terminate Employment  Privilege: Terminate Employment (Data)  Resource: Work Relationship                                            |

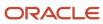

| Business Object   | Policy Description                                                                                                    | Policy Store Implementation                                                                                                 |
|-------------------|----------------------------------------------------------------------------------------------------|----------------------------------------------------------------------------------------------------|
| Work Relationship | A Line Manager can view employment information summary for subordinates in their person and assignment security profile   | Role: View Employment Information Summary Privilege: View Employment Information Summary (Data) Resource: Work Relationship |
| Worker            | A Line Manager can change worker location for subordinates in their person and assignment security profile                | Role: Change Worker Location  Privilege: Change Worker Location (Data)  Resource: Worker                                    |
| Worker            | A Line Manager can change worker manager for subordinates in their person and assignment security profile                 | Role: Change Worker Manager Privilege: Change Worker Manager (Data) Resource: Worker                                        |
| Worker            | A Line Manager can change worker working hour for subordinates in their person and assignment security profile            | Role: Change Worker Working Hour Privilege: Change Worker Working Hour (Data) Resource: Worker                              |
| Worker            | A Line Manager can choose worker for people and assignments in their person and assignment security profile               | Role: Line Manager Privilege: Choose Worker (Data) Resource: Worker                                                         |
| Worker            | A Line Manager can compare worker employment information for subordinates in their person and assignment security profile | Role: Compare HCM Information  Privilege: Compare Worker Employment Information (Data)  Resource: Worker                    |
| Worker            | A Line Manager can review worker availability for subordinates in their person and assignment security profile            | Role: Report Manager Transaction Dashboard Privilege: Review Worker Availability (Data) Resource: Worker                    |
| Worker            | A Line Manager can review worker availability for subordinates in their person and assignment security profile            | Role: View Portrait Availability Card Privilege: Review Worker Availability (Data) Resource: Worker                         |
| Worker            | A Line Manager can search worker for persons and assignments in their person and assignment security profile              | Role: Change Worker Location Privilege: Search Worker (Data)                                                                |

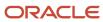

| Business Object | Policy Description                                                                                | Policy Store Implementation                                                                |
|-----------------|---------------------------------------------------------------------------------------------------|--------------------------------------------------------------------------------------------|
|                 |                                                                                                   | Resource: Worker                                                                           |
| Worker          | A Line Manager can search worker for subordinates in their person and assignment security profile | Role: Add Worker Assignment Privilege: Search Worker (Data) Resource: Worker               |
| Worker          | A Line Manager can search worker for subordinates in their person and assignment security profile | Role: Change Employment Start Dates Privilege: Search Worker (Data) Resource: Worker       |
| Worker          | A Line Manager can search worker for subordinates in their person and assignment security profile | Role: Change Worker Manager Privilege: Search Worker (Data) Resource: Worker               |
| Worker          | A Line Manager can search worker for subordinates in their person and assignment security profile | Role: Change Worker Working Hour Privilege: Search Worker (Data) Resource: Worker          |
| Worker          | A Line Manager can search worker for subordinates in their person and assignment security profile | Role: Manage Eligible Jobs Privilege: Search Worker (Data) Resource: Worker                |
| Worker          | A Line Manager can search worker for subordinates in their person and assignment security profile | Role: Manage Worker Contract Privilege: Search Worker (Data) Resource: Worker              |
| Worker          | A Line Manager can search worker for subordinates in their person and assignment security profile | Role: View Additional Assignment Info Privilege: Search Worker (Data) Resource: Worker     |
| Worker          | A Line Manager can search worker for subordinates in their person and assignment security profile | Role: View Employment Information Summary Privilege: Search Worker (Data) Resource: Worker |
| Worker          | A Line Manager can search worker for subordinates in their person and assignment security profile | Role: View Seniority Dates Privilege: Search Worker (Data)                                 |

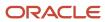

| Business Object | Policy Description                                                                                                    | Policy Store Implementation                                                                                      |
|-----------------|----------------------------------------------------------------------------------------------------|----------------------------------------------------------------------------------------------------|
|                 |                                                                                                    | Resource: Worker                                                                                                 |
| Worker          | A Line Manager can search worker for subordinates in their person and assignment security profile                                                                        | Role: View Worker Contract Privilege: Search Worker (Data) Resource: Worker                                      |
| Worker          | A Line Manager can view manager transaction dashboard for subordinates in their person and assignment security profile                                                   | Role: Report Manager Transaction Dashboard Privilege: View Manager Transaction Dashboard (Data) Resource: Worker |
| Worker          | A Line Manager can view manager transaction dashboard for themselves                                                                                                    | Role: Report Manager Transaction Dashboard Privilege: View Manager Transaction Dashboard (Data) Resource: Worker |
| Worker Contract | A Line Manager can manage worker contract for subordinates in their person and assignment security profile                                                               | Role: Manage Worker Contract  Privilege: Manage Worker Contract (Data)  Resource: Worker Contract                |
| Worker Contract | A Line Manager can report worker contract for<br>subordinates in their person and assignment<br>security profile                                                         | Role: Workforce Transaction Analysis Privilege: Report Worker Contract (Data) Resource: Worker Contract          |
| Worker Contract | A Line Manager can view worker contract for subordinates in their person and assignment security profile                                                                 | Role: View Worker Contract  Privilege: View Worker Contract (Data)  Resource: Worker Contract                    |
| Worker Journey  | A Line Manager can view worker journey for persons and assignments in their person and assignment security profile and checklists to which they have been granted access | Role: Manage Worker Checklist Privilege: View Worker Journey (Data) Resource: Worker Journey                     |
| Worker Journey  | A Line Manager can view worker journey for persons and assignments in their person and assignment security profile and journeys to which they have been granted access   | Role: Use REST Service - Worker Journeys Privilege: View Worker Journey (Data) Resource: Worker Journey          |

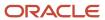

| Business Object      | Policy Description                                                                                                    | Policy Store Implementation                                                                                                    |
|----------------------|----------------------------------------------------------------------------------------------------|----------------------------------------------------------------------------------------------------|
| Worker Prediction    | A Line Manager can view worker prediction for subordinates in their person and assignment security profile                                            | Role: View Workforce Predictions as Line<br>Manager<br>Privilege: View Worker Prediction (Data)<br>Resource: Worker Prediction               |
| Worker Supervisor    | A Line Manager can manage direct reports for persons and assignments in their person and assignment security profile                                  | Role: Manage Direct Report  Privilege: Manage Direct Reports (Data)  Resource: Worker Supervisor                                             |
| Workforce Model Plan | A Line Manager can create workforce model plan for top managers in their public person security profile                                               | Role: Workforce Model Plan Line Manager Privilege: Create Workforce Model Plan (Data) Resource: Workforce Model Plan                         |
| Workforce Model Plan | A Line Manager can manage workforce model plan for plans that they own or for which they are the top manager and have been granted access             | Role: Workforce Model Plan Line Manager Privilege: Manage Workforce Model Plan (Data) Resource: Workforce Model Plan                         |
| Workforce Model Plan | A Line Manager can report workforce model plan for plans that they own or those owned by subordinates in their person and assignment security profile | Role: Workforce Modeling Transaction Analysis Privilege: Report Workforce Model Plan (Data) Resource: Workforce Model Plan                   |
| Workforce Schedule   | A Line Manager can view workforce schedule by line manager for subordinates in their person and assignment security profile                           | Role: View Workforce Schedule by Line<br>Manager  Privilege: View Workforce Schedule by Line<br>Manager (Data)  Resource: Workforce Schedule |

## Materials Planner (Job Role)

Manages and balances all demand and supply in the supply chain.

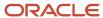

## Role Hierarchy

The Materials Planner job role directly and indirectly inherits these roles.

- · Materials Planner
  - Plan Analysis
  - o Plan Inputs Reference Data Management
  - Plan Management
  - Plan Processing
  - Planning Administration
  - Planning Collected Data Management
    - Item Inquiry
  - Planning Item Management
  - Planning Resource Management

## **Duties**

This table lists the duties assigned directly and indirectly to the Materials Planner job role.

| Duty Role                             | Description                                                                                        |
|---------------------------------------|----------------------------------------------------------------------------------------------------|
| Item Inquiry                          | Queries and views items in the enterprise.                                                         |
| Plan Analysis                         | Manages and analyzes Supply or Demand Plans                                                        |
| Plan Inputs Reference Data Management | Reviews all reference data entities like items, resources used as input to supply and demand plans |
| Plan Management                       | Manages demand and supply plans                                                                    |
| Plan Processing                       | Manages, publishes and releases recommendations of demand and supply plans                         |
| Planning Administration               | Configures and manages planning set up, data collection and order promising server processes.      |
| Planning Collected Data Management    | Manages data collection processes and verifies collected data.                                     |
| Planning Item Management              | Manages items used in demand and supply plans                                                      |
| Planning Resource Management          | Manages manufacturing resources used in supply plans                                               |

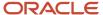

# Privileges

This table lists privileges granted to duties of the Materials Planner job role.

| Granted Role      | Granted Role Description                                        | Privilege                                | Privilege Description                                                                                                    |
|-------------------|-----------------------------------------------------------------|------------------------------------------|----------------------------------------------------------------------------------------------------|
| Item Inquiry      | Queries and views items in the enterprise.                      | Manage Item Attachment                   | Allows access to view and manage item attachments.                                                                          |
| Item Inquiry      | Queries and views items in the enterprise.                      | Manage Item Catalog                      | Allows access to view and manage item catalogs including categories and category hierarchies.                               |
| Item Inquiry      | Queries and views items in the enterprise.                      | Manage Item Global Search                | Allows access to search for items using secure enterprise search.                                                           |
| Item Inquiry      | Queries and views items in the enterprise.                      | Manage Product Management<br>Search      | Allows access to view and edit<br>Product Management Search.                                                                |
| Item Inquiry      | Queries and views items in the enterprise.                      | Manage Trading Partner Item<br>Reference | Allows access to manage trading partner item references for items.                                                          |
| Item Inquiry      | Queries and views items in the enterprise.                      | Manage Unit of Measure                   | Allows configuration of UOMs,<br>UOM classes, and definition of<br>standard, interclass, and intraclass<br>UOM conversions. |
| Item Inquiry      | Queries and views items in the enterprise.                      | View Item                                | Allows access to product dashboard.                                                                                         |
| Item Inquiry      | Queries and views items in the enterprise.                      | View Item Organization Association       | Allows access to view item organization assignments.                                                                        |
| Item Inquiry      | Queries and views items in the enterprise.                      | View Item Relationship                   | Allows access to view item relationships.                                                                                   |
| Item Inquiry      | Queries and views items in the enterprise.                      | View Product Management Search           | Allows access to view Product<br>Management Search.                                                                         |
| Materials Planner | Manages and balances all demand and supply in the supply chain. | Monitor Planning Central Work<br>Area    | null                                                                                                    |
| Plan Analysis     | Manages and analyzes Supply or<br>Demand Plans                  | Compare Planning Scenarios               | null                                                                                                    |
| Plan Analysis     | Manages and analyzes Supply or<br>Demand Plans                  | Compare Plans                            | null                                                                                                    |

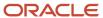

| Granted Role  | Granted Role Description                       | Privilege                       | Privilege Description                           |
|---------------|------------------------------------------------|---------------------------------|-------------------------------------------------|
| Plan Analysis | Manages and analyzes Supply or<br>Demand Plans | Copy Planning Measure Data      | null                                            |
| Plan Analysis | Manages and analyzes Supply or<br>Demand Plans | Delete Measure Definition       | null                                            |
| Plan Analysis | Manages and analyzes Supply or<br>Demand Plans | Delete Planning Graphs          | null                                            |
| Plan Analysis | Manages and analyzes Supply or<br>Demand Plans | Delete Planning Tables          | null                                            |
| Plan Analysis | Manages and analyzes Supply or<br>Demand Plans | Edit Data in Planning Tables    | null                                            |
| Plan Analysis | Manages and analyzes Supply or<br>Demand Plans | Edit Planning Analysis Sets     | null                                            |
| Plan Analysis | Manages and analyzes Supply or<br>Demand Plans | Maintain Measure Definition     | null                                            |
| Plan Analysis | Manages and analyzes Supply or<br>Demand Plans | Maintain Planning Graphs        | null                                            |
| Plan Analysis | Manages and analyzes Supply or<br>Demand Plans | Maintain Planning Tables        | null                                            |
| Plan Analysis | Manages and analyzes Supply or<br>Demand Plans | Manage Inventory Transfer Order | Allows management of inventory transfer orders. |
| Plan Analysis | Manages and analyzes Supply or<br>Demand Plans | Manage Planning Exceptions      | null                                            |
| Plan Analysis | Manages and analyzes Supply or<br>Demand Plans | Manage Planning Graphs          | null                                            |
| Plan Analysis | Manages and analyzes Supply or<br>Demand Plans | Manage Product Launch           | null                                            |
| Plan Analysis | Manages and analyzes Supply or<br>Demand Plans | Manage Production Plans         | Allows management of production plans           |
| Plan Analysis | Manages and analyzes Supply or<br>Demand Plans | Manage Segments                 | Manage Segments                                 |

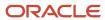

| Granted Role  | Granted Role Description                       | Privilege                                          | Privilege Description                                                                                       |
|---------------|------------------------------------------------|----------------------------------------------------|----------------------------------------------------------------------------------------------------|
| Plan Analysis | Manages and analyzes Supply or<br>Demand Plans | Manage Supplier Operations                         | Allows query, create, and update of supplier operations.                                                    |
| Plan Analysis | Manages and analyzes Supply or<br>Demand Plans | Manage Work Order Headers                          | Allows creation of work orders and update of work order header and general information.                     |
| Plan Analysis | Manages and analyzes Supply or<br>Demand Plans | Manage Work Order Operations                       | Allows addition and update of work order operations.                                                        |
| Plan Analysis | Manages and analyzes Supply or<br>Demand Plans | Manage Work Order Serials                          | Allows entry of work order serials and related actions.                                                     |
| Plan Analysis | Manages and analyzes Supply or<br>Demand Plans | Pick Components for Work Orders                    | Allows picking of components for work orders for the manufacturing organizations in which they can operate. |
| Plan Analysis | Manages and analyzes Supply or<br>Demand Plans | Reserve Materials Automatically for<br>Work Orders | Allows management of material reservations for the work orders, using a scheduled process.                  |
| Plan Analysis | Manages and analyzes Supply or<br>Demand Plans | Review Clear-to-Build                              | null                                                                                                    |
| Plan Analysis | Manages and analyzes Supply or<br>Demand Plans | Review Demand Planning Data                        | null                                                                                                    |
| Plan Analysis | Manages and analyzes Supply or<br>Demand Plans | Review Pegging Analysis                            | null                                                                                                    |
| Plan Analysis | Manages and analyzes Supply or<br>Demand Plans | Review Plan Summary                                | null                                                                                                    |
| Plan Analysis | Manages and analyzes Supply or<br>Demand Plans | View Measure Definition                            | null                                                                                                    |
| Plan Analysis | Manages and analyzes Supply or<br>Demand Plans | View Plan to Produce Infolet Page                  | Allows access to the home experience page that contains infolets for the Plan to Produce process area.      |
| Plan Analysis | Manages and analyzes Supply or<br>Demand Plans | View Planning Analysis Sets                        | null                                                                                                    |
| Plan Analysis | Manages and analyzes Supply or<br>Demand Plans | View Planning Tables                               | null                                                                                                    |

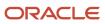

| Granted Role                             | Granted Role Description                                                                           | Privilege                              | Privilege Description                        |
|------------------------------------------|----------------------------------------------------------------------------------------------------|----------------------------------------|----------------------------------------------|
| Plan Analysis                            | Manages and analyzes Supply or<br>Demand Plans                                                     | View Purchase Order                    | Allows a user to review a purchase order.    |
| Plan Analysis                            | Manages and analyzes Supply or<br>Demand Plans                                                     | View Work Orders                       | Allows query and view of work order details. |
| Plan Inputs Reference Data<br>Management | Reviews all reference data entities like items, resources used as input to supply and demand plans | Edit Demand Classes                    | null                                         |
| Plan Inputs Reference Data<br>Management | Reviews all reference data entities like items, resources used as input to supply and demand plans | Edit Demand Priority Rules             | null                                         |
| Plan Inputs Reference Data<br>Management | Reviews all reference data entities like items, resources used as input to supply and demand plans | Edit Planning Calendar<br>Associations | null                                         |
| Plan Inputs Reference Data<br>Management | Reviews all reference data entities like items, resources used as input to supply and demand plans | Edit Planning Calendars                | null                                         |
| Plan Inputs Reference Data<br>Management | Reviews all reference data entities like items, resources used as input to supply and demand plans | Edit Planning Simulation Sets          | null                                         |
| Plan Inputs Reference Data<br>Management | Reviews all reference data entities like items, resources used as input to supply and demand plans | Edit Supply Network Model              | null                                         |
| Plan Inputs Reference Data<br>Management | Reviews all reference data entities like items, resources used as input to supply and demand plans | Export Planning Data                   | null                                         |
| Plan Inputs Reference Data<br>Management | Reviews all reference data entities like items, resources used as input to supply and demand plans | Generate Lead Time Insights            | Allows generation of lead time insights      |
| Plan Inputs Reference Data<br>Management | Reviews all reference data entities like items, resources used as input to supply and demand plans | Load Planning Hierarchies Data         | null                                         |
| Plan Inputs Reference Data<br>Management | Reviews all reference data entities like items, resources used as input to supply and demand plans | Load Planning Reference Data           | null                                         |
| Plan Inputs Reference Data<br>Management | Reviews all reference data entities like items, resources used as input to supply and demand plans | Load Planning Transaction Data         | null                                         |

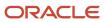

| Granted Role                             | Granted Role Description                                                                           | Privilege                                                | Privilege Description               |
|------------------------------------------|----------------------------------------------------------------------------------------------------|----------------------------------------------------------|-------------------------------------|
| Plan Inputs Reference Data<br>Management | Reviews all reference data entities like items, resources used as input to supply and demand plans | Manage Lead Time Insights                                | Allows review of lead time insights |
| Plan Inputs Reference Data<br>Management | Reviews all reference data entities like items, resources used as input to supply and demand plans | Monitor Plan Inputs Work Area                            | null                                |
| Plan Inputs Reference Data<br>Management | Reviews all reference data entities like items, resources used as input to supply and demand plans | Receive Data from Trading Partners                       | null                                |
| Plan Inputs Reference Data<br>Management | Reviews all reference data entities like items, resources used as input to supply and demand plans | Review Planning Currencies                               | null                                |
| Plan Inputs Reference Data<br>Management | Reviews all reference data entities like items, resources used as input to supply and demand plans | Review Planning Currency<br>Conversions                  | null                                |
| Plan Inputs Reference Data<br>Management | Reviews all reference data entities like items, resources used as input to supply and demand plans | Review Planning Units of Measure                         | null                                |
| Plan Inputs Reference Data<br>Management | Reviews all reference data entities like items, resources used as input to supply and demand plans | Save Changes to Planning<br>Simulation Set               | null                                |
| Plan Inputs Reference Data<br>Management | Reviews all reference data entities like items, resources used as input to supply and demand plans | View Cross-Reference<br>Relationships for Collected Data | null                                |
| Plan Inputs Reference Data<br>Management | Reviews all reference data entities like items, resources used as input to supply and demand plans | View Demand Classes                                      | null                                |
| Plan Inputs Reference Data<br>Management | Reviews all reference data entities like items, resources used as input to supply and demand plans | View Demand Priority Rules                               | null                                |
| Plan Inputs Reference Data<br>Management | Reviews all reference data entities like items, resources used as input to supply and demand plans | View Planning Calendar<br>Associations                   | null                                |
| Plan Inputs Reference Data<br>Management | Reviews all reference data entities like items, resources used as input to supply and demand plans | View Planning Calendars                                  | null                                |

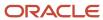

| Granted Role                             | Granted Role Description                                                                           | Privilege                                   | Privilege Description                                              |
|------------------------------------------|----------------------------------------------------------------------------------------------------|---------------------------------------------|--------------------------------------------------------------------|
| Plan Inputs Reference Data<br>Management | Reviews all reference data entities like items, resources used as input to supply and demand plans | View Planning Objects Using REST<br>Service | Allows view of data related to planning objects using REST service |
| Plan Inputs Reference Data<br>Management | Reviews all reference data entities like items, resources used as input to supply and demand plans | View Planning Simulation Sets               | null                                                               |
| Plan Inputs Reference Data<br>Management | Reviews all reference data entities like items, resources used as input to supply and demand plans | View Supply Network Model                   | null                                                               |
| Plan Management                          | Manages demand and supply plans                                                                    | Delete Plans                                | null                                                               |
| Plan Management                          | Manages demand and supply plans                                                                    | Edit Plan Options                           | null                                                               |
| Plan Management                          | Manages demand and supply plans                                                                    | Edit Planning Scenarios                     | null                                                               |
| Plan Management                          | Manages demand and supply plans                                                                    | Edit Plans                                  | null                                                               |
| Plan Management                          | Manages demand and supply plans                                                                    | Manage Plan Collaboration Spaces            | null                                                               |
| Plan Management                          | Manages demand and supply plans                                                                    | Manage Rolling Archives                     | null                                                               |
| Plan Management                          | Manages demand and supply plans                                                                    | Manage Scenario Collaboration<br>Spaces     | null                                                               |
| Plan Management                          | Manages demand and supply plans                                                                    | Save Plan Extract                           | null                                                               |
| Plan Management                          | Manages demand and supply plans                                                                    | View Plan Options                           | null                                                               |
| Plan Management                          | Manages demand and supply plans                                                                    | View Planning Scenarios                     | null                                                               |
| Plan Management                          | Manages demand and supply plans                                                                    | View Plans                                  | null                                                               |
| Plan Processing                          | Manages, publishes and releases recommendations of demand and supply plans                         | Approve Demand Plan                         | null                                                               |
| Plan Processing                          | Manages, publishes and releases recommendations of demand and supply plans                         | Compare Orders                              | null                                                               |
| Plan Processing                          | Manages, publishes and releases recommendations of demand and supply plans                         | Delete Planning Notes                       | null                                                               |

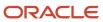

| Granted Role    | Granted Role Description                                                   | Privilege                                      | Privilege Description                                                                          |
|-----------------|----------------------------------------------------------------------------|------------------------------------------------|------------------------------------------------------------------------------------------------|
| Plan Processing | Manages, publishes and releases recommendations of demand and supply plans | Edit Demands and Supplies                      | null                                                                                           |
| Plan Processing | Manages, publishes and releases recommendations of demand and supply plans | Edit Planning Notes                            | null                                                                                           |
| Plan Processing | Manages, publishes and releases recommendations of demand and supply plans | Extract Planning Data                          | Allows user to extract planning data                                                           |
| Plan Processing | Manages, publishes and releases recommendations of demand and supply plans | Maintain Planning Workflow<br>Processes        | null                                                                                           |
| Plan Processing | Manages, publishes and releases recommendations of demand and supply plans | Manage Demand Fulfillment                      | null                                                                                           |
| Plan Processing | Manages, publishes and releases recommendations of demand and supply plans | Mark Orders for Release                        | null                                                                                           |
| Plan Processing | Manages, publishes and releases recommendations of demand and supply plans | Monitor Planning Scheduled<br>Processes        | null                                                                                           |
| Plan Processing | Manages, publishes and releases recommendations of demand and supply plans | Process Supply Order Interface                 | Ability to schedule or run SCO<br>Process Supply Order Interface ESS<br>job                    |
| Plan Processing | Manages, publishes and releases recommendations of demand and supply plans | Publish Data to Trading Partners               | null                                                                                           |
| Plan Processing | Manages, publishes and releases recommendations of demand and supply plans | Publish Plan Data                              | null                                                                                           |
| Plan Processing | Manages, publishes and releases recommendations of demand and supply plans | Publish Plan Data to Planning<br>Collaboration | null                                                                                           |
| Plan Processing | Manages, publishes and releases recommendations of demand and supply plans | Receive Production Plans                       | Allows review of planned orders in published production plans and receiving into a supply plan |

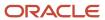

| Granted Role            | <b>Granted Role Description</b>                                                               | Privilege                                      | Privilege Description                                                                   |
|-------------------------|-----------------------------------------------------------------------------------------------|------------------------------------------------|-----------------------------------------------------------------------------------------|
| Plan Processing         | Manages, publishes and releases recommendations of demand and supply plans                    | Release Planning<br>Recommendations            | null                                                                                    |
| Plan Processing         | Manages, publishes and releases recommendations of demand and supply plans                    | Run Plan with Snapshot                         | null                                                                                    |
| Plan Processing         | Manages, publishes and releases recommendations of demand and supply plans                    | Run Plan without Snapshot                      | null                                                                                    |
| Plan Processing         | Manages, publishes and releases recommendations of demand and supply plans                    | Schedule Order Forecast<br>Decomposition       | Allows execution of the scheduled process that decomposes the order forecast interface. |
| Plan Processing         | Manages, publishes and releases recommendations of demand and supply plans                    | View Demands and Supplies                      | null                                                                                    |
| Plan Processing         | Manages, publishes and releases recommendations of demand and supply plans                    | View Planning Notes                            | null                                                                                    |
| Planning Administration | Configures and manages planning set up, data collection and order promising server processes. | Administer Planning Security                   | null                                                                                    |
| Planning Administration | Configures and manages planning set up, data collection and order promising server processes. | Collect Planning Hierarchies Data              | null                                                                                    |
| Planning Administration | Configures and manages planning set up, data collection and order promising server processes. | Collect Planning Reference Data                | null                                                                                    |
| Planning Administration | Configures and manages planning set up, data collection and order promising server processes. | Collect Planning Transaction Data              | null                                                                                    |
| Planning Administration | Configures and manages planning set up, data collection and order promising server processes. | Edit Planning Analytics<br>Configuration       | null                                                                                    |
| Planning Administration | Configures and manages planning set up, data collection and order promising server processes. | Edit Buyer Planning Participating<br>Suppliers | Allows management of buyer planning suppliers from the participating supplier page.     |

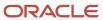

| Granted Role            | Granted Role Description                                                                      | Privilege                                 | Privilege Description                                                       |
|-------------------------|-----------------------------------------------------------------------------------------------|-------------------------------------------|-----------------------------------------------------------------------------|
| Planning Administration | Configures and manages planning set up, data collection and order promising server processes. | Edit Forecasting Profiles                 | null                                                                        |
| Planning Administration | Configures and manages planning set up, data collection and order promising server processes. | Edit Planning Exception Sets              | null                                                                        |
| Planning Administration | Configures and manages planning set up, data collection and order promising server processes. | Edit Planning Exceptions<br>Configuration | null                                                                        |
| Planning Administration | Configures and manages planning set up, data collection and order promising server processes. | Edit Planning Level Profiles              | Allows creation, updating, deletion, and viewing of planning level profiles |
| Planning Administration | Configures and manages planning set up, data collection and order promising server processes. | Edit Planning Profile Options             | null                                                                        |
| Planning Administration | Configures and manages planning set up, data collection and order promising server processes. | Export Customer Account                   | null                                                                        |
| Planning Administration | Configures and manages planning set up, data collection and order promising server processes. | Extract Planning Data                     | Allows user to extract planning data                                        |
| Planning Administration | Configures and manages planning set up, data collection and order promising server processes. | Load Measure Data from Other<br>Plans     | null                                                                        |
| Planning Administration | Configures and manages planning set up, data collection and order promising server processes. | Load Planning Hierarchies Data            | null                                                                        |
| Planning Administration | Configures and manages planning set up, data collection and order promising server processes. | Load Planning Reference Data              | null                                                                        |
| Planning Administration | Configures and manages planning set up, data collection and order promising server processes. | Load Planning Transaction Data            | null                                                                        |
| Planning Administration | Configures and manages planning set up, data collection and order promising server processes. | Manage Material Planner                   | Allows definition and maintenance of material planners.                     |

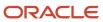

| Granted Role            | Granted Role Description                                                                      | Privilege                                                   | Privilege Description                                                                                                    |
|-------------------------|-----------------------------------------------------------------------------------------------|-------------------------------------------------------------|----------------------------------------------------------------------------------------------------|
| Planning Administration | Configures and manages planning set up, data collection and order promising server processes. | Manage My Application Profile<br>Values                     | Manage My Application Profile Values. Access to manage profile values at the user level.                                                                                            |
| Planning Administration | Configures and manages planning set up, data collection and order promising server processes. | Manage Order Promising Data<br>Collection                   | Allows management of data collection parameters, processes, and requests.                                                                                                    |
| Planning Administration | Configures and manages planning set up, data collection and order promising server processes. | Manage Order Promising Options                              | Allows management of default order promising parameters related to handling extremely high numbe of transactions, and other instance level settings that affect promising behavior. |
| Planning Administration | Configures and manages planning set up, data collection and order promising server processes. | Manage Planning Advisor Alerts                              | Allows review of planning advisor alerts                                                                                                    |
| Planning Administration | Configures and manages planning set up, data collection and order promising server processes. | Manage Planning Attributes                                  | Allows edit of planning attributes                                                                                                    |
| Planning Administration | Configures and manages planning set up, data collection and order promising server processes. | Manage Planning Instance                                    | Allows management of planning source system definitions and related parameters.                                                                                                    |
| Planning Administration | Configures and manages planning set up, data collection and order promising server processes. | Manage Planning Sourcing                                    | Allows management of sourcing rules and bills of distribution.                                                                                                    |
| Planning Administration | Configures and manages planning set up, data collection and order promising server processes. | Manage Planning Sourcing<br>Assignment                      | Allows management of sourcing assignments.                                                                                                    |
| Planning Administration | Configures and manages planning set up, data collection and order promising server processes. | Manage Projects                                             | Allows edit of project groups and netting rules                                                                                                    |
| Planning Administration | Configures and manages planning set up, data collection and order promising server processes. | Monitor Planning Data Collection<br>Process                 | Allows monitoring of data collection processes.                                                                                                    |
| Planning Administration | Configures and manages planning set up, data collection and order promising server processes. | Perform Order Orchestration and<br>Planning Data Collection | Allows submission of data collection requests to collect data from Oracle Fusion source systems Allows upload of third-party source system data to data collection Web services.    |

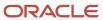

| Granted Role            | Granted Role Description                                                                      | Privilege                                             | Privilege Description                                                                                                 |
|-------------------------|-----------------------------------------------------------------------------------------------|-------------------------------------------------------|----------------------------------------------------------------------------------------------------|
| Planning Administration | Configures and manages planning set up, data collection and order promising server processes. | Perform Order Orchestration and<br>Planning Data Load | Allows submission of data load requests to move data from the staging tables into the data repository.                |
| Planning Administration | Configures and manages planning set up, data collection and order promising server processes. | Perform Order Promising Server<br>Data Refresh        | Allows the refresh of order promising server data loaded into memory. The data is refreshed from the data repository. |
| Planning Administration | Configures and manages planning set up, data collection and order promising server processes. | Provide Item Cost                                     | Allows retrieval of item costs.                                                                                       |
| Planning Administration | Configures and manages planning set up, data collection and order promising server processes. | Schedule Publish Planning Data for Collaboration      | Allows submission of Publish<br>Planning Data for Collaboration.                                                      |
| Planning Administration | Configures and manages planning set up, data collection and order promising server processes. | Search Customer Account Site                          | Allows the search of customer account sites. If assigning, also assign the ability to view the customer account site. |
| Planning Administration | Configures and manages planning set up, data collection and order promising server processes. | Search Trading Community<br>Organization              | Allows the search of organizations. If assigning, also assign the ability to view the trading community organization. |
| Planning Administration | Configures and manages planning set up, data collection and order promising server processes. | Update Plant Resource Availability                    | Allow access to run update resource availability program.                                                             |
| Planning Administration | Configures and manages planning set up, data collection and order promising server processes. | View Planning Analytics<br>Configuration              | null                                                                                                    |
| Planning Administration | Configures and manages planning set up, data collection and order promising server processes. | View Customer Account                                 | Allows the viewing of customer account information.                                                                   |
| Planning Administration | Configures and manages planning set up, data collection and order promising server processes. | View Customer Account<br>Information                  | null                                                                                                    |
| Planning Administration | Configures and manages planning set up, data collection and order promising server processes. | View Customer Account Site                            | Allows the viewing of the customer account site information.                                                          |
| Planning Administration | Configures and manages planning set up, data collection and order promising server processes. | View Customer Account Site Use                        | Allows the viewing of the customer account site use information.                                                      |

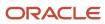

| Granted Role                          | Granted Role Description                                                                      | Privilege                                       | Privilege Description                                                       |
|---------------------------------------|-----------------------------------------------------------------------------------------------|-------------------------------------------------|-----------------------------------------------------------------------------|
| Planning Administration               | Configures and manages planning set up, data collection and order promising server processes. | View Forecasting Profiles                       | null                                                                        |
| Planning Administration               | Configures and manages planning set up, data collection and order promising server processes. | View Planning Exception Sets                    | null                                                                        |
| Planning Administration               | Configures and manages planning set up, data collection and order promising server processes. | View Planning Exceptions<br>Configuration       | null                                                                        |
| Planning Administration               | Configures and manages planning set up, data collection and order promising server processes. | View Planning Level Profiles                    | Allows only viewing of planning level profiles                              |
| Planning Administration               | Configures and manages planning set up, data collection and order promising server processes. | View Planning Profile Options                   | null                                                                        |
| Planning Administration               | Configures and manages planning set up, data collection and order promising server processes. | View Planning Sourcing<br>Assignment            | Allows review of sourcing assignments.                                      |
| Planning Collected Data<br>Management | Manages data collection processes and verifies collected data.                                | Manage Order Promising Data<br>Collection       | Allows management of data collection parameters, processes, and requests.   |
| Planning Collected Data<br>Management | Manages data collection processes and verifies collected data.                                | Review Order Orchestration<br>Reference Objects | null                                                                        |
| Planning Collected Data<br>Management | Manages data collection processes and verifies collected data.                                | Review Planning Approved<br>Supplier List       | Allows review of approved supplier list data collected from source systems. |
| Planning Collected Data<br>Management | Manages data collection processes and verifies collected data.                                | Review Planning Calendar                        | Allows review of calendar data collected from source systems.               |
| Planning Collected Data<br>Management | Manages data collection processes and verifies collected data.                                | Review Planning Calendar<br>Assignment          | Allows review of calendar assignment data collected from source systems.    |
| Planning Collected Data<br>Management | Manages data collection processes and verifies collected data.                                | Review Planning Demand                          | Allows review of demand data collected from source systems.                 |
| Planning Collected Data<br>Management | Manages data collection processes and verifies collected data.                                | Review Planning Demand Class                    | Allows review of demand class data collected from source systems.           |

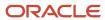

| Granted Role                          | Granted Role Description                                       | Privilege                                               | Privilege Description                                                                     |
|---------------------------------------|----------------------------------------------------------------|---------------------------------------------------------|-------------------------------------------------------------------------------------------|
| Planning Collected Data<br>Management | Manages data collection processes and verifies collected data. | Review Planning Interlocation<br>Shipping Network       | Allows review of interlocation shipping network data collected from source systems.       |
| Planning Collected Data<br>Management | Manages data collection processes and verifies collected data. | Review Planning Inventory<br>Reservation                | Allows review of inventory reservation data collected from source systems.                |
| Planning Collected Data<br>Management | Manages data collection processes and verifies collected data. | Review Planning Item                                    | Allows review of item data collected from source systems.                                 |
| Planning Collected Data<br>Management | Manages data collection processes and verifies collected data. | Review Planning Order<br>Orchestration Reference Object | Allows review of order orchestration reference object data collected from source systems. |
| Planning Collected Data<br>Management | Manages data collection processes and verifies collected data. | Review Planning Supply                                  | Allows review of supply data collected from source systems.                               |
| Planning Collected Data<br>Management | Manages data collection processes and verifies collected data. | Review Planning Trading Partner                         | Allows review of trading partner data collected from source systems.                      |
| Planning Collected Data<br>Management | Manages data collection processes and verifies collected data. | Review Planning Trading Partner<br>Site                 | Allows review of trading partner site data collected from source systems.                 |
| Planning Collected Data<br>Management | Manages data collection processes and verifies collected data. | Review Planning Unit of Measure                         | Allows review of unit of measure data collected from source systems.                      |
| Planning Item Management              | Manages items used in demand and supply plans                  | Edit Bills of Resources                                 | null                                                                                      |
| Planning Item Management              | Manages items used in demand and supply plans                  | Edit Planning Items                                     | null                                                                                      |
| Planning Item Management              | Manages items used in demand and supply plans                  | Edit Planning Product Structures                        | null                                                                                      |
| Planning Item Management              | Manages items used in demand and supply plans                  | Edit Planning Routings                                  | null                                                                                      |
| Planning Item Management              | Manages items used in demand and supply plans                  | Edit Planning Supplier Capacity                         | null                                                                                      |
| Planning Item Management              | Manages items used in demand and supply plans                  | Edit Supplier Information                               | null                                                                                      |

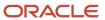

| Granted Role                 | Granted Role Description                             | Privilege                               | Privilege Description |
|------------------------------|------------------------------------------------------|-----------------------------------------|-----------------------|
| Planning Item Management     | Manages items used in demand and supply plans        | Review Supply Chain Bill                | null                  |
| Planning Item Management     | Manages items used in demand and supply plans        | View Bills of Resources                 | null                  |
| Planning Item Management     | Manages items used in demand and supply plans        | View Planning Items                     | null                  |
| Planning Item Management     | Manages items used in demand and supply plans        | View Planning Product Structures        | null                  |
| Planning Item Management     | Manages items used in demand and supply plans        | View Planning Routings                  | null                  |
| Planning Item Management     | Manages items used in demand and supply plans        | View Planning Supplier Capacity         | null                  |
| Planning Item Management     | Manages items used in demand and supply plans        | View Supplier Information               | null                  |
| Planning Resource Management | Manages manufacturing resources used in supply plans | Edit Aggregate Resource<br>Availability | null                  |
| Planning Resource Management | Manages manufacturing resources used in supply plans | Edit Planning Resource Availability     | null                  |
| Planning Resource Management | Manages manufacturing resources used in supply plans | Edit Planning Resource<br>Requirements  | null                  |
| Planning Resource Management | Manages manufacturing resources used in supply plans | Edit Planning Resources                 | null                  |
| Planning Resource Management | Manages manufacturing resources used in supply plans | View Aggregate Resource<br>Availability | null                  |
| Planning Resource Management | Manages manufacturing resources used in supply plans | View Planning Resource Availability     | null                  |
| Planning Resource Management | Manages manufacturing resources used in supply plans | View Planning Resource<br>Requirements  | null                  |
| Planning Resource Management | Manages manufacturing resources used in supply plans | View Planning Resources                 | null                  |

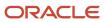

### **Data Security Policies**

This table lists data security policies and their enforcement across analytics application for the Materials Planner job role.

| Business Object                 | Policy Description                                                                                               | Policy Store Implementation                                                                                |
|---------------------------------|----------------------------------------------------------------------------------------------------|----------------------------------------------------------------------------------------------------|
| Application Objects             | A Materials Planner can manage application objects for all value chain planning application objects              | Role: Planning Administration  Privilege: Manage Application Objects (Data)  Resource: Application Objects |
| Planning Customer               | A Materials Planner can edit plans where the users can view, edit and delete plan data related to customers      | Role: Plan Processing Privilege: Edit Plans Resource: Planning Customer                                    |
| Planning Item                   | A Materials Planner can edit plans where the users can view, edit and delete plan data related to items          | Role: Plan Processing Privilege: Edit Plans Resource: Planning Item                                        |
| Planning Note                   | A Materials Planner can edit planning notes where the users can view, edit and delete notes on planning entities | Role: Plan Processing Privilege: Edit Planning Notes Resource: Planning Note                               |
| Planning Organization Parameter | A Materials Planner can edit plans where the users can view, edit and delete plan data related to organizations  | Role: Plan Processing Privilege: Edit Plans Resource: Planning Organization Parameter                      |
| Planning Supplier               | A Materials Planner can edit plans where the users can view, edit and delete plan data related to suppliers      | Role: Plan Processing Privilege: Edit Plans Resource: Planning Supplier                                    |

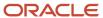

### Order Promising Manager (Job Role)

Manages commitment of fulfillment dates, allocating scarce supply among competing demands and trading-off service levels with fulfillment costs.

#### Role Hierarchy

The Order Promising Manager job role directly and indirectly inherits these roles.

- Order Promising Manager
  - Item Inquiry
  - Order Promising Management
  - Plan Inputs Reference Data Management
  - Planning Administration
  - Planning Collected Data Management
    - Item Inquiry
  - Planning Item Management
  - Planning Resource Management

#### **Duties**

This table lists the duties assigned directly and indirectly to the Order Promising Manager job role.

| Duty Role                             | Description                                                                                                    |
|---------------------------------------|----------------------------------------------------------------------------------------------------|
| Item Inquiry                          | Queries and views items in the enterprise.                                                                                                    |
| Order Promising Management            | Manages order promising activities, including the scheduling and rescheduling of order fulfillment lines, and reviews data related to promising fulfillment lines. |
| Plan Inputs Reference Data Management | Reviews all reference data entities like items, resources used as input to supply and demand plans                                                                 |
| Planning Administration               | Configures and manages planning set up, data collection and order promising server processes.                                                                      |
| Planning Collected Data Management    | Manages data collection processes and verifies collected data.                                                                                                    |
| Planning Item Management              | Manages items used in demand and supply plans                                                                                                    |

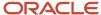

| Duty Role                    | Description                                          |
|------------------------------|------------------------------------------------------|
|                              |                                                      |
| Planning Resource Management | Manages manufacturing resources used in supply plans |

## Privileges

This table lists privileges granted to duties of the Order Promising Manager job role.

| Granted Role               | Granted Role Description                                     | Privilege                                | Privilege Description                                                                                                    |
|----------------------------|--------------------------------------------------------------|------------------------------------------|----------------------------------------------------------------------------------------------------|
| Item Inquiry               | Queries and views items in the enterprise.                   | Manage Item Attachment                   | Allows access to view and manage item attachments.                                                                          |
| Item Inquiry               | Queries and views items in the enterprise.                   | Manage Item Catalog                      | Allows access to view and manage item catalogs including categories and category hierarchies.                               |
| Item Inquiry               | Queries and views items in the enterprise.                   | Manage Item Global Search                | Allows access to search for items using secure enterprise search.                                                           |
| Item Inquiry               | Queries and views items in the enterprise.                   | Manage Product Management<br>Search      | Allows access to view and edit Product Management Search.                                                                   |
| Item Inquiry               | Queries and views items in the enterprise.                   | Manage Trading Partner Item<br>Reference | Allows access to manage trading partner item references for items.                                                          |
| Item Inquiry               | Queries and views items in the enterprise.                   | Manage Unit of Measure                   | Allows configuration of UOMs,<br>UOM classes, and definition of<br>standard, interclass, and intraclass<br>UOM conversions. |
| Item Inquiry               | Queries and views items in the enterprise.                   | View Item                                | Allows access to product dashboard.                                                                                         |
| Item Inquiry               | Queries and views items in the enterprise.                   | View Item Organization Association       | Allows access to view item organization assignments.                                                                        |
| Item Inquiry               | Queries and views items in the enterprise.                   | View Item Relationship                   | Allows access to view item relationships.                                                                                   |
| Item Inquiry               | Queries and views items in the enterprise.                   | View Product Management Search           | Allows access to view Product<br>Management Search.                                                                         |
| Order Promising Management | Manages order promising activities, including the scheduling | Delete Measure Definition                | null                                                                                                    |

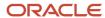

| Granted Role               | Granted Role Description                                                                                                    | Privilege                    | Privilege Description |
|----------------------------|----------------------------------------------------------------------------------------------------|------------------------------|-----------------------|
|                            | and rescheduling of order<br>fulfillment lines, and reviews data<br>related to promising fulfillment<br>lines.                                                     |                              |                       |
| Order Promising Management | Manages order promising activities, including the scheduling and rescheduling of order fulfillment lines, and reviews data related to promising fulfillment lines. | Delete Planning Graphs       | null                  |
| Order Promising Management | Manages order promising activities, including the scheduling and rescheduling of order fulfillment lines, and reviews data related to promising fulfillment lines. | Delete Planning Tables       | null                  |
| Order Promising Management | Manages order promising activities, including the scheduling and rescheduling of order fulfillment lines, and reviews data related to promising fulfillment lines. | Edit Data in Planning Tables | null                  |
| Order Promising Management | Manages order promising activities, including the scheduling and rescheduling of order fulfillment lines, and reviews data related to promising fulfillment lines. | Edit Planning Analysis Sets  | null                  |
| Order Promising Management | Manages order promising activities, including the scheduling and rescheduling of order fulfillment lines, and reviews data related to promising fulfillment lines. | Maintain Measure Definition  | null                  |
| Order Promising Management | Manages order promising activities, including the scheduling and rescheduling of order fulfillment lines, and reviews data related to promising fulfillment lines. | Maintain Planning Graphs     | null                  |
| Order Promising Management | Manages order promising activities, including the scheduling and rescheduling of order fulfillment lines, and reviews data related to promising fulfillment lines. | Maintain Planning Tables     | null                  |

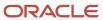

| Granted Role               | Granted Role Description                                                                                                    | Privilege                               | Privilege Description                                                |
|----------------------------|----------------------------------------------------------------------------------------------------|-----------------------------------------|----------------------------------------------------------------------|
| Order Promising Management | Manages order promising activities, including the scheduling and rescheduling of order fulfillment lines, and reviews data related to promising fulfillment lines. | Manage Allocation Attributes            | Allows management of order backlog management allocation attributes. |
| Order Promising Management | Manages order promising activities, including the scheduling and rescheduling of order fulfillment lines, and reviews data related to promising fulfillment lines. | Manage Available-to-Promise Rule        | Allows management of available-to-promise rules.                     |
| Order Promising Management | Manages order promising activities, including the scheduling and rescheduling of order fulfillment lines, and reviews data related to promising fulfillment lines. | Manage Planning Allocation Rule         | Allows management of planning allocation rules.                      |
| Order Promising Management | Manages order promising activities, including the scheduling and rescheduling of order fulfillment lines, and reviews data related to promising fulfillment lines. | Manage Planning Exceptions              | null                                                                 |
| Order Promising Management | Manages order promising activities, including the scheduling and rescheduling of order fulfillment lines, and reviews data related to promising fulfillment lines. | Manage Planning Graphs                  | null                                                                 |
| Order Promising Management | Manages order promising activities, including the scheduling and rescheduling of order fulfillment lines, and reviews data related to promising fulfillment lines. | Manage Planning Supply Shipment<br>Sets | Allows management of supply shipment sets.                           |
| Order Promising Management | Manages order promising activities, including the scheduling and rescheduling of order fulfillment lines, and reviews data related to promising fulfillment lines. | Monitor Order Promising Work<br>Area    | null                                                                 |
| Order Promising Management | Manages order promising activities, including the scheduling and rescheduling of order fulfillment lines, and reviews data related to promising fulfillment lines. | Review Plan Summary                     | null                                                                 |

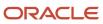

| Granted Role               | Granted Role Description                                                                                                    | Privilege                         | Privilege Description                                                                                                |
|----------------------------|----------------------------------------------------------------------------------------------------|-----------------------------------|----------------------------------------------------------------------------------------------------|
| Order Promising Management | Manages order promising activities, including the scheduling and rescheduling of order fulfillment lines, and reviews data related to promising fulfillment lines. | Schedule Fulfillment Line         | Allows the scheduling or rescheduling of a fulfillment line.                                                         |
| Order Promising Management | Manages order promising activities, including the scheduling and rescheduling of order fulfillment lines, and reviews data related to promising fulfillment lines. | View Available-to-Promise Rule    | Allows viewing of available-to-<br>promise rules.                                                                    |
| Order Promising Management | Manages order promising activities, including the scheduling and rescheduling of order fulfillment lines, and reviews data related to promising fulfillment lines. | View Measure Definition           | null                                                                                                    |
| Order Promising Management | Manages order promising activities, including the scheduling and rescheduling of order fulfillment lines, and reviews data related to promising fulfillment lines. | View Order to Cash Infolet Page   | Allows users to view the infolet page for the order to cash process area in the Fusion Applications home experience. |
| Order Promising Management | Manages order promising activities, including the scheduling and rescheduling of order fulfillment lines, and reviews data related to promising fulfillment lines. | View Planning Allocation Rule     | Allows viewing of order promising allocation rules.                                                                  |
| Order Promising Management | Manages order promising activities, including the scheduling and rescheduling of order fulfillment lines, and reviews data related to promising fulfillment lines. | View Planning Analysis Sets       | null                                                                                                    |
| Order Promising Management | Manages order promising activities, including the scheduling and rescheduling of order fulfillment lines, and reviews data related to promising fulfillment lines. | View Planning Sourcing Rule       | Allows viewing of sourcing rules and bills of distribution.                                                          |
| Order Promising Management | Manages order promising activities, including the scheduling and rescheduling of order fulfillment lines, and reviews data                                         | View Planning Supply Availability | Allows viewing of supply availability.                                                                               |

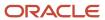

| Granted Role                             | Granted Role Description                                                                                                    | Privilege                                    | Privilege Description                                   |
|------------------------------------------|----------------------------------------------------------------------------------------------------|----------------------------------------------|---------------------------------------------------------|
|                                          | related to promising fulfillment lines.                                                                                                    |                                              |                                                         |
| Order Promising Management               | Manages order promising activities, including the scheduling and rescheduling of order fulfillment lines, and reviews data related to promising fulfillment lines. | View Planning Supply Availability<br>Details | Allows viewing of planning supply availability details. |
| Order Promising Management               | Manages order promising activities, including the scheduling and rescheduling of order fulfillment lines, and reviews data related to promising fulfillment lines. | View Planning Supply Availability<br>Options | Allows viewing of planning supply availability options. |
| Order Promising Management               | Manages order promising activities, including the scheduling and rescheduling of order fulfillment lines, and reviews data related to promising fulfillment lines. | View Planning Tables                         | null                                                    |
| Order Promising Management               | Manages order promising activities, including the scheduling and rescheduling of order fulfillment lines, and reviews data related to promising fulfillment lines. | View Supply Allocation Report                | Allows viewing of Supply Allocation report.             |
| Order Promising Management               | Manages order promising activities, including the scheduling and rescheduling of order fulfillment lines, and reviews data related to promising fulfillment lines. | View Supply Availability Report              | Allows viewing of supply availability.                  |
| Plan Inputs Reference Data<br>Management | Reviews all reference data entities like items, resources used as input to supply and demand plans                                                                 | Edit Demand Classes                          | null                                                    |
| Plan Inputs Reference Data<br>Management | Reviews all reference data entities like items, resources used as input to supply and demand plans                                                                 | Edit Demand Priority Rules                   | null                                                    |
| Plan Inputs Reference Data<br>Management | Reviews all reference data entities like items, resources used as input to supply and demand plans                                                                 | Edit Planning Calendar<br>Associations       | null                                                    |
| Plan Inputs Reference Data<br>Management | Reviews all reference data entities<br>like items, resources used as input<br>to supply and demand plans                                                           | Edit Planning Calendars                      | null                                                    |

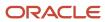

| Granted Role                             | Granted Role Description                                                                           | Privilege                               | Privilege Description                   |
|------------------------------------------|----------------------------------------------------------------------------------------------------|-----------------------------------------|-----------------------------------------|
| Plan Inputs Reference Data<br>Management | Reviews all reference data entities like items, resources used as input to supply and demand plans | Edit Planning Simulation Sets           | null                                    |
| Plan Inputs Reference Data<br>Management | Reviews all reference data entities like items, resources used as input to supply and demand plans | Edit Supply Network Model               | null                                    |
| Plan Inputs Reference Data<br>Management | Reviews all reference data entities like items, resources used as input to supply and demand plans | Export Planning Data                    | null                                    |
| Plan Inputs Reference Data<br>Management | Reviews all reference data entities like items, resources used as input to supply and demand plans | Generate Lead Time Insights             | Allows generation of lead time insights |
| Plan Inputs Reference Data<br>Management | Reviews all reference data entities like items, resources used as input to supply and demand plans | Load Planning Hierarchies Data          | null                                    |
| Plan Inputs Reference Data<br>Management | Reviews all reference data entities like items, resources used as input to supply and demand plans | Load Planning Reference Data            | null                                    |
| Plan Inputs Reference Data<br>Management | Reviews all reference data entities like items, resources used as input to supply and demand plans | Load Planning Transaction Data          | null                                    |
| Plan Inputs Reference Data<br>Management | Reviews all reference data entities like items, resources used as input to supply and demand plans | Manage Lead Time Insights               | Allows review of lead time insights     |
| Plan Inputs Reference Data<br>Management | Reviews all reference data entities like items, resources used as input to supply and demand plans | Monitor Plan Inputs Work Area           | null                                    |
| Plan Inputs Reference Data<br>Management | Reviews all reference data entities like items, resources used as input to supply and demand plans | Receive Data from Trading Partners      | null                                    |
| Plan Inputs Reference Data<br>Management | Reviews all reference data entities like items, resources used as input to supply and demand plans | Review Planning Currencies              | null                                    |
| Plan Inputs Reference Data<br>Management | Reviews all reference data entities like items, resources used as input to supply and demand plans | Review Planning Currency<br>Conversions | null                                    |

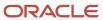

| Granted Role                             | Granted Role Description                                                                           | Privilege                                                | Privilege Description                                              |
|------------------------------------------|----------------------------------------------------------------------------------------------------|----------------------------------------------------------|--------------------------------------------------------------------|
| Plan Inputs Reference Data<br>Management | Reviews all reference data entities like items, resources used as input to supply and demand plans | Review Planning Units of Measure                         | null                                                               |
| Plan Inputs Reference Data<br>Management | Reviews all reference data entities like items, resources used as input to supply and demand plans | Save Changes to Planning<br>Simulation Set               | null                                                               |
| Plan Inputs Reference Data<br>Management | Reviews all reference data entities like items, resources used as input to supply and demand plans | View Cross-Reference<br>Relationships for Collected Data | null                                                               |
| Plan Inputs Reference Data<br>Management | Reviews all reference data entities like items, resources used as input to supply and demand plans | View Demand Classes                                      | null                                                               |
| Plan Inputs Reference Data<br>Management | Reviews all reference data entities like items, resources used as input to supply and demand plans | View Demand Priority Rules                               | null                                                               |
| Plan Inputs Reference Data<br>Management | Reviews all reference data entities like items, resources used as input to supply and demand plans | View Planning Calendar<br>Associations                   | null                                                               |
| Plan Inputs Reference Data<br>Management | Reviews all reference data entities like items, resources used as input to supply and demand plans | View Planning Calendars                                  | null                                                               |
| Plan Inputs Reference Data<br>Management | Reviews all reference data entities like items, resources used as input to supply and demand plans | View Planning Objects Using REST<br>Service              | Allows view of data related to planning objects using REST service |
| Plan Inputs Reference Data<br>Management | Reviews all reference data entities like items, resources used as input to supply and demand plans | View Planning Simulation Sets                            | null                                                               |
| Plan Inputs Reference Data<br>Management | Reviews all reference data entities like items, resources used as input to supply and demand plans | View Supply Network Model                                | null                                                               |
| Planning Administration                  | Configures and manages planning set up, data collection and order promising server processes.      | Administer Planning Security                             | null                                                               |
| Planning Administration                  | Configures and manages planning set up, data collection and order promising server processes.      | Collect Planning Hierarchies Data                        | null                                                               |

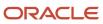

| Granted Role            | Granted Role Description                                                                      | Privilege                                      | Privilege Description                                                               |
|-------------------------|-----------------------------------------------------------------------------------------------|------------------------------------------------|-------------------------------------------------------------------------------------|
| Planning Administration | Configures and manages planning set up, data collection and order promising server processes. | Collect Planning Reference Data                | null                                                                                |
| Planning Administration | Configures and manages planning set up, data collection and order promising server processes. | Collect Planning Transaction Data              | null                                                                                |
| Planning Administration | Configures and manages planning set up, data collection and order promising server processes. | Edit Planning Analytics<br>Configuration       | null                                                                                |
| Planning Administration | Configures and manages planning set up, data collection and order promising server processes. | Edit Buyer Planning Participating<br>Suppliers | Allows management of buyer planning suppliers from the participating supplier page. |
| Planning Administration | Configures and manages planning set up, data collection and order promising server processes. | Edit Forecasting Profiles                      | null                                                                                |
| Planning Administration | Configures and manages planning set up, data collection and order promising server processes. | Edit Planning Exception Sets                   | null                                                                                |
| Planning Administration | Configures and manages planning set up, data collection and order promising server processes. | Edit Planning Exceptions<br>Configuration      | null                                                                                |
| Planning Administration | Configures and manages planning set up, data collection and order promising server processes. | Edit Planning Level Profiles                   | Allows creation, updating, deletion, and viewing of planning level profiles         |
| Planning Administration | Configures and manages planning set up, data collection and order promising server processes. | Edit Planning Profile Options                  | null                                                                                |
| Planning Administration | Configures and manages planning set up, data collection and order promising server processes. | Export Customer Account                        | null                                                                                |
| Planning Administration | Configures and manages planning set up, data collection and order promising server processes. | Extract Planning Data                          | Allows user to extract planning data                                                |
| Planning Administration | Configures and manages planning set up, data collection and order promising server processes. | Load Measure Data from Other<br>Plans          | null                                                                                |

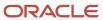

| Granted Role            | Granted Role Description                                                                      | Privilege                                 | Privilege Description                                                                                                    |
|-------------------------|-----------------------------------------------------------------------------------------------|-------------------------------------------|----------------------------------------------------------------------------------------------------|
| Planning Administration | Configures and manages planning set up, data collection and order promising server processes. | Load Planning Hierarchies Data            | null                                                                                                    |
| Planning Administration | Configures and manages planning set up, data collection and order promising server processes. | Load Planning Reference Data              | null                                                                                                    |
| Planning Administration | Configures and manages planning set up, data collection and order promising server processes. | Load Planning Transaction Data            | null                                                                                                    |
| Planning Administration | Configures and manages planning set up, data collection and order promising server processes. | Manage Material Planner                   | Allows definition and maintenance of material planners.                                                                                                    |
| Planning Administration | Configures and manages planning set up, data collection and order promising server processes. | Manage My Application Profile<br>Values   | Manage My Application Profile<br>Values. Access to manage profile<br>values at the user level.                                                                                       |
| Planning Administration | Configures and manages planning set up, data collection and order promising server processes. | Manage Order Promising Data<br>Collection | Allows management of data collection parameters, processes, and requests.                                                                                                    |
| Planning Administration | Configures and manages planning set up, data collection and order promising server processes. | Manage Order Promising Options            | Allows management of default order promising parameters related to handling extremely high number of transactions, and other instance level settings that affect promising behavior. |
| Planning Administration | Configures and manages planning set up, data collection and order promising server processes. | Manage Planning Advisor Alerts            | Allows review of planning advisor alerts                                                                                                    |
| Planning Administration | Configures and manages planning set up, data collection and order promising server processes. | Manage Planning Attributes                | Allows edit of planning attributes                                                                                                    |
| Planning Administration | Configures and manages planning set up, data collection and order promising server processes. | Manage Planning Instance                  | Allows management of planning source system definitions and related parameters.                                                                                                    |
| Planning Administration | Configures and manages planning set up, data collection and order promising server processes. | Manage Planning Sourcing                  | Allows management of sourcing rules and bills of distribution.                                                                                                    |
| Planning Administration | Configures and manages planning set up, data collection and order promising server processes. | Manage Planning Sourcing<br>Assignment    | Allows management of sourcing assignments.                                                                                                    |

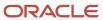

| Granted Role            | Granted Role Description                                                                      | Privilege                                                   | Privilege Description                                                                                                    |
|-------------------------|-----------------------------------------------------------------------------------------------|-------------------------------------------------------------|----------------------------------------------------------------------------------------------------|
| Planning Administration | Configures and manages planning set up, data collection and order promising server processes. | Manage Projects                                             | Allows edit of project groups and netting rules                                                                                                    |
| Planning Administration | Configures and manages planning set up, data collection and order promising server processes. | Monitor Planning Data Collection<br>Process                 | Allows monitoring of data collection processes.                                                                                                    |
| Planning Administration | Configures and manages planning set up, data collection and order promising server processes. | Perform Order Orchestration and<br>Planning Data Collection | Allows submission of data collection requests to collect data from Oracle Fusion source systems Allows upload of third-party source system data to data collection Web services. |
| Planning Administration | Configures and manages planning set up, data collection and order promising server processes. | Perform Order Orchestration and<br>Planning Data Load       | Allows submission of data load requests to move data from the staging tables into the data repository.                                                                           |
| Planning Administration | Configures and manages planning set up, data collection and order promising server processes. | Perform Order Promising Server<br>Data Refresh              | Allows the refresh of order promising server data loaded into memory. The data is refreshed from the data repository.                                                            |
| Planning Administration | Configures and manages planning set up, data collection and order promising server processes. | Provide Item Cost                                           | Allows retrieval of item costs.                                                                                                    |
| Planning Administration | Configures and manages planning set up, data collection and order promising server processes. | Schedule Publish Planning Data for Collaboration            | Allows submission of Publish<br>Planning Data for Collaboration.                                                                                                    |
| Planning Administration | Configures and manages planning set up, data collection and order promising server processes. | Search Customer Account Site                                | Allows the search of customer account sites. If assigning, also assign the ability to view the customer account site.                                                            |
| Planning Administration | Configures and manages planning set up, data collection and order promising server processes. | Search Trading Community<br>Organization                    | Allows the search of organizations. If assigning, also assign the ability to view the trading community organization.                                                            |
| Planning Administration | Configures and manages planning set up, data collection and order promising server processes. | Update Plant Resource Availability                          | Allow access to run update resource availability program.                                                                                                    |
| Planning Administration | Configures and manages planning set up, data collection and order promising server processes. | View Planning Analytics<br>Configuration                    | null                                                                                                    |

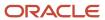

| Granted Role                          | Granted Role Description                                                                      | Privilege                                       | Privilege Description                                                       |
|---------------------------------------|-----------------------------------------------------------------------------------------------|-------------------------------------------------|-----------------------------------------------------------------------------|
| Planning Administration               | Configures and manages planning set up, data collection and order promising server processes. | View Customer Account                           | Allows the viewing of customer account information.                         |
| Planning Administration               | Configures and manages planning set up, data collection and order promising server processes. | View Customer Account<br>Information            | null                                                                        |
| Planning Administration               | Configures and manages planning set up, data collection and order promising server processes. | View Customer Account Site                      | Allows the viewing of the customer account site information.                |
| Planning Administration               | Configures and manages planning set up, data collection and order promising server processes. | View Customer Account Site Use                  | Allows the viewing of the customer account site use information.            |
| Planning Administration               | Configures and manages planning set up, data collection and order promising server processes. | View Forecasting Profiles                       | null                                                                        |
| Planning Administration               | Configures and manages planning set up, data collection and order promising server processes. | View Planning Exception Sets                    | null                                                                        |
| Planning Administration               | Configures and manages planning set up, data collection and order promising server processes. | View Planning Exceptions<br>Configuration       | null                                                                        |
| Planning Administration               | Configures and manages planning set up, data collection and order promising server processes. | View Planning Level Profiles                    | Allows only viewing of planning level profiles                              |
| Planning Administration               | Configures and manages planning set up, data collection and order promising server processes. | View Planning Profile Options                   | null                                                                        |
| Planning Administration               | Configures and manages planning set up, data collection and order promising server processes. | View Planning Sourcing<br>Assignment            | Allows review of sourcing assignments.                                      |
| Planning Collected Data<br>Management | Manages data collection processes and verifies collected data.                                | Manage Order Promising Data<br>Collection       | Allows management of data collection parameters, processes, and requests.   |
| Planning Collected Data<br>Management | Manages data collection processes and verifies collected data.                                | Review Order Orchestration<br>Reference Objects | null                                                                        |
| Planning Collected Data<br>Management | Manages data collection processes and verifies collected data.                                | Review Planning Approved<br>Supplier List       | Allows review of approved supplier list data collected from source systems. |

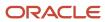

| Granted Role                          | Granted Role Description                                       | Privilege                                               | Privilege Description                                                                     |
|---------------------------------------|----------------------------------------------------------------|---------------------------------------------------------|-------------------------------------------------------------------------------------------|
| Planning Collected Data<br>Management | Manages data collection processes and verifies collected data. | Review Planning Calendar                                | Allows review of calendar data collected from source systems.                             |
| Planning Collected Data<br>Management | Manages data collection processes and verifies collected data. | Review Planning Calendar<br>Assignment                  | Allows review of calendar assignment data collected from source systems.                  |
| Planning Collected Data<br>Management | Manages data collection processes and verifies collected data. | Review Planning Demand                                  | Allows review of demand data collected from source systems.                               |
| Planning Collected Data<br>Management | Manages data collection processes and verifies collected data. | Review Planning Demand Class                            | Allows review of demand class data collected from source systems.                         |
| Planning Collected Data<br>Management | Manages data collection processes and verifies collected data. | Review Planning Interlocation<br>Shipping Network       | Allows review of interlocation shipping network data collected from source systems.       |
| Planning Collected Data<br>Management | Manages data collection processes and verifies collected data. | Review Planning Inventory<br>Reservation                | Allows review of inventory reservation data collected from source systems.                |
| Planning Collected Data<br>Management | Manages data collection processes and verifies collected data. | Review Planning Item                                    | Allows review of item data collected from source systems.                                 |
| Planning Collected Data<br>Management | Manages data collection processes and verifies collected data. | Review Planning Order<br>Orchestration Reference Object | Allows review of order orchestration reference object data collected from source systems. |
| Planning Collected Data<br>Management | Manages data collection processes and verifies collected data. | Review Planning Supply                                  | Allows review of supply data collected from source systems.                               |
| Planning Collected Data<br>Management | Manages data collection processes and verifies collected data. | Review Planning Trading Partner                         | Allows review of trading partner data collected from source systems.                      |
| Planning Collected Data<br>Management | Manages data collection processes and verifies collected data. | Review Planning Trading Partner<br>Site                 | Allows review of trading partner site data collected from source systems.                 |
| Planning Collected Data<br>Management | Manages data collection processes and verifies collected data. | Review Planning Unit of Measure                         | Allows review of unit of measure data collected from source systems.                      |
| Planning Item Management              | Manages items used in demand and supply plans                  | Edit Bills of Resources                                 | null                                                                                      |
| Planning Item Management              | Manages items used in demand and supply plans                  | Edit Planning Items                                     | null                                                                                      |

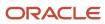

| Granted Role                 | Granted Role Description                             | Privilege                               | Privilege Description |
|------------------------------|------------------------------------------------------|-----------------------------------------|-----------------------|
| Planning Item Management     | Manages items used in demand and supply plans        | Edit Planning Product Structures        | null                  |
| Planning Item Management     | Manages items used in demand and supply plans        | Edit Planning Routings                  | null                  |
| Planning Item Management     | Manages items used in demand and supply plans        | Edit Planning Supplier Capacity         | null                  |
| Planning Item Management     | Manages items used in demand and supply plans        | Edit Supplier Information               | null                  |
| Planning Item Management     | Manages items used in demand and supply plans        | Review Supply Chain Bill                | null                  |
| Planning Item Management     | Manages items used in demand and supply plans        | View Bills of Resources                 | null                  |
| Planning Item Management     | Manages items used in demand and supply plans        | View Planning Items                     | null                  |
| Planning Item Management     | Manages items used in demand and supply plans        | View Planning Product Structures        | null                  |
| Planning Item Management     | Manages items used in demand and supply plans        | View Planning Routings                  | null                  |
| Planning Item Management     | Manages items used in demand and supply plans        | View Planning Supplier Capacity         | null                  |
| Planning Item Management     | Manages items used in demand and supply plans        | View Supplier Information               | null                  |
| Planning Resource Management | Manages manufacturing resources used in supply plans | Edit Aggregate Resource<br>Availability | null                  |
| Planning Resource Management | Manages manufacturing resources used in supply plans | Edit Planning Resource Availability     | null                  |
| Planning Resource Management | Manages manufacturing resources used in supply plans | Edit Planning Resource<br>Requirements  | null                  |
| Planning Resource Management | Manages manufacturing resources used in supply plans | Edit Planning Resources                 | null                  |

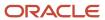

| Granted Role                 | Granted Role Description                             | Privilege                               | Privilege Description |
|------------------------------|------------------------------------------------------|-----------------------------------------|-----------------------|
| Planning Resource Management | Manages manufacturing resources used in supply plans | View Aggregate Resource<br>Availability | null                  |
| Planning Resource Management | Manages manufacturing resources used in supply plans | View Planning Resource Availability     | null                  |
| Planning Resource Management | Manages manufacturing resources used in supply plans | View Planning Resource<br>Requirements  | null                  |
| Planning Resource Management | Manages manufacturing resources used in supply plans | View Planning Resources                 | null                  |

#### **Data Security Policies**

This table lists data security policies and their enforcement across analytics application for the Order Promising Manager job role.

| Business Object     | Policy Description                                                                                         | Policy Store Implementation                                                                                |
|---------------------|----------------------------------------------------------------------------------------------------|----------------------------------------------------------------------------------------------------|
| Application Objects | An Order Promising Manager can manage application objects for all value chain planning application objects | Role: Planning Administration  Privilege: Manage Application Objects (Data)  Resource: Application Objects |

# Production Scheduler (Job Role)

Individual responsible for creating and maintaining the enterprise production schedule. The Production Scheduler requires a deep understanding of the products, the manufacturing processes, and the resource capabilities and constraints. Developing efficient production schedules means balancing conflicting objectives such as carrying inventory, changeover minimization, and long production runs. Production scheduling also considers on time metrics and avoids schedule unease caused by frequent schedule changes.

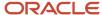

### Role Hierarchy

The Production Scheduler job role directly and indirectly inherits these roles.

- · Production Scheduler
  - Production Schedule Management
  - Production Scheduling Administration
  - Production Scheduling Data Management

#### **Duties**

This table lists the duties assigned directly and indirectly to the Production Scheduler job role.

| Duty Role                             | Description                                               |
|---------------------------------------|-----------------------------------------------------------|
| Production Schedule Management        | Manages, analyzes, runs and releases production schedules |
| Production Scheduling Administration  | Administers and configures production scheduling process  |
| Production Scheduling Data Management | Administers the data required to run production schedules |

### Privileges

This table lists privileges granted to duties of the Production Scheduler job role.

| Granted Role                   | Granted Role Description                                  | Privilege                        | Privilege Description                                                                                           |
|--------------------------------|-----------------------------------------------------------|----------------------------------|----------------------------------------------------------------------------------------------------|
| Production Schedule Management | Manages, analyzes, runs and releases production schedules | Edit Production Schedule         | Allows edit of production schedule                                                                              |
| Production Schedule Management | Manages, analyzes, runs and releases production schedules | Edit Production Schedule Options | Allows edit of production schedule options                                                                      |
| Production Schedule Management | Manages, analyzes, runs and releases production schedules | Import Work Orders               | Allows import of work orders.<br>Also allows correction of import<br>validation errors, using a<br>spreadsheet. |
| Production Schedule Management | Manages, analyzes, runs and releases production schedules | Manage Item Catalog              | Allows access to view and manage item catalogs including categories and category hierarchies.                   |

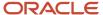

| Granted Role                             | Granted Role Description                                  | Privilege                                            | Privilege Description                                                                                                    |
|------------------------------------------|-----------------------------------------------------------|------------------------------------------------------|----------------------------------------------------------------------------------------------------|
| Production Schedule Management           | Manages, analyzes, runs and releases production schedules | Release Production Schedule                          | Allows user to release a production schedule                                                                                                    |
| Production Schedule Management           | Manages, analyzes, runs and releases production schedules | Run Production Schedule                              | Allows user to run a production schedule                                                                                                    |
| Production Schedule Management           | Manages, analyzes, runs and releases production schedules | View Maintenance Work Orders                         | Allows query and view of work order details.                                                                                                    |
| Production Schedule Management           | Manages, analyzes, runs and releases production schedules | View Production Schedule                             | Allows view of production schedule                                                                                                    |
| Production Schedule Management           | Manages, analyzes, runs and releases production schedules | View Production Schedule Options                     | Allows view of production schedule options                                                                                                    |
| Production Schedule Management           | Manages, analyzes, runs and releases production schedules | View Work Orders                                     | Allows query and view of work order details.                                                                                                    |
| Production Scheduling<br>Administration  | Administers and configures production scheduling process  | Administer Planning Security                         | null                                                                                                    |
| Production Scheduling<br>Administration  | Administers and configures production scheduling process  | Edit Planning Profile Options                        | null                                                                                                    |
| Production Scheduling<br>Administration  | Administers and configures production scheduling process  | Load Planning Reference Data                         | null                                                                                                    |
| Production Scheduling Data<br>Management | Administers the data required to run production schedules | Edit Production Scheduling<br>Attributes             | Allows edit of production scheduling attributes                                                                                                    |
| Production Scheduling Data<br>Management | Administers the data required to run production schedules | Edit Production Scheduling<br>Changeover Rules       | Allows edit of production scheduling changeover rules                                                                                                    |
| Production Scheduling Data<br>Management | Administers the data required to run production schedules | Edit Production Scheduling<br>Organizations          | Allows edit of production scheduling organizations                                                                                                    |
| Production Scheduling Data<br>Management | Administers the data required to run production schedules | Edit Production Scheduling<br>Resource Groups        | Allows edit of production scheduling resource groups                                                                                                    |
| Production Scheduling Data<br>Management | Administers the data required to run production schedules | Edit Production Scheduling<br>Resource Relationships | Allows edit of production scheduling resource relationships                                                                                                    |
| Production Scheduling Data<br>Management | Administers the data required to run production schedules | Get Manufacturing Plant Set Up<br>Data by Service    | Allows retrieval of manufacturing setup information including work areas, work centers, resources, work definition names and work order statuses using a service. |

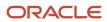

| Granted Role                             | Granted Role Description                                  | Privilege                                                  | Privilege Description                                                |
|------------------------------------------|-----------------------------------------------------------|------------------------------------------------------------|----------------------------------------------------------------------|
| Production Scheduling Data<br>Management | Administers the data required to run production schedules | Refresh Production Scheduling<br>Organizations             | Allows refresh of production scheduling organizations                |
| Production Scheduling Data<br>Management | Administers the data required to run production schedules | View Inventory Organizations List of Values by Web Service | Allow viewing inventory organizations list of values by web service. |
| Production Scheduling Data<br>Management | Administers the data required to run production schedules | View Production Scheduling<br>Attributes                   | Allows view of production scheduling attributes                      |
| Production Scheduling Data<br>Management | Administers the data required to run production schedules | View Production Scheduling<br>Changeover Rules             | Allows view of production scheduling changeover rules                |
| Production Scheduling Data<br>Management | Administers the data required to run production schedules | View Production Scheduling<br>Organizations                | Allows view of production scheduling organizations                   |
| Production Scheduling Data<br>Management | Administers the data required to run production schedules | View Production Scheduling<br>Resource Groups              | Allows view of production scheduling resource groups                 |
| Production Scheduling Data<br>Management | Administers the data required to run production schedules | View Production Scheduling<br>Resource Relationships       | Allows view of production scheduling resource relationships          |

### Replenishment Planner (Job Role)

Individual responsible for managing warehouse replenishments from multiple suppliers and distribution centers. He or she also manages material supply to distribution centers, and maintains safety stock and adequate inventory levels.

### Role Hierarchy

The Replenishment Planner job role directly and indirectly inherits these roles.

- Replenishment Planner
  - Buyer Planning Processing
  - Item Inquiry
  - Plan Analysis
  - Plan Inputs Reference Data Management
  - Plan Management

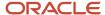

- Plan Processing
- Planning Administration
- Planning Collected Data Management
  - Item Inquiry
- Planning Item Management
- Planning Resource Management
- o Replenishment Plan Management

#### **Duties**

This table lists the duties assigned directly and indirectly to the Replenishment Planner job role.

| Duty Role                             | Description                                                                                        |
|---------------------------------------|----------------------------------------------------------------------------------------------------|
| Buyer Planning Processing             | Manages and releases plan recommendations in buyer planning.                                       |
| Item Inquiry                          | Queries and views items in the enterprise.                                                         |
| Plan Analysis                         | Manages and analyzes Supply or Demand Plans                                                        |
| Plan Inputs Reference Data Management | Reviews all reference data entities like items, resources used as input to supply and demand plans |
| Plan Management                       | Manages demand and supply plans                                                                    |
| Plan Processing                       | Manages, publishes and releases recommendations of demand and supply plans                         |
| Planning Administration               | Configures and manages planning set up, data collection and order promising server processes.      |
| Planning Collected Data Management    | Manages data collection processes and verifies collected data.                                     |
| Planning Item Management              | Manages items used in demand and supply plans                                                      |
| Planning Resource Management          | Manages manufacturing resources used in supply plans                                               |
| Replenishment Plan Management         | Manages replenishment plans                                                                        |

### Privileges

This table lists privileges granted to duties of the Replenishment Planner job role.

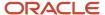

| Granted Role              | Granted Role Description                                     | Privilege                                | Privilege Description                                                                                                    |
|---------------------------|--------------------------------------------------------------|------------------------------------------|----------------------------------------------------------------------------------------------------|
| Buyer Planning Processing | Manages and releases plan recommendations in buyer planning. | Edit Supplies in Buyer Planning          | Allows management of supplies in buyer planning.                                                                            |
| Item Inquiry              | Queries and views items in the enterprise.                   | Manage Item Attachment                   | Allows access to view and manage item attachments.                                                                          |
| Item Inquiry              | Queries and views items in the enterprise.                   | Manage Item Catalog                      | Allows access to view and manage item catalogs including categories and category hierarchies.                               |
| Item Inquiry              | Queries and views items in the enterprise.                   | Manage Item Global Search                | Allows access to search for items using secure enterprise search.                                                           |
| Item Inquiry              | Queries and views items in the enterprise.                   | Manage Product Management<br>Search      | Allows access to view and edit<br>Product Management Search.                                                                |
| Item Inquiry              | Queries and views items in the enterprise.                   | Manage Trading Partner Item<br>Reference | Allows access to manage trading partner item references for items.                                                          |
| Item Inquiry              | Queries and views items in the enterprise.                   | Manage Unit of Measure                   | Allows configuration of UOMs,<br>UOM classes, and definition of<br>standard, interclass, and intraclass<br>UOM conversions. |
| Item Inquiry              | Queries and views items in the enterprise.                   | View Item                                | Allows access to product dashboard.                                                                                         |
| Item Inquiry              | Queries and views items in the enterprise.                   | View Item Organization Association       | Allows access to view item organization assignments.                                                                        |
| Item Inquiry              | Queries and views items in the enterprise.                   | View Item Relationship                   | Allows access to view item relationships.                                                                                   |
| Item Inquiry              | Queries and views items in the enterprise.                   | View Product Management Search           | Allows access to view Product<br>Management Search.                                                                         |
| Plan Analysis             | Manages and analyzes Supply or<br>Demand Plans               | Compare Planning Scenarios               | null                                                                                                    |
| Plan Analysis             | Manages and analyzes Supply or<br>Demand Plans               | Compare Plans                            | null                                                                                                    |
| Plan Analysis             | Manages and analyzes Supply or<br>Demand Plans               | Copy Planning Measure Data               | null                                                                                                    |
| Plan Analysis             | Manages and analyzes Supply or<br>Demand Plans               | Delete Measure Definition                | null                                                                                                    |

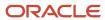

| Granted Role  | Granted Role Description                       | Privilege                       | Privilege Description                                                                   |
|---------------|------------------------------------------------|---------------------------------|-----------------------------------------------------------------------------------------|
| Plan Analysis | Manages and analyzes Supply or<br>Demand Plans | Delete Planning Graphs          | null                                                                                    |
| Plan Analysis | Manages and analyzes Supply or<br>Demand Plans | Delete Planning Tables          | null                                                                                    |
| Plan Analysis | Manages and analyzes Supply or<br>Demand Plans | Edit Data in Planning Tables    | null                                                                                    |
| Plan Analysis | Manages and analyzes Supply or<br>Demand Plans | Edit Planning Analysis Sets     | null                                                                                    |
| Plan Analysis | Manages and analyzes Supply or<br>Demand Plans | Maintain Measure Definition     | null                                                                                    |
| Plan Analysis | Manages and analyzes Supply or<br>Demand Plans | Maintain Planning Graphs        | null                                                                                    |
| Plan Analysis | Manages and analyzes Supply or<br>Demand Plans | Maintain Planning Tables        | null                                                                                    |
| Plan Analysis | Manages and analyzes Supply or<br>Demand Plans | Manage Inventory Transfer Order | Allows management of inventory transfer orders.                                         |
| Plan Analysis | Manages and analyzes Supply or<br>Demand Plans | Manage Planning Exceptions      | null                                                                                    |
| Plan Analysis | Manages and analyzes Supply or<br>Demand Plans | Manage Planning Graphs          | null                                                                                    |
| Plan Analysis | Manages and analyzes Supply or<br>Demand Plans | Manage Product Launch           | null                                                                                    |
| Plan Analysis | Manages and analyzes Supply or<br>Demand Plans | Manage Production Plans         | Allows management of production plans                                                   |
| Plan Analysis | Manages and analyzes Supply or<br>Demand Plans | Manage Segments                 | Manage Segments                                                                         |
| Plan Analysis | Manages and analyzes Supply or<br>Demand Plans | Manage Supplier Operations      | Allows query, create, and update of supplier operations.                                |
| Plan Analysis | Manages and analyzes Supply or<br>Demand Plans | Manage Work Order Headers       | Allows creation of work orders and update of work order header and general information. |

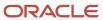

| Granted Role  | Granted Role Description                       | Privilege                                          | Privilege Description                                                                                       |
|---------------|------------------------------------------------|----------------------------------------------------|----------------------------------------------------------------------------------------------------|
| Plan Analysis | Manages and analyzes Supply or<br>Demand Plans | Manage Work Order Operations                       | Allows addition and update of work order operations.                                                        |
| Plan Analysis | Manages and analyzes Supply or<br>Demand Plans | Manage Work Order Serials                          | Allows entry of work order serials and related actions.                                                     |
| Plan Analysis | Manages and analyzes Supply or<br>Demand Plans | Pick Components for Work Orders                    | Allows picking of components for work orders for the manufacturing organizations in which they can operate. |
| Plan Analysis | Manages and analyzes Supply or<br>Demand Plans | Reserve Materials Automatically for<br>Work Orders | Allows management of material reservations for the work orders, using a scheduled process.                  |
| Plan Analysis | Manages and analyzes Supply or<br>Demand Plans | Review Clear-to-Build                              | null                                                                                                    |
| Plan Analysis | Manages and analyzes Supply or<br>Demand Plans | Review Demand Planning Data                        | null                                                                                                    |
| Plan Analysis | Manages and analyzes Supply or<br>Demand Plans | Review Pegging Analysis                            | null                                                                                                    |
| Plan Analysis | Manages and analyzes Supply or<br>Demand Plans | Review Plan Summary                                | null                                                                                                    |
| Plan Analysis | Manages and analyzes Supply or<br>Demand Plans | View Measure Definition                            | null                                                                                                    |
| Plan Analysis | Manages and analyzes Supply or<br>Demand Plans | View Plan to Produce Infolet Page                  | Allows access to the home experience page that contains infolets for the Plan to Produce process area.      |
| Plan Analysis | Manages and analyzes Supply or<br>Demand Plans | View Planning Analysis Sets                        | null                                                                                                    |
| Plan Analysis | Manages and analyzes Supply or<br>Demand Plans | View Planning Tables                               | null                                                                                                    |
| Plan Analysis | Manages and analyzes Supply or<br>Demand Plans | View Purchase Order                                | Allows a user to review a purchase order.                                                                   |
| Plan Analysis | Manages and analyzes Supply or<br>Demand Plans | View Work Orders                                   | Allows query and view of work order details.                                                                |

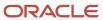

| Granted Role                             | Granted Role Description                                                                           | Privilege                              | Privilege Description                   |
|------------------------------------------|----------------------------------------------------------------------------------------------------|----------------------------------------|-----------------------------------------|
| Plan Inputs Reference Data<br>Management | Reviews all reference data entities like items, resources used as input to supply and demand plans | Edit Demand Classes                    | null                                    |
| Plan Inputs Reference Data<br>Management | Reviews all reference data entities like items, resources used as input to supply and demand plans | Edit Demand Priority Rules             | null                                    |
| Plan Inputs Reference Data<br>Management | Reviews all reference data entities like items, resources used as input to supply and demand plans | Edit Planning Calendar<br>Associations | null                                    |
| Plan Inputs Reference Data<br>Management | Reviews all reference data entities like items, resources used as input to supply and demand plans | Edit Planning Calendars                | null                                    |
| Plan Inputs Reference Data<br>Management | Reviews all reference data entities like items, resources used as input to supply and demand plans | Edit Planning Simulation Sets          | null                                    |
| Plan Inputs Reference Data<br>Management | Reviews all reference data entities like items, resources used as input to supply and demand plans | Edit Supply Network Model              | null                                    |
| Plan Inputs Reference Data<br>Management | Reviews all reference data entities like items, resources used as input to supply and demand plans | Export Planning Data                   | null                                    |
| Plan Inputs Reference Data<br>Management | Reviews all reference data entities like items, resources used as input to supply and demand plans | Generate Lead Time Insights            | Allows generation of lead time insights |
| Plan Inputs Reference Data<br>Management | Reviews all reference data entities like items, resources used as input to supply and demand plans | Load Planning Hierarchies Data         | null                                    |
| Plan Inputs Reference Data<br>Management | Reviews all reference data entities like items, resources used as input to supply and demand plans | Load Planning Reference Data           | null                                    |
| Plan Inputs Reference Data<br>Management | Reviews all reference data entities like items, resources used as input to supply and demand plans | Load Planning Transaction Data         | null                                    |
| Plan Inputs Reference Data<br>Management | Reviews all reference data entities like items, resources used as input to supply and demand plans | Manage Lead Time Insights              | Allows review of lead time insights     |

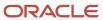

| Granted Role                             | Granted Role Description                                                                           | Privilege                                                | Privilege Description                                              |
|------------------------------------------|----------------------------------------------------------------------------------------------------|----------------------------------------------------------|--------------------------------------------------------------------|
| Plan Inputs Reference Data<br>Management | Reviews all reference data entities like items, resources used as input to supply and demand plans | Monitor Plan Inputs Work Area                            | null                                                               |
| Plan Inputs Reference Data<br>Management | Reviews all reference data entities like items, resources used as input to supply and demand plans | Receive Data from Trading Partners                       | null                                                               |
| Plan Inputs Reference Data<br>Management | Reviews all reference data entities like items, resources used as input to supply and demand plans | Review Planning Currencies                               | null                                                               |
| Plan Inputs Reference Data<br>Management | Reviews all reference data entities like items, resources used as input to supply and demand plans | Review Planning Currency<br>Conversions                  | null                                                               |
| Plan Inputs Reference Data<br>Management | Reviews all reference data entities like items, resources used as input to supply and demand plans | Review Planning Units of Measure                         | null                                                               |
| Plan Inputs Reference Data<br>Management | Reviews all reference data entities like items, resources used as input to supply and demand plans | Save Changes to Planning<br>Simulation Set               | null                                                               |
| Plan Inputs Reference Data<br>Management | Reviews all reference data entities like items, resources used as input to supply and demand plans | View Cross-Reference<br>Relationships for Collected Data | null                                                               |
| Plan Inputs Reference Data<br>Management | Reviews all reference data entities like items, resources used as input to supply and demand plans | View Demand Classes                                      | null                                                               |
| Plan Inputs Reference Data<br>Management | Reviews all reference data entities like items, resources used as input to supply and demand plans | View Demand Priority Rules                               | null                                                               |
| Plan Inputs Reference Data<br>Management | Reviews all reference data entities like items, resources used as input to supply and demand plans | View Planning Calendar<br>Associations                   | null                                                               |
| Plan Inputs Reference Data<br>Management | Reviews all reference data entities like items, resources used as input to supply and demand plans | View Planning Calendars                                  | null                                                               |
| Plan Inputs Reference Data<br>Management | Reviews all reference data entities like items, resources used as input to supply and demand plans | View Planning Objects Using REST<br>Service              | Allows view of data related to planning objects using REST service |

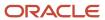

| Granted Role                             | Granted Role Description                                                                           | Privilege                               | Privilege Description |
|------------------------------------------|----------------------------------------------------------------------------------------------------|-----------------------------------------|-----------------------|
| Plan Inputs Reference Data<br>Management | Reviews all reference data entities like items, resources used as input to supply and demand plans | View Planning Simulation Sets           | null                  |
| Plan Inputs Reference Data<br>Management | Reviews all reference data entities like items, resources used as input to supply and demand plans | View Supply Network Model               | null                  |
| Plan Management                          | Manages demand and supply plans                                                                    | Delete Plans                            | null                  |
| Plan Management                          | Manages demand and supply plans                                                                    | Edit Plan Options                       | null                  |
| Plan Management                          | Manages demand and supply plans                                                                    | Edit Planning Scenarios                 | null                  |
| Plan Management                          | Manages demand and supply plans                                                                    | Edit Plans                              | null                  |
| Plan Management                          | Manages demand and supply plans                                                                    | Manage Plan Collaboration Spaces        | null                  |
| Plan Management                          | Manages demand and supply plans                                                                    | Manage Rolling Archives                 | null                  |
| Plan Management                          | Manages demand and supply plans                                                                    | Manage Scenario Collaboration<br>Spaces | null                  |
| Plan Management                          | Manages demand and supply plans                                                                    | Save Plan Extract                       | null                  |
| Plan Management                          | Manages demand and supply plans                                                                    | View Plan Options                       | null                  |
| Plan Management                          | Manages demand and supply plans                                                                    | View Planning Scenarios                 | null                  |
| Plan Management                          | Manages demand and supply plans                                                                    | View Plans                              | null                  |
| Plan Processing                          | Manages, publishes and releases recommendations of demand and supply plans                         | Approve Demand Plan                     | null                  |
| Plan Processing                          | Manages, publishes and releases recommendations of demand and supply plans                         | Compare Orders                          | null                  |
| Plan Processing                          | Manages, publishes and releases recommendations of demand and supply plans                         | Delete Planning Notes                   | null                  |
| Plan Processing                          | Manages, publishes and releases recommendations of demand and supply plans                         | Edit Demands and Supplies               | null                  |

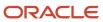

| Granted Role    | Granted Role Description                                                   | Privilege                                      | Privilege Description                                                                          |
|-----------------|----------------------------------------------------------------------------|------------------------------------------------|------------------------------------------------------------------------------------------------|
| Plan Processing | Manages, publishes and releases recommendations of demand and supply plans | Edit Planning Notes                            | null                                                                                           |
| Plan Processing | Manages, publishes and releases recommendations of demand and supply plans | Extract Planning Data                          | Allows user to extract planning data                                                           |
| Plan Processing | Manages, publishes and releases recommendations of demand and supply plans | Maintain Planning Workflow<br>Processes        | null                                                                                           |
| Plan Processing | Manages, publishes and releases recommendations of demand and supply plans | Manage Demand Fulfillment                      | null                                                                                           |
| Plan Processing | Manages, publishes and releases recommendations of demand and supply plans | Mark Orders for Release                        | null                                                                                           |
| Plan Processing | Manages, publishes and releases recommendations of demand and supply plans | Monitor Planning Scheduled<br>Processes        | null                                                                                           |
| Plan Processing | Manages, publishes and releases recommendations of demand and supply plans | Process Supply Order Interface                 | Ability to schedule or run SCO<br>Process Supply Order Interface ESS<br>job                    |
| Plan Processing | Manages, publishes and releases recommendations of demand and supply plans | Publish Data to Trading Partners               | null                                                                                           |
| Plan Processing | Manages, publishes and releases recommendations of demand and supply plans | Publish Plan Data                              | null                                                                                           |
| Plan Processing | Manages, publishes and releases recommendations of demand and supply plans | Publish Plan Data to Planning<br>Collaboration | null                                                                                           |
| Plan Processing | Manages, publishes and releases recommendations of demand and supply plans | Receive Production Plans                       | Allows review of planned orders in published production plans and receiving into a supply plan |
| Plan Processing | Manages, publishes and releases recommendations of demand and supply plans | Release Planning<br>Recommendations            | null                                                                                           |

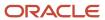

| Granted Role            | Granted Role Description                                                                      | Privilege                                      | Privilege Description                                                                  |
|-------------------------|-----------------------------------------------------------------------------------------------|------------------------------------------------|----------------------------------------------------------------------------------------|
| Plan Processing         | Manages, publishes and releases recommendations of demand and supply plans                    | Run Plan with Snapshot                         | null                                                                                   |
| Plan Processing         | Manages, publishes and releases recommendations of demand and supply plans                    | Run Plan without Snapshot                      | null                                                                                   |
| Plan Processing         | Manages, publishes and releases recommendations of demand and supply plans                    | Schedule Order Forecast<br>Decomposition       | Allows execution of the scheduled process that decomposes the orde forecast interface. |
| Plan Processing         | Manages, publishes and releases recommendations of demand and supply plans                    | View Demands and Supplies                      | null                                                                                   |
| Plan Processing         | Manages, publishes and releases recommendations of demand and supply plans                    | View Planning Notes                            | null                                                                                   |
| Planning Administration | Configures and manages planning set up, data collection and order promising server processes. | Administer Planning Security                   | null                                                                                   |
| Planning Administration | Configures and manages planning set up, data collection and order promising server processes. | Collect Planning Hierarchies Data              | null                                                                                   |
| Planning Administration | Configures and manages planning set up, data collection and order promising server processes. | Collect Planning Reference Data                | null                                                                                   |
| Planning Administration | Configures and manages planning set up, data collection and order promising server processes. | Collect Planning Transaction Data              | null                                                                                   |
| Planning Administration | Configures and manages planning set up, data collection and order promising server processes. | Edit Planning Analytics<br>Configuration       | null                                                                                   |
| Planning Administration | Configures and manages planning set up, data collection and order promising server processes. | Edit Buyer Planning Participating<br>Suppliers | Allows management of buyer planning suppliers from the participating supplier page.    |
| Planning Administration | Configures and manages planning set up, data collection and order promising server processes. | Edit Forecasting Profiles                      | null                                                                                   |

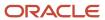

| Granted Role            | Granted Role Description                                                                      | Privilege                                 | Privilege Description                                                                          |
|-------------------------|-----------------------------------------------------------------------------------------------|-------------------------------------------|------------------------------------------------------------------------------------------------|
| Planning Administration | Configures and manages planning set up, data collection and order promising server processes. | Edit Planning Exception Sets              | null                                                                                           |
| Planning Administration | Configures and manages planning set up, data collection and order promising server processes. | Edit Planning Exceptions<br>Configuration | null                                                                                           |
| Planning Administration | Configures and manages planning set up, data collection and order promising server processes. | Edit Planning Level Profiles              | Allows creation, updating, deletion and viewing of planning level profiles                     |
| Planning Administration | Configures and manages planning set up, data collection and order promising server processes. | Edit Planning Profile Options             | null                                                                                           |
| Planning Administration | Configures and manages planning set up, data collection and order promising server processes. | Export Customer Account                   | null                                                                                           |
| Planning Administration | Configures and manages planning set up, data collection and order promising server processes. | Extract Planning Data                     | Allows user to extract planning data                                                           |
| Planning Administration | Configures and manages planning set up, data collection and order promising server processes. | Load Measure Data from Other<br>Plans     | null                                                                                           |
| Planning Administration | Configures and manages planning set up, data collection and order promising server processes. | Load Planning Hierarchies Data            | null                                                                                           |
| Planning Administration | Configures and manages planning set up, data collection and order promising server processes. | Load Planning Reference Data              | null                                                                                           |
| Planning Administration | Configures and manages planning set up, data collection and order promising server processes. | Load Planning Transaction Data            | null                                                                                           |
| Planning Administration | Configures and manages planning set up, data collection and order promising server processes. | Manage Material Planner                   | Allows definition and maintenance of material planners.                                        |
| Planning Administration | Configures and manages planning set up, data collection and order promising server processes. | Manage My Application Profile<br>Values   | Manage My Application Profile<br>Values. Access to manage profile<br>values at the user level. |

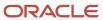

| Granted Role            | Granted Role Description                                                                      | Privilege                                                   | Privilege Description                                                                                                    |
|-------------------------|-----------------------------------------------------------------------------------------------|-------------------------------------------------------------|----------------------------------------------------------------------------------------------------|
| Planning Administration | Configures and manages planning set up, data collection and order promising server processes. | Manage Order Promising Data<br>Collection                   | Allows management of data collection parameters, processes, and requests.                                                                                                    |
| Planning Administration | Configures and manages planning set up, data collection and order promising server processes. | Manage Order Promising Options                              | Allows management of default order promising parameters related to handling extremely high number of transactions, and other instance level settings that affect promising behavior. |
| Planning Administration | Configures and manages planning set up, data collection and order promising server processes. | Manage Planning Advisor Alerts                              | Allows review of planning advisor alerts                                                                                                    |
| Planning Administration | Configures and manages planning set up, data collection and order promising server processes. | Manage Planning Attributes                                  | Allows edit of planning attributes                                                                                                    |
| Planning Administration | Configures and manages planning set up, data collection and order promising server processes. | Manage Planning Instance                                    | Allows management of planning source system definitions and related parameters.                                                                                                    |
| Planning Administration | Configures and manages planning set up, data collection and order promising server processes. | Manage Planning Sourcing                                    | Allows management of sourcing rules and bills of distribution.                                                                                                    |
| Planning Administration | Configures and manages planning set up, data collection and order promising server processes. | Manage Planning Sourcing<br>Assignment                      | Allows management of sourcing assignments.                                                                                                    |
| Planning Administration | Configures and manages planning set up, data collection and order promising server processes. | Manage Projects                                             | Allows edit of project groups and netting rules                                                                                                    |
| Planning Administration | Configures and manages planning set up, data collection and order promising server processes. | Monitor Planning Data Collection<br>Process                 | Allows monitoring of data collection processes.                                                                                                    |
| Planning Administration | Configures and manages planning set up, data collection and order promising server processes. | Perform Order Orchestration and<br>Planning Data Collection | Allows submission of data collection requests to collect data from Oracle Fusion source systems. Allows upload of third-party source system data to data collection Web services.    |
| Planning Administration | Configures and manages planning set up, data collection and order promising server processes. | Perform Order Orchestration and<br>Planning Data Load       | Allows submission of data load requests to move data from the staging tables into the data repository.                                                                               |

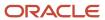

| Granted Role            | Granted Role Description                                                                      | Privilege                                        | Privilege Description                                                                                                 |
|-------------------------|-----------------------------------------------------------------------------------------------|--------------------------------------------------|----------------------------------------------------------------------------------------------------|
| Planning Administration | Configures and manages planning set up, data collection and order promising server processes. | Perform Order Promising Server<br>Data Refresh   | Allows the refresh of order promising server data loaded into memory. The data is refreshed from the data repository. |
| Planning Administration | Configures and manages planning set up, data collection and order promising server processes. | Provide Item Cost                                | Allows retrieval of item costs.                                                                                       |
| Planning Administration | Configures and manages planning set up, data collection and order promising server processes. | Schedule Publish Planning Data for Collaboration | Allows submission of Publish<br>Planning Data for Collaboration.                                                      |
| Planning Administration | Configures and manages planning set up, data collection and order promising server processes. | Search Customer Account Site                     | Allows the search of customer account sites. If assigning, also assign the ability to view the customer account site. |
| Planning Administration | Configures and manages planning set up, data collection and order promising server processes. | Search Trading Community<br>Organization         | Allows the search of organizations. If assigning, also assign the ability to view the trading community organization. |
| Planning Administration | Configures and manages planning set up, data collection and order promising server processes. | Update Plant Resource Availability               | Allow access to run update resource availability program.                                                             |
| Planning Administration | Configures and manages planning set up, data collection and order promising server processes. | View Planning Analytics<br>Configuration         | null                                                                                                    |
| Planning Administration | Configures and manages planning set up, data collection and order promising server processes. | View Customer Account                            | Allows the viewing of customer account information.                                                                   |
| Planning Administration | Configures and manages planning set up, data collection and order promising server processes. | View Customer Account<br>Information             | null                                                                                                    |
| Planning Administration | Configures and manages planning set up, data collection and order promising server processes. | View Customer Account Site                       | Allows the viewing of the customer account site information.                                                          |
| Planning Administration | Configures and manages planning set up, data collection and order promising server processes. | View Customer Account Site Use                   | Allows the viewing of the customer account site use information.                                                      |
| Planning Administration | Configures and manages planning set up, data collection and order promising server processes. | View Forecasting Profiles                        | null                                                                                                    |

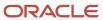

| Granted Role                          | Granted Role Description                                                                      | Privilege                                         | Privilege Description                                                               |
|---------------------------------------|-----------------------------------------------------------------------------------------------|---------------------------------------------------|-------------------------------------------------------------------------------------|
| Planning Administration               | Configures and manages planning set up, data collection and order promising server processes. | View Planning Exception Sets                      | null                                                                                |
| Planning Administration               | Configures and manages planning set up, data collection and order promising server processes. | View Planning Exceptions<br>Configuration         | null                                                                                |
| Planning Administration               | Configures and manages planning set up, data collection and order promising server processes. | View Planning Level Profiles                      | Allows only viewing of planning level profiles                                      |
| Planning Administration               | Configures and manages planning set up, data collection and order promising server processes. | View Planning Profile Options                     | null                                                                                |
| Planning Administration               | Configures and manages planning set up, data collection and order promising server processes. | View Planning Sourcing<br>Assignment              | Allows review of sourcing assignments.                                              |
| Planning Collected Data<br>Management | Manages data collection processes and verifies collected data.                                | Manage Order Promising Data<br>Collection         | Allows management of data collection parameters, processes, and requests.           |
| Planning Collected Data<br>Management | Manages data collection processes and verifies collected data.                                | Review Order Orchestration<br>Reference Objects   | null                                                                                |
| Planning Collected Data<br>Management | Manages data collection processes and verifies collected data.                                | Review Planning Approved<br>Supplier List         | Allows review of approved supplier list data collected from source systems.         |
| Planning Collected Data<br>Management | Manages data collection processes and verifies collected data.                                | Review Planning Calendar                          | Allows review of calendar data collected from source systems.                       |
| Planning Collected Data<br>Management | Manages data collection processes and verifies collected data.                                | Review Planning Calendar<br>Assignment            | Allows review of calendar assignment data collected from source systems.            |
| Planning Collected Data<br>Management | Manages data collection processes and verifies collected data.                                | Review Planning Demand                            | Allows review of demand data collected from source systems.                         |
| Planning Collected Data<br>Management | Manages data collection processes and verifies collected data.                                | Review Planning Demand Class                      | Allows review of demand class data collected from source systems.                   |
| Planning Collected Data<br>Management | Manages data collection processes and verifies collected data.                                | Review Planning Interlocation<br>Shipping Network | Allows review of interlocation shipping network data collected from source systems. |

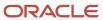

|                                       | Granted Role Description                                       | Privilege                                               | Privilege Description                                                                     |
|---------------------------------------|----------------------------------------------------------------|---------------------------------------------------------|-------------------------------------------------------------------------------------------|
| Planning Collected Data<br>Management | Manages data collection processes and verifies collected data. | Review Planning Inventory<br>Reservation                | Allows review of inventory reservation data collected from source systems.                |
| Planning Collected Data<br>Management | Manages data collection processes and verifies collected data. | Review Planning Item                                    | Allows review of item data collected from source systems.                                 |
| Planning Collected Data<br>Management | Manages data collection processes and verifies collected data. | Review Planning Order<br>Orchestration Reference Object | Allows review of order orchestration reference object data collected from source systems. |
| Planning Collected Data<br>Management | Manages data collection processes and verifies collected data. | Review Planning Supply                                  | Allows review of supply data collected from source systems.                               |
| Planning Collected Data<br>Management | Manages data collection processes and verifies collected data. | Review Planning Trading Partner                         | Allows review of trading partner data collected from source systems.                      |
| Planning Collected Data<br>Management | Manages data collection processes and verifies collected data. | Review Planning Trading Partner<br>Site                 | Allows review of trading partner site data collected from source systems.                 |
| Planning Collected Data<br>Management | Manages data collection processes and verifies collected data. | Review Planning Unit of Measure                         | Allows review of unit of measure data collected from source systems.                      |
| Planning Item Management              | Manages items used in demand and supply plans                  | Edit Bills of Resources                                 | null                                                                                      |
| Planning Item Management              | Manages items used in demand and supply plans                  | Edit Planning Items                                     | null                                                                                      |
| Planning Item Management              | Manages items used in demand and supply plans                  | Edit Planning Product Structures                        | null                                                                                      |
| Planning Item Management              | Manages items used in demand and supply plans                  | Edit Planning Routings                                  | null                                                                                      |
| Planning Item Management              | Manages items used in demand and supply plans                  | Edit Planning Supplier Capacity                         | null                                                                                      |
| Planning Item Management              | Manages items used in demand and supply plans                  | Edit Supplier Information                               | null                                                                                      |
| Planning Item Management              | Manages items used in demand and supply plans                  | Review Supply Chain Bill                                | null                                                                                      |

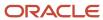

| Granted Role                  | Granted Role Description                             | Privilege                               | Privilege Description                                              |
|-------------------------------|------------------------------------------------------|-----------------------------------------|--------------------------------------------------------------------|
| Planning Item Management      | Manages items used in demand and supply plans        | View Bills of Resources                 | null                                                               |
| Planning Item Management      | Manages items used in demand and supply plans        | View Planning Items                     | null                                                               |
| Planning Item Management      | Manages items used in demand and supply plans        | View Planning Product Structures        | null                                                               |
| Planning Item Management      | Manages items used in demand and supply plans        | View Planning Routings                  | null                                                               |
| Planning Item Management      | Manages items used in demand and supply plans        | View Planning Supplier Capacity         | null                                                               |
| Planning Item Management      | Manages items used in demand and supply plans        | View Supplier Information               | null                                                               |
| Planning Resource Management  | Manages manufacturing resources used in supply plans | Edit Aggregate Resource<br>Availability | null                                                               |
| Planning Resource Management  | Manages manufacturing resources used in supply plans | Edit Planning Resource Availability     | null                                                               |
| Planning Resource Management  | Manages manufacturing resources used in supply plans | Edit Planning Resource<br>Requirements  | null                                                               |
| Planning Resource Management  | Manages manufacturing resources used in supply plans | Edit Planning Resources                 | null                                                               |
| Planning Resource Management  | Manages manufacturing resources used in supply plans | View Aggregate Resource<br>Availability | null                                                               |
| Planning Resource Management  | Manages manufacturing resources used in supply plans | View Planning Resource Availability     | null                                                               |
| Planning Resource Management  | Manages manufacturing resources used in supply plans | View Planning Resource<br>Requirements  | null                                                               |
| Planning Resource Management  | Manages manufacturing resources used in supply plans | View Planning Resources                 | null                                                               |
| Replenishment Plan Management | Manages replenishment plans                          | Manage Planning Clusters                | Allows management of replenishment planning clusters of locations. |
| Replenishment Plan Management | Manages replenishment plans                          | Manage Segments                         | Manage Segments                                                    |

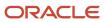

| Granted Role                  | Granted Role Description                                                                                                    | Privilege                                   | Privilege Description                       |
|-------------------------------|----------------------------------------------------------------------------------------------------|---------------------------------------------|---------------------------------------------|
|                               |                                                                                                    |                                             |                                             |
| Replenishment Plan Management | Manages replenishment plans                                                                                                    | Monitor Replenishment Planning<br>Work Area | Monitor Replenishment Planning<br>Work Area |
| Replenishment Planner         | Individual responsible for managing warehouse replenishments from multiple suppliers and distribution centers. He or she also manages material supply to distribution centers, and maintains safety stock and adequate inventory levels. | Monitor Buyer Planning Work Area            | Monitor Buyer Planning Work Area            |
| Replenishment Planner         | Individual responsible for managing warehouse replenishments from multiple suppliers and distribution centers. He or she also manages material supply to distribution centers, and maintains safety stock and adequate inventory levels. | Monitor Replenishment Planning<br>Work Area | Monitor Replenishment Planning<br>Work Area |

### **Data Security Policies**

This table lists data security policies and their enforcement across analytics application for the Replenishment Planner job role.

| Business Object     | Policy Description                                                                                                | Policy Store Implementation                                                                                |
|---------------------|----------------------------------------------------------------------------------------------------|----------------------------------------------------------------------------------------------------|
| Application Objects | A Replenishment Planner can manage application objects for all value chain planning application objects           | Role: Planning Administration  Privilege: Manage Application Objects (Data)  Resource: Application Objects |
| Planning Customer   | A Replenishment Planner can edit plans where the users can view, edit and delete plan data related to customers   | Role: Plan Processing Privilege: Edit Plans Resource: Planning Customer                                    |
| Planning Item       | A Replenishment Planner can edit plans where<br>the users can view, edit and delete plan data<br>related to items | Role: Plan Processing Privilege: Edit Plans Resource: Planning Item                                        |

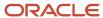

| Business Object                 | Policy Description                                                                                                    | Policy Store Implementation                                                           |
|---------------------------------|----------------------------------------------------------------------------------------------------|---------------------------------------------------------------------------------------|
| Planning Note                   | A Replenishment Planner can edit planning notes where the users can view, edit and delete notes on planning entities      | Role: Plan Processing Privilege: Edit Planning Notes Resource: Planning Note          |
| Planning Organization Parameter | A Replenishment Planner can edit plans where<br>the users can view, edit and delete plan data<br>related to organizations | Role: Plan Processing Privilege: Edit Plans Resource: Planning Organization Parameter |
| Planning Supplier               | A Replenishment Planner can edit plans where<br>the users can view, edit and delete plan data<br>related to suppliers     | Role: Plan Processing Privilege: Edit Plans Resource: Planning Supplier               |

## Sales and Operations Planner (Job Role)

Manages sales and operations plans

#### Role Hierarchy

The Sales and Operations Planner job role directly and indirectly inherits these roles.

- Sales and Operations Planner
  - o Plan Analysis
  - Plan Inputs Reference Data Management
  - Plan Management
  - Plan Processing
  - Planning Administration
  - Planning Collected Data Management
    - Item Inquiry
  - Planning Item Management
  - Planning Resource Management

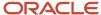

#### **Duties**

This table lists the duties assigned directly and indirectly to the Sales and Operations Planner job role.

| Duty Role                             | Description                                                                                        |
|---------------------------------------|----------------------------------------------------------------------------------------------------|
| Item Inquiry                          | Queries and views items in the enterprise.                                                         |
| Plan Analysis                         | Manages and analyzes Supply or Demand Plans                                                        |
| Plan Inputs Reference Data Management | Reviews all reference data entities like items, resources used as input to supply and demand plans |
| Plan Management                       | Manages demand and supply plans                                                                    |
| Plan Processing                       | Manages, publishes and releases recommendations of demand and supply plans                         |
| Planning Administration               | Configures and manages planning set up, data collection and order promising server processes.      |
| Planning Collected Data Management    | Manages data collection processes and verifies collected data.                                     |
| Planning Item Management              | Manages items used in demand and supply plans                                                      |
| Planning Resource Management          | Manages manufacturing resources used in supply plans                                               |

#### Privileges

This table lists privileges granted to duties of the Sales and Operations Planner job role.

| Granted Role | Granted Role Description                   | Privilege                 | Privilege Description                                                                         |
|--------------|--------------------------------------------|---------------------------|-----------------------------------------------------------------------------------------------|
| Item Inquiry | Queries and views items in the enterprise. | Manage Item Attachment    | Allows access to view and manage item attachments.                                            |
| Item Inquiry | Queries and views items in the enterprise. | Manage Item Catalog       | Allows access to view and manage item catalogs including categories and category hierarchies. |
| Item Inquiry | Queries and views items in the enterprise. | Manage Item Global Search | Allows access to search for items using secure enterprise search.                             |

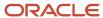

| Granted Role  | Granted Role Description                       | Privilege                                | Privilege Description                                                                                                    |
|---------------|------------------------------------------------|------------------------------------------|----------------------------------------------------------------------------------------------------|
| Item Inquiry  | Queries and views items in the enterprise.     | Manage Product Management<br>Search      | Allows access to view and edit Product Management Search.                                                                   |
| Item Inquiry  | Queries and views items in the enterprise.     | Manage Trading Partner Item<br>Reference | Allows access to manage trading partner item references for items.                                                          |
| Item Inquiry  | Queries and views items in the enterprise.     | Manage Unit of Measure                   | Allows configuration of UOMs,<br>UOM classes, and definition of<br>standard, interclass, and intraclass<br>UOM conversions. |
| Item Inquiry  | Queries and views items in the enterprise.     | View Item                                | Allows access to product dashboard.                                                                                         |
| Item Inquiry  | Queries and views items in the enterprise.     | View Item Organization Association       | Allows access to view item organization assignments.                                                                        |
| Item Inquiry  | Queries and views items in the enterprise.     | View Item Relationship                   | Allows access to view item relationships.                                                                                   |
| Item Inquiry  | Queries and views items in the enterprise.     | View Product Management Search           | Allows access to view Product<br>Management Search.                                                                         |
| Plan Analysis | Manages and analyzes Supply or<br>Demand Plans | Compare Planning Scenarios               | null                                                                                                    |
| Plan Analysis | Manages and analyzes Supply or<br>Demand Plans | Compare Plans                            | null                                                                                                    |
| Plan Analysis | Manages and analyzes Supply or<br>Demand Plans | Copy Planning Measure Data               | null                                                                                                    |
| Plan Analysis | Manages and analyzes Supply or<br>Demand Plans | Delete Measure Definition                | null                                                                                                    |
| Plan Analysis | Manages and analyzes Supply or<br>Demand Plans | Delete Planning Graphs                   | null                                                                                                    |
| Plan Analysis | Manages and analyzes Supply or<br>Demand Plans | Delete Planning Tables                   | null                                                                                                    |
| Plan Analysis | Manages and analyzes Supply or<br>Demand Plans | Edit Data in Planning Tables             | null                                                                                                    |
| Plan Analysis | Manages and analyzes Supply or<br>Demand Plans | Edit Planning Analysis Sets              | null                                                                                                    |

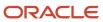

| Granted Role  | Granted Role Description                       | Privilege                                          | Privilege Description                                                                                       |
|---------------|------------------------------------------------|----------------------------------------------------|----------------------------------------------------------------------------------------------------|
| Plan Analysis | Manages and analyzes Supply or<br>Demand Plans | Maintain Measure Definition                        | null                                                                                                    |
| Plan Analysis | Manages and analyzes Supply or<br>Demand Plans | Maintain Planning Graphs                           | null                                                                                                    |
| Plan Analysis | Manages and analyzes Supply or<br>Demand Plans | Maintain Planning Tables                           | null                                                                                                    |
| Plan Analysis | Manages and analyzes Supply or<br>Demand Plans | Manage Inventory Transfer Order                    | Allows management of inventory transfer orders.                                                             |
| Plan Analysis | Manages and analyzes Supply or<br>Demand Plans | Manage Planning Exceptions                         | null                                                                                                    |
| Plan Analysis | Manages and analyzes Supply or<br>Demand Plans | Manage Planning Graphs                             | null                                                                                                    |
| Plan Analysis | Manages and analyzes Supply or<br>Demand Plans | Manage Product Launch                              | null                                                                                                    |
| Plan Analysis | Manages and analyzes Supply or<br>Demand Plans | Manage Production Plans                            | Allows management of production plans                                                                       |
| Plan Analysis | Manages and analyzes Supply or<br>Demand Plans | Manage Segments                                    | Manage Segments                                                                                             |
| Plan Analysis | Manages and analyzes Supply or<br>Demand Plans | Manage Supplier Operations                         | Allows query, create, and update of supplier operations.                                                    |
| Plan Analysis | Manages and analyzes Supply or<br>Demand Plans | Manage Work Order Headers                          | Allows creation of work orders and update of work order header and general information.                     |
| Plan Analysis | Manages and analyzes Supply or<br>Demand Plans | Manage Work Order Operations                       | Allows addition and update of work order operations.                                                        |
| Plan Analysis | Manages and analyzes Supply or<br>Demand Plans | Manage Work Order Serials                          | Allows entry of work order serials and related actions.                                                     |
| Plan Analysis | Manages and analyzes Supply or<br>Demand Plans | Pick Components for Work Orders                    | Allows picking of components for work orders for the manufacturing organizations in which they can operate. |
| Plan Analysis | Manages and analyzes Supply or<br>Demand Plans | Reserve Materials Automatically for<br>Work Orders | Allows management of material reservations for the work orders, using a scheduled process.                  |

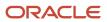

| Granted Role                             | Granted Role Description                                                                           | Privilege                              | Privilege Description                                                                                  |
|------------------------------------------|----------------------------------------------------------------------------------------------------|----------------------------------------|----------------------------------------------------------------------------------------------------|
| Plan Analysis                            | Manages and analyzes Supply or<br>Demand Plans                                                     | Review Clear-to-Build                  | null                                                                                                   |
| Plan Analysis                            | Manages and analyzes Supply or<br>Demand Plans                                                     | Review Demand Planning Data            | null                                                                                                   |
| Plan Analysis                            | Manages and analyzes Supply or<br>Demand Plans                                                     | Review Pegging Analysis                | null                                                                                                   |
| Plan Analysis                            | Manages and analyzes Supply or<br>Demand Plans                                                     | Review Plan Summary                    | null                                                                                                   |
| Plan Analysis                            | Manages and analyzes Supply or<br>Demand Plans                                                     | View Measure Definition                | null                                                                                                   |
| Plan Analysis                            | Manages and analyzes Supply or<br>Demand Plans                                                     | View Plan to Produce Infolet Page      | Allows access to the home experience page that contains infolets for the Plan to Produce process area. |
| Plan Analysis                            | Manages and analyzes Supply or<br>Demand Plans                                                     | View Planning Analysis Sets            | null                                                                                                   |
| Plan Analysis                            | Manages and analyzes Supply or<br>Demand Plans                                                     | View Planning Tables                   | null                                                                                                   |
| Plan Analysis                            | Manages and analyzes Supply or<br>Demand Plans                                                     | View Purchase Order                    | Allows a user to review a purchase order.                                                              |
| Plan Analysis                            | Manages and analyzes Supply or<br>Demand Plans                                                     | View Work Orders                       | Allows query and view of work order details.                                                           |
| Plan Inputs Reference Data<br>Management | Reviews all reference data entities like items, resources used as input to supply and demand plans | Edit Demand Classes                    | null                                                                                                   |
| Plan Inputs Reference Data<br>Management | Reviews all reference data entities like items, resources used as input to supply and demand plans | Edit Demand Priority Rules             | null                                                                                                   |
| Plan Inputs Reference Data<br>Management | Reviews all reference data entities like items, resources used as input to supply and demand plans | Edit Planning Calendar<br>Associations | null                                                                                                   |
| Plan Inputs Reference Data<br>Management | Reviews all reference data entities like items, resources used as input to supply and demand plans | Edit Planning Calendars                | null                                                                                                   |

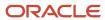

| Granted Role                             | Granted Role Description                                                                           | Privilege                               | Privilege Description                   |
|------------------------------------------|----------------------------------------------------------------------------------------------------|-----------------------------------------|-----------------------------------------|
| Plan Inputs Reference Data<br>Management | Reviews all reference data entities like items, resources used as input to supply and demand plans | Edit Planning Simulation Sets           | null                                    |
| Plan Inputs Reference Data<br>Management | Reviews all reference data entities like items, resources used as input to supply and demand plans | Edit Supply Network Model               | null                                    |
| Plan Inputs Reference Data<br>Management | Reviews all reference data entities like items, resources used as input to supply and demand plans | Export Planning Data                    | null                                    |
| Plan Inputs Reference Data<br>Management | Reviews all reference data entities like items, resources used as input to supply and demand plans | Generate Lead Time Insights             | Allows generation of lead time insights |
| Plan Inputs Reference Data<br>Management | Reviews all reference data entities like items, resources used as input to supply and demand plans | Load Planning Hierarchies Data          | null                                    |
| Plan Inputs Reference Data<br>Management | Reviews all reference data entities like items, resources used as input to supply and demand plans | Load Planning Reference Data            | null                                    |
| Plan Inputs Reference Data<br>Management | Reviews all reference data entities like items, resources used as input to supply and demand plans | Load Planning Transaction Data          | null                                    |
| Plan Inputs Reference Data<br>Management | Reviews all reference data entities like items, resources used as input to supply and demand plans | Manage Lead Time Insights               | Allows review of lead time insights     |
| Plan Inputs Reference Data<br>Management | Reviews all reference data entities like items, resources used as input to supply and demand plans | Monitor Plan Inputs Work Area           | null                                    |
| Plan Inputs Reference Data<br>Management | Reviews all reference data entities like items, resources used as input to supply and demand plans | Receive Data from Trading Partners      | null                                    |
| Plan Inputs Reference Data<br>Management | Reviews all reference data entities like items, resources used as input to supply and demand plans | Review Planning Currencies              | null                                    |
| Plan Inputs Reference Data<br>Management | Reviews all reference data entities like items, resources used as input to supply and demand plans | Review Planning Currency<br>Conversions | null                                    |

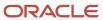

| Granted Role                             | Granted Role Description                                                                           | Privilege                                                | Privilege Description                                              |
|------------------------------------------|----------------------------------------------------------------------------------------------------|----------------------------------------------------------|--------------------------------------------------------------------|
| Plan Inputs Reference Data<br>Management | Reviews all reference data entities like items, resources used as input to supply and demand plans | Review Planning Units of Measure                         | null                                                               |
| Plan Inputs Reference Data<br>Management | Reviews all reference data entities like items, resources used as input to supply and demand plans | Save Changes to Planning<br>Simulation Set               | null                                                               |
| Plan Inputs Reference Data<br>Management | Reviews all reference data entities like items, resources used as input to supply and demand plans | View Cross-Reference<br>Relationships for Collected Data | null                                                               |
| Plan Inputs Reference Data<br>Management | Reviews all reference data entities like items, resources used as input to supply and demand plans | View Demand Classes                                      | null                                                               |
| Plan Inputs Reference Data<br>Management | Reviews all reference data entities like items, resources used as input to supply and demand plans | View Demand Priority Rules                               | null                                                               |
| Plan Inputs Reference Data<br>Management | Reviews all reference data entities like items, resources used as input to supply and demand plans | View Planning Calendar<br>Associations                   | null                                                               |
| Plan Inputs Reference Data<br>Management | Reviews all reference data entities like items, resources used as input to supply and demand plans | View Planning Calendars                                  | null                                                               |
| Plan Inputs Reference Data<br>Management | Reviews all reference data entities like items, resources used as input to supply and demand plans | View Planning Objects Using REST<br>Service              | Allows view of data related to planning objects using REST service |
| Plan Inputs Reference Data<br>Management | Reviews all reference data entities like items, resources used as input to supply and demand plans | View Planning Simulation Sets                            | null                                                               |
| Plan Inputs Reference Data<br>Management | Reviews all reference data entities like items, resources used as input to supply and demand plans | View Supply Network Model                                | null                                                               |
| Plan Management                          | Manages demand and supply plans                                                                    | Delete Plans                                             | null                                                               |
| Plan Management                          | Manages demand and supply plans                                                                    | Edit Plan Options                                        | null                                                               |
| Plan Management                          | Manages demand and supply plans                                                                    | Edit Planning Scenarios                                  | null                                                               |
| Plan Management                          | Manages demand and supply plans                                                                    | Edit Plans                                               | null                                                               |

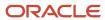

| Granted Role    | Granted Role Description                                                   | Privilege                               | Privilege Description                |
|-----------------|----------------------------------------------------------------------------|-----------------------------------------|--------------------------------------|
| Plan Management | Manages demand and supply plans                                            | Manage Plan Collaboration Spaces        | null                                 |
| Plan Management | Manages demand and supply plans                                            | Manage Rolling Archives                 | null                                 |
| Plan Management | Manages demand and supply plans                                            | Manage Scenario Collaboration<br>Spaces | null                                 |
| Plan Management | Manages demand and supply plans                                            | Save Plan Extract                       | null                                 |
| Plan Management | Manages demand and supply plans                                            | View Plan Options                       | null                                 |
| Plan Management | Manages demand and supply plans                                            | View Planning Scenarios                 | null                                 |
| Plan Management | Manages demand and supply plans                                            | View Plans                              | null                                 |
| Plan Processing | Manages, publishes and releases recommendations of demand and supply plans | Approve Demand Plan                     | null                                 |
| Plan Processing | Manages, publishes and releases recommendations of demand and supply plans | Compare Orders                          | null                                 |
| Plan Processing | Manages, publishes and releases recommendations of demand and supply plans | Delete Planning Notes                   | null                                 |
| Plan Processing | Manages, publishes and releases recommendations of demand and supply plans | Edit Demands and Supplies               | null                                 |
| Plan Processing | Manages, publishes and releases recommendations of demand and supply plans | Edit Planning Notes                     | null                                 |
| Plan Processing | Manages, publishes and releases recommendations of demand and supply plans | Extract Planning Data                   | Allows user to extract planning data |
| Plan Processing | Manages, publishes and releases recommendations of demand and supply plans | Maintain Planning Workflow<br>Processes | null                                 |
| Plan Processing | Manages, publishes and releases recommendations of demand and supply plans | Manage Demand Fulfillment               | null                                 |

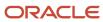

| Granted Role    | Granted Role Description                                                   | Privilege                                      | Privilege Description                                                                          |
|-----------------|----------------------------------------------------------------------------|------------------------------------------------|------------------------------------------------------------------------------------------------|
| Plan Processing | Manages, publishes and releases recommendations of demand and supply plans | Mark Orders for Release                        | null                                                                                           |
| Plan Processing | Manages, publishes and releases recommendations of demand and supply plans | Monitor Planning Scheduled<br>Processes        | null                                                                                           |
| Plan Processing | Manages, publishes and releases recommendations of demand and supply plans | Process Supply Order Interface                 | Ability to schedule or run SCO<br>Process Supply Order Interface ESS<br>job                    |
| Plan Processing | Manages, publishes and releases recommendations of demand and supply plans | Publish Data to Trading Partners               | null                                                                                           |
| Plan Processing | Manages, publishes and releases recommendations of demand and supply plans | Publish Plan Data                              | null                                                                                           |
| Plan Processing | Manages, publishes and releases recommendations of demand and supply plans | Publish Plan Data to Planning<br>Collaboration | null                                                                                           |
| Plan Processing | Manages, publishes and releases recommendations of demand and supply plans | Receive Production Plans                       | Allows review of planned orders in published production plans and receiving into a supply plan |
| Plan Processing | Manages, publishes and releases recommendations of demand and supply plans | Release Planning<br>Recommendations            | null                                                                                           |
| Plan Processing | Manages, publishes and releases recommendations of demand and supply plans | Run Plan with Snapshot                         | null                                                                                           |
| Plan Processing | Manages, publishes and releases recommendations of demand and supply plans | Run Plan without Snapshot                      | null                                                                                           |
| Plan Processing | Manages, publishes and releases recommendations of demand and supply plans | Schedule Order Forecast<br>Decomposition       | Allows execution of the scheduled process that decomposes the order forecast interface.        |
| Plan Processing | Manages, publishes and releases recommendations of demand and supply plans | View Demands and Supplies                      | null                                                                                           |

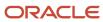

| Granted Role            | Granted Role Description                                                                      | Privilege                                      | Privilege Description                                                               |
|-------------------------|-----------------------------------------------------------------------------------------------|------------------------------------------------|-------------------------------------------------------------------------------------|
| Plan Processing         | Manages, publishes and releases recommendations of demand and supply plans                    | View Planning Notes                            | null                                                                                |
| Planning Administration | Configures and manages planning set up, data collection and order promising server processes. | Administer Planning Security                   | null                                                                                |
| Planning Administration | Configures and manages planning set up, data collection and order promising server processes. | Collect Planning Hierarchies Data              | null                                                                                |
| Planning Administration | Configures and manages planning set up, data collection and order promising server processes. | Collect Planning Reference Data                | null                                                                                |
| Planning Administration | Configures and manages planning set up, data collection and order promising server processes. | Collect Planning Transaction Data              | null                                                                                |
| Planning Administration | Configures and manages planning set up, data collection and order promising server processes. | Edit Planning Analytics<br>Configuration       | null                                                                                |
| Planning Administration | Configures and manages planning set up, data collection and order promising server processes. | Edit Buyer Planning Participating<br>Suppliers | Allows management of buyer planning suppliers from the participating supplier page. |
| Planning Administration | Configures and manages planning set up, data collection and order promising server processes. | Edit Forecasting Profiles                      | null                                                                                |
| Planning Administration | Configures and manages planning set up, data collection and order promising server processes. | Edit Planning Exception Sets                   | null                                                                                |
| Planning Administration | Configures and manages planning set up, data collection and order promising server processes. | Edit Planning Exceptions<br>Configuration      | null                                                                                |
| Planning Administration | Configures and manages planning set up, data collection and order promising server processes. | Edit Planning Level Profiles                   | Allows creation, updating, deletion,<br>and viewing of planning level<br>profiles   |
| Planning Administration | Configures and manages planning set up, data collection and order promising server processes. | Edit Planning Profile Options                  | null                                                                                |

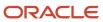

| Granted Role            | Granted Role Description                                                                      | Privilege                                 | Privilege Description                                                                                                    |
|-------------------------|-----------------------------------------------------------------------------------------------|-------------------------------------------|----------------------------------------------------------------------------------------------------|
| Planning Administration | Configures and manages planning set up, data collection and order promising server processes. | Export Customer Account                   | null                                                                                                    |
| Planning Administration | Configures and manages planning set up, data collection and order promising server processes. | Extract Planning Data                     | Allows user to extract planning data                                                                                                    |
| Planning Administration | Configures and manages planning set up, data collection and order promising server processes. | Load Measure Data from Other<br>Plans     | null                                                                                                    |
| Planning Administration | Configures and manages planning set up, data collection and order promising server processes. | Load Planning Hierarchies Data            | null                                                                                                    |
| Planning Administration | Configures and manages planning set up, data collection and order promising server processes. | Load Planning Reference Data              | null                                                                                                    |
| Planning Administration | Configures and manages planning set up, data collection and order promising server processes. | Load Planning Transaction Data            | null                                                                                                    |
| Planning Administration | Configures and manages planning set up, data collection and order promising server processes. | Manage Material Planner                   | Allows definition and maintenance of material planners.                                                                                                    |
| Planning Administration | Configures and manages planning set up, data collection and order promising server processes. | Manage My Application Profile<br>Values   | Manage My Application Profile<br>Values. Access to manage profile<br>values at the user level.                                                                                       |
| Planning Administration | Configures and manages planning set up, data collection and order promising server processes. | Manage Order Promising Data<br>Collection | Allows management of data collection parameters, processes, and requests.                                                                                                    |
| Planning Administration | Configures and manages planning set up, data collection and order promising server processes. | Manage Order Promising Options            | Allows management of default order promising parameters related to handling extremely high number of transactions, and other instance level settings that affect promising behavior. |
| Planning Administration | Configures and manages planning set up, data collection and order promising server processes. | Manage Planning Advisor Alerts            | Allows review of planning advisor alerts                                                                                                    |
| Planning Administration | Configures and manages planning set up, data collection and order promising server processes. | Manage Planning Attributes                | Allows edit of planning attributes                                                                                                    |

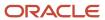

| Granted Role            | Granted Role Description                                                                      | Privilege                                                   | Privilege Description                                                                                                    |
|-------------------------|-----------------------------------------------------------------------------------------------|-------------------------------------------------------------|----------------------------------------------------------------------------------------------------|
| Planning Administration | Configures and manages planning set up, data collection and order promising server processes. | Manage Planning Instance                                    | Allows management of planning source system definitions and related parameters.                                                                                                  |
| Planning Administration | Configures and manages planning set up, data collection and order promising server processes. | Manage Planning Sourcing                                    | Allows management of sourcing rules and bills of distribution.                                                                                                    |
| Planning Administration | Configures and manages planning set up, data collection and order promising server processes. | Manage Planning Sourcing<br>Assignment                      | Allows management of sourcing assignments.                                                                                                    |
| Planning Administration | Configures and manages planning set up, data collection and order promising server processes. | Manage Projects                                             | Allows edit of project groups and netting rules                                                                                                    |
| Planning Administration | Configures and manages planning set up, data collection and order promising server processes. | Monitor Planning Data Collection<br>Process                 | Allows monitoring of data collection processes.                                                                                                    |
| Planning Administration | Configures and manages planning set up, data collection and order promising server processes. | Perform Order Orchestration and<br>Planning Data Collection | Allows submission of data collection requests to collect data from Oracle Fusion source systems Allows upload of third-party source system data to data collection Web services. |
| Planning Administration | Configures and manages planning set up, data collection and order promising server processes. | Perform Order Orchestration and<br>Planning Data Load       | Allows submission of data load requests to move data from the staging tables into the data repository.                                                                           |
| Planning Administration | Configures and manages planning set up, data collection and order promising server processes. | Perform Order Promising Server<br>Data Refresh              | Allows the refresh of order promising server data loaded into memory. The data is refreshed from the data repository.                                                            |
| Planning Administration | Configures and manages planning set up, data collection and order promising server processes. | Provide Item Cost                                           | Allows retrieval of item costs.                                                                                                    |
| Planning Administration | Configures and manages planning set up, data collection and order promising server processes. | Schedule Publish Planning Data for<br>Collaboration         | Allows submission of Publish<br>Planning Data for Collaboration.                                                                                                    |
| Planning Administration | Configures and manages planning set up, data collection and order promising server processes. | Search Customer Account Site                                | Allows the search of customer account sites. If assigning, also assign the ability to view the customer account site.                                                            |

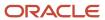

| Granted Role            | Granted Role Description                                                                      | Privilege                                 | Privilege Description                                                                                                 |
|-------------------------|-----------------------------------------------------------------------------------------------|-------------------------------------------|----------------------------------------------------------------------------------------------------|
| Planning Administration | Configures and manages planning set up, data collection and order promising server processes. | Search Trading Community<br>Organization  | Allows the search of organizations. If assigning, also assign the ability to view the trading community organization. |
| Planning Administration | Configures and manages planning set up, data collection and order promising server processes. | Update Plant Resource Availability        | Allow access to run update resource availability program.                                                             |
| Planning Administration | Configures and manages planning set up, data collection and order promising server processes. | View Planning Analytics<br>Configuration  | null                                                                                                    |
| Planning Administration | Configures and manages planning set up, data collection and order promising server processes. | View Customer Account                     | Allows the viewing of customer account information.                                                                   |
| Planning Administration | Configures and manages planning set up, data collection and order promising server processes. | View Customer Account<br>Information      | null                                                                                                    |
| Planning Administration | Configures and manages planning set up, data collection and order promising server processes. | View Customer Account Site                | Allows the viewing of the customer account site information.                                                          |
| Planning Administration | Configures and manages planning set up, data collection and order promising server processes. | View Customer Account Site Use            | Allows the viewing of the customer account site use information.                                                      |
| Planning Administration | Configures and manages planning set up, data collection and order promising server processes. | View Forecasting Profiles                 | null                                                                                                    |
| Planning Administration | Configures and manages planning set up, data collection and order promising server processes. | View Planning Exception Sets              | null                                                                                                    |
| Planning Administration | Configures and manages planning set up, data collection and order promising server processes. | View Planning Exceptions<br>Configuration | null                                                                                                    |
| Planning Administration | Configures and manages planning set up, data collection and order promising server processes. | View Planning Level Profiles              | Allows only viewing of planning level profiles                                                                        |
| Planning Administration | Configures and manages planning set up, data collection and order promising server processes. | View Planning Profile Options             | null                                                                                                    |

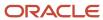

| Granted Role                          | Granted Role Description                                                                      | Privilege                                               | Privilege Description                                                                     |
|---------------------------------------|-----------------------------------------------------------------------------------------------|---------------------------------------------------------|-------------------------------------------------------------------------------------------|
| Planning Administration               | Configures and manages planning set up, data collection and order promising server processes. | View Planning Sourcing<br>Assignment                    | Allows review of sourcing assignments.                                                    |
| Planning Collected Data<br>Management | Manages data collection processes and verifies collected data.                                | Manage Order Promising Data<br>Collection               | Allows management of data collection parameters, processes, and requests.                 |
| Planning Collected Data<br>Management | Manages data collection processes and verifies collected data.                                | Review Order Orchestration<br>Reference Objects         | null                                                                                      |
| Planning Collected Data<br>Management | Manages data collection processes and verifies collected data.                                | Review Planning Approved<br>Supplier List               | Allows review of approved supplier list data collected from source systems.               |
| Planning Collected Data<br>Management | Manages data collection processes and verifies collected data.                                | Review Planning Calendar                                | Allows review of calendar data collected from source systems.                             |
| Planning Collected Data<br>Management | Manages data collection processes and verifies collected data.                                | Review Planning Calendar<br>Assignment                  | Allows review of calendar assignment data collected from source systems.                  |
| Planning Collected Data<br>Management | Manages data collection processes and verifies collected data.                                | Review Planning Demand                                  | Allows review of demand data collected from source systems.                               |
| Planning Collected Data<br>Management | Manages data collection processes and verifies collected data.                                | Review Planning Demand Class                            | Allows review of demand class data collected from source systems.                         |
| Planning Collected Data<br>Management | Manages data collection processes and verifies collected data.                                | Review Planning Interlocation<br>Shipping Network       | Allows review of interlocation shipping network data collected from source systems.       |
| Planning Collected Data<br>Management | Manages data collection processes and verifies collected data.                                | Review Planning Inventory<br>Reservation                | Allows review of inventory reservation data collected from source systems.                |
| Planning Collected Data<br>Management | Manages data collection processes and verifies collected data.                                | Review Planning Item                                    | Allows review of item data collected from source systems.                                 |
| Planning Collected Data<br>Management | Manages data collection processes and verifies collected data.                                | Review Planning Order<br>Orchestration Reference Object | Allows review of order orchestration reference object data collected from source systems. |
| Planning Collected Data<br>Management | Manages data collection processes and verifies collected data.                                | Review Planning Supply                                  | Allows review of supply data collected from source systems.                               |
| Planning Collected Data<br>Management | Manages data collection processes and verifies collected data.                                | Review Planning Trading Partner                         | Allows review of trading partner data collected from source systems.                      |

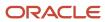

| Granted Role                          | Granted Role Description                                       | Privilege                               | Privilege Description                                                     |
|---------------------------------------|----------------------------------------------------------------|-----------------------------------------|---------------------------------------------------------------------------|
| Planning Collected Data<br>Management | Manages data collection processes and verifies collected data. | Review Planning Trading Partner<br>Site | Allows review of trading partner site data collected from source systems. |
| Planning Collected Data<br>Management | Manages data collection processes and verifies collected data. | Review Planning Unit of Measure         | Allows review of unit of measure data collected from source systems.      |
| Planning Item Management              | Manages items used in demand and supply plans                  | Edit Bills of Resources                 | null                                                                      |
| Planning Item Management              | Manages items used in demand and supply plans                  | Edit Planning Items                     | null                                                                      |
| Planning Item Management              | Manages items used in demand and supply plans                  | Edit Planning Product Structures        | null                                                                      |
| Planning Item Management              | Manages items used in demand and supply plans                  | Edit Planning Routings                  | null                                                                      |
| Planning Item Management              | Manages items used in demand and supply plans                  | Edit Planning Supplier Capacity         | null                                                                      |
| Planning Item Management              | Manages items used in demand and supply plans                  | Edit Supplier Information               | null                                                                      |
| Planning Item Management              | Manages items used in demand and supply plans                  | Review Supply Chain Bill                | null                                                                      |
| Planning Item Management              | Manages items used in demand and supply plans                  | View Bills of Resources                 | null                                                                      |
| Planning Item Management              | Manages items used in demand and supply plans                  | View Planning Items                     | null                                                                      |
| Planning Item Management              | Manages items used in demand and supply plans                  | View Planning Product Structures        | null                                                                      |
| Planning Item Management              | Manages items used in demand and supply plans                  | View Planning Routings                  | null                                                                      |
| Planning Item Management              | Manages items used in demand and supply plans                  | View Planning Supplier Capacity         | null                                                                      |
| Planning Item Management              | Manages items used in demand and supply plans                  | View Supplier Information               | null                                                                      |

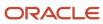

| Granted Role                 | Granted Role Description                             | Privilege                                          | Privilege Description |
|------------------------------|------------------------------------------------------|----------------------------------------------------|-----------------------|
| Planning Resource Management | Manages manufacturing resources used in supply plans | Edit Aggregate Resource<br>Availability            | null                  |
| Planning Resource Management | Manages manufacturing resources used in supply plans | Edit Planning Resource Availability                | null                  |
| Planning Resource Management | Manages manufacturing resources used in supply plans | Edit Planning Resource<br>Requirements             | null                  |
| Planning Resource Management | Manages manufacturing resources used in supply plans | Edit Planning Resources                            | null                  |
| Planning Resource Management | Manages manufacturing resources used in supply plans | View Aggregate Resource<br>Availability            | null                  |
| Planning Resource Management | Manages manufacturing resources used in supply plans | View Planning Resource Availability                | null                  |
| Planning Resource Management | Manages manufacturing resources used in supply plans | View Planning Resource<br>Requirements             | null                  |
| Planning Resource Management | Manages manufacturing resources used in supply plans | View Planning Resources                            | null                  |
| Sales and Operations Planner | Manages sales and operations plans                   | Administer Planning Cycles                         | null                  |
| Sales and Operations Planner | Manages sales and operations plans                   | Monitor Sales and Operations<br>Planning Work Area | null                  |
| Sales and Operations Planner | Manages sales and operations plans                   | Review Planning Cycles                             | null                  |

### **Data Security Policies**

This table lists data security policies and their enforcement across analytics application for the Sales and Operations Planner job role.

| Business Object     | Policy Description                                                                                             | Policy Store Implementation                                                 |
|---------------------|----------------------------------------------------------------------------------------------------|-----------------------------------------------------------------------------|
| Application Objects | A Sales and Operations Planner can manage application objects for all value chain planning application objects | Role: Planning Administration  Privilege: Manage Application Objects (Data) |
|                     |                                                                                                    | Resource: Application Objects                                               |

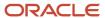

| Business Object                 | Policy Description                                                                                                    | Policy Store Implementation                                                           |
|---------------------------------|----------------------------------------------------------------------------------------------------|---------------------------------------------------------------------------------------|
| Planning Customer               | A Sales and Operations Planner can edit plans where the users can view, edit and delete plan data related to customers      | Role: Plan Processing Privilege: Edit Plans Resource: Planning Customer               |
| Planning Item                   | A Sales and Operations Planner can edit plans where the users can view, edit and delete plan data related to items          | Role: Plan Processing Privilege: Edit Plans Resource: Planning Item                   |
| Planning Note                   | A Sales and Operations Planner can edit planning notes where the users can view, edit and delete notes on planning entities | Role: Plan Processing Privilege: Edit Planning Notes Resource: Planning Note          |
| Planning Organization Parameter | A Sales and Operations Planner can edit plans where the users can view, edit and delete plan data related to organizations  | Role: Plan Processing Privilege: Edit Plans Resource: Planning Organization Parameter |
| Planning Supplier               | A Sales and Operations Planner can edit plans where the users can view, edit and delete plan data related to suppliers      | Role: Plan Processing Privilege: Edit Plans Resource: Planning Supplier               |

# Supply Chain Planner (Job Role)

Manage Supply Plan

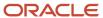

#### Role Hierarchy

The Supply Chain Planner job role directly and indirectly inherits these roles.

- Supply Chain Planner
  - o Plan Analysis
  - Plan Inputs Reference Data Management
  - Plan Management
  - Plan Processing
  - Planning Administration
  - Planning Collected Data Management
    - Item Inquiry
  - Planning Item Management
  - Planning Resource Management

#### **Duties**

This table lists the duties assigned directly and indirectly to the Supply Chain Planner job role.

| Duty Role                             | Description                                                                                        |
|---------------------------------------|----------------------------------------------------------------------------------------------------|
| Item Inquiry                          | Queries and views items in the enterprise.                                                         |
| Plan Analysis                         | Manages and analyzes Supply or Demand Plans                                                        |
| Plan Inputs Reference Data Management | Reviews all reference data entities like items, resources used as input to supply and demand plans |
| Plan Management                       | Manages demand and supply plans                                                                    |
| Plan Processing                       | Manages, publishes and releases recommendations of demand and supply plans                         |
| Planning Administration               | Configures and manages planning set up, data collection and order promising server processes.      |
| Planning Collected Data Management    | Manages data collection processes and verifies collected data.                                     |
| Planning Item Management              | Manages items used in demand and supply plans                                                      |
| Planning Resource Management          | Manages manufacturing resources used in supply plans                                               |

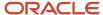

## Privileges

This table lists privileges granted to duties of the Supply Chain Planner job role.

| Granted Role  | Granted Role Description                       | Privilege                                | Privilege Description                                                                                                    |
|---------------|------------------------------------------------|------------------------------------------|----------------------------------------------------------------------------------------------------|
| Item Inquiry  | Queries and views items in the enterprise.     | Manage Item Attachment                   | Allows access to view and manage item attachments.                                                                          |
| Item Inquiry  | Queries and views items in the enterprise.     | Manage Item Catalog                      | Allows access to view and manage item catalogs including categories and category hierarchies.                               |
| Item Inquiry  | Queries and views items in the enterprise.     | Manage Item Global Search                | Allows access to search for items using secure enterprise search.                                                           |
| Item Inquiry  | Queries and views items in the enterprise.     | Manage Product Management<br>Search      | Allows access to view and edit Product Management Search.                                                                   |
| Item Inquiry  | Queries and views items in the enterprise.     | Manage Trading Partner Item<br>Reference | Allows access to manage trading partner item references for items.                                                          |
| Item Inquiry  | Queries and views items in the enterprise.     | Manage Unit of Measure                   | Allows configuration of UOMs,<br>UOM classes, and definition of<br>standard, interclass, and intraclass<br>UOM conversions. |
| Item Inquiry  | Queries and views items in the enterprise.     | View Item                                | Allows access to product dashboard.                                                                                         |
| Item Inquiry  | Queries and views items in the enterprise.     | View Item Organization Association       | Allows access to view item organization assignments.                                                                        |
| Item Inquiry  | Queries and views items in the enterprise.     | View Item Relationship                   | Allows access to view item relationships.                                                                                   |
| Item Inquiry  | Queries and views items in the enterprise.     | View Product Management Search           | Allows access to view Product Management Search.                                                                            |
| Plan Analysis | Manages and analyzes Supply or<br>Demand Plans | Compare Planning Scenarios               | null                                                                                                    |
| Plan Analysis | Manages and analyzes Supply or<br>Demand Plans | Compare Plans                            | null                                                                                                    |
| Plan Analysis | Manages and analyzes Supply or<br>Demand Plans | Copy Planning Measure Data               | null                                                                                                    |

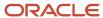

| Granted Role  | Granted Role Description                       | Privilege                       | Privilege Description                                    |
|---------------|------------------------------------------------|---------------------------------|----------------------------------------------------------|
| Plan Analysis | Manages and analyzes Supply or<br>Demand Plans | Delete Measure Definition       | null                                                     |
| Plan Analysis | Manages and analyzes Supply or<br>Demand Plans | Delete Planning Graphs          | null                                                     |
| Plan Analysis | Manages and analyzes Supply or<br>Demand Plans | Delete Planning Tables          | null                                                     |
| Plan Analysis | Manages and analyzes Supply or<br>Demand Plans | Edit Data in Planning Tables    | null                                                     |
| Plan Analysis | Manages and analyzes Supply or<br>Demand Plans | Edit Planning Analysis Sets     | null                                                     |
| Plan Analysis | Manages and analyzes Supply or<br>Demand Plans | Maintain Measure Definition     | null                                                     |
| Plan Analysis | Manages and analyzes Supply or<br>Demand Plans | Maintain Planning Graphs        | null                                                     |
| Plan Analysis | Manages and analyzes Supply or<br>Demand Plans | Maintain Planning Tables        | null                                                     |
| Plan Analysis | Manages and analyzes Supply or<br>Demand Plans | Manage Inventory Transfer Order | Allows management of inventory transfer orders.          |
| Plan Analysis | Manages and analyzes Supply or<br>Demand Plans | Manage Planning Exceptions      | null                                                     |
| Plan Analysis | Manages and analyzes Supply or<br>Demand Plans | Manage Planning Graphs          | null                                                     |
| Plan Analysis | Manages and analyzes Supply or<br>Demand Plans | Manage Product Launch           | null                                                     |
| Plan Analysis | Manages and analyzes Supply or<br>Demand Plans | Manage Production Plans         | Allows management of production plans                    |
| Plan Analysis | Manages and analyzes Supply or<br>Demand Plans | Manage Segments                 | Manage Segments                                          |
| Plan Analysis | Manages and analyzes Supply or<br>Demand Plans | Manage Supplier Operations      | Allows query, create, and update of supplier operations. |

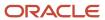

| Granted Role  | Granted Role Description                       | Privilege                                          | Privilege Description                                                                                       |
|---------------|------------------------------------------------|----------------------------------------------------|----------------------------------------------------------------------------------------------------|
| Plan Analysis | Manages and analyzes Supply or<br>Demand Plans | Manage Work Order Headers                          | Allows creation of work orders and update of work order header and general information.                     |
| Plan Analysis | Manages and analyzes Supply or<br>Demand Plans | Manage Work Order Operations                       | Allows addition and update of work order operations.                                                        |
| Plan Analysis | Manages and analyzes Supply or<br>Demand Plans | Manage Work Order Serials                          | Allows entry of work order serials and related actions.                                                     |
| Plan Analysis | Manages and analyzes Supply or<br>Demand Plans | Pick Components for Work Orders                    | Allows picking of components for work orders for the manufacturing organizations in which they can operate. |
| Plan Analysis | Manages and analyzes Supply or<br>Demand Plans | Reserve Materials Automatically for<br>Work Orders | Allows management of material reservations for the work orders, using a scheduled process.                  |
| Plan Analysis | Manages and analyzes Supply or<br>Demand Plans | Review Clear-to-Build                              | null                                                                                                    |
| Plan Analysis | Manages and analyzes Supply or<br>Demand Plans | Review Demand Planning Data                        | null                                                                                                    |
| Plan Analysis | Manages and analyzes Supply or<br>Demand Plans | Review Pegging Analysis                            | null                                                                                                    |
| Plan Analysis | Manages and analyzes Supply or<br>Demand Plans | Review Plan Summary                                | null                                                                                                    |
| Plan Analysis | Manages and analyzes Supply or<br>Demand Plans | View Measure Definition                            | null                                                                                                    |
| Plan Analysis | Manages and analyzes Supply or<br>Demand Plans | View Plan to Produce Infolet Page                  | Allows access to the home experience page that contains infolets for the Plan to Produce process area.      |
| Plan Analysis | Manages and analyzes Supply or<br>Demand Plans | View Planning Analysis Sets                        | null                                                                                                    |
| Plan Analysis | Manages and analyzes Supply or<br>Demand Plans | View Planning Tables                               | null                                                                                                    |
| Plan Analysis | Manages and analyzes Supply or<br>Demand Plans | View Purchase Order                                | Allows a user to review a purchase order.                                                                   |

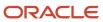

| Granted Role                             | Granted Role Description                                                                           | Privilege                              | Privilege Description                        |
|------------------------------------------|----------------------------------------------------------------------------------------------------|----------------------------------------|----------------------------------------------|
| Plan Analysis                            | Manages and analyzes Supply or<br>Demand Plans                                                     | View Work Orders                       | Allows query and view of work order details. |
| Plan Inputs Reference Data<br>Management | Reviews all reference data entities like items, resources used as input to supply and demand plans | Edit Demand Classes                    | null                                         |
| Plan Inputs Reference Data<br>Management | Reviews all reference data entities like items, resources used as input to supply and demand plans | Edit Demand Priority Rules             | null                                         |
| Plan Inputs Reference Data<br>Management | Reviews all reference data entities like items, resources used as input to supply and demand plans | Edit Planning Calendar<br>Associations | null                                         |
| Plan Inputs Reference Data<br>Management | Reviews all reference data entities like items, resources used as input to supply and demand plans | Edit Planning Calendars                | null                                         |
| Plan Inputs Reference Data<br>Management | Reviews all reference data entities like items, resources used as input to supply and demand plans | Edit Planning Simulation Sets          | null                                         |
| Plan Inputs Reference Data<br>Management | Reviews all reference data entities like items, resources used as input to supply and demand plans | Edit Supply Network Model              | null                                         |
| Plan Inputs Reference Data<br>Management | Reviews all reference data entities like items, resources used as input to supply and demand plans | Export Planning Data                   | null                                         |
| Plan Inputs Reference Data<br>Management | Reviews all reference data entities like items, resources used as input to supply and demand plans | Generate Lead Time Insights            | Allows generation of lead time insights      |
| Plan Inputs Reference Data<br>Management | Reviews all reference data entities like items, resources used as input to supply and demand plans | Load Planning Hierarchies Data         | null                                         |
| Plan Inputs Reference Data<br>Management | Reviews all reference data entities like items, resources used as input to supply and demand plans | Load Planning Reference Data           | null                                         |
| Plan Inputs Reference Data<br>Management | Reviews all reference data entities like items, resources used as input to supply and demand plans | Load Planning Transaction Data         | null                                         |
| Plan Inputs Reference Data<br>Management | Reviews all reference data entities like items, resources used as input to supply and demand plans | Manage Lead Time Insights              | Allows review of lead time insights          |

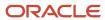

| Granted Role                             | Granted Role Description                                                                           | Privilege                                                | Privilege Description                                              |
|------------------------------------------|----------------------------------------------------------------------------------------------------|----------------------------------------------------------|--------------------------------------------------------------------|
| Plan Inputs Reference Data<br>Management | Reviews all reference data entities like items, resources used as input to supply and demand plans | Monitor Plan Inputs Work Area                            | null                                                               |
| Plan Inputs Reference Data<br>Management | Reviews all reference data entities like items, resources used as input to supply and demand plans | Receive Data from Trading Partners                       | null                                                               |
| Plan Inputs Reference Data<br>Management | Reviews all reference data entities like items, resources used as input to supply and demand plans | Review Planning Currencies                               | null                                                               |
| Plan Inputs Reference Data<br>Management | Reviews all reference data entities like items, resources used as input to supply and demand plans | Review Planning Currency<br>Conversions                  | null                                                               |
| Plan Inputs Reference Data<br>Management | Reviews all reference data entities like items, resources used as input to supply and demand plans | Review Planning Units of Measure                         | null                                                               |
| Plan Inputs Reference Data<br>Management | Reviews all reference data entities like items, resources used as input to supply and demand plans | Save Changes to Planning<br>Simulation Set               | null                                                               |
| Plan Inputs Reference Data<br>Management | Reviews all reference data entities like items, resources used as input to supply and demand plans | View Cross-Reference<br>Relationships for Collected Data | null                                                               |
| Plan Inputs Reference Data<br>Management | Reviews all reference data entities like items, resources used as input to supply and demand plans | View Demand Classes                                      | null                                                               |
| Plan Inputs Reference Data<br>Management | Reviews all reference data entities like items, resources used as input to supply and demand plans | View Demand Priority Rules                               | null                                                               |
| Plan Inputs Reference Data<br>Management | Reviews all reference data entities like items, resources used as input to supply and demand plans | View Planning Calendar<br>Associations                   | null                                                               |
| Plan Inputs Reference Data<br>Management | Reviews all reference data entities like items, resources used as input to supply and demand plans | View Planning Calendars                                  | null                                                               |
| Plan Inputs Reference Data<br>Management | Reviews all reference data entities like items, resources used as input to supply and demand plans | View Planning Objects Using REST<br>Service              | Allows view of data related to planning objects using REST service |

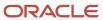

| Granted Role                             | Granted Role Description                                                                           | Privilege                               | Privilege Description |
|------------------------------------------|----------------------------------------------------------------------------------------------------|-----------------------------------------|-----------------------|
| Plan Inputs Reference Data<br>Management | Reviews all reference data entities like items, resources used as input to supply and demand plans | View Planning Simulation Sets           | null                  |
| Plan Inputs Reference Data<br>Management | Reviews all reference data entities like items, resources used as input to supply and demand plans | View Supply Network Model               | null                  |
| Plan Management                          | Manages demand and supply plans                                                                    | Delete Plans                            | null                  |
| Plan Management                          | Manages demand and supply plans                                                                    | Edit Plan Options                       | null                  |
| Plan Management                          | Manages demand and supply plans                                                                    | Edit Planning Scenarios                 | null                  |
| Plan Management                          | Manages demand and supply plans                                                                    | Edit Plans                              | null                  |
| Plan Management                          | Manages demand and supply plans                                                                    | Manage Plan Collaboration Spaces        | null                  |
| Plan Management                          | Manages demand and supply plans                                                                    | Manage Rolling Archives                 | null                  |
| Plan Management                          | Manages demand and supply plans                                                                    | Manage Scenario Collaboration<br>Spaces | null                  |
| Plan Management                          | Manages demand and supply plans                                                                    | Save Plan Extract                       | null                  |
| Plan Management                          | Manages demand and supply plans                                                                    | View Plan Options                       | null                  |
| Plan Management                          | Manages demand and supply plans                                                                    | View Planning Scenarios                 | null                  |
| Plan Management                          | Manages demand and supply plans                                                                    | View Plans                              | null                  |
| Plan Processing                          | Manages, publishes and releases recommendations of demand and supply plans                         | Approve Demand Plan                     | null                  |
| Plan Processing                          | Manages, publishes and releases recommendations of demand and supply plans                         | Compare Orders                          | null                  |
| Plan Processing                          | Manages, publishes and releases recommendations of demand and supply plans                         | Delete Planning Notes                   | null                  |
| Plan Processing                          | Manages, publishes and releases recommendations of demand and supply plans                         | Edit Demands and Supplies               | null                  |

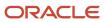

| Granted Role    | Granted Role Description                                                   | Privilege                                      | Privilege Description                                                                          |
|-----------------|----------------------------------------------------------------------------|------------------------------------------------|------------------------------------------------------------------------------------------------|
| Plan Processing | Manages, publishes and releases recommendations of demand and supply plans | Edit Planning Notes                            | null                                                                                           |
| Plan Processing | Manages, publishes and releases recommendations of demand and supply plans | Extract Planning Data                          | Allows user to extract planning data                                                           |
| Plan Processing | Manages, publishes and releases recommendations of demand and supply plans | Maintain Planning Workflow<br>Processes        | null                                                                                           |
| Plan Processing | Manages, publishes and releases recommendations of demand and supply plans | Manage Demand Fulfillment                      | null                                                                                           |
| Plan Processing | Manages, publishes and releases recommendations of demand and supply plans | Mark Orders for Release                        | null                                                                                           |
| Plan Processing | Manages, publishes and releases recommendations of demand and supply plans | Monitor Planning Scheduled<br>Processes        | null                                                                                           |
| Plan Processing | Manages, publishes and releases recommendations of demand and supply plans | Process Supply Order Interface                 | Ability to schedule or run SCO<br>Process Supply Order Interface ESS<br>job                    |
| Plan Processing | Manages, publishes and releases recommendations of demand and supply plans | Publish Data to Trading Partners               | null                                                                                           |
| Plan Processing | Manages, publishes and releases recommendations of demand and supply plans | Publish Plan Data                              | null                                                                                           |
| Plan Processing | Manages, publishes and releases recommendations of demand and supply plans | Publish Plan Data to Planning<br>Collaboration | null                                                                                           |
| Plan Processing | Manages, publishes and releases recommendations of demand and supply plans | Receive Production Plans                       | Allows review of planned orders in published production plans and receiving into a supply plan |
| Plan Processing | Manages, publishes and releases recommendations of demand and supply plans | Release Planning<br>Recommendations            | null                                                                                           |

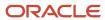

| Granted Role            | Granted Role Description                                                                      | Privilege                                      | Privilege Description                                                                   |
|-------------------------|-----------------------------------------------------------------------------------------------|------------------------------------------------|-----------------------------------------------------------------------------------------|
| Plan Processing         | Manages, publishes and releases recommendations of demand and supply plans                    | Run Plan with Snapshot                         | null                                                                                    |
| Plan Processing         | Manages, publishes and releases recommendations of demand and supply plans                    | Run Plan without Snapshot                      | null                                                                                    |
| Plan Processing         | Manages, publishes and releases recommendations of demand and supply plans                    | Schedule Order Forecast<br>Decomposition       | Allows execution of the scheduled process that decomposes the order forecast interface. |
| Plan Processing         | Manages, publishes and releases recommendations of demand and supply plans                    | View Demands and Supplies                      | null                                                                                    |
| Plan Processing         | Manages, publishes and releases recommendations of demand and supply plans                    | View Planning Notes                            | null                                                                                    |
| Planning Administration | Configures and manages planning set up, data collection and order promising server processes. | Administer Planning Security                   | null                                                                                    |
| Planning Administration | Configures and manages planning set up, data collection and order promising server processes. | Collect Planning Hierarchies Data              | null                                                                                    |
| Planning Administration | Configures and manages planning set up, data collection and order promising server processes. | Collect Planning Reference Data                | null                                                                                    |
| Planning Administration | Configures and manages planning set up, data collection and order promising server processes. | Collect Planning Transaction Data              | null                                                                                    |
| Planning Administration | Configures and manages planning set up, data collection and order promising server processes. | Edit Planning Analytics<br>Configuration       | null                                                                                    |
| Planning Administration | Configures and manages planning set up, data collection and order promising server processes. | Edit Buyer Planning Participating<br>Suppliers | Allows management of buyer planning suppliers from the participating supplier page.     |
| Planning Administration | Configures and manages planning set up, data collection and order promising server processes. | Edit Forecasting Profiles                      | null                                                                                    |

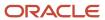

| Granted Role            | <b>Granted Role Description</b>                                                               | Privilege                                 | Privilege Description                                                                          |
|-------------------------|-----------------------------------------------------------------------------------------------|-------------------------------------------|------------------------------------------------------------------------------------------------|
| Planning Administration | Configures and manages planning set up, data collection and order promising server processes. | Edit Planning Exception Sets              | null                                                                                           |
| Planning Administration | Configures and manages planning set up, data collection and order promising server processes. | Edit Planning Exceptions<br>Configuration | null                                                                                           |
| Planning Administration | Configures and manages planning set up, data collection and order promising server processes. | Edit Planning Level Profiles              | Allows creation, updating, deletion and viewing of planning level profiles                     |
| Planning Administration | Configures and manages planning set up, data collection and order promising server processes. | Edit Planning Profile Options             | null                                                                                           |
| Planning Administration | Configures and manages planning set up, data collection and order promising server processes. | Export Customer Account                   | null                                                                                           |
| Planning Administration | Configures and manages planning set up, data collection and order promising server processes. | Extract Planning Data                     | Allows user to extract planning data                                                           |
| Planning Administration | Configures and manages planning set up, data collection and order promising server processes. | Load Measure Data from Other<br>Plans     | null                                                                                           |
| Planning Administration | Configures and manages planning set up, data collection and order promising server processes. | Load Planning Hierarchies Data            | null                                                                                           |
| Planning Administration | Configures and manages planning set up, data collection and order promising server processes. | Load Planning Reference Data              | null                                                                                           |
| Planning Administration | Configures and manages planning set up, data collection and order promising server processes. | Load Planning Transaction Data            | null                                                                                           |
| Planning Administration | Configures and manages planning set up, data collection and order promising server processes. | Manage Material Planner                   | Allows definition and maintenance of material planners.                                        |
| Planning Administration | Configures and manages planning set up, data collection and order promising server processes. | Manage My Application Profile<br>Values   | Manage My Application Profile<br>Values. Access to manage profile<br>values at the user level. |

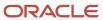

| Granted Role            | Granted Role Description                                                                      | Privilege                                                   | Privilege Description                                                                                                    |
|-------------------------|-----------------------------------------------------------------------------------------------|-------------------------------------------------------------|----------------------------------------------------------------------------------------------------|
| Planning Administration | Configures and manages planning set up, data collection and order promising server processes. | Manage Order Promising Data<br>Collection                   | Allows management of data collection parameters, processes, and requests.                                                                                                    |
| Planning Administration | Configures and manages planning set up, data collection and order promising server processes. | Manage Order Promising Options                              | Allows management of default order promising parameters related to handling extremely high number of transactions, and other instance level settings that affect promising behavior. |
| Planning Administration | Configures and manages planning set up, data collection and order promising server processes. | Manage Planning Advisor Alerts                              | Allows review of planning advisor alerts                                                                                                    |
| Planning Administration | Configures and manages planning set up, data collection and order promising server processes. | Manage Planning Attributes                                  | Allows edit of planning attributes                                                                                                    |
| Planning Administration | Configures and manages planning set up, data collection and order promising server processes. | Manage Planning Instance                                    | Allows management of planning source system definitions and related parameters.                                                                                                    |
| Planning Administration | Configures and manages planning set up, data collection and order promising server processes. | Manage Planning Sourcing                                    | Allows management of sourcing rules and bills of distribution.                                                                                                    |
| Planning Administration | Configures and manages planning set up, data collection and order promising server processes. | Manage Planning Sourcing<br>Assignment                      | Allows management of sourcing assignments.                                                                                                    |
| Planning Administration | Configures and manages planning set up, data collection and order promising server processes. | Manage Projects                                             | Allows edit of project groups and netting rules                                                                                                    |
| Planning Administration | Configures and manages planning set up, data collection and order promising server processes. | Monitor Planning Data Collection<br>Process                 | Allows monitoring of data collection processes.                                                                                                    |
| Planning Administration | Configures and manages planning set up, data collection and order promising server processes. | Perform Order Orchestration and<br>Planning Data Collection | Allows submission of data collection requests to collect data from Oracle Fusion source systems. Allows upload of third-party source system data to data collection Web services.    |
| Planning Administration | Configures and manages planning set up, data collection and order promising server processes. | Perform Order Orchestration and<br>Planning Data Load       | Allows submission of data load requests to move data from the staging tables into the data repository.                                                                               |

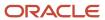

| Granted Role            | Granted Role Description                                                                      | Privilege                                        | Privilege Description                                                                                                 |
|-------------------------|-----------------------------------------------------------------------------------------------|--------------------------------------------------|----------------------------------------------------------------------------------------------------|
| Planning Administration | Configures and manages planning set up, data collection and order promising server processes. | Perform Order Promising Server<br>Data Refresh   | Allows the refresh of order promising server data loaded into memory. The data is refreshed from the data repository. |
| Planning Administration | Configures and manages planning set up, data collection and order promising server processes. | Provide Item Cost                                | Allows retrieval of item costs.                                                                                       |
| Planning Administration | Configures and manages planning set up, data collection and order promising server processes. | Schedule Publish Planning Data for Collaboration | Allows submission of Publish<br>Planning Data for Collaboration.                                                      |
| Planning Administration | Configures and manages planning set up, data collection and order promising server processes. | Search Customer Account Site                     | Allows the search of customer account sites. If assigning, also assign the ability to view the customer account site. |
| Planning Administration | Configures and manages planning set up, data collection and order promising server processes. | Search Trading Community<br>Organization         | Allows the search of organizations. If assigning, also assign the ability to view the trading community organization. |
| Planning Administration | Configures and manages planning set up, data collection and order promising server processes. | Update Plant Resource Availability               | Allow access to run update resource availability program.                                                             |
| Planning Administration | Configures and manages planning set up, data collection and order promising server processes. | View Planning Analytics<br>Configuration         | null                                                                                                    |
| Planning Administration | Configures and manages planning set up, data collection and order promising server processes. | View Customer Account                            | Allows the viewing of customer account information.                                                                   |
| Planning Administration | Configures and manages planning set up, data collection and order promising server processes. | View Customer Account<br>Information             | null                                                                                                    |
| Planning Administration | Configures and manages planning set up, data collection and order promising server processes. | View Customer Account Site                       | Allows the viewing of the customer account site information.                                                          |
| Planning Administration | Configures and manages planning set up, data collection and order promising server processes. | View Customer Account Site Use                   | Allows the viewing of the customer account site use information.                                                      |
| Planning Administration | Configures and manages planning set up, data collection and order promising server processes. | View Forecasting Profiles                        | null                                                                                                    |

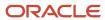

| Granted Role                          | Granted Role Description                                                                      | Privilege                                         | Privilege Description                                                               |
|---------------------------------------|-----------------------------------------------------------------------------------------------|---------------------------------------------------|-------------------------------------------------------------------------------------|
| Planning Administration               | Configures and manages planning set up, data collection and order promising server processes. | View Planning Exception Sets                      | null                                                                                |
| Planning Administration               | Configures and manages planning set up, data collection and order promising server processes. | View Planning Exceptions<br>Configuration         | null                                                                                |
| Planning Administration               | Configures and manages planning set up, data collection and order promising server processes. | View Planning Level Profiles                      | Allows only viewing of planning level profiles                                      |
| Planning Administration               | Configures and manages planning set up, data collection and order promising server processes. | View Planning Profile Options                     | null                                                                                |
| Planning Administration               | Configures and manages planning set up, data collection and order promising server processes. | View Planning Sourcing<br>Assignment              | Allows review of sourcing assignments.                                              |
| Planning Collected Data<br>Management | Manages data collection processes and verifies collected data.                                | Manage Order Promising Data<br>Collection         | Allows management of data collection parameters, processes, and requests.           |
| Planning Collected Data<br>Management | Manages data collection processes and verifies collected data.                                | Review Order Orchestration<br>Reference Objects   | null                                                                                |
| Planning Collected Data<br>Management | Manages data collection processes and verifies collected data.                                | Review Planning Approved<br>Supplier List         | Allows review of approved supplier list data collected from source systems.         |
| Planning Collected Data<br>Management | Manages data collection processes and verifies collected data.                                | Review Planning Calendar                          | Allows review of calendar data collected from source systems.                       |
| Planning Collected Data<br>Management | Manages data collection processes and verifies collected data.                                | Review Planning Calendar<br>Assignment            | Allows review of calendar assignment data collected from source systems.            |
| Planning Collected Data<br>Management | Manages data collection processes and verifies collected data.                                | Review Planning Demand                            | Allows review of demand data collected from source systems.                         |
| Planning Collected Data<br>Management | Manages data collection processes and verifies collected data.                                | Review Planning Demand Class                      | Allows review of demand class data collected from source systems.                   |
| Planning Collected Data<br>Management | Manages data collection processes and verifies collected data.                                | Review Planning Interlocation<br>Shipping Network | Allows review of interlocation shipping network data collected from source systems. |

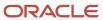

| Granted Role                          | Granted Role Description                                       | Privilege                                               | Privilege Description                                                                     |
|---------------------------------------|----------------------------------------------------------------|---------------------------------------------------------|-------------------------------------------------------------------------------------------|
| Planning Collected Data<br>Management | Manages data collection processes and verifies collected data. | Review Planning Inventory<br>Reservation                | Allows review of inventory reservation data collected from source systems.                |
| Planning Collected Data<br>Management | Manages data collection processes and verifies collected data. | Review Planning Item                                    | Allows review of item data collected from source systems.                                 |
| Planning Collected Data<br>Management | Manages data collection processes and verifies collected data. | Review Planning Order<br>Orchestration Reference Object | Allows review of order orchestration reference object data collected from source systems. |
| Planning Collected Data<br>Management | Manages data collection processes and verifies collected data. | Review Planning Supply                                  | Allows review of supply data collected from source systems.                               |
| Planning Collected Data<br>Management | Manages data collection processes and verifies collected data. | Review Planning Trading Partner                         | Allows review of trading partner data collected from source systems.                      |
| Planning Collected Data<br>Management | Manages data collection processes and verifies collected data. | Review Planning Trading Partner<br>Site                 | Allows review of trading partner site data collected from source systems.                 |
| Planning Collected Data<br>Management | Manages data collection processes and verifies collected data. | Review Planning Unit of Measure                         | Allows review of unit of measure data collected from source systems.                      |
| Planning Item Management              | Manages items used in demand and supply plans                  | Edit Bills of Resources                                 | null                                                                                      |
| Planning Item Management              | Manages items used in demand and supply plans                  | Edit Planning Items                                     | null                                                                                      |
| Planning Item Management              | Manages items used in demand and supply plans                  | Edit Planning Product Structures                        | null                                                                                      |
| Planning Item Management              | Manages items used in demand and supply plans                  | Edit Planning Routings                                  | null                                                                                      |
| Planning Item Management              | Manages items used in demand and supply plans                  | Edit Planning Supplier Capacity                         | null                                                                                      |
| Planning Item Management              | Manages items used in demand and supply plans                  | Edit Supplier Information                               | null                                                                                      |
| Planning Item Management              | Manages items used in demand and supply plans                  | Review Supply Chain Bill                                | null                                                                                      |

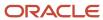

| Granted Role                 | Granted Role Description                             | Privilege                               | Privilege Description |
|------------------------------|------------------------------------------------------|-----------------------------------------|-----------------------|
| Planning Item Management     | Manages items used in demand and supply plans        | View Bills of Resources                 | null                  |
| Planning Item Management     | Manages items used in demand and supply plans        | View Planning Items                     | null                  |
| Planning Item Management     | Manages items used in demand and supply plans        | View Planning Product Structures        | null                  |
| Planning Item Management     | Manages items used in demand and supply plans        | View Planning Routings                  | null                  |
| Planning Item Management     | Manages items used in demand and supply plans        | View Planning Supplier Capacity         | null                  |
| Planning Item Management     | Manages items used in demand and supply plans        | View Supplier Information               | null                  |
| Planning Resource Management | Manages manufacturing resources used in supply plans | Edit Aggregate Resource<br>Availability | null                  |
| Planning Resource Management | Manages manufacturing resources used in supply plans | Edit Planning Resource Availability     | null                  |
| Planning Resource Management | Manages manufacturing resources used in supply plans | Edit Planning Resource<br>Requirements  | null                  |
| Planning Resource Management | Manages manufacturing resources used in supply plans | Edit Planning Resources                 | null                  |
| Planning Resource Management | Manages manufacturing resources used in supply plans | View Aggregate Resource<br>Availability | null                  |
| Planning Resource Management | Manages manufacturing resources used in supply plans | View Planning Resource Availability     | null                  |
| Planning Resource Management | Manages manufacturing resources used in supply plans | View Planning Resource<br>Requirements  | null                  |
| Planning Resource Management | Manages manufacturing resources used in supply plans | View Planning Resources                 | null                  |
| Supply Chain Planner         | Manage Supply Plan                                   | Monitor Supply Planning Work<br>Area    | null                  |

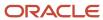

## **Data Security Policies**

This table lists data security policies and their enforcement across analytics application for the Supply Chain Planner job role.

| Business Object                 | Policy Description                                                                                                  | Policy Store Implementation                                                                              |
|---------------------------------|----------------------------------------------------------------------------------------------------|----------------------------------------------------------------------------------------------------|
| Application Objects             | A Supply Chain Planner can manage application objects for all value chain planning application objects              | Role: Planning Administration Privilege: Manage Application Objects (Data) Resource: Application Objects |
| Planning Customer               | A Supply Chain Planner can edit plans where the users can view, edit and delete plan data related to customers      | Role: Plan Processing Privilege: Edit Plans Resource: Planning Customer                                  |
| Planning Item                   | A Supply Chain Planner can edit plans where the users can view, edit and delete plan data related to items          | Role: Plan Processing Privilege: Edit Plans Resource: Planning Item                                      |
| Planning Note                   | A Supply Chain Planner can edit planning notes where the users can view, edit and delete notes on planning entities | Role: Plan Processing Privilege: Edit Planning Notes Resource: Planning Note                             |
| Planning Organization Parameter | A Supply Chain Planner can edit plans where the users can view, edit and delete plan data related to organizations  | Role: Plan Processing Privilege: Edit Plans Resource: Planning Organization Parameter                    |
| Planning Supplier               | A Supply Chain Planner can edit plans where the users can view, edit and delete plan data related to suppliers      | Role: Plan Processing Privilege: Edit Plans Resource: Planning Supplier                                  |

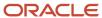

# Supply Chain Planning Application Administrator (Job Role)

Individual responsible for supply chain planning application administration. Collaborates with supply chain planning application users to maintain consistent application setup, rules, and access.

### Role Hierarchy

The Supply Chain Planning Application Administrator job role directly and indirectly inherits these roles.

- Supply Chain Planning Application Administrator
  - Plan Analysis
  - Plan Inputs Reference Data Management
  - Plan Management
  - Plan Processing
  - Planning Administration
  - Planning Collected Data Management
    - Item Inquiry
  - Planning Item Management
  - Planning Resource Management

#### **Duties**

This table lists the duties assigned directly and indirectly to the Supply Chain Planning Application Administrator job role.

| Duty Role                             | Description                                                                                        |
|---------------------------------------|----------------------------------------------------------------------------------------------------|
| Item Inquiry                          | Queries and views items in the enterprise.                                                         |
| Plan Analysis                         | Manages and analyzes Supply or Demand Plans                                                        |
| Plan Inputs Reference Data Management | Reviews all reference data entities like items, resources used as input to supply and demand plans |
| Plan Management                       | Manages demand and supply plans                                                                    |

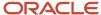

| Duty Role                          | Description                                                                                   |
|------------------------------------|-----------------------------------------------------------------------------------------------|
| Plan Processing                    | Manages, publishes and releases recommendations of demand and supply plans                    |
| Planning Administration            | Configures and manages planning set up, data collection and order promising server processes. |
| Planning Collected Data Management | Manages data collection processes and verifies collected data.                                |
| Planning Item Management           | Manages items used in demand and supply plans                                                 |
| Planning Resource Management       | Manages manufacturing resources used in supply plans                                          |

## Privileges

This table lists privileges granted to duties of the Supply Chain Planning Application Administrator job role.

| Granted Role | Granted Role Description                   | Privilege                                | Privilege Description                                                                                                    |
|--------------|--------------------------------------------|------------------------------------------|----------------------------------------------------------------------------------------------------|
| Item Inquiry | Queries and views items in the enterprise. | Manage Item Attachment                   | Allows access to view and manage item attachments.                                                                          |
| Item Inquiry | Queries and views items in the enterprise. | Manage Item Catalog                      | Allows access to view and manage item catalogs including categories and category hierarchies.                               |
| Item Inquiry | Queries and views items in the enterprise. | Manage Item Global Search                | Allows access to search for items using secure enterprise search.                                                           |
| Item Inquiry | Queries and views items in the enterprise. | Manage Product Management<br>Search      | Allows access to view and edit<br>Product Management Search.                                                                |
| Item Inquiry | Queries and views items in the enterprise. | Manage Trading Partner Item<br>Reference | Allows access to manage trading partner item references for items.                                                          |
| Item Inquiry | Queries and views items in the enterprise. | Manage Unit of Measure                   | Allows configuration of UOMs,<br>UOM classes, and definition of<br>standard, interclass, and intraclass<br>UOM conversions. |
| Item Inquiry | Queries and views items in the enterprise. | View Item                                | Allows access to product dashboard.                                                                                         |
| Item Inquiry | Queries and views items in the enterprise. | View Item Organization Association       | Allows access to view item organization assignments.                                                                        |

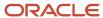

| Granted Role  | Granted Role Description                       | Privilege                       | Privilege Description                               |
|---------------|------------------------------------------------|---------------------------------|-----------------------------------------------------|
| Item Inquiry  | Queries and views items in the enterprise.     | View Item Relationship          | Allows access to view item relationships.           |
| Item Inquiry  | Queries and views items in the enterprise.     | View Product Management Search  | Allows access to view Product<br>Management Search. |
| Plan Analysis | Manages and analyzes Supply or<br>Demand Plans | Compare Planning Scenarios      | null                                                |
| Plan Analysis | Manages and analyzes Supply or<br>Demand Plans | Compare Plans                   | null                                                |
| Plan Analysis | Manages and analyzes Supply or<br>Demand Plans | Copy Planning Measure Data      | null                                                |
| Plan Analysis | Manages and analyzes Supply or<br>Demand Plans | Delete Measure Definition       | null                                                |
| Plan Analysis | Manages and analyzes Supply or<br>Demand Plans | Delete Planning Graphs          | null                                                |
| Plan Analysis | Manages and analyzes Supply or<br>Demand Plans | Delete Planning Tables          | null                                                |
| Plan Analysis | Manages and analyzes Supply or<br>Demand Plans | Edit Data in Planning Tables    | null                                                |
| Plan Analysis | Manages and analyzes Supply or<br>Demand Plans | Edit Planning Analysis Sets     | null                                                |
| Plan Analysis | Manages and analyzes Supply or<br>Demand Plans | Maintain Measure Definition     | null                                                |
| Plan Analysis | Manages and analyzes Supply or<br>Demand Plans | Maintain Planning Graphs        | null                                                |
| Plan Analysis | Manages and analyzes Supply or<br>Demand Plans | Maintain Planning Tables        | null                                                |
| Plan Analysis | Manages and analyzes Supply or<br>Demand Plans | Manage Inventory Transfer Order | Allows management of inventory transfer orders.     |
| Plan Analysis | Manages and analyzes Supply or<br>Demand Plans | Manage Planning Exceptions      | null                                                |
| Plan Analysis | Manages and analyzes Supply or<br>Demand Plans | Manage Planning Graphs          | null                                                |

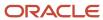

| Granted Role  | Granted Role Description                       | Privilege                                          | Privilege Description                                                                                       |
|---------------|------------------------------------------------|----------------------------------------------------|----------------------------------------------------------------------------------------------------|
| Plan Analysis | Manages and analyzes Supply or<br>Demand Plans | Manage Product Launch                              | null                                                                                                    |
| Plan Analysis | Manages and analyzes Supply or<br>Demand Plans | Manage Production Plans                            | Allows management of production plans                                                                       |
| Plan Analysis | Manages and analyzes Supply or<br>Demand Plans | Manage Segments                                    | Manage Segments                                                                                             |
| Plan Analysis | Manages and analyzes Supply or<br>Demand Plans | Manage Supplier Operations                         | Allows query, create, and update of supplier operations.                                                    |
| Plan Analysis | Manages and analyzes Supply or<br>Demand Plans | Manage Work Order Headers                          | Allows creation of work orders and update of work order header and general information.                     |
| Plan Analysis | Manages and analyzes Supply or<br>Demand Plans | Manage Work Order Operations                       | Allows addition and update of work order operations.                                                        |
| Plan Analysis | Manages and analyzes Supply or<br>Demand Plans | Manage Work Order Serials                          | Allows entry of work order serials and related actions.                                                     |
| Plan Analysis | Manages and analyzes Supply or<br>Demand Plans | Pick Components for Work Orders                    | Allows picking of components for work orders for the manufacturing organizations in which they can operate. |
| Plan Analysis | Manages and analyzes Supply or<br>Demand Plans | Reserve Materials Automatically for<br>Work Orders | Allows management of material reservations for the work orders, using a scheduled process.                  |
| Plan Analysis | Manages and analyzes Supply or<br>Demand Plans | Review Clear-to-Build                              | null                                                                                                    |
| Plan Analysis | Manages and analyzes Supply or<br>Demand Plans | Review Demand Planning Data                        | null                                                                                                    |
| Plan Analysis | Manages and analyzes Supply or<br>Demand Plans | Review Pegging Analysis                            | null                                                                                                    |
| Plan Analysis | Manages and analyzes Supply or<br>Demand Plans | Review Plan Summary                                | null                                                                                                    |
| Plan Analysis | Manages and analyzes Supply or<br>Demand Plans | View Measure Definition                            | null                                                                                                    |

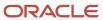

| Granted Role                             | Granted Role Description                                                                           | Privilege                              | Privilege Description                                                                                  |
|------------------------------------------|----------------------------------------------------------------------------------------------------|----------------------------------------|----------------------------------------------------------------------------------------------------|
| Plan Analysis                            | Manages and analyzes Supply or<br>Demand Plans                                                     | View Plan to Produce Infolet Page      | Allows access to the home experience page that contains infolets for the Plan to Produce process area. |
| Plan Analysis                            | Manages and analyzes Supply or<br>Demand Plans                                                     | View Planning Analysis Sets            | null                                                                                                   |
| Plan Analysis                            | Manages and analyzes Supply or<br>Demand Plans                                                     | View Planning Tables                   | null                                                                                                   |
| Plan Analysis                            | Manages and analyzes Supply or<br>Demand Plans                                                     | View Purchase Order                    | Allows a user to review a purchase order.                                                              |
| Plan Analysis                            | Manages and analyzes Supply or<br>Demand Plans                                                     | View Work Orders                       | Allows query and view of work order details.                                                           |
| Plan Inputs Reference Data<br>Management | Reviews all reference data entities like items, resources used as input to supply and demand plans | Edit Demand Classes                    | null                                                                                                   |
| Plan Inputs Reference Data<br>Management | Reviews all reference data entities like items, resources used as input to supply and demand plans | Edit Demand Priority Rules             | null                                                                                                   |
| Plan Inputs Reference Data<br>Management | Reviews all reference data entities like items, resources used as input to supply and demand plans | Edit Planning Calendar<br>Associations | null                                                                                                   |
| Plan Inputs Reference Data<br>Management | Reviews all reference data entities like items, resources used as input to supply and demand plans | Edit Planning Calendars                | null                                                                                                   |
| Plan Inputs Reference Data<br>Management | Reviews all reference data entities like items, resources used as input to supply and demand plans | Edit Planning Simulation Sets          | null                                                                                                   |
| Plan Inputs Reference Data<br>Management | Reviews all reference data entities like items, resources used as input to supply and demand plans | Edit Supply Network Model              | null                                                                                                   |
| Plan Inputs Reference Data<br>Management | Reviews all reference data entities like items, resources used as input to supply and demand plans | Export Planning Data                   | null                                                                                                   |
| Plan Inputs Reference Data<br>Management | Reviews all reference data entities like items, resources used as input to supply and demand plans | Generate Lead Time Insights            | Allows generation of lead time insights                                                                |

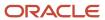

| Granted Role                             | Granted Role Description                                                                           | Privilege                                                | Privilege Description               |
|------------------------------------------|----------------------------------------------------------------------------------------------------|----------------------------------------------------------|-------------------------------------|
| Plan Inputs Reference Data<br>Management | Reviews all reference data entities like items, resources used as input to supply and demand plans | Load Planning Hierarchies Data                           | null                                |
| Plan Inputs Reference Data<br>Management | Reviews all reference data entities like items, resources used as input to supply and demand plans | Load Planning Reference Data                             | null                                |
| Plan Inputs Reference Data<br>Management | Reviews all reference data entities like items, resources used as input to supply and demand plans | Load Planning Transaction Data                           | null                                |
| Plan Inputs Reference Data<br>Management | Reviews all reference data entities like items, resources used as input to supply and demand plans | Manage Lead Time Insights                                | Allows review of lead time insights |
| Plan Inputs Reference Data<br>Management | Reviews all reference data entities like items, resources used as input to supply and demand plans | Monitor Plan Inputs Work Area                            | null                                |
| Plan Inputs Reference Data<br>Management | Reviews all reference data entities like items, resources used as input to supply and demand plans | Receive Data from Trading Partners                       | null                                |
| Plan Inputs Reference Data<br>Management | Reviews all reference data entities like items, resources used as input to supply and demand plans | Review Planning Currencies                               | null                                |
| Plan Inputs Reference Data<br>Management | Reviews all reference data entities like items, resources used as input to supply and demand plans | Review Planning Currency<br>Conversions                  | null                                |
| Plan Inputs Reference Data<br>Management | Reviews all reference data entities like items, resources used as input to supply and demand plans | Review Planning Units of Measure                         | null                                |
| Plan Inputs Reference Data<br>Management | Reviews all reference data entities like items, resources used as input to supply and demand plans | Save Changes to Planning<br>Simulation Set               | null                                |
| Plan Inputs Reference Data<br>Management | Reviews all reference data entities like items, resources used as input to supply and demand plans | View Cross-Reference<br>Relationships for Collected Data | null                                |
| Plan Inputs Reference Data<br>Management | Reviews all reference data entities like items, resources used as input to supply and demand plans | View Demand Classes                                      | null                                |

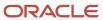

| Granted Role                             | Granted Role Description                                                                           | Privilege                                   | Privilege Description                                              |
|------------------------------------------|----------------------------------------------------------------------------------------------------|---------------------------------------------|--------------------------------------------------------------------|
| Plan Inputs Reference Data<br>Management | Reviews all reference data entities like items, resources used as input to supply and demand plans | View Demand Priority Rules                  | null                                                               |
| Plan Inputs Reference Data<br>Management | Reviews all reference data entities like items, resources used as input to supply and demand plans | View Planning Calendar<br>Associations      | null                                                               |
| Plan Inputs Reference Data<br>Management | Reviews all reference data entities like items, resources used as input to supply and demand plans | View Planning Calendars                     | null                                                               |
| Plan Inputs Reference Data<br>Management | Reviews all reference data entities like items, resources used as input to supply and demand plans | View Planning Objects Using REST<br>Service | Allows view of data related to planning objects using REST service |
| Plan Inputs Reference Data<br>Management | Reviews all reference data entities like items, resources used as input to supply and demand plans | View Planning Simulation Sets               | null                                                               |
| Plan Inputs Reference Data<br>Management | Reviews all reference data entities like items, resources used as input to supply and demand plans | View Supply Network Model                   | null                                                               |
| Plan Management                          | Manages demand and supply plans                                                                    | Delete Plans                                | null                                                               |
| Plan Management                          | Manages demand and supply plans                                                                    | Edit Plan Options                           | null                                                               |
| Plan Management                          | Manages demand and supply plans                                                                    | Edit Planning Scenarios                     | null                                                               |
| Plan Management                          | Manages demand and supply plans                                                                    | Edit Plans                                  | null                                                               |
| Plan Management                          | Manages demand and supply plans                                                                    | Manage Plan Collaboration Spaces            | null                                                               |
| Plan Management                          | Manages demand and supply plans                                                                    | Manage Rolling Archives                     | null                                                               |
| Plan Management                          | Manages demand and supply plans                                                                    | Manage Scenario Collaboration<br>Spaces     | null                                                               |
| Plan Management                          | Manages demand and supply plans                                                                    | Save Plan Extract                           | null                                                               |
| Plan Management                          | Manages demand and supply plans                                                                    | View Plan Options                           | null                                                               |
| Plan Management                          | Manages demand and supply plans                                                                    | View Planning Scenarios                     | null                                                               |
| Plan Management                          | Manages demand and supply plans                                                                    | View Plans                                  | null                                                               |

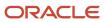

| Granted Role    | Granted Role Description                                                   | Privilege                               | Privilege Description                                                       |
|-----------------|----------------------------------------------------------------------------|-----------------------------------------|-----------------------------------------------------------------------------|
| Plan Processing | Manages, publishes and releases recommendations of demand and supply plans | Approve Demand Plan                     | null                                                                        |
| Plan Processing | Manages, publishes and releases recommendations of demand and supply plans | Compare Orders                          | null                                                                        |
| Plan Processing | Manages, publishes and releases recommendations of demand and supply plans | Delete Planning Notes                   | null                                                                        |
| Plan Processing | Manages, publishes and releases recommendations of demand and supply plans | Edit Demands and Supplies               | null                                                                        |
| Plan Processing | Manages, publishes and releases recommendations of demand and supply plans | Edit Planning Notes                     | null                                                                        |
| Plan Processing | Manages, publishes and releases recommendations of demand and supply plans | Extract Planning Data                   | Allows user to extract planning data                                        |
| Plan Processing | Manages, publishes and releases recommendations of demand and supply plans | Maintain Planning Workflow<br>Processes | null                                                                        |
| Plan Processing | Manages, publishes and releases recommendations of demand and supply plans | Manage Demand Fulfillment               | null                                                                        |
| Plan Processing | Manages, publishes and releases recommendations of demand and supply plans | Mark Orders for Release                 | null                                                                        |
| Plan Processing | Manages, publishes and releases recommendations of demand and supply plans | Monitor Planning Scheduled<br>Processes | null                                                                        |
| Plan Processing | Manages, publishes and releases recommendations of demand and supply plans | Process Supply Order Interface          | Ability to schedule or run SCO<br>Process Supply Order Interface ESS<br>job |
| Plan Processing | Manages, publishes and releases recommendations of demand and supply plans | Publish Data to Trading Partners        | null                                                                        |

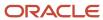

| Granted Role            | Granted Role Description                                                                      | Privilege                                      | Privilege Description                                                                          |
|-------------------------|-----------------------------------------------------------------------------------------------|------------------------------------------------|------------------------------------------------------------------------------------------------|
| Plan Processing         | Manages, publishes and releases recommendations of demand and supply plans                    | Publish Plan Data                              | null                                                                                           |
| Plan Processing         | Manages, publishes and releases recommendations of demand and supply plans                    | Publish Plan Data to Planning<br>Collaboration | null                                                                                           |
| Plan Processing         | Manages, publishes and releases recommendations of demand and supply plans                    | Receive Production Plans                       | Allows review of planned orders in published production plans and receiving into a supply plan |
| Plan Processing         | Manages, publishes and releases recommendations of demand and supply plans                    | Release Planning<br>Recommendations            | null                                                                                           |
| Plan Processing         | Manages, publishes and releases recommendations of demand and supply plans                    | Run Plan with Snapshot                         | null                                                                                           |
| Plan Processing         | Manages, publishes and releases recommendations of demand and supply plans                    | Run Plan without Snapshot                      | null                                                                                           |
| Plan Processing         | Manages, publishes and releases recommendations of demand and supply plans                    | Schedule Order Forecast<br>Decomposition       | Allows execution of the scheduled process that decomposes the order forecast interface.        |
| Plan Processing         | Manages, publishes and releases recommendations of demand and supply plans                    | View Demands and Supplies                      | null                                                                                           |
| Plan Processing         | Manages, publishes and releases recommendations of demand and supply plans                    | View Planning Notes                            | null                                                                                           |
| Planning Administration | Configures and manages planning set up, data collection and order promising server processes. | Administer Planning Security                   | null                                                                                           |
| Planning Administration | Configures and manages planning set up, data collection and order promising server processes. | Collect Planning Hierarchies Data              | null                                                                                           |
| Planning Administration | Configures and manages planning set up, data collection and order promising server processes. | Collect Planning Reference Data                | null                                                                                           |

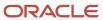

| Granted Role            | Granted Role Description                                                                      | Privilege                                      | Privilege Description                                                               |
|-------------------------|-----------------------------------------------------------------------------------------------|------------------------------------------------|-------------------------------------------------------------------------------------|
| Planning Administration | Configures and manages planning set up, data collection and order promising server processes. | Collect Planning Transaction Data              | null                                                                                |
| Planning Administration | Configures and manages planning set up, data collection and order promising server processes. | Edit Planning Analytics<br>Configuration       | null                                                                                |
| Planning Administration | Configures and manages planning set up, data collection and order promising server processes. | Edit Buyer Planning Participating<br>Suppliers | Allows management of buyer planning suppliers from the participating supplier page. |
| Planning Administration | Configures and manages planning set up, data collection and order promising server processes. | Edit Forecasting Profiles                      | null                                                                                |
| Planning Administration | Configures and manages planning set up, data collection and order promising server processes. | Edit Planning Exception Sets                   | null                                                                                |
| Planning Administration | Configures and manages planning set up, data collection and order promising server processes. | Edit Planning Exceptions<br>Configuration      | null                                                                                |
| Planning Administration | Configures and manages planning set up, data collection and order promising server processes. | Edit Planning Level Profiles                   | Allows creation, updating, deletion,<br>and viewing of planning level<br>profiles   |
| Planning Administration | Configures and manages planning set up, data collection and order promising server processes. | Edit Planning Profile Options                  | null                                                                                |
| Planning Administration | Configures and manages planning set up, data collection and order promising server processes. | Export Customer Account                        | null                                                                                |
| Planning Administration | Configures and manages planning set up, data collection and order promising server processes. | Extract Planning Data                          | Allows user to extract planning data                                                |
| Planning Administration | Configures and manages planning set up, data collection and order promising server processes. | Load Measure Data from Other<br>Plans          | null                                                                                |
| Planning Administration | Configures and manages planning set up, data collection and order promising server processes. | Load Planning Hierarchies Data                 | null                                                                                |

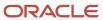

| Granted Role            | Granted Role Description                                                                      | Privilege                                 | Privilege Description                                                                                                    |
|-------------------------|-----------------------------------------------------------------------------------------------|-------------------------------------------|----------------------------------------------------------------------------------------------------|
| Planning Administration | Configures and manages planning set up, data collection and order promising server processes. | Load Planning Reference Data              | null                                                                                                    |
| Planning Administration | Configures and manages planning set up, data collection and order promising server processes. | Load Planning Transaction Data            | null                                                                                                    |
| Planning Administration | Configures and manages planning set up, data collection and order promising server processes. | Manage Material Planner                   | Allows definition and maintenance of material planners.                                                                                                    |
| Planning Administration | Configures and manages planning set up, data collection and order promising server processes. | Manage My Application Profile<br>Values   | Manage My Application Profile<br>Values. Access to manage profile<br>values at the user level.                                                                                       |
| Planning Administration | Configures and manages planning set up, data collection and order promising server processes. | Manage Order Promising Data<br>Collection | Allows management of data collection parameters, processes, and requests.                                                                                                    |
| Planning Administration | Configures and manages planning set up, data collection and order promising server processes. | Manage Order Promising Options            | Allows management of default order promising parameters related to handling extremely high number of transactions, and other instance level settings that affect promising behavior. |
| Planning Administration | Configures and manages planning set up, data collection and order promising server processes. | Manage Planning Advisor Alerts            | Allows review of planning advisor alerts                                                                                                    |
| Planning Administration | Configures and manages planning set up, data collection and order promising server processes. | Manage Planning Attributes                | Allows edit of planning attributes                                                                                                    |
| Planning Administration | Configures and manages planning set up, data collection and order promising server processes. | Manage Planning Instance                  | Allows management of planning source system definitions and related parameters.                                                                                                    |
| Planning Administration | Configures and manages planning set up, data collection and order promising server processes. | Manage Planning Sourcing                  | Allows management of sourcing rules and bills of distribution.                                                                                                    |
| Planning Administration | Configures and manages planning set up, data collection and order promising server processes. | Manage Planning Sourcing<br>Assignment    | Allows management of sourcing assignments.                                                                                                    |
| Planning Administration | Configures and manages planning set up, data collection and order promising server processes. | Manage Projects                           | Allows edit of project groups and netting rules                                                                                                    |

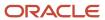

| Granted Role            | Granted Role Description                                                                      | Privilege                                                   | Privilege Description                                                                                                    |
|-------------------------|-----------------------------------------------------------------------------------------------|-------------------------------------------------------------|----------------------------------------------------------------------------------------------------|
| Planning Administration | Configures and manages planning set up, data collection and order promising server processes. | Monitor Planning Data Collection<br>Process                 | Allows monitoring of data collection processes.                                                                                                    |
| Planning Administration | Configures and manages planning set up, data collection and order promising server processes. | Perform Order Orchestration and<br>Planning Data Collection | Allows submission of data collection requests to collect data from Oracle Fusion source systems Allows upload of third-party source system data to data collection Web services. |
| Planning Administration | Configures and manages planning set up, data collection and order promising server processes. | Perform Order Orchestration and<br>Planning Data Load       | Allows submission of data load requests to move data from the staging tables into the data repository.                                                                           |
| Planning Administration | Configures and manages planning set up, data collection and order promising server processes. | Perform Order Promising Server<br>Data Refresh              | Allows the refresh of order promising server data loaded into memory. The data is refreshed from the data repository.                                                            |
| Planning Administration | Configures and manages planning set up, data collection and order promising server processes. | Provide Item Cost                                           | Allows retrieval of item costs.                                                                                                    |
| Planning Administration | Configures and manages planning set up, data collection and order promising server processes. | Schedule Publish Planning Data for<br>Collaboration         | Allows submission of Publish<br>Planning Data for Collaboration.                                                                                                    |
| Planning Administration | Configures and manages planning set up, data collection and order promising server processes. | Search Customer Account Site                                | Allows the search of customer account sites. If assigning, also assign the ability to view the customer account site.                                                            |
| Planning Administration | Configures and manages planning set up, data collection and order promising server processes. | Search Trading Community<br>Organization                    | Allows the search of organizations. If assigning, also assign the ability to view the trading community organization.                                                            |
| Planning Administration | Configures and manages planning set up, data collection and order promising server processes. | Update Plant Resource Availability                          | Allow access to run update resource availability program.                                                                                                    |
| Planning Administration | Configures and manages planning set up, data collection and order promising server processes. | View Planning Analytics<br>Configuration                    | null                                                                                                    |
| Planning Administration | Configures and manages planning set up, data collection and order promising server processes. | View Customer Account                                       | Allows the viewing of customer account information.                                                                                                    |

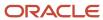

| Granted Role                          | Granted Role Description                                                                      | Privilege                                       | Privilege Description                                                       |
|---------------------------------------|-----------------------------------------------------------------------------------------------|-------------------------------------------------|-----------------------------------------------------------------------------|
| Planning Administration               | Configures and manages planning set up, data collection and order promising server processes. | View Customer Account<br>Information            | null                                                                        |
| Planning Administration               | Configures and manages planning set up, data collection and order promising server processes. | View Customer Account Site                      | Allows the viewing of the customer account site information.                |
| Planning Administration               | Configures and manages planning set up, data collection and order promising server processes. | View Customer Account Site Use                  | Allows the viewing of the customer account site use information.            |
| Planning Administration               | Configures and manages planning set up, data collection and order promising server processes. | View Forecasting Profiles                       | null                                                                        |
| Planning Administration               | Configures and manages planning set up, data collection and order promising server processes. | View Planning Exception Sets                    | null                                                                        |
| Planning Administration               | Configures and manages planning set up, data collection and order promising server processes. | View Planning Exceptions<br>Configuration       | null                                                                        |
| Planning Administration               | Configures and manages planning set up, data collection and order promising server processes. | View Planning Level Profiles                    | Allows only viewing of planning level profiles                              |
| Planning Administration               | Configures and manages planning set up, data collection and order promising server processes. | View Planning Profile Options                   | null                                                                        |
| Planning Administration               | Configures and manages planning set up, data collection and order promising server processes. | View Planning Sourcing<br>Assignment            | Allows review of sourcing assignments.                                      |
| Planning Collected Data<br>Management | Manages data collection processes and verifies collected data.                                | Manage Order Promising Data<br>Collection       | Allows management of data collection parameters, processes, and requests.   |
| Planning Collected Data<br>Management | Manages data collection processes and verifies collected data.                                | Review Order Orchestration<br>Reference Objects | null                                                                        |
| Planning Collected Data<br>Management | Manages data collection processes and verifies collected data.                                | Review Planning Approved<br>Supplier List       | Allows review of approved supplier list data collected from source systems. |
| Planning Collected Data<br>Management | Manages data collection processes and verifies collected data.                                | Review Planning Calendar                        | Allows review of calendar data collected from source systems.               |

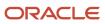

| Granted Role                          | Granted Role Description                                       | Privilege                                               | Privilege Description                                                                     |
|---------------------------------------|----------------------------------------------------------------|---------------------------------------------------------|-------------------------------------------------------------------------------------------|
| Planning Collected Data<br>Management | Manages data collection processes and verifies collected data. | Review Planning Calendar<br>Assignment                  | Allows review of calendar assignment data collected from source systems.                  |
| Planning Collected Data<br>Management | Manages data collection processes and verifies collected data. | Review Planning Demand                                  | Allows review of demand data collected from source systems.                               |
| Planning Collected Data<br>Management | Manages data collection processes and verifies collected data. | Review Planning Demand Class                            | Allows review of demand class data collected from source systems.                         |
| Planning Collected Data<br>Management | Manages data collection processes and verifies collected data. | Review Planning Interlocation<br>Shipping Network       | Allows review of interlocation shipping network data collected from source systems.       |
| Planning Collected Data<br>Management | Manages data collection processes and verifies collected data. | Review Planning Inventory<br>Reservation                | Allows review of inventory reservation data collected from source systems.                |
| Planning Collected Data<br>Management | Manages data collection processes and verifies collected data. | Review Planning Item                                    | Allows review of item data collected from source systems.                                 |
| Planning Collected Data<br>Management | Manages data collection processes and verifies collected data. | Review Planning Order<br>Orchestration Reference Object | Allows review of order orchestration reference object data collected from source systems. |
| Planning Collected Data<br>Management | Manages data collection processes and verifies collected data. | Review Planning Supply                                  | Allows review of supply data collected from source systems.                               |
| Planning Collected Data<br>Management | Manages data collection processes and verifies collected data. | Review Planning Trading Partner                         | Allows review of trading partner data collected from source systems.                      |
| Planning Collected Data<br>Management | Manages data collection processes and verifies collected data. | Review Planning Trading Partner<br>Site                 | Allows review of trading partner site data collected from source systems.                 |
| Planning Collected Data<br>Management | Manages data collection processes and verifies collected data. | Review Planning Unit of Measure                         | Allows review of unit of measure data collected from source systems.                      |
| Planning Item Management              | Manages items used in demand and supply plans                  | Edit Bills of Resources                                 | null                                                                                      |
| Planning Item Management              | Manages items used in demand and supply plans                  | Edit Planning Items                                     | null                                                                                      |
| Planning Item Management              | Manages items used in demand and supply plans                  | Edit Planning Product Structures                        | null                                                                                      |

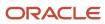

| Granted Role                 | Granted Role Description                             | Privilege                               | Privilege Description |
|------------------------------|------------------------------------------------------|-----------------------------------------|-----------------------|
| Planning Item Management     | Manages items used in demand and supply plans        | Edit Planning Routings                  | null                  |
| Planning Item Management     | Manages items used in demand and supply plans        | Edit Planning Supplier Capacity         | null                  |
| Planning Item Management     | Manages items used in demand and supply plans        | Edit Supplier Information               | null                  |
| Planning Item Management     | Manages items used in demand and supply plans        | Review Supply Chain Bill                | null                  |
| Planning Item Management     | Manages items used in demand and supply plans        | View Bills of Resources                 | null                  |
| Planning Item Management     | Manages items used in demand and supply plans        | View Planning Items                     | null                  |
| Planning Item Management     | Manages items used in demand and supply plans        | View Planning Product Structures        | null                  |
| Planning Item Management     | Manages items used in demand and supply plans        | View Planning Routings                  | null                  |
| Planning Item Management     | Manages items used in demand and supply plans        | View Planning Supplier Capacity         | null                  |
| Planning Item Management     | Manages items used in demand and supply plans        | View Supplier Information               | null                  |
| Planning Resource Management | Manages manufacturing resources used in supply plans | Edit Aggregate Resource<br>Availability | null                  |
| Planning Resource Management | Manages manufacturing resources used in supply plans | Edit Planning Resource Availability     | null                  |
| Planning Resource Management | Manages manufacturing resources used in supply plans | Edit Planning Resource<br>Requirements  | null                  |
| Planning Resource Management | Manages manufacturing resources used in supply plans | Edit Planning Resources                 | null                  |
| Planning Resource Management | Manages manufacturing resources used in supply plans | View Aggregate Resource<br>Availability | null                  |
| Planning Resource Management | Manages manufacturing resources used in supply plans | View Planning Resource Availability     | null                  |

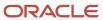

| Granted Role                 | Granted Role Description                             | Privilege                              | Privilege Description |
|------------------------------|------------------------------------------------------|----------------------------------------|-----------------------|
|                              |                                                      |                                        |                       |
| Planning Resource Management | Manages manufacturing resources used in supply plans | View Planning Resource<br>Requirements | null                  |
| Planning Resource Management | Manages manufacturing resources used in supply plans | View Planning Resources                | null                  |

## **Data Security Policies**

This table lists data security policies and their enforcement across analytics application for the Supply Chain Planning Application Administrator job role.

| Business Object                 | Policy Description                                                                                                    | Policy Store Implementation                                                                                |
|---------------------------------|----------------------------------------------------------------------------------------------------|----------------------------------------------------------------------------------------------------|
| Application Objects             | A Supply Chain Planning Application<br>Administrator can manage application objects<br>for all value chain planning application objects                 | Role: Planning Administration  Privilege: Manage Application Objects (Data)  Resource: Application Objects |
| Planning Customer               | A Supply Chain Planning Application<br>Administrator can edit plans where the users<br>can view, edit and delete plan data related to<br>customers      | Role: Plan Processing Privilege: Edit Plans Resource: Planning Customer                                    |
| Planning Item                   | A Supply Chain Planning Application<br>Administrator can edit plans where the users<br>can view, edit and delete plan data related to<br>items          | Role: Plan Processing Privilege: Edit Plans Resource: Planning Item                                        |
| Planning Note                   | A Supply Chain Planning Application<br>Administrator can edit planning notes where<br>the users can view, edit and delete notes on<br>planning entities | Role: Plan Processing Privilege: Edit Planning Notes Resource: Planning Note                               |
| Planning Organization Parameter | A Supply Chain Planning Application<br>Administrator can edit plans where the users<br>can view, edit and delete plan data related to<br>organizations  | Role: Plan Processing Privilege: Edit Plans Resource: Planning Organization Parameter                      |
| Planning Supplier               | A Supply Chain Planning Application<br>Administrator can edit plans where the users<br>can view, edit and delete plan data related to<br>suppliers      | Role: Plan Processing Privilege: Edit Plans                                                                |

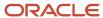

| Business Object | Policy Description | Policy Store Implementation |
|-----------------|--------------------|-----------------------------|
|                 |                    | Resource: Planning Supplier |

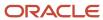

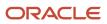